# **[MS-ADS]: Access Services Data Server Protocol**

#### **Intellectual Property Rights Notice for Open Specifications Documentation**

- **Technical Documentation.** Microsoft publishes Open Specifications documentation for protocols, file formats, languages, standards as well as overviews of the interaction among each of these technologies.
- **Copyrights.** This documentation is covered by Microsoft copyrights. Regardless of any other terms that are contained in the terms of use for the Microsoft website that hosts this documentation, you may make copies of it in order to develop implementations of the technologies described in the Open Specifications and may distribute portions of it in your implementations using these technologies or your documentation as necessary to properly document the implementation. You may also distribute in your implementation, with or without modification, any schema, IDL's, or code samples that are included in the documentation. This permission also applies to any documents that are referenced in the Open Specifications.
- **No Trade Secrets.** Microsoft does not claim any trade secret rights in this documentation.
- **Patents.** Microsoft has patents that may cover your implementations of the technologies described in the Open Specifications. Neither this notice nor Microsoft's delivery of the documentation grants any licenses under those or any other Microsoft patents. However, a given Open Specification may be covered by Microsoft [Open Specification Promise](http://go.microsoft.com/fwlink/?LinkId=214445) or the [Community](http://go.microsoft.com/fwlink/?LinkId=214448)  [Promise.](http://go.microsoft.com/fwlink/?LinkId=214448) If you would prefer a written license, or if the technologies described in the Open Specifications are not covered by the Open Specifications Promise or Community Promise, as applicable, patent licenses are available by contacting ipla@microsoft.com.
- **Trademarks.** The names of companies and products contained in this documentation may be covered by trademarks or similar intellectual property rights. This notice does not grant any licenses under those rights. For a list of Microsoft trademarks, visit [www.microsoft.com/trademarks.](http://www.microsoft.com/trademarks)
- **Fictitious Names.** The example companies, organizations, products, domain names, email addresses, logos, people, places, and events depicted in this documentation are fictitious. No association with any real company, organization, product, domain name, email address, logo, person, place, or event is intended or should be inferred.

**Reservation of Rights.** All other rights are reserved, and this notice does not grant any rights other than specifically described above, whether by implication, estoppel, or otherwise.

**Tools.** The Open Specifications do not require the use of Microsoft programming tools or programming environments in order for you to develop an implementation. If you have access to Microsoft programming tools and environments you are free to take advantage of them. Certain Open Specifications are intended for use in conjunction with publicly available standard specifications and network programming art, and assumes that the reader either is familiar with the aforementioned material or has immediate access to it.

*[MS-ADS] — v20140721 Access Services Data Server Protocol* 

*Copyright © 2014 Microsoft Corporation.* 

## **Revision Summary**

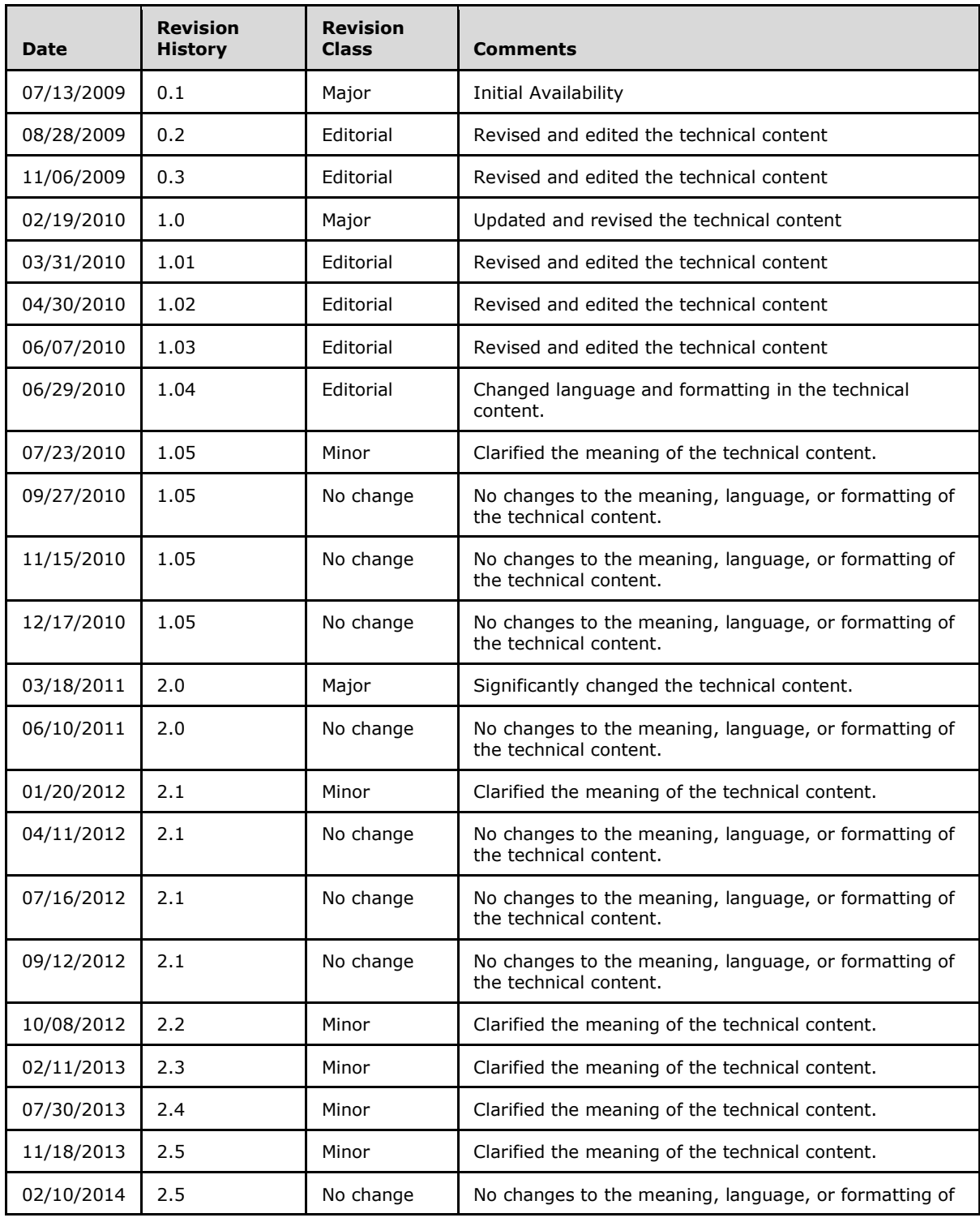

*[MS-ADS] — v20140721 Access Services Data Server Protocol* 

*Copyright © 2014 Microsoft Corporation.* 

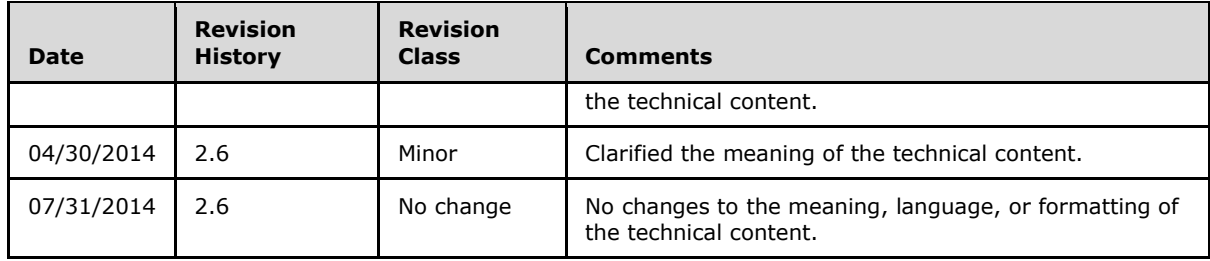

*Copyright © 2014 Microsoft Corporation.* 

# **Table of Contents**

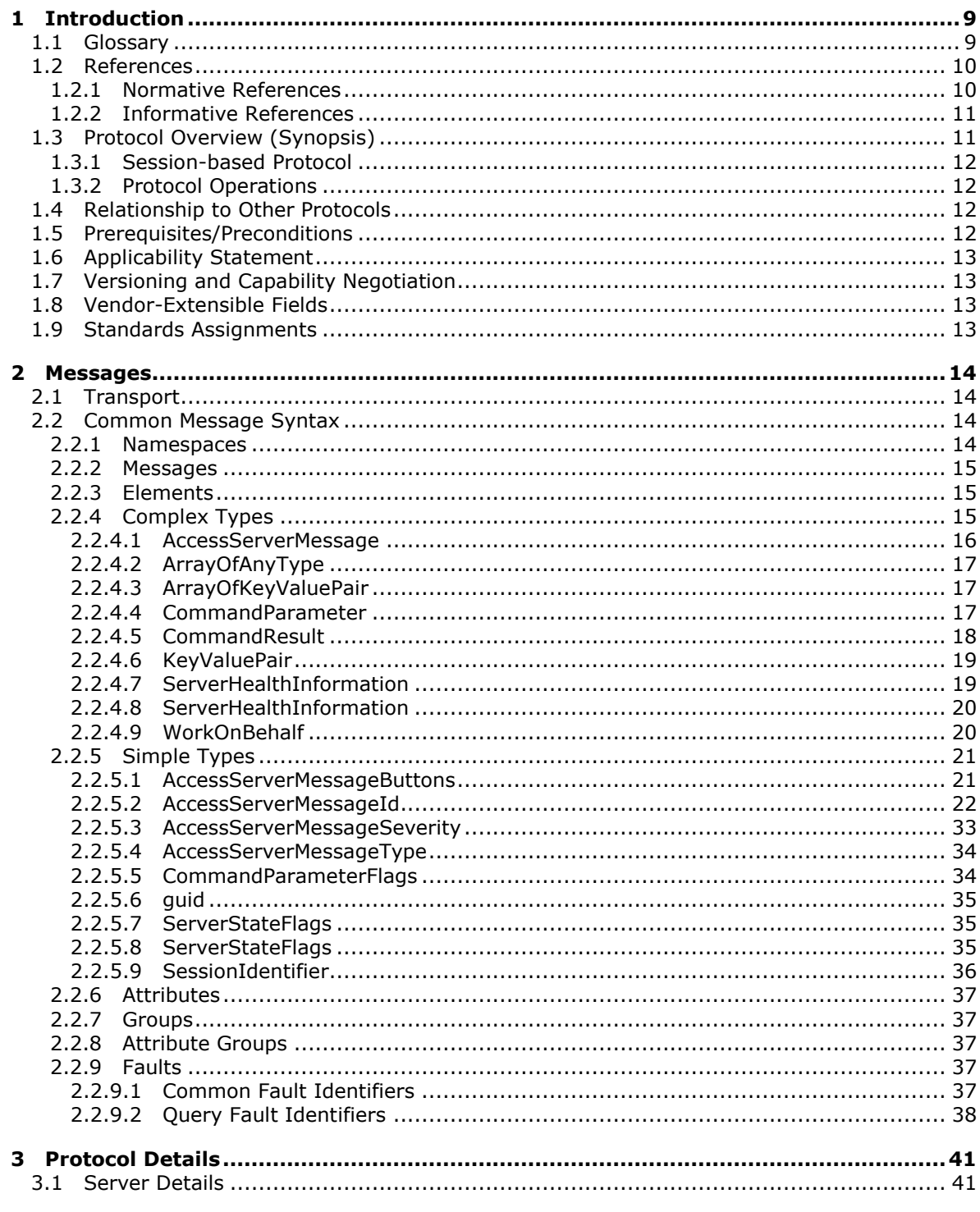

[MS-ADS] — v20140721<br>Access Services Data Server Protocol

Copyright © 2014 Microsoft Corporation.

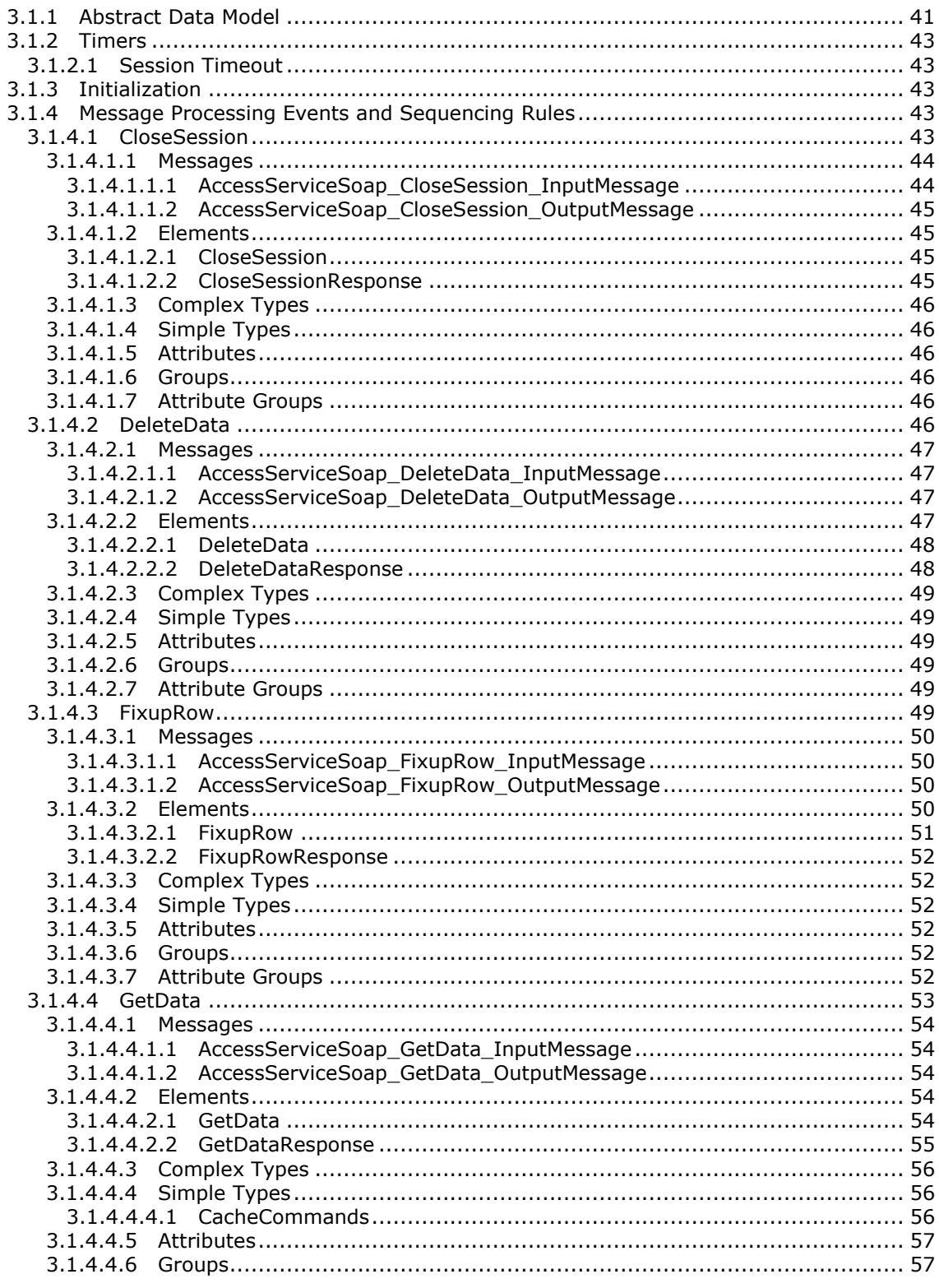

Copyright © 2014 Microsoft Corporation.

Release: July 31, 2014

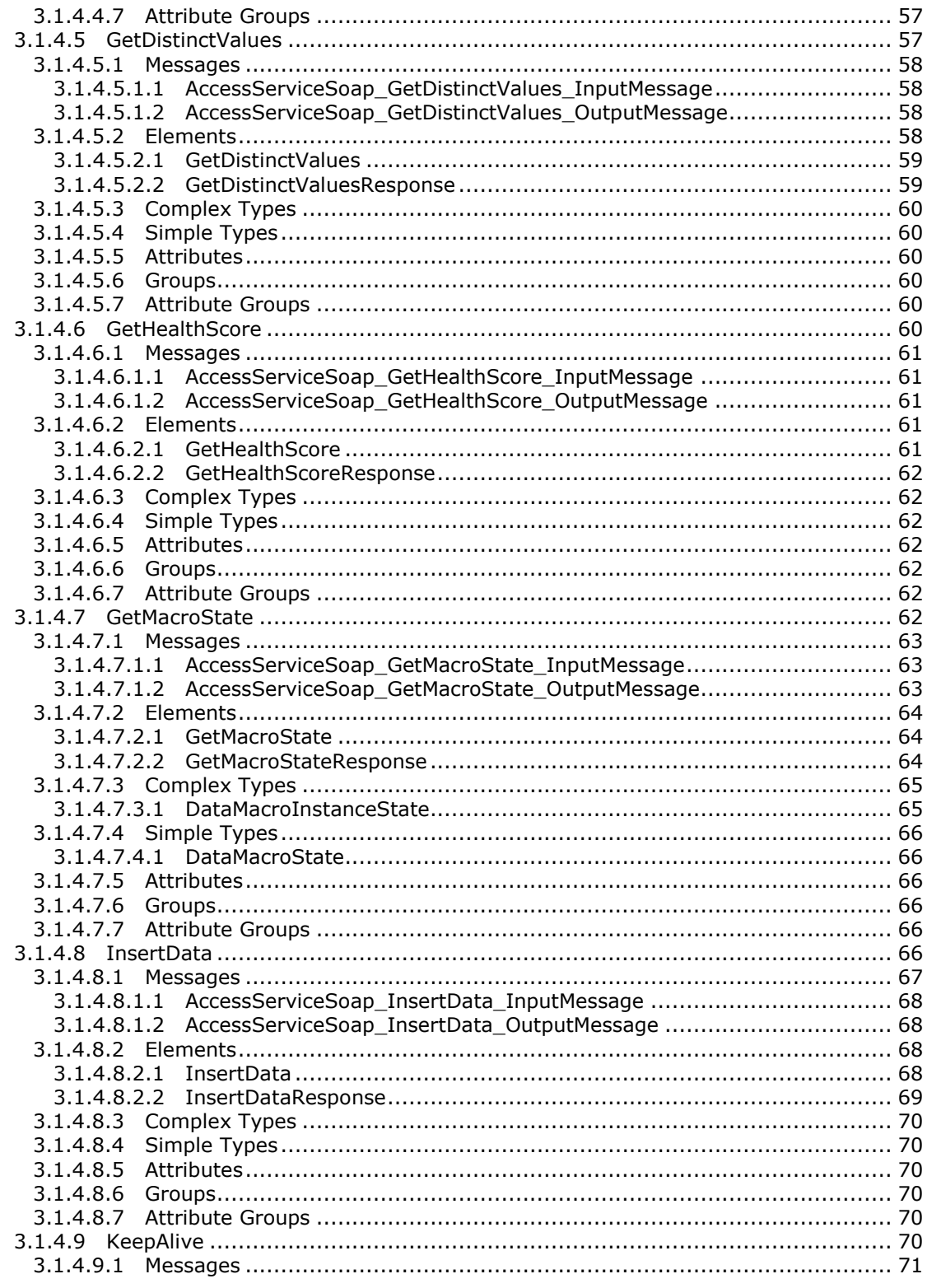

Copyright © 2014 Microsoft Corporation.

Release: July 31, 2014

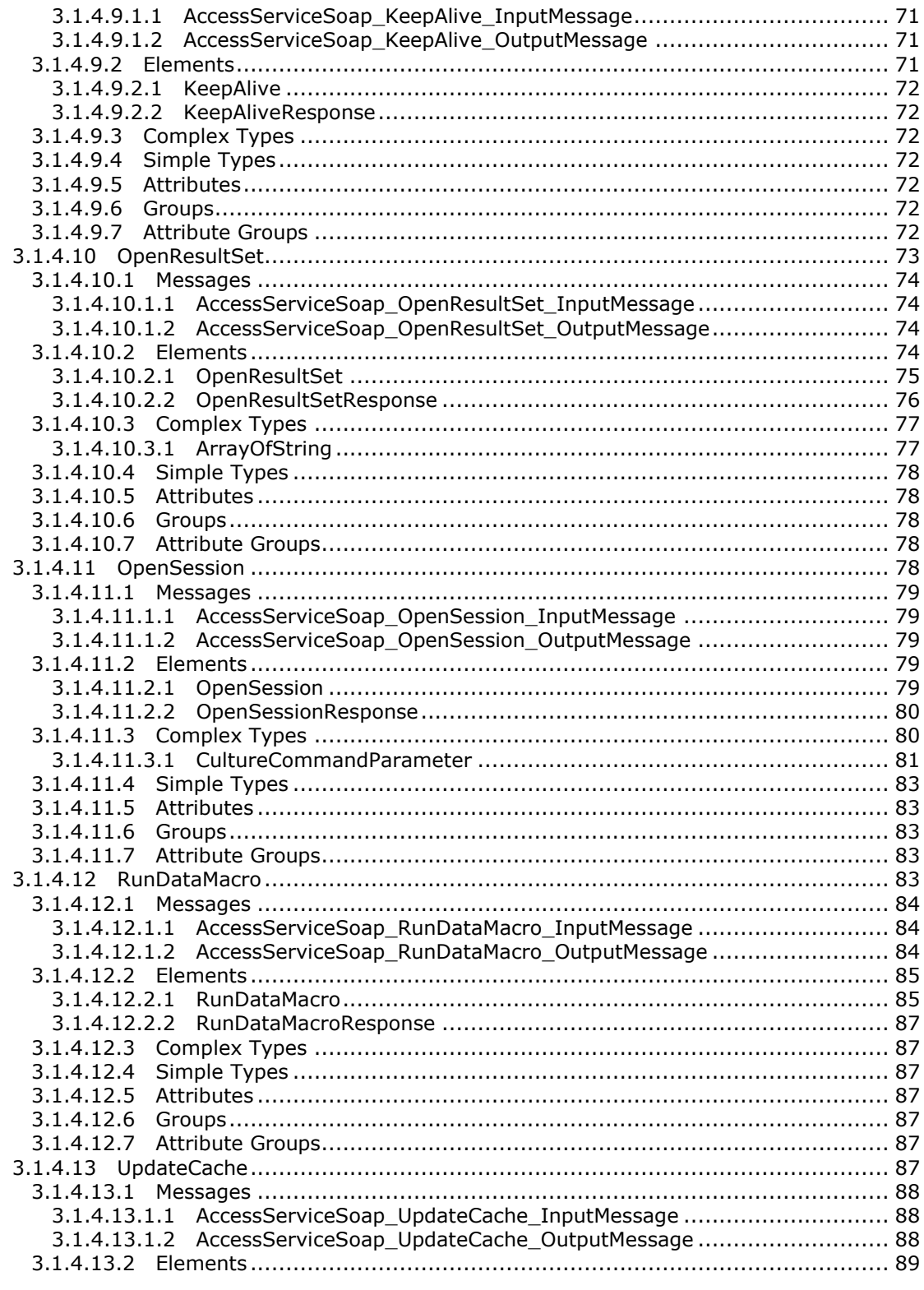

Copyright © 2014 Microsoft Corporation.

Release: July 31, 2014

 $\frac{7}{134}$ 

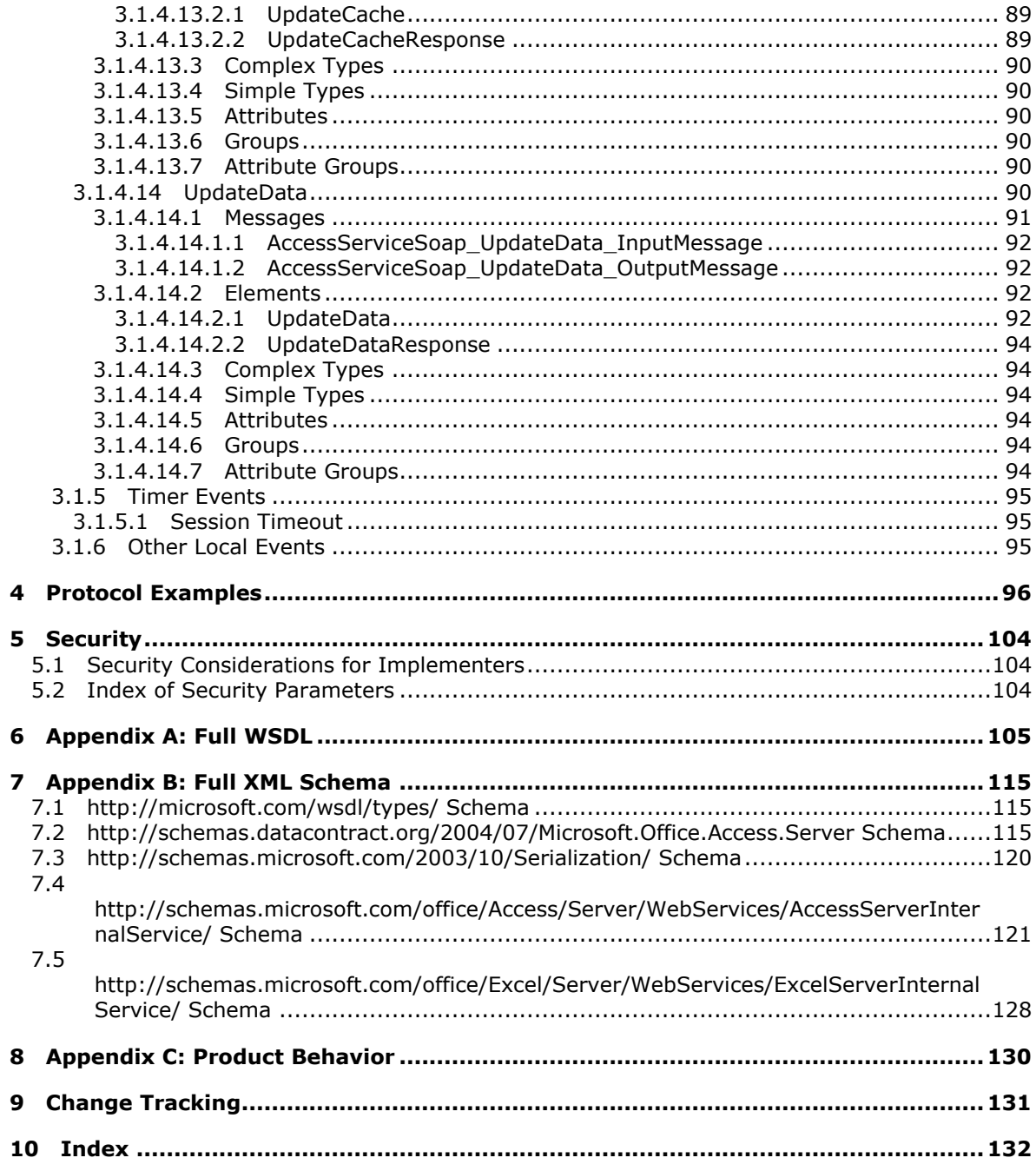

Copyright © 2014 Microsoft Corporation.

## <span id="page-8-0"></span>**1 Introduction**

The Access Services Data Server Protocol enables a protocol client to execute and monitor tasks on a server application.

Sections 1.8, 2, and 3 of this specification are normative and can contain the terms MAY, SHOULD, MUST, MUST NOT, and SHOULD NOT as defined in [\[RFC2119\].](http://go.microsoft.com/fwlink/?LinkId=90317) Sections 1.5 and 1.9 are also normative but does not contain those terms. All other sections and examples in this specification are informative.

### <span id="page-8-1"></span>**1.1 Glossary**

The following terms are defined in [\[MS-GLOS\]:](%5bMS-GLOS%5d.pdf)

```
Augmented Backus-Naur Form (ABNF)
GUID
Hypertext Transfer Protocol (HTTP)
Hypertext Transfer Protocol over Secure Sockets Layer (HTTPS)
SOAP
SOAP action
SOAP body
SOAP fault
XML
XML namespace
```
The following terms are defined in [\[MS-OFCGLOS\]:](%5bMS-OFCGLOS%5d.pdf)

**absolute URL alert caption content database control button data culture data macro data source data type endpoint expression fallback data culture fallback UI culture field filter Help topic identifier host data language license key list list item primary key result set root element row session session identifier site site identifier**

*[MS-ADS] — v20140721 Access Services Data Server Protocol* 

*Copyright © 2014 Microsoft Corporation.* 

*Release: July 31, 2014*

**SOAP fault detail state changing time zone time zone bias time zone daylight bias time zone daylight date time zone standard bias time zone standard date UI culture Uniform Resource Identifier (URI) user display name Web Services Description Language (WSDL) WSDL message WSDL operation XML namespace prefix XML schema**

The following terms are specific to this document:

**MAY, SHOULD, MUST, SHOULD NOT, MUST NOT:** These terms (in all caps) are used as described in [\[RFC2119\].](http://go.microsoft.com/fwlink/?LinkId=90317) All statements of optional behavior use either MAY, SHOULD, or SHOULD NOT.

#### <span id="page-9-0"></span>**1.2 References**

References to Microsoft Open Specification documents do not include a publishing year because links are to the latest version of the documents, which are updated frequently. References to other documents include a publishing year when one is available.

#### <span id="page-9-1"></span>**1.2.1 Normative References**

We conduct frequent surveys of the normative references to assure their continued availability. If you have any issue with finding a normative reference, please contact [dochelp@microsoft.com.](mailto:dochelp@microsoft.com) We will assist you in finding the relevant information.

[MS-ASWS] Microsoft Corporation, ["Access Services Protocol"](%5bMS-ASWS%5d.pdf).

[MS-AXL] Microsoft Corporation, ["Access Application Transfer Protocol Structure Specification"](%5bMS-AXL%5d.pdf).

[MS-DSDIFFGRAM] Microsoft Corporation, ["SharePoint Web Services: DataSet DiffGram Structure](%5bMS-DSDIFFGRAM%5d.pdf)  [Specification"](%5bMS-DSDIFFGRAM%5d.pdf).

[MS-PWVPDP] Microsoft Corporation, ["PowerPoint Web Viewer Presentation Data Protocol"](%5bMS-PWVPDP%5d.pdf).

[MS-SPSTWS] Microsoft Corporation, ["SharePoint Security Token Service Web Service Protocol"](%5bMS-SPSTWS%5d.pdf).

[RFC1766] Alvestrand, H., "Tags for the Identification of Languages", RFC 1766, March 1995, [http://www.ietf.org/rfc/rfc1766.txt](http://go.microsoft.com/fwlink/?LinkId=120475)

[RFC2119] Bradner, S., "Key words for use in RFCs to Indicate Requirement Levels", BCP 14, RFC 2119, March 1997, [http://www.rfc-editor.org/rfc/rfc2119.txt](http://go.microsoft.com/fwlink/?LinkId=90317)

[RFC2234] Crocker, D., and Overell, P., "Augmented BNF for Syntax Specifications: ABNF", RFC 2234, November 1997, [http://www.ietf.org/rfc/rfc2234.txt](http://go.microsoft.com/fwlink/?LinkId=90323)

*[MS-ADS] — v20140721 Access Services Data Server Protocol* 

*Copyright © 2014 Microsoft Corporation.* 

[RFC2616] Fielding, R., Gettys, J., Mogul, J., et al., "Hypertext Transfer Protocol -- HTTP/1.1", RFC 2616, June 1999, [http://www.ietf.org/rfc/rfc2616.txt](http://go.microsoft.com/fwlink/?LinkId=90372)

[RFC3339] Klyne, G., and Newman, C., "Date and Time on the Internet: Timestamps", RFC 3339, July 2002, [http://www.ietf.org/rfc/rfc3339.txt](http://go.microsoft.com/fwlink/?LinkId=90418)

[RFC4122] Leach, P., Mealling, M., and Salz, R., "A Universally Unique Identifier (UUID) URN Namespace", RFC 4122, July 2005, [http://www.ietf.org/rfc/rfc4122.txt](http://go.microsoft.com/fwlink/?LinkId=90460)

[SOAP1.1] Box, D., Ehnebuske, D., Kakivaya, G., et al., "Simple Object Access Protocol (SOAP) 1.1", May 2000, [http://www.w3.org/TR/2000/NOTE-SOAP-20000508/](http://go.microsoft.com/fwlink/?LinkId=90520)

[SOAP1.2/1] Gudgin, M., Hadley, M., Mendelsohn, N., Moreau, J., and Nielsen, H.F., "SOAP Version 1.2 Part 1: Messaging Framework", W3C Recommendation, June 2003, [http://www.w3.org/TR/2003/REC-soap12-part1-20030624](http://go.microsoft.com/fwlink/?LinkId=90521)

[WSDL] Christensen, E., Curbera, F., Meredith, G., and Weerawarana, S., "Web Services Description Language (WSDL) 1.1", W3C Note, March 2001, [http://www.w3.org/TR/2001/NOTE-wsdl-20010315](http://go.microsoft.com/fwlink/?LinkId=90577)

[XML] World Wide Web Consortium, "Extensible Markup Language (XML) 1.0 (Fourth Edition)", W3C Recommendation, August 2006, [http://www.w3.org/TR/2006/REC-xml-20060816/](http://go.microsoft.com/fwlink/?LinkId=90598)

[XMLNS] Bray, T., Hollander, D., Layman, A., et al., Eds., "Namespaces in XML 1.0 (Third Edition)", W3C Recommendation, December 2009, [http://www.w3.org/TR/2009/REC-xml-names-20091208/](http://go.microsoft.com/fwlink/?LinkId=191840)

[XMLSCHEMA1] Thompson, H.S., Beech, D., Maloney, M., and Mendelsohn, N., Eds., "XML Schema Part 1: Structures", W3C Recommendation, May 2001, [http://www.w3.org/TR/2001/REC](http://go.microsoft.com/fwlink/?LinkId=90608)[xmlschema-1-20010502/](http://go.microsoft.com/fwlink/?LinkId=90608)

[XMLSCHEMA2] Biron, P.V., and Malhotra, A., Eds., "XML Schema Part 2: Datatypes", W3C Recommendation, May 2001, [http://www.w3.org/TR/2001/REC-xmlschema-2-20010502/](http://go.microsoft.com/fwlink/?LinkId=90610)

[XMLSchemaInstance] W3C, "XML Schema Instance", 1999, [http://www.w3.org/1999/XMLSchema](http://go.microsoft.com/fwlink/?LinkId=212343)[instance](http://go.microsoft.com/fwlink/?LinkId=212343)

#### <span id="page-10-0"></span>**1.2.2 Informative References**

[MS-GLOS] Microsoft Corporation, ["Windows Protocols Master Glossary"](%5bMS-GLOS%5d.pdf).

[MS-OFCGLOS] Microsoft Corporation, ["Microsoft Office Master Glossary"](%5bMS-OFCGLOS%5d.pdf).

[MS-SPTWS] Microsoft Corporation, ["Service Platform Topology Web Service Protocol"](%5bMS-SPTWS%5d.pdf).

[RFC2818] Rescorla, E., "HTTP Over TLS", RFC 2818, May 2000, [http://www.ietf.org/rfc/rfc2818.txt](http://go.microsoft.com/fwlink/?LinkId=90383)

[SOAP1.2/2] Gudgin, M., Hadley, M., Mendelsohn, N., Moreau, J., and Nielsen, H.F., "SOAP Version 1.2 Part 2: Adjuncts", W3C Recommendation, June 2003, [http://www.w3.org/TR/2003/REC-soap12](http://go.microsoft.com/fwlink/?LinkId=90522) [part2-20030624](http://go.microsoft.com/fwlink/?LinkId=90522)

#### <span id="page-10-1"></span>**1.3 Protocol Overview (Synopsis)**

This protocol is used for managing data maintained by a protocol server, which provides access to a protocol client, which renders the data provided by the protocol server. The communication is always initiated by the protocol client using different operations, whose functionality is outlined in section [1.3.2.](#page-11-4) A typical scenario for this protocol is opening a **[result set](%5bMS-OFCGLOS%5d.pdf)** and updating data.

*Copyright © 2014 Microsoft Corporation.* 

### <span id="page-11-0"></span>**1.3.1 Session-based Protocol**

The protocol is **[session \(2\)](%5bMS-OFCGLOS%5d.pdf)** based and uses a unique **[session identifier \(2\)](%5bMS-OFCGLOS%5d.pdf)**. This session identifier (2) is generated when a new session (2) is created and is used thereafter to refer to that particular session (2).

- Multiple sessions (2) can exist at the same time.
- Result sets are not shared across sessions (2).
- <span id="page-11-4"></span>Sessions (2) can be created and closed independently.

### <span id="page-11-1"></span>**1.3.2 Protocol Operations**

The protocol provides the following sets of functionality:

- Create, read, update and delete data.
- Get information about the protocol server.
- **Trigger a data macro.**
- Get information about a data macro.

#### <span id="page-11-2"></span>**1.4 Relationship to Other Protocols**

This protocol uses the **[SOAP](%5bMS-GLOS%5d.pdf)** message protocol for formatting request and response messages, as described in [\[SOAP1.1\],](http://go.microsoft.com/fwlink/?LinkId=90520) [\[SOAP1.2/1\]](http://go.microsoft.com/fwlink/?LinkId=90521) and [\[SOAP1.2/2\].](http://go.microsoft.com/fwlink/?LinkId=90522) It transmits those messages by using **[HTTP](%5bMS-GLOS%5d.pdf)**, as described in [\[RFC2616\],](http://go.microsoft.com/fwlink/?LinkId=90372) or **[Hypertext Transfer Protocol over Secure Sockets Layer](%5bMS-GLOS%5d.pdf)  [\(HTTPS\)](%5bMS-GLOS%5d.pdf)**, as described in [\[RFC2818\].](http://go.microsoft.com/fwlink/?LinkId=90383)

The following diagram shows the underlying messaging and transport stack used by the protocol:

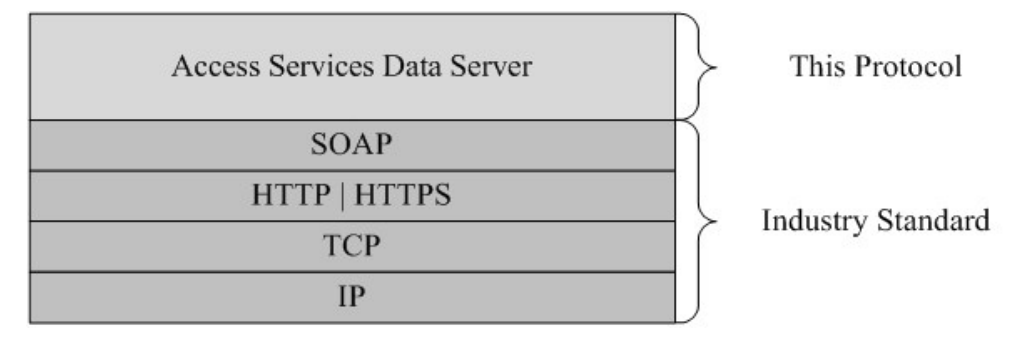

#### **Figure 1: This protocol in relation to other protocols**

### <span id="page-11-3"></span>**1.5 Prerequisites/Preconditions**

This protocol operates against a protocol server that exposes one or more **[endpoint \(4\)](%5bMS-OFCGLOS%5d.pdf) [URIs](%5bMS-OFCGLOS%5d.pdf)** that are known by protocol clients. The endpoint (4) URI of the protocol server and the transport that is used by the protocol server are either known by the protocol client or obtained by using the discovery mechanism that is described in [\[MS-SPTWS\].](%5bMS-SPTWS%5d.pdf)

The protocol client obtains the requisite ApplicationClassId and ApplicationVersion values and the endpoint (4) URI of the protocol server that provides the discovery mechanism, as described in [MS-SPTWS], by means that are independent of either protocol.

*[MS-ADS] — v20140721 Access Services Data Server Protocol* 

*Copyright © 2014 Microsoft Corporation.* 

*Release: July 31, 2014*

This protocol requires the protocol client to have appropriate permission to call the methods on the protocol server.

The protocol client implements the token-based security mechanisms that are required by the protocol server and related security protocols, as described in [\[MS-SPSTWS\].](%5bMS-SPSTWS%5d.pdf)

### <span id="page-12-0"></span>**1.6 Applicability Statement**

This protocol is applicable in the following scenarios:

- 1. Managing sessions (2) between protocol client and protocol server.
- 2. Creating, reading, updating, or deleting data on the protocol server.
- 3. Executing a **[data macro](%5bMS-OFCGLOS%5d.pdf)** on the protocol server.
- 4. Monitoring the health of the protocol server.

### <span id="page-12-1"></span>**1.7 Versioning and Capability Negotiation**

This document covers versioning issues in the following areas:

- **Supported Transports**: This protocol can be implemented by using transports that support sending Simple Object Access Protocol (SOAP) messages, as described in section 2.1.
- **Protocol Versions**: This protocol is not versioned.

**Capability Negotiation**: This protocol does not support version negotiation.

#### <span id="page-12-2"></span>**1.8 Vendor-Extensible Fields**

None.

### <span id="page-12-3"></span>**1.9 Standards Assignments**

None.

*[MS-ADS] — v20140721 Access Services Data Server Protocol* 

*Copyright © 2014 Microsoft Corporation.* 

### <span id="page-13-0"></span>**2 Messages**

In the following sections, the schema definition might differ from the processing rules imposed by the protocol. The **[WSDL](%5bMS-OFCGLOS%5d.pdf)** in this specification matches the WSDL that shipped with the product and provides a base description of the schema. The text that introduces the WSDL might specify differences that reflect actual Microsoft product behavior. For example, the schema definition might allow for an element to be **empty**, **null**, or **not present** but the behavior of the protocol as specified restricts the same elements to being **non-empty**, **not null**, and **present**.

### <span id="page-13-1"></span>**2.1 Transport**

Protocol servers MUST support SOAP over HTTP or HTTPS.

All protocol messages MUST be transported by using HTTP bindings at the transport level.

Protocol messages MUST be formatted as specified in either [\[SOAP1.1\]](http://go.microsoft.com/fwlink/?LinkId=90520) section 4 or [\[SOAP1.2/1\]](http://go.microsoft.com/fwlink/?LinkId=90521) section 5. Protocol server faults MUST be returned by using either HTTP status codes, as specified in [\[RFC2616\]](http://go.microsoft.com/fwlink/?LinkId=90372) section 10, or **[SOAP faults](%5bMS-GLOS%5d.pdf)**, as specified in [\[SOAP1.1\]](http://go.microsoft.com/fwlink/?LinkId=90520) section 4.4 or [\[SOAP1.2/1\]](http://go.microsoft.com/fwlink/?LinkId=90521) section 5.4.

If the HTTPS transport is used, a server certificate MUST be deployed.

This protocol MAY transmit an additional SOAP header, the **ServiceContex**t header, as specified in [\[MS-SPSTWS\].](%5bMS-SPSTWS%5d.pdf)

This protocol does not define any means for activating a protocol server or protocol client. The protocol server MUST be configured and begin listening in an implementation-specific way. In addition, the protocol client MUST know the format and transport that is used by the protocol server, for example, the SOAP format over an HTTP transport.

### <span id="page-13-2"></span>**2.2 Common Message Syntax**

This section contains common definitions used by this protocol. The syntax of the definitions uses XML Schema as defined in [\[XMLSCHEMA1\]](http://go.microsoft.com/fwlink/?LinkId=90608) and [\[XMLSCHEMA2\],](http://go.microsoft.com/fwlink/?LinkId=90610) and the WSDL as defined in [\[WSDL\].](http://go.microsoft.com/fwlink/?LinkId=90577)

### <span id="page-13-3"></span>**2.2.1 Namespaces**

This specification defines and references various **[XML namespaces](%5bMS-GLOS%5d.pdf)** using the mechanisms specified in [\[XMLNS\].](http://go.microsoft.com/fwlink/?LinkId=195065) Although this specification associates a specific **[XML namespace prefix](%5bMS-OFCGLOS%5d.pdf)** for each XML namespace that is used, the choice of any particular XML namespace prefix is implementationspecific and not significant for interoperability.

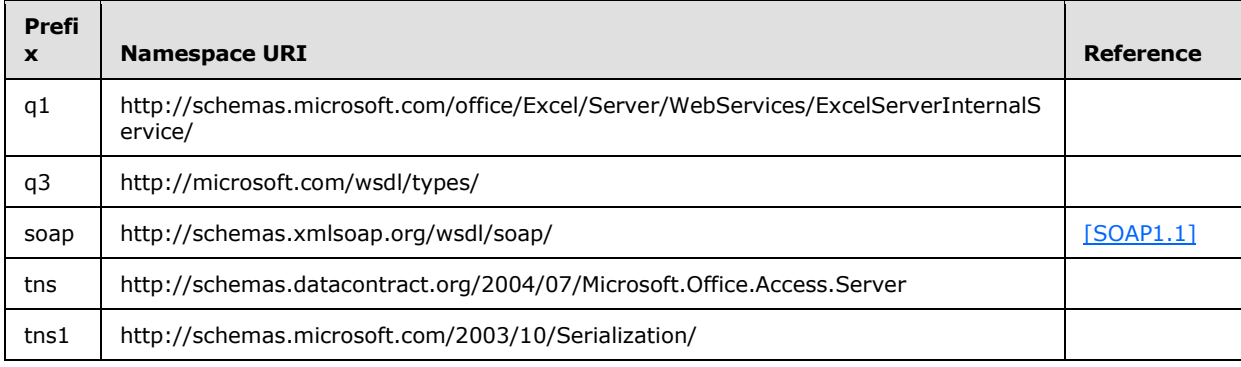

*[MS-ADS] — v20140721 Access Services Data Server Protocol* 

*Copyright © 2014 Microsoft Corporation.* 

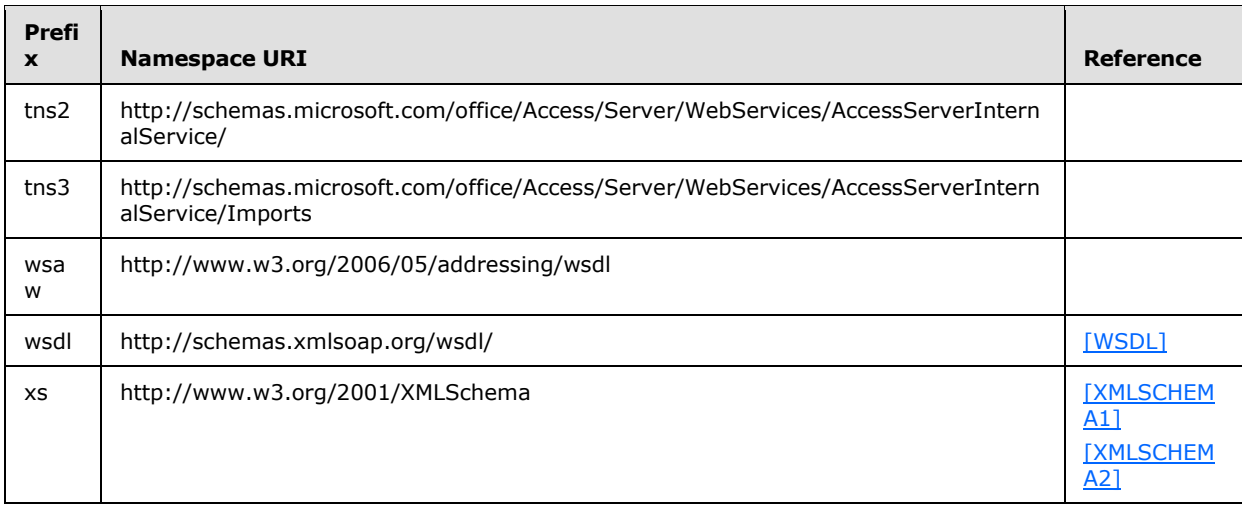

#### <span id="page-14-0"></span>**2.2.2 Messages**

This specification does not define any common **[WSDL message](%5bMS-OFCGLOS%5d.pdf)** definitions.

### <span id="page-14-1"></span>**2.2.3 Elements**

This specification does not define any common **[XML schema](%5bMS-OFCGLOS%5d.pdf)** element definitions.

### <span id="page-14-2"></span>**2.2.4 Complex Types**

The following table summarizes the set of common XML schema complex type definitions defined by this specification. XML schema complex type definitions that are specific to a particular operation are described with the operation.

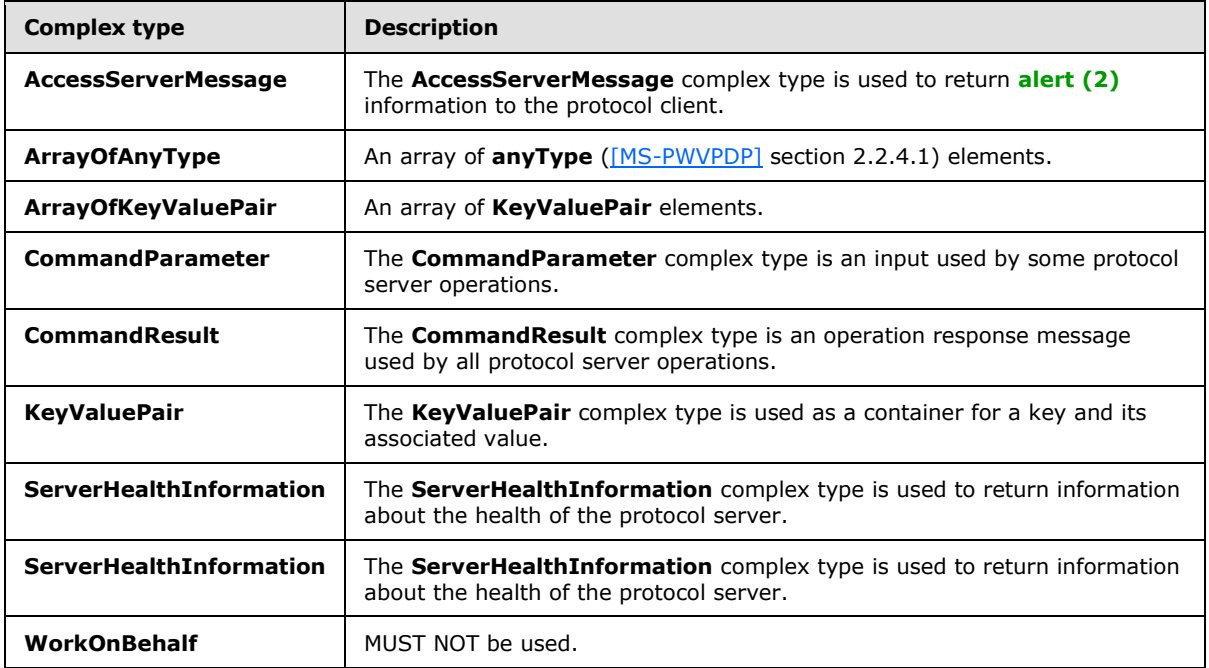

*[MS-ADS] — v20140721 Access Services Data Server Protocol* 

*Copyright © 2014 Microsoft Corporation.* 

*Release: July 31, 2014*

### <span id="page-15-0"></span>**2.2.4.1 AccessServerMessage**

**Namespace:** http://schemas.datacontract.org/2004/07/Microsoft.Office.Access.Server

The **AccessServerMessage** complex type is used to return alert (2) information to the protocol client.

```
<xs:complexType name="AccessServerMessage" xmlns:xs="http://www.w3.org/2001/XMLSchema">
   <xs:sequence>
    <xs:element minOccurs="0" name="Buttons" type="tns:AccessServerMessageButtons"/>
    <xs:element minOccurs="0" name="Caption" nillable="true" type="xs:string"/>
    <xs:element minOccurs="0" name="Description" nillable="true" type="xs:string"/>
    <xs:element minOccurs="0" name="ErrorNumber" nillable="true" type="xs:int"/>
    <xs:element minOccurs="0" name="ExtendedDescription" nillable="true" type="xs:string"/>
    <xs:element minOccurs="0" name="HealthInformation" nillable="true" 
type="tns:ServerHealthInformation"/>
    <xs:element minOccurs="0" name="HelpDisplayText" nillable="true" type="xs:string"/>
     <xs:element minOccurs="0" name="HelpTopicId" nillable="true" type="xs:string"/>
    <xs:element minOccurs="0" name="Id" type="tns:AccessServerMessageId"/>
    <xs:element minOccurs="0" name="Severity" type="tns:AccessServerMessageSeverity"/>
    <xs:element minOccurs="0" name="Type" type="tns:AccessServerMessageType"/>
  </xs:sequence>
</xs:complexType>
```
**Buttons:** The **[control buttons](%5bMS-OFCGLOS%5d.pdf)** of the alert (2) as specified in **AccessServerMessageButtons** (section  $2.2.5.1$ ). MUST be present.

**Caption:** A **[caption](%5bMS-OFCGLOS%5d.pdf)** for the alert (2). MUST be present. MUST be in the language **[UI culture](%5bMS-OFCGLOS%5d.pdf)** of the session (2).

**Description:** A text description of the alert (2). MUST be present. MUST NOT be empty. MUST be in the language UI culture of the session (2).

**ErrorNumber:** The error number returned by the data macro. See [\[MS-AXL\]](%5bMS-AXL%5d.pdf) section 2.2.5.1.14.

**ExtendedDescription:** An extended description of the alert (2). MUST be present. MUST be in the language UI culture of the session (2).

**HealthInformation:** The health information of the protocol server as specified in **ServerHealthInformation** (section [2.2.4.7\)](#page-18-2). MUST be present.

**HelpDisplayText:** A description of the help topic MUST be present. MUST be in the language UI culture of the session (2).

**HelpTopicId:** The **[Help topic identifier](%5bMS-OFCGLOS%5d.pdf)**.

**Id:** The identifier of the alert (2) as specified in **AccessServerMessageId** (section [2.2.5.2\)](#page-21-1). MUST be present.

**Severity:** The severity of the alert (2) as specified in **AccessServerMessageServerity** (section [2.2.5.3\)](#page-32-1). MUST be present.

**Type:** The type of the alert (2) as specified in **AccessServerMessageType** (section [2.2.5.4\)](#page-33-2). MUST be present.

*[MS-ADS] — v20140721 Access Services Data Server Protocol* 

*Copyright © 2014 Microsoft Corporation.* 

### <span id="page-16-0"></span>**2.2.4.2 ArrayOfAnyType**

#### **Namespace:**

http://schemas.microsoft.com/office/Access/Server/WebServices/AccessServerInternalService/

An array of **anyType** [\(\[MS-PWVPDP\]](%5bMS-PWVPDP%5d.pdf) section 2.2.4.1) elements.

```
<xs:complexType name="ArrayOfAnyType" xmlns:xs="http://www.w3.org/2001/XMLSchema">
  <xs:sequence>
    <xs:element minOccurs="0" maxOccurs="unbounded" name="anyType" nillable="true"/>
  </xs:sequence>
</xs:complexType>
```
#### **anyType:** An **anyType** value.

### <span id="page-16-1"></span>**2.2.4.3 ArrayOfKeyValuePair**

#### <span id="page-16-3"></span>**Namespace:**

http://schemas.microsoft.com/office/Access/Server/WebServices/AccessServerInternalService/

An array of **KeyValuePair** elements.

```
<xs:complexType name="ArrayOfKeyValuePair" xmlns:xs="http://www.w3.org/2001/XMLSchema">
  <xs:sequence>
    <xs:element minOccurs="0" maxOccurs="unbounded" name="KeyValuePair" 
type="tns2:KeyValuePair"/>
   </xs:sequence>
</xs:complexType>
```
**KeyValuePair:** A **KeyValuePair** as specified in section [2.2.4.6.](#page-18-3) Each **KeyValuePair** in the **ArrayOfKeyValuePair** element MUST have a unique value in its **Key** element.

### <span id="page-16-2"></span>**2.2.4.4 CommandParameter**

#### **Namespace:**

http://schemas.microsoft.com/office/Excel/Server/WebServices/ExcelServerInternalService/

The **CommandParameter** complex type is an input used by some protocol server operations.

The following applies to the **CommandParameter** complex type, unless extended or overridden by an operation specification:

```
<xs:complexType name="CommandParameter" xmlns:xs="http://www.w3.org/2001/XMLSchema">
  <xs:sequence>
    <xs:element minOccurs="0" maxOccurs="1" name="WorkbookId" type="xs:string"/>
    <xs:element minOccurs="1" maxOccurs="1" name="StateId" type="xs:int"/>
    <xs:element minOccurs="0" maxOccurs="1" name="WorkOnBehalfRequest" 
type="q1:WorkOnBehalf"/>
    <xs:element minOccurs="0" maxOccurs="1" name="ProtocolClientId" type="xs:string"/>
    <xs:element minOccurs="0" maxOccurs="1" name="UserFriendlyDisplayName" type="xs:string"/>
    <xs:element minOccurs="0" maxOccurs="1" name="Zone" type="xs:string"/>
    <xs:element xmlns:q3="http://microsoft.com/wsdl/types/" minOccurs="1" maxOccurs="1" 
name="RequestSiteId" type="q3:guid"/>
    <xs:element xmlns:q3="http://microsoft.com/wsdl/types/" minOccurs="1" maxOccurs="1" 
name="CorrelationId" type="q3:guid"/>
```
*[MS-ADS] — v20140721 Access Services Data Server Protocol* 

*Copyright © 2014 Microsoft Corporation.* 

```
 <xs:element minOccurs="0" maxOccurs="1" name="RequestId" type="xs:string"/>
    <xs:element minOccurs="1" maxOccurs="1" name="CompleteResponseTimeout" type="xs:int"/>
    <xs:element minOccurs="1" maxOccurs="1" name="Flags" type="q1:CommandParameterFlags"/>
  </xs:sequence>
</xs:complexType>
```
**WorkbookId:** The session identifier (2) that is returned in the **sessionId** of the **OpenSessionResponse** element, as specified in section [3.1.4.11.2.2.](#page-79-2)

- If present, MUST NOT be empty and MUST be as specified in section  $2.2.5.9$ .
- For all operations other than **OpenSession** (section [3.1.4.11\)](#page-77-5), MUST be present and MUST have a value that was obtained from a previous call to the **OpenSession** operation.

**StateId:** MUST be "-1".

**WorkOnBehalfRequest:** MUST NOT be present.

**ProtocolClientId:** MUST NOT be present.

**UserFriendlyDisplayName:** The **[user display name](%5bMS-OFCGLOS%5d.pdf)**. MUST be present.

**Zone:** MUST be present. MUST be empty.

**RequestSiteId:** The **[site identifier](%5bMS-OFCGLOS%5d.pdf)**. MUST be present.

**CorrelationId:** An identifier for the operation.

**RequestId:** MUST NOT be present.

**CompleteResponseTimeout:** MUST be zero ("0").

**Flags:** MUST be present. Value MUST be ignored.

#### <span id="page-17-0"></span>**2.2.4.5 CommandResult**

#### **Namespace:**

http://schemas.microsoft.com/office/Excel/Server/WebServices/ExcelServerInternalService/

The **CommandResult** complex type is an operation response message used by all protocol server operations.

The following applies to the **CommandResult** complex type, unless extended or overridden by an operation specification:

```
<xs:complexType name="CommandResult" xmlns:xs="http://www.w3.org/2001/XMLSchema">
  <xs:sequence>
    <xs:element minOccurs="0" maxOccurs="1" name="TransientEditSessionToken" 
type="xs:string"/>
    <xs:element minOccurs="1" maxOccurs="1" name="StateId" type="xs:int"/>
    <xs:element minOccurs="0" maxOccurs="1" name="SpreadsheetData" type="xs:string"/>
    <xs:element minOccurs="0" maxOccurs="1" name="HealthInformation" 
type="q1:ServerHealthInformation"/>
    <xs:element minOccurs="1" maxOccurs="1" name="SecondsBeforeNextPoll" type="xs:int"/>
    <xs:element minOccurs="1" maxOccurs="1" name="EditSessionIsDirty" type="xs:boolean"/>
    <xs:element minOccurs="1" maxOccurs="1" name="EditSessionHasMultipleCollaborationUsers" 
type="xs:boolean"/>
```
*[MS-ADS] — v20140721 Access Services Data Server Protocol* 

*Copyright © 2014 Microsoft Corporation.* 

*Release: July 31, 2014*

```
 <xs:element minOccurs="0" maxOccurs="1" name="RequestId" type="xs:string"/>
  </xs:sequence>
</xs:complexType>
```
**TransientEditSessionToken:** MUST NOT be used.

**StateId:** MUST be zero ("0").

**SpreadsheetData:** MUST NOT be used.

**HealthInformation:** The health information of the protocol server, as specified in section [2.2.4.8.](#page-19-2)

**SecondsBeforeNextPoll:** MUST be zero ("0").

**EditSessionIsDirty:** MUST be "false".

**EditSessionHasMultipleCollaborationUsers:** MUST be "false".

<span id="page-18-3"></span>**RequestId:** MUST NOT be used.

#### <span id="page-18-0"></span>**2.2.4.6 KeyValuePair**

#### **Namespace:**

http://schemas.microsoft.com/office/Access/Server/WebServices/AccessServerInternalService/

The **KeyValuePair** complex type is used as a container for a key and its associated value.

```
<xs:complexType name="KeyValuePair" xmlns:xs="http://www.w3.org/2001/XMLSchema">
  <xs:sequence>
    <xs:element minOccurs="0" maxOccurs="1" name="Key"/>
    <xs:element minOccurs="1" maxOccurs="1" name="Value" nillable="true"/>
  </xs:sequence>
</xs:complexType>
```
**Key:** Specifies a value that uniquely identifies the **KeyValuePair** within an **ArrayOfKeyValuePair** (section  $2.2.4.3$ ). MUST be present. MUST be of type string ( $[XMLSCHEMA2]$  section 3.2.1) or int [\(\[XMLSCHEMA2\]](http://go.microsoft.com/fwlink/?LinkId=90610) section 3.3.17)

**Value:** Data associated with a given **Key**, which has any value as long as the document remains well formed, as specified in [\[XML\]](http://go.microsoft.com/fwlink/?LinkId=90598) section 2. MUST be present. MUST be formatted in the **[data](%5bMS-OFCGLOS%5d.pdf)  [culture](%5bMS-OFCGLOS%5d.pdf)** of the session (2).

#### <span id="page-18-1"></span>**2.2.4.7 ServerHealthInformation**

<span id="page-18-2"></span>**Namespace:** http://schemas.datacontract.org/2004/07/Microsoft.Office.Access.Server

The **ServerHealthInformation** complex type is used to return information about the health of the protocol server.

```
<xs:complexType name="ServerHealthInformation" xmlns:xs="http://www.w3.org/2001/XMLSchema">
  <xs:sequence>
    <xs:element minOccurs="0" name="HealthScore" type="xs:float"/>
    <xs:element minOccurs="0" name="StateFlags" type="tns:ServerStateFlags"/>
  </xs:sequence>
```
*[MS-ADS] — v20140721 Access Services Data Server Protocol* 

*Copyright © 2014 Microsoft Corporation.* 

</xs:complexType>

**HealthScore:** An indication of the health of the protocol server. A float value that specifies the server performance health ranging between 0 and 100, wherein a score of 0 specifies excellent server health and a score of 100 specifies very poor server health. MUST be present.

**StateFlags:** The state of the protocol server. MUST be present. MUST contain zero or more values from **ServerStateFlags,** as specified in section [2.2.5.7.](#page-34-3)

#### <span id="page-19-0"></span>**2.2.4.8 ServerHealthInformation**

#### <span id="page-19-2"></span>**Namespace:**

http://schemas.microsoft.com/office/Excel/Server/WebServices/ExcelServerInternalService/

The **ServerHealthInformation** complex type is used to return information about the health of the protocol server.

```
<xs:complexType name="ServerHealthInformation" xmlns:xs="http://www.w3.org/2001/XMLSchema">
  <xs:sequence>
    <xs:element minOccurs="1" maxOccurs="1" name="StateFlags" type="q1:ServerStateFlags"/>
    <xs:element minOccurs="1" maxOccurs="1" name="HealthScore" type="xs:float"/>
  </xs:sequence>
</xs:complexType>
```
**StateFlags:** The state of the protocol server. MUST be present. MUST contain zero or more values from **ServerStateFlags,** as specified in section [2.2.5.8.](#page-34-4)

**HealthScore:** An indication of the health of the protocol server. A float value that specifies the server performance health ranging between 0 and 100, wherein a score of 0 specifies excellent server health and a score of 100 specifies very poor server health. MUST be present.

#### <span id="page-19-1"></span>**2.2.4.9 WorkOnBehalf**

#### **Namespace:**

http://schemas.microsoft.com/office/Excel/Server/WebServices/ExcelServerInternalService/

MUST NOT be used.

```
<xs:complexType name="WorkOnBehalf" xmlns:xs="http://www.w3.org/2001/XMLSchema">
  <xs:sequence>
    <xs:element minOccurs="0" maxOccurs="1" name="UserName" type="xs:string"/>
    <xs:element minOccurs="0" maxOccurs="1" name="UserSid" type="xs:string"/>
    <xs:element minOccurs="0" maxOccurs="1" name="UserToken" type="xs:base64Binary"/>
     <xs:element minOccurs="1" maxOccurs="1" name="UserTokenTtl" type="xs:int"/>
  </xs:sequence>
</xs:complexType>
```
**UserName:**

**UserSid:**

**UserToken:**

**UserTokenTtl:**

*20 / 134*

*[MS-ADS] — v20140721 Access Services Data Server Protocol* 

*Copyright © 2014 Microsoft Corporation.* 

### <span id="page-20-0"></span>**2.2.5 Simple Types**

The following table summarizes the set of common XML schema simple type definitions defined by this specification. XML schema simple type definitions that are specific to a particular operation are described with the operation.

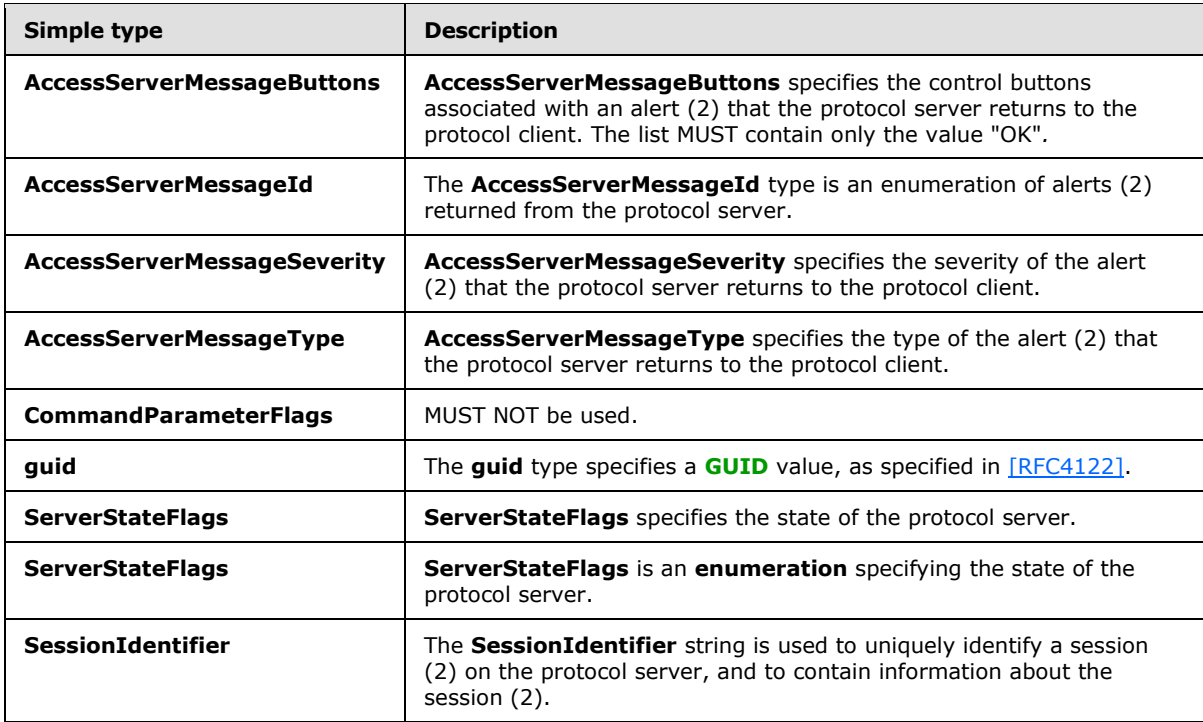

### <span id="page-20-1"></span>**2.2.5.1 AccessServerMessageButtons**

<span id="page-20-2"></span>**Namespace:** http://schemas.datacontract.org/2004/07/Microsoft.Office.Access.Server

**AccessServerMessageButtons** specifies the control buttons associated with an alert (2) that the protocol server returns to the protocol client. The list MUST contain only the value "OK"*.*

```
<xs:simpleType name="AccessServerMessageButtons" xmlns:xs="http://www.w3.org/2001/XMLSchema">
  <xs:list>
    <xs:simpleType>
       <xs:restriction base="xs:string">
         <xs:enumeration value="None"/>
        <xs:enumeration value="OK"/>
        <xs:enumeration value="Cancel"/>
        <xs:enumeration value="Yes"/>
        <xs:enumeration value="No"/>
      </xs:restriction>
    </xs:simpleType>
  </xs:list>
</xs:simpleType>
```
The following table specifies the allowable values for the **AccessServerMessageButtons** simple type.

*[MS-ADS] — v20140721 Access Services Data Server Protocol* 

*Copyright © 2014 Microsoft Corporation.* 

*Release: July 31, 2014*

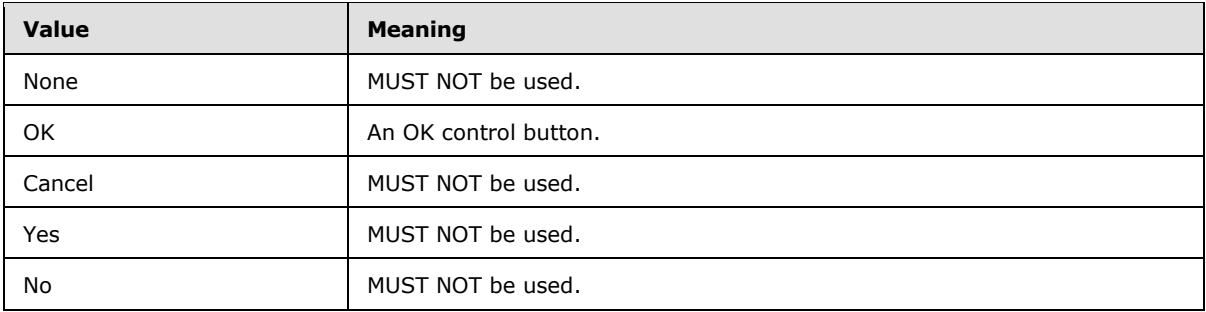

#### <span id="page-21-0"></span>**2.2.5.2 AccessServerMessageId**

<span id="page-21-1"></span>**Namespace:** http://schemas.datacontract.org/2004/07/Microsoft.Office.Access.Server

The **AccessServerMessageId** type is an enumeration of alerts (2) returned from the protocol server.

```
<xs:simpleType name="AccessServerMessageId" xmlns:xs="http://www.w3.org/2001/XMLSchema">
  <xs:restriction base="xs:string">
     <xs:enumeration value="Blank"/>
     <xs:enumeration value="InternalError"/>
     <xs:enumeration value="ManagementUIInternalError"/>
     <xs:enumeration value="GetRecordsPermissionsFailure"/>
     <xs:enumeration value="WriteRecordsPermissionsFailure"/>
     <xs:enumeration value="EditValueListPermissionsFailure"/>
     <xs:enumeration value="NotMemberOfRole"/>
     <xs:enumeration value="MaxSessionsPerUserExceeded"/>
     <xs:enumeration value="SiteCollectionCpuQuotaExceeded"/>
     <xs:enumeration value="SessionMemoryQuotaExceeded"/>
     <xs:enumeration value="SiteCollectionMemoryQuotaExceeded"/>
     <xs:enumeration value="RetryError"/>
     <xs:enumeration value="MaxRequestDurationExceeded"/>
     <xs:enumeration value="ProductExpired"/>
     <xs:enumeration value="NewWorkbookSessionTimeout"/>
     <xs:enumeration value="DataException_DataOperationFailed"/>
     <xs:enumeration value="DataException_CacheOperationInvalid"/>
     <xs:enumeration value="DataException_ValidationFailed"/>
     <xs:enumeration value="DataException_MaxRecordsInTableExceeded"/>
     <xs:enumeration value="DataException_InvalidPageNumber"/>
     <xs:enumeration value="DataException_DataMacroNotFound"/>
     <xs:enumeration value="InvalidFilterExpression"/>
     <xs:enumeration value="InvalidAggregateExpression"/>
     <xs:enumeration value="InvalidArgument"/>
     <xs:enumeration value="NullArgument"/>
     <xs:enumeration value="WebServiceUpdateIdConflict"/>
     <xs:enumeration value="QueryException_AmbiguousValuesProvided"/>
     <xs:enumeration value="QueryException_InvalidCompiledQueryVersion"/>
     <xs:enumeration value="QueryException_InvalidSourceUsageWithoutJoin"/>
     <xs:enumeration value="QueryException_InvalidExpression"/>
     <xs:enumeration value="QueryException_InvalidLikeArgumentsExpression"/>
     <xs:enumeration value="QueryException_InvalidLikeFieldTypeInExpression"/>
     <xs:enumeration value="QueryException_InvalidInArgumentsExpression"/>
     <xs:enumeration value="QueryException_InvalidAxlEncoding"/>
     <xs:enumeration value="QueryException_InvalidOrderPropertyName"/>
     <xs:enumeration value="QueryException_InvalidOrderSourceName"/>
     <xs:enumeration value="QueryException_InvalidJoinLeftSourceName"/>
```
*[MS-ADS] — v20140721 Access Services Data Server Protocol* 

*Copyright © 2014 Microsoft Corporation.* 

```
 <xs:enumeration value="QueryException_InvalidJoinRightSourceName"/>
 <xs:enumeration value="QueryException_InvalidJoinLeftPropertyName"/>
 <xs:enumeration value="QueryException_InvalidJoinRightPropertyName"/>
 <xs:enumeration value="QueryException_InvalidJoinType"/>
 <xs:enumeration value="QueryException_InvalidJoinPropertyType"/>
 <xs:enumeration value="QueryException_InvalidPropertyElement"/>
 <xs:enumeration value="QueryException_InvalidResultPropertySource"/>
 <xs:enumeration value="QueryException_InvalidResultPropertyName"/>
 <xs:enumeration value="QueryException_InvalidResultPropertyAlias"/>
 <xs:enumeration value="QueryException_InvalidResultExpression"/>
 <xs:enumeration value="QueryException_DuplicateResultAliases"/>
 <xs:enumeration value="QueryException_InvalidParameterName"/>
 <xs:enumeration value="QueryException_InvalidParameterType"/>
 <xs:enumeration value="QueryException_InvalidReferenceSourceName"/>
 <xs:enumeration value="QueryException_InvalidReferenceSourceType"/>
 <xs:enumeration value="QueryException_InvalidRestrictionExpression"/>
 <xs:enumeration value="QueryException_InvalidReferenceInExpression"/>
 <xs:enumeration value="QueryException_InvalidReferenceInExpression_OutsideOfQuery"/>
 <xs:enumeration value="QueryException_AmbiguousReferenceInExpression"/>
 <xs:enumeration value="QueryException_FailedFilterOperation"/>
 <xs:enumeration value="QueryException_FailedFilterEvaluation_CalcLibGeneral"/>
 <xs:enumeration value="QueryException_FailedFilterEvaluation_DivZero"/>
 <xs:enumeration value="QueryException_FailedSortOrFilterOperation"/>
 <xs:enumeration value="QueryException_QueryNotCompiled"/>
 <xs:enumeration value="QueryException_InvalidCompiledQueryFormat"/>
 <xs:enumeration value="QueryException_InvalidJoinUsage"/>
 <xs:enumeration value="QueryException_InvalidExecutionState"/>
 <xs:enumeration value="QueryException_FailedFetchListData"/>
 <xs:enumeration value="QueryException_FailedCalculatedFieldEvaluation"/>
 <xs:enumeration value="QueryException_RequiredParameterNotSupplied"/>
 <xs:enumeration value="QueryException_InvalidListOrQueryReference"/>
 <xs:enumeration value="QueryException_BulkUpdatesNotSupported"/>
 <xs:enumeration value="QueryException_MissingKeyColumn"/>
 <xs:enumeration value="QueryException_CannotSetKeyColumn"/>
 <xs:enumeration value="QueryException_CannotUpdateNonUpdatableColumn"/>
 <xs:enumeration value="QueryException_MultiTableUpdatesNotSupported"/>
 <xs:enumeration value="QueryException_RequiredFieldNotSupplied"/>
 <xs:enumeration value="QueryException_QueryCompiling"/>
 <xs:enumeration value="QueryException_QueryCompilationFailure"/>
 <xs:enumeration value="QueryException_InvalidCircularExpressionReference"/>
 <xs:enumeration value="QueryException_LicenseExpired"/>
 <xs:enumeration value="QueryException_ServerUpgraded"/>
 <xs:enumeration value="QueryThrottleMaxSourcesExceeded"/>
 <xs:enumeration value="QueryThrottleMaxOutputsExceeded"/>
 <xs:enumeration value="QueryThrottleMaxRowsExceeded"/>
 <xs:enumeration value="QueryThrottleMaxRowsPerSourceExceeded"/>
 <xs:enumeration value="QueryThrottleMaxOutputCalculatedColumnsExceeded"/>
 <xs:enumeration value="QueryThrottleMaxOrderByColumnsExceeded"/>
 <xs:enumeration value="QueryThrottleOuterJoinsDisabled"/>
 <xs:enumeration value="QueryThrottleRemotableQueriesDisabled"/>
 <xs:enumeration value="OrderingException_InvalidSpecification"/>
 <xs:enumeration value="OrderingException_InvalidColumnName"/>
 <xs:enumeration value="InvalidMetroFile"/>
 <xs:enumeration value="InvalidAccessVersion"/>
 <xs:enumeration value="InvalidTemplateVersion"/>
 <xs:enumeration value="TemplateNotWebCompatible"/>
 <xs:enumeration value="TemplateMaxSizeExceeded"/>
 <xs:enumeration value="UpdateConflict"/>
 <xs:enumeration value="DeleteConflict"/>
```
*Copyright © 2014 Microsoft Corporation.* 

```
 <xs:enumeration value="FieldSchemaChange_UpdateConflict"/>
 <xs:enumeration value="FieldSchemaChange_ListNotFoundInMSysASO"/>
 <xs:enumeration value="FieldSchemaChange_CompilationFailed"/>
 <xs:enumeration value="ObjectCompilation_ObjectCompilationFailed"/>
 <xs:enumeration value="ObjectCompilation_ListNotFound"/>
 <xs:enumeration value="MacroCompilationException_InvalidAxl"/>
 <xs:enumeration value="MacroCompilationException_UnexpectedAxlElement"/>
 <xs:enumeration value="MacroCompilationException_InvalidAction"/>
 <xs:enumeration value="MacroCompilationException_InvalidEventName"/>
 <xs:enumeration value="MacroCompilationException_RequiredArgumentMissing"/>
 <xs:enumeration value="MacroCompilationException_ArgumentValueNotSpecified"/>
 <xs:enumeration value="MacroCompilationException_InvalidActionArgument"/>
 <xs:enumeration value="MacroCompilationException_InvalidActionArgumentCount"/>
 <xs:enumeration value="MacroCompilationException_InvalidParameter"/>
 <xs:enumeration value="MacroCompilationException_MacroParameterLimitExceeded"/>
 <xs:enumeration value="MacroCompilationException_MacroActionsLimitExceeded"/>
 <xs:enumeration value="MacroCompilationException_MacroCallStackDepthExceeded"/>
 <xs:enumeration value="MacroCompilationException_MacroSaveFailed"/>
 <xs:enumeration value="MacroCompilationException_MacroAssociationFailed"/>
 <xs:enumeration value="MacroCompilationException_InvalidControlName"/>
 <xs:enumeration value="MacroCompilationException_Recursion"/>
 <xs:enumeration value="MacroExecutionException_FailedToEvaluateExpression"/>
 <xs:enumeration value="MacroExecutionException_MissingParameterToDataMacro"/>
 <xs:enumeration value="MacroExecutionError_InvalidParameterName"/>
 <xs:enumeration value="MacroExecutionException_FailedToResolveExpression"/>
 <xs:enumeration value="MacroExecutionException_WrongExpressionVariableFormat"/>
 <xs:enumeration value="MacroExecutionException_VariableNotFound"/>
 <xs:enumeration value="MacroExecutionException_NoDataContext"/>
 <xs:enumeration value="MacroExecutionException_KnownExpressionEvaluationErrorCode"/>
 <xs:enumeration value="MacroExecutionException_FailedToExecuteQuery"/>
 <xs:enumeration value="MacroExecutionException_FailedMoveToNextItem"/>
 <xs:enumeration value="MacroExecutionException_FailedToSetField"/>
 <xs:enumeration value="MacroExecutionException_FailedToCancelRecordChange"/>
 <xs:enumeration value="MacroExecutionException_FailedToDeleteRecord"/>
 <xs:enumeration value="MacroExecutionException_ChangeConflict"/>
 <xs:enumeration value="MacroExecutionException_FailedToSetLocalVar"/>
 <xs:enumeration value="MacroExecutionException_FailedToSetReturnVar"/>
 <xs:enumeration value="MacroExecutionException_TooManyReturnVars"/>
 <xs:enumeration value="MacroExecutionException_ReturnVarTooLong"/>
 <xs:enumeration value="MacroExecutionException_InvalidReturnVarName"/>
 <xs:enumeration value="MacroExecutionException_FailedToSaveItem"/>
 <xs:enumeration value="MacroExecutionException_FailedToFindItemWithID"/>
 <xs:enumeration value="MacroExecutionException_FailedToAddItem"/>
 <xs:enumeration value="MacroExecutionException_FailedToDeleteListItem"/>
 <xs:enumeration value="MacroExecutionException_FailedToUpdateListItem"/>
 <xs:enumeration value="MacroExecutionException_FailedToSetFieldToValue"/>
 <xs:enumeration value="MacroExecutionException_CannotFindField"/>
 <xs:enumeration value="MacroExecutionException_CannotResolveIdentifier"/>
 <xs:enumeration value="MacroExecutionException_CannotFindVariableOrParam"/>
 <xs:enumeration value="MacroExecutionException_CannotReferenceMVOrAttachmentFields"/>
 <xs:enumeration value="MacroExecutionException_ComplexFieldInUpdatedFunc"/>
 <xs:enumeration value="MacroExecutionException_CannotFindItemWithAlias"/>
 <xs:enumeration value="MacroExecutionException_CannotUpdateReadOnlyItem"/>
 <xs:enumeration value="MacroExecutionException_FailedToConfigureSendEmail"/>
 <xs:enumeration value="MacroExecutionException_OutboundEmailNotConfigured"/>
 <xs:enumeration value="MacroExecutionException_FailedToEnumerateList"/>
 <xs:enumeration value="MacroExecutionException_FailedToStartMacro"/>
 <xs:enumeration value="MacroExecutionException_TypeMismatch"/>
 <xs:enumeration value="MacroExecutionException_CannotStartEventMacro"/>
```
*Copyright © 2014 Microsoft Corporation.* 

```
 <xs:enumeration value="MacroExecutionException_FailedToStopMacro"/>
     <xs:enumeration value="MacroExecutionException_FailedToStopAllMacros"/>
     <xs:enumeration value="MacroExecutionException_ExecutionFailed"/>
     <xs:enumeration value="MacroExecutionException_FailedToRaiseError"/>
     <xs:enumeration value="MacroExecutionException_FailedToLogEvent"/>
     <xs:enumeration value="MacroExecutionException_MacroRecursionLimitExceeded"/>
     <xs:enumeration value="MacroExecutionException_MacroLimitExceeded"/>
     <xs:enumeration value="MacroExecutionException_InvalidUpdatedFunction"/>
     <xs:enumeration value="MacroExecutionException_IntegerExpressionExpected"/>
     <xs:enumeration value="MacroExecutionException_FailedToStartEditRecord"/>
     <xs:enumeration value="MacroExecutionException_FailedToExecuteEditRecord"/>
     <xs:enumeration value="MacroExecutionException_OperationNotAllowedInEditRecordBlock"/>
     <xs:enumeration value="MacroExecutionException_OperationMustBeInEditRecordBlock"/>
     <xs:enumeration value="MacroExecutionException_InvalidOperationOnItem"/>
     <xs:enumeration value="MacroExecutionException_InvalidObject"/>
     <xs:enumeration value="MacroExecutionException_FieldCannotBeUpdated"/>
     <xs:enumeration value="MacroExecutionError_FailedToSetOnErrorBehavior"/>
     <xs:enumeration value="MacroExecutionException_InsertRecordFailed"/>
     <xs:enumeration value="MacroExecutionException_CannotQueryIDInCreateRecord"/>
     <xs:enumeration value="MacroExecutionException_InvalidEditInForEachRecord"/>
     <xs:enumeration value="MacroExecutionException_InvalidCreateRecordInForEachRecord"/>
     <xs:enumeration value="MacroExecutionException_InvalidCalcColumnReference"/>
     <xs:enumeration value="MacroExecutionException_ListItemNotFound"/>
     <xs:enumeration value="FormRenderFailure"/>
     <xs:enumeration value="FormCompilationFailure"/>
     <xs:enumeration value="SettingValidationFailed"/>
     <xs:enumeration value="SettingApplicationNameNotFound"/>
     <xs:enumeration value="SettingApplicationIdNotFound"/>
     <xs:enumeration value="SettingApplicationProxyNameNotFound"/>
     <xs:enumeration value="FailedToRetrieveAccessServiceApplication"/>
     <xs:enumeration value="CompilationInProgress"/>
     <xs:enumeration value="CompilationFailed"/>
   </xs:restriction>
</xs:simpleType>
```
The following table specifies the allowable values for the **AccessServerMessageId** simple type.

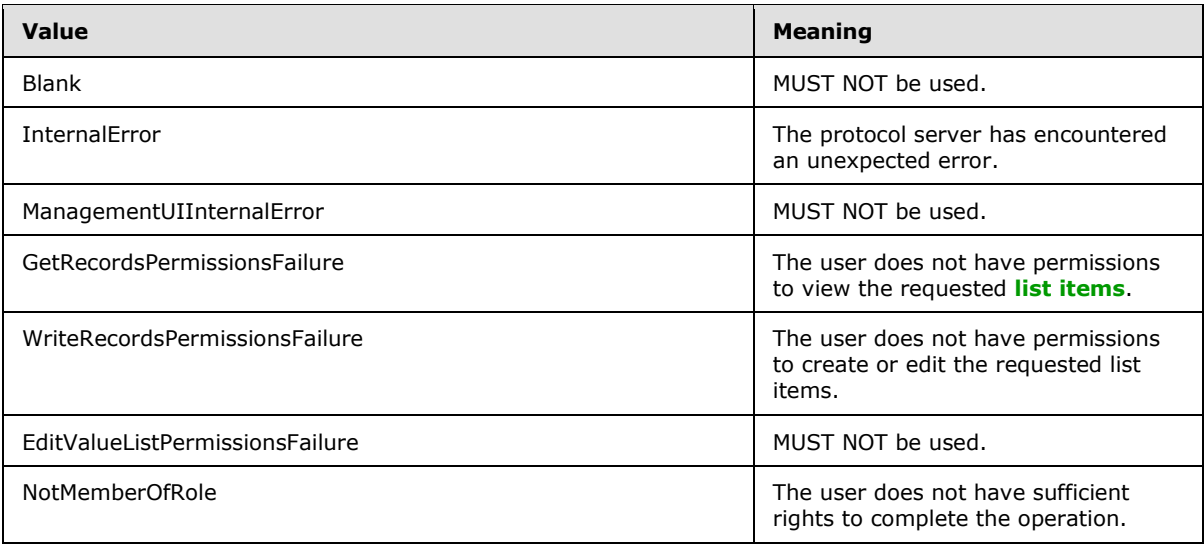

*[MS-ADS] — v20140721 Access Services Data Server Protocol* 

*Copyright © 2014 Microsoft Corporation.* 

*Release: July 31, 2014*

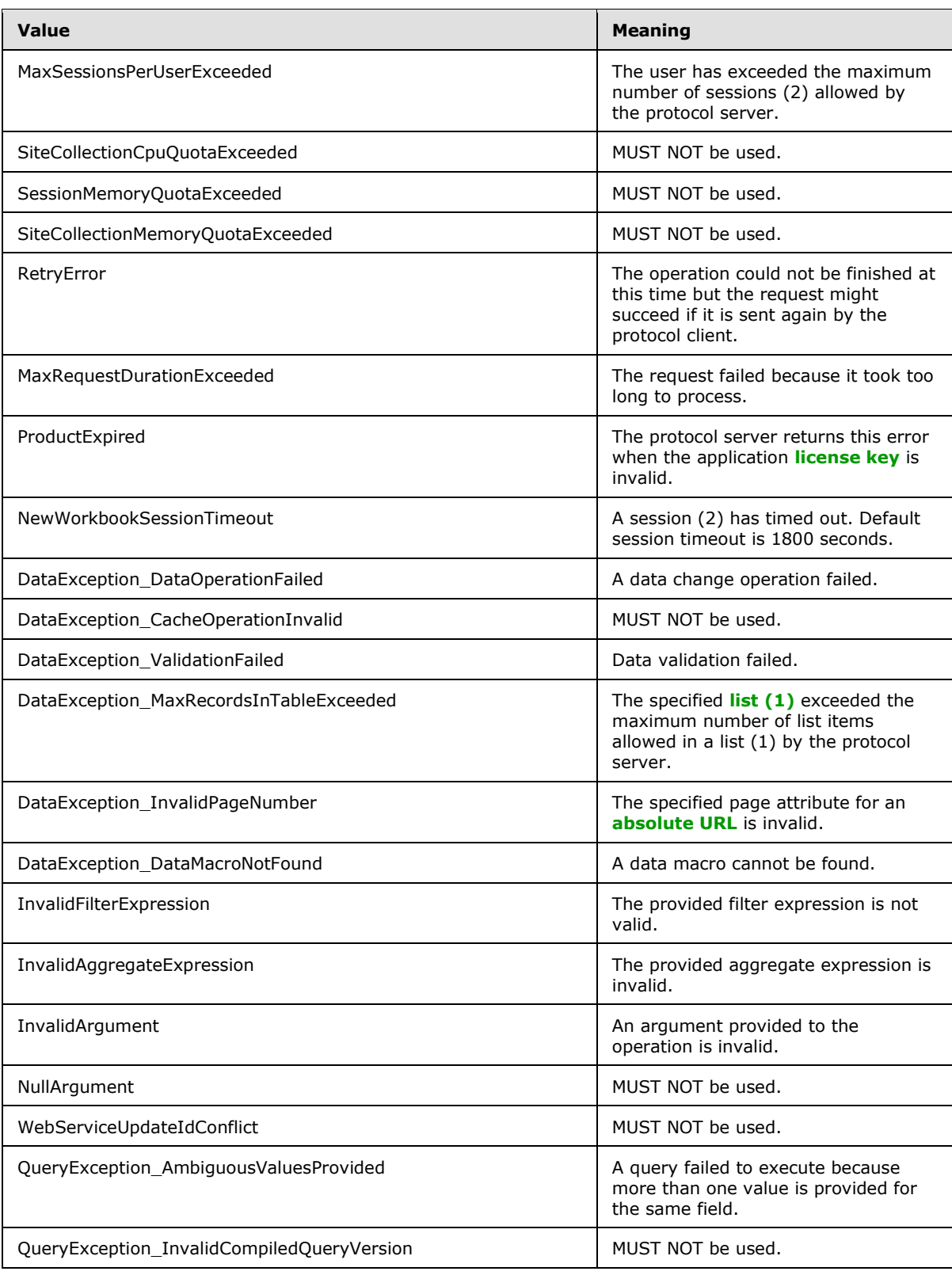

*Copyright © 2014 Microsoft Corporation.* 

*Release: July 31, 2014*

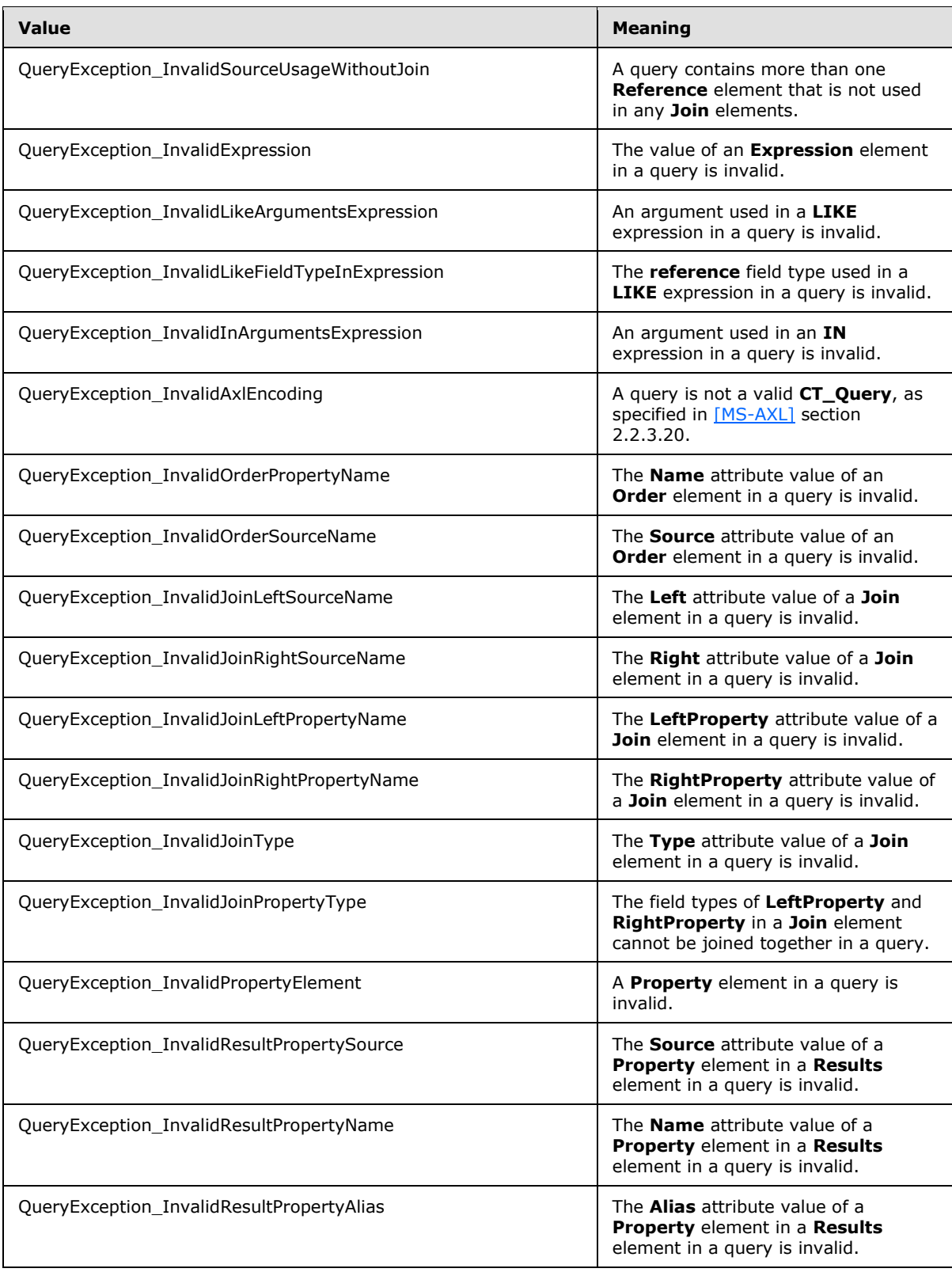

*Copyright © 2014 Microsoft Corporation.* 

*Release: July 31, 2014*

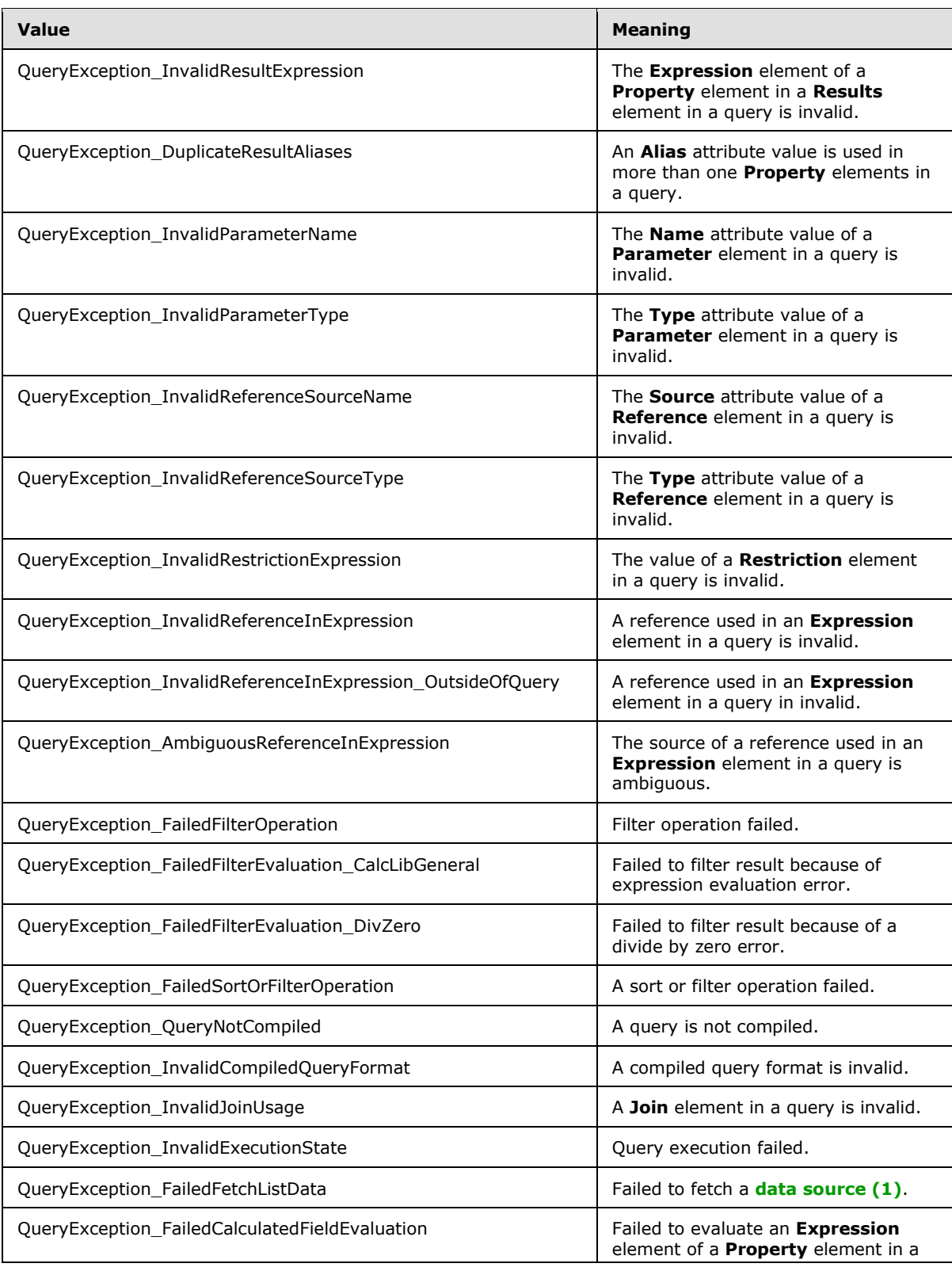

*Copyright © 2014 Microsoft Corporation.* 

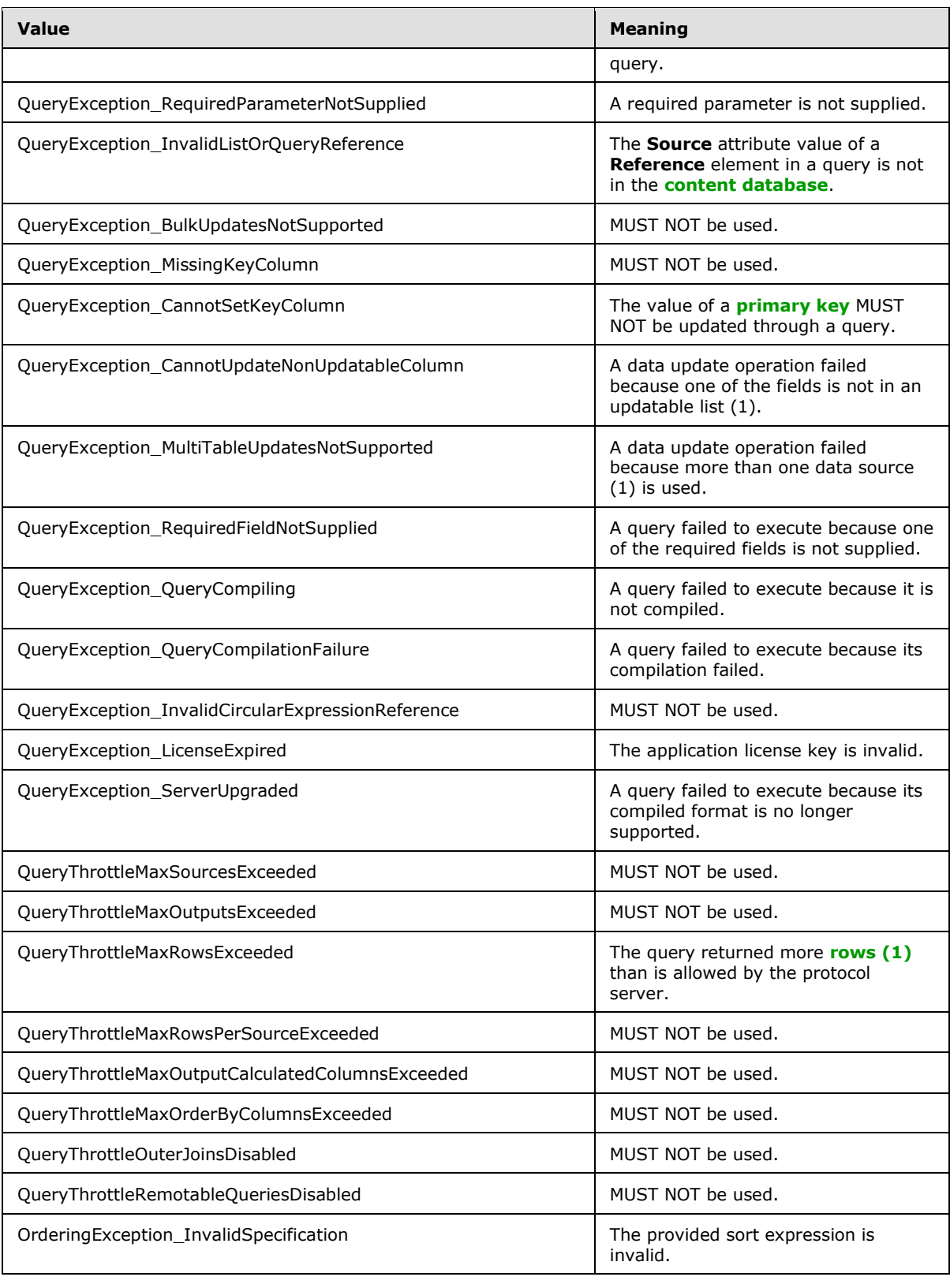

*Copyright © 2014 Microsoft Corporation.* 

*Release: July 31, 2014*

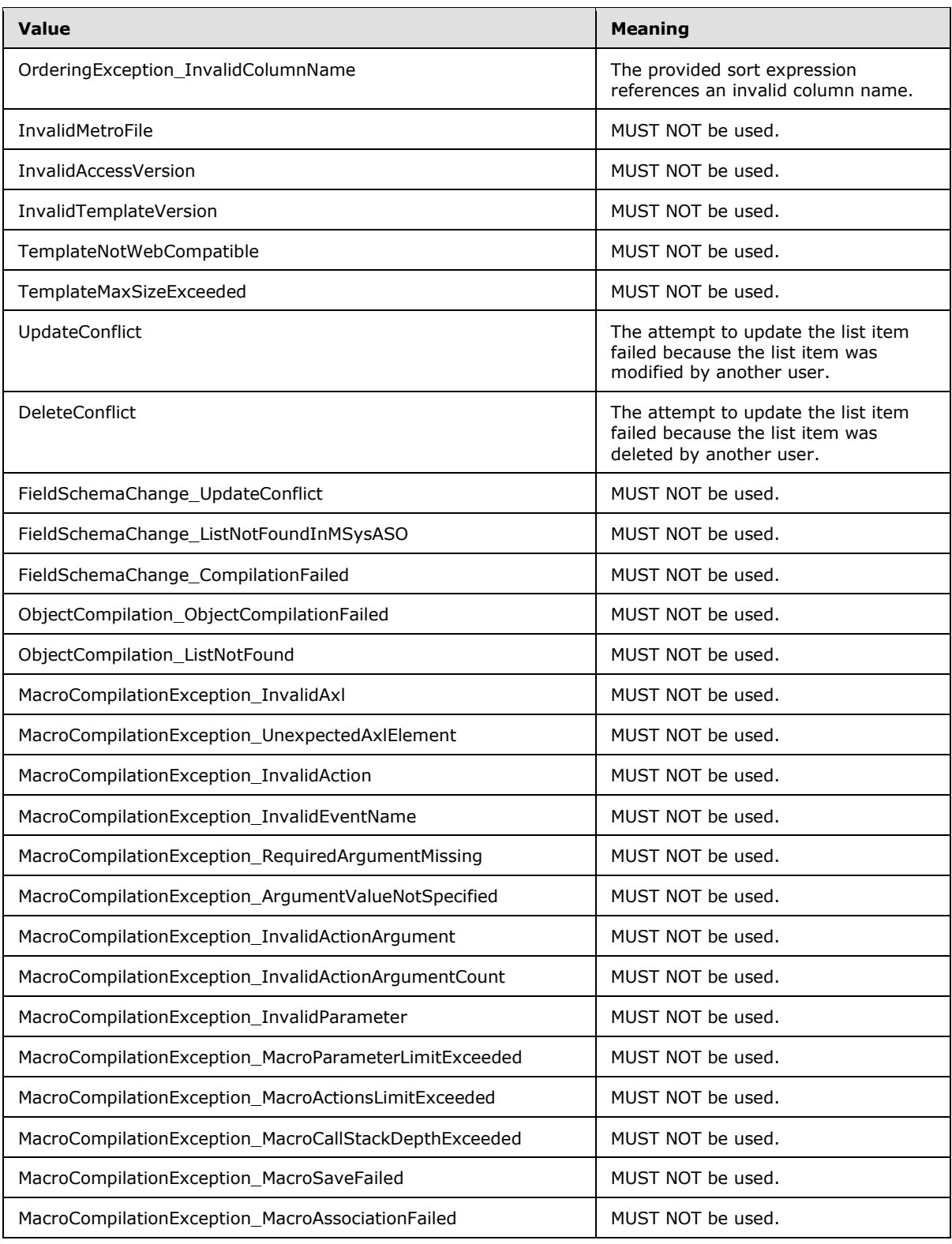

*Copyright © 2014 Microsoft Corporation.* 

*Release: July 31, 2014*

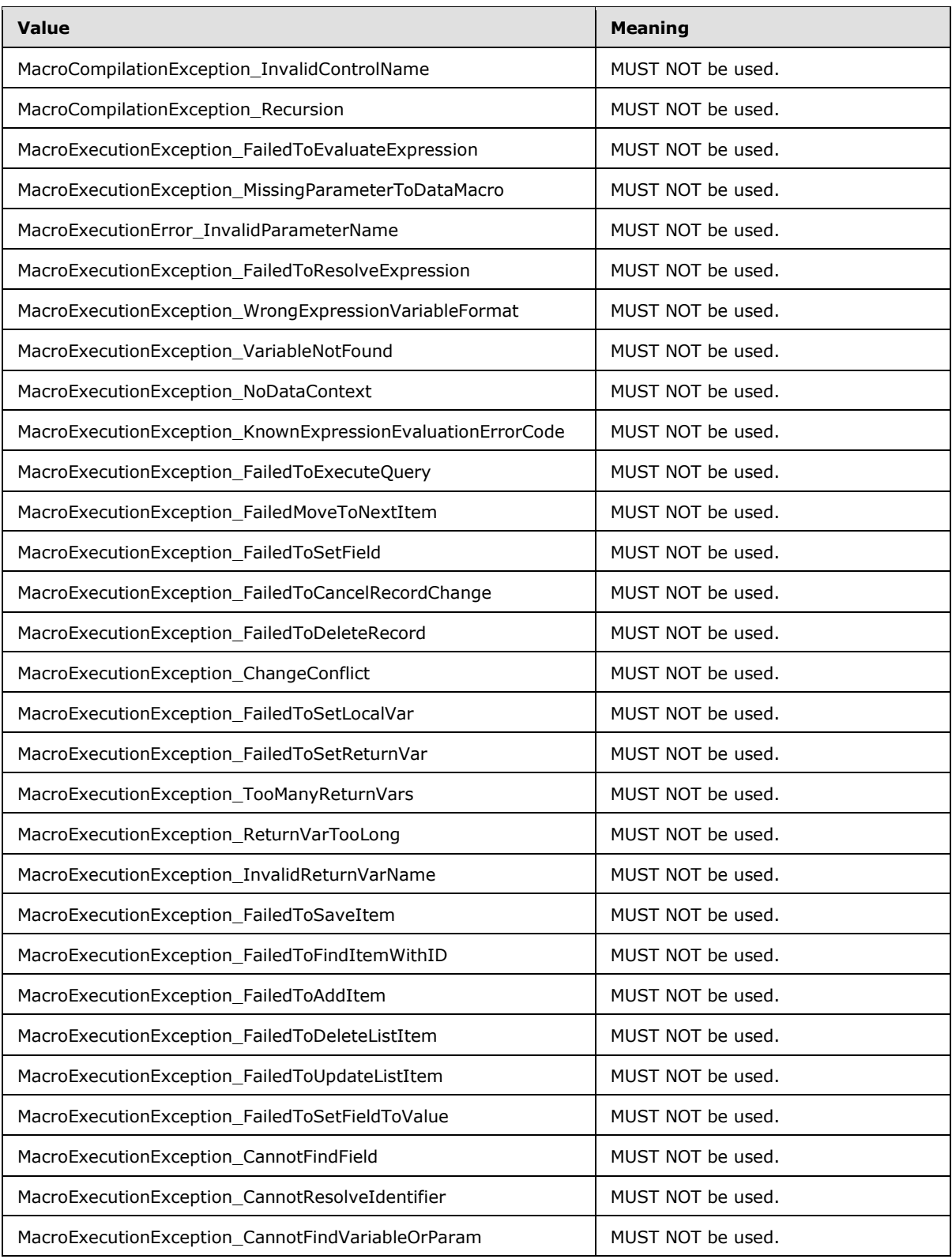

*Copyright © 2014 Microsoft Corporation.* 

*Release: July 31, 2014*

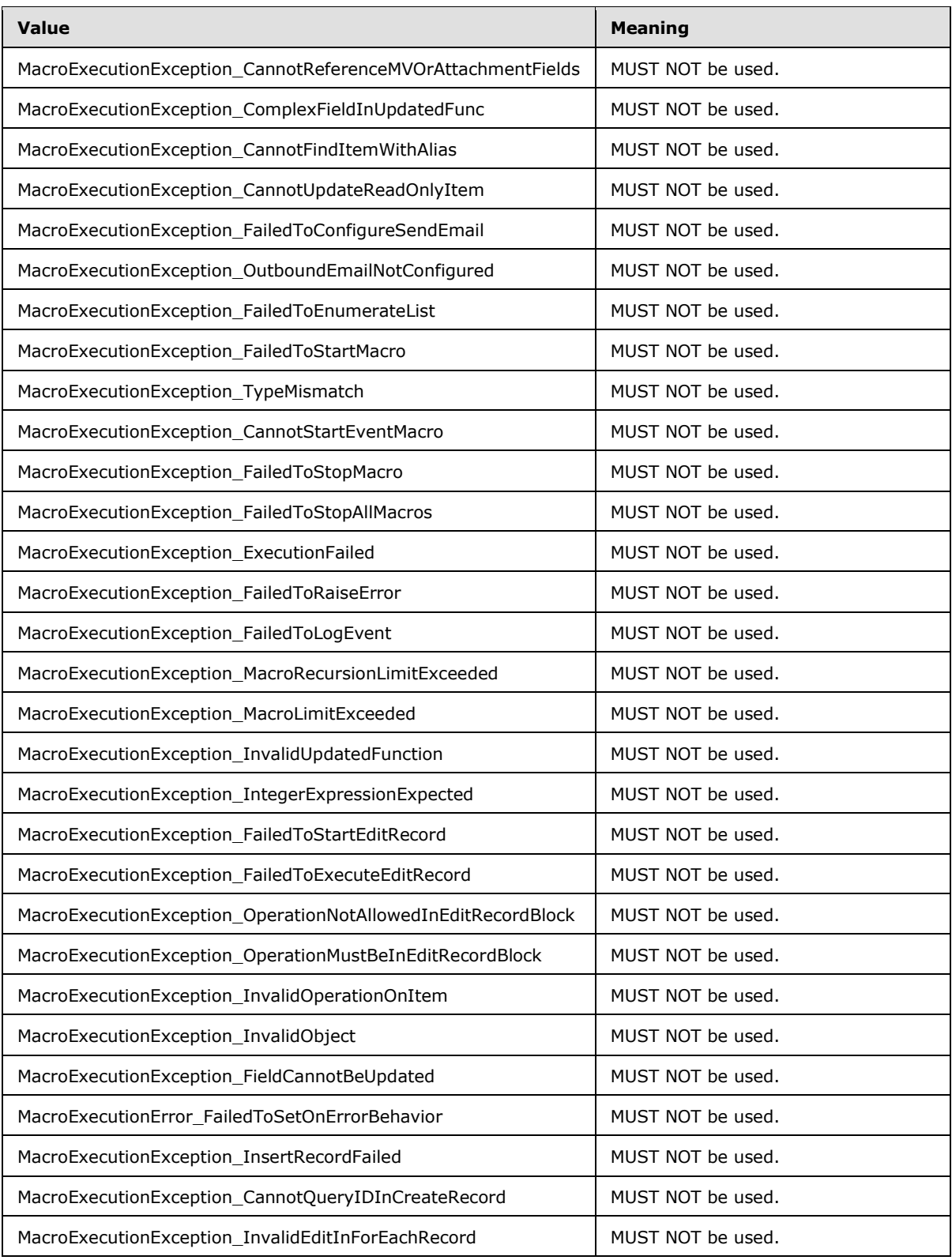

*Copyright © 2014 Microsoft Corporation.* 

*Release: July 31, 2014*

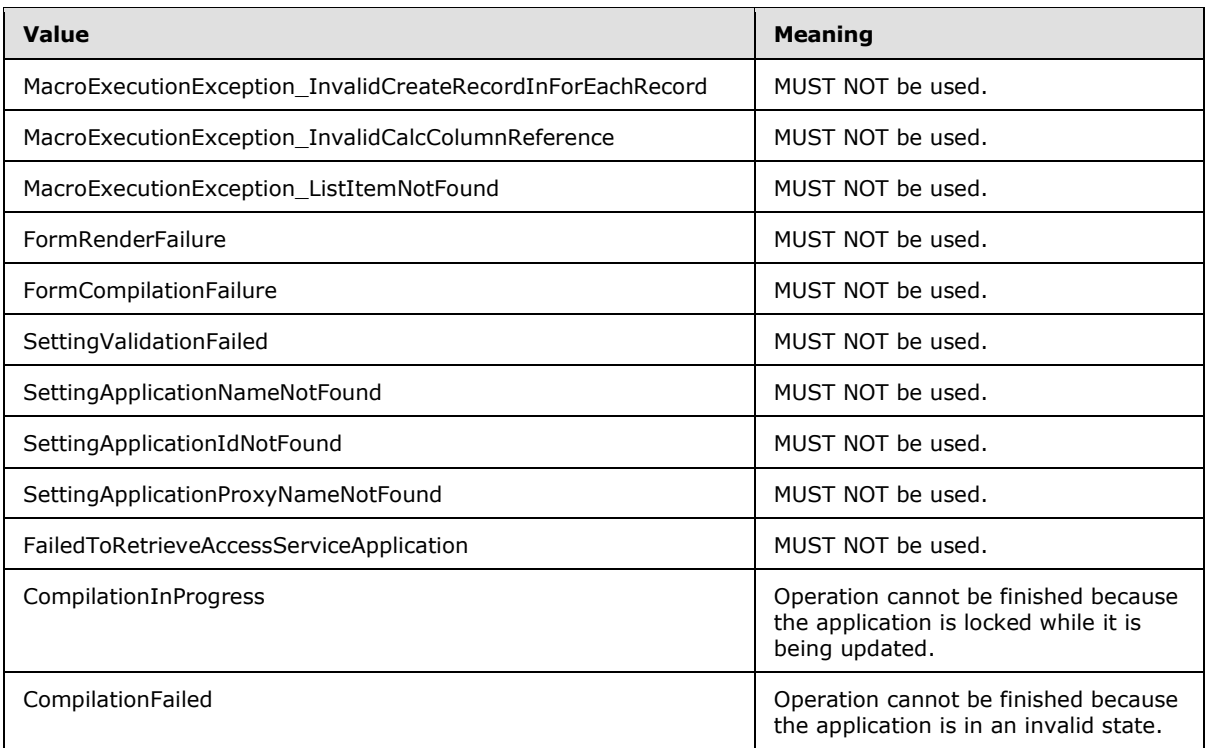

### <span id="page-32-0"></span>**2.2.5.3 AccessServerMessageSeverity**

<span id="page-32-1"></span>**Namespace:** http://schemas.datacontract.org/2004/07/Microsoft.Office.Access.Server

**AccessServerMessageSeverity** specifies the severity of the alert (2) that the protocol server returns to the protocol client.

```
<xs:simpleType name="AccessServerMessageSeverity" 
xmlns:xs="http://www.w3.org/2001/XMLSchema">
  <xs:restriction base="xs:string">
    <xs:enumeration value="Error"/>
    <xs:enumeration value="Warning"/>
    <xs:enumeration value="Information"/>
     <xs:enumeration value="Progress"/>
     <xs:enumeration value="GettingStarted"/>
   </xs:restriction>
</xs:simpleType>
```
The following table specifies the allowable values for the **AccessServerMessageSeverity** simple type.

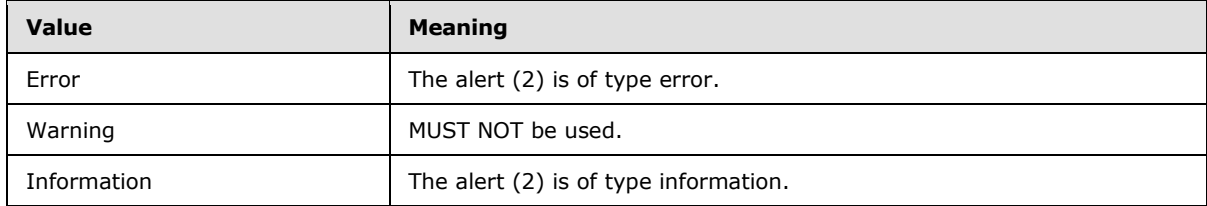

*[MS-ADS] — v20140721 Access Services Data Server Protocol* 

*Copyright © 2014 Microsoft Corporation.* 

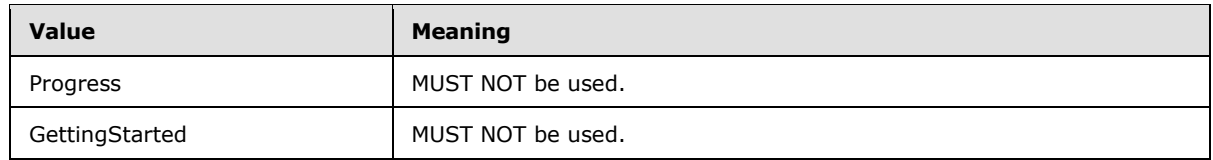

### <span id="page-33-0"></span>**2.2.5.4 AccessServerMessageType**

<span id="page-33-2"></span>**Namespace:** http://schemas.datacontract.org/2004/07/Microsoft.Office.Access.Server

**AccessServerMessageType** specifies the type of the alert (2) that the protocol server returns to the protocol client.

```
<xs:simpleType name="AccessServerMessageType" xmlns:xs="http://www.w3.org/2001/XMLSchema">
  <xs:restriction base="xs:string">
     <xs:enumeration value="Alert"/>
    <xs:enumeration value="Status"/>
     <xs:enumeration value="Confirmation"/>
  </xs:restriction>
</xs:simpleType>
```
The following table specifies the allowable values for the **AccessServerMessageType** simple type.

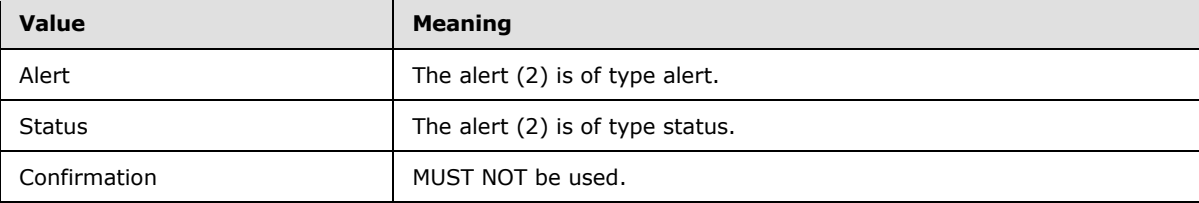

### <span id="page-33-1"></span>**2.2.5.5 CommandParameterFlags**

#### **Namespace:**

http://schemas.microsoft.com/office/Excel/Server/WebServices/ExcelServerInternalService/

MUST NOT be used.

```
<xs:simpleType name="CommandParameterFlags" xmlns:xs="http://www.w3.org/2001/XMLSchema">
  <xs:list>
     <xs:simpleType>
       <xs:restriction base="xs:string">
         <xs:enumeration value="ForceOneTimeRecalc"/>
         <xs:enumeration value="SuppressOneTimeRecalc"/>
       </xs:restriction>
     </xs:simpleType>
  \langle xs:list\rangle</xs:simpleType>
```
The following table specifies the allowable values for the **CommandParameterFlags** simple type.

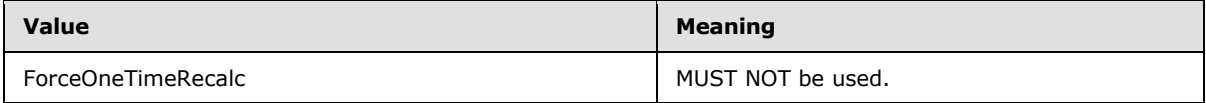

*[MS-ADS] — v20140721 Access Services Data Server Protocol* 

*Copyright © 2014 Microsoft Corporation.* 

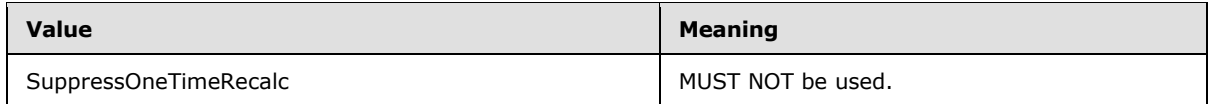

#### <span id="page-34-0"></span>**2.2.5.6 guid**

**Namespace:** http://microsoft.com/wsdl/types/

The **guid** type specifies a GUID value, as specified in [\[RFC4122\].](http://go.microsoft.com/fwlink/?LinkId=90460)

```
<xs:simpleType name="guid" xmlns:xs="http://www.w3.org/2001/XMLSchema">
  <xs:restriction base="xs:string">
     <xs:pattern value="[0-9a-fA-F]{8}-[0-9a-fA-F]{4}-[0-9a-fA-F]{4}-[0-9a-fA-F]{4}-[0-9a-fA-
F]{12}"/>
  </xs:restriction>
</xs:simpleType>
```
### <span id="page-34-1"></span>**2.2.5.7 ServerStateFlags**

<span id="page-34-3"></span>**Namespace:** http://schemas.datacontract.org/2004/07/Microsoft.Office.Access.Server

**ServerStateFlags** specifies the state of the protocol server.

```
<xs:simpleType name="ServerStateFlags" xmlns:xs="http://www.w3.org/2001/XMLSchema">
   <xs:list>
     <xs:simpleType>
       <xs:restriction base="xs:string">
         <xs:enumeration value="None"/>
         <xs:enumeration value="Probation"/>
         <xs:enumeration value="ShuttingDown"/>
       </xs:restriction>
     </xs:simpleType>
  \langle xs:list\rangle</xs:simpleType>
```
The following table specifies the allowable values for the **ServerStateFlags** simple type.

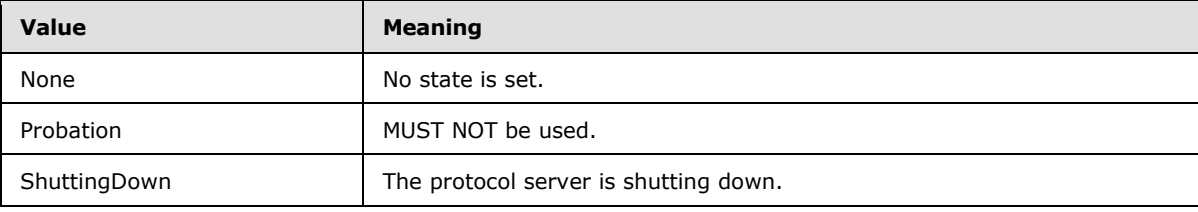

### <span id="page-34-2"></span>**2.2.5.8 ServerStateFlags**

#### <span id="page-34-4"></span>**Namespace:**

http://schemas.microsoft.com/office/Excel/Server/WebServices/ExcelServerInternalService/

**ServerStateFlags** is an **enumeration** specifying the state of the protocol server.

```
<xs:simpleType name="ServerStateFlags" xmlns:xs="http://www.w3.org/2001/XMLSchema">
  <xs:list>
```
*[MS-ADS] — v20140721 Access Services Data Server Protocol* 

*Copyright © 2014 Microsoft Corporation.* 

```
 <xs:simpleType>
       <xs:restriction base="xs:string">
          <xs:enumeration value="ShuttingDown"/>
       </xs:restriction>
     </xs:simpleType>
  \langle xs:list\rangle</xs:simpleType>
```
The following table specifies the allowable values for the **ServerStateFlags** simple type.

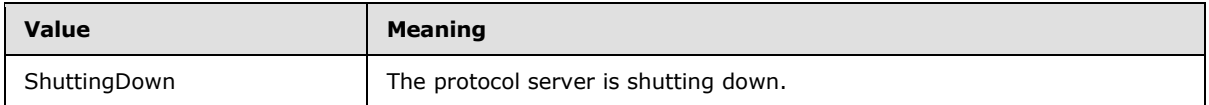

### <span id="page-35-0"></span>**2.2.5.9 SessionIdentifier**

#### <span id="page-35-1"></span>**Namespace:**

http://schemas.microsoft.com/office/Access/Server/WebServices/AccessServerInternalService/

The **SessionIdentifier** string is used to uniquely identify a session (2) on the protocol server, and to contain information about the session (2).

The **SessionIdentifier** MUST have the following layout:

(Numeric values in parts 1, 3, 5, 6, 8, 10, 12, and 14 MUST follow the integer type representation, as specified in [\[XMLSCHEMA2\]](http://go.microsoft.com/fwlink/?LinkId=90610) section 3.3.13.)

**Part 1:** MUST be the value "1", followed by a period (".").

**Part 2:** MUST be "V".

**Part 3:** The number of characters in part 4, followed by a period (".").

**Part 4:** A unique string. MUST be greater than or equal to 20 and less than or equal to 32647 characters long.

**Part 5:** The sum of the number of characters in parts 6-11, followed by a period (".").

**Part 6:** The number of characters in part 7, followed by a period (".").

**Part 7:** The UI culture of the session (2). A language tag, as specified in [\[RFC1766\]](http://go.microsoft.com/fwlink/?LinkId=113929) Section 2.

**Part 8:** The number of characters in part 9, followed by a period (".").

**Part 9:** The data culture of the session (2). A language tag, as specified in [\[RFC1766\]](http://go.microsoft.com/fwlink/?LinkId=113929) Section 2.

**Part 10:** The number of characters in part 11, followed by a period (".").

**Part 11:** The **[time zone](%5bMS-OFCGLOS%5d.pdf)** of the session (2), as specified in **CultureCommandParameter** complex type (section [3.1.4.11.3.1\)](#page-80-1).

**Part 12:** The number of characters in part 13, followed by a period (".").

**Part 13:** MUST be set to an empty GUID.

Part 14: MUST be the value "1", followed by a period (".").

*Copyright © 2014 Microsoft Corporation.* 

*<sup>[</sup>MS-ADS] — v20140721 Access Services Data Server Protocol*
**Part 15:** MUST be "U".

```
<xs:simpleType name="SessionIdentifier" xmlns:xs="http://www.w3.org/2001/XMLSchema">
  <xs:restriction base="xs:string"/>
</xs:simpleType>
```
# **2.2.6 Attributes**

This specification does not define any common XML schema attribute definitions.

### **2.2.7 Groups**

This specification does not define any common XML schema group definitions.

## **2.2.8 Attribute Groups**

<span id="page-36-0"></span>This specification does not define any common XML schema attribute group definitions.

### **2.2.9 Faults**

In the event of an application error, the protocol server returns a SOAP fault as a response to the operation, as specified in  $[SOAP1.1]$ , section 4.4 or  $[SOAP1.2/1]$  section 5.4.

- The protocol client MUST ignore all elements of the SOAP fault, except for the **[SOAP fault detail](%5bMS-OFCGLOS%5d.pdf)** element.
- <span id="page-36-1"></span>The SOAP fault detail element MUST contain the protocol server alert specified in section [2.2.4.1.](#page-15-0)

### **2.2.9.1 Common Fault Identifiers**

The following table is the list of fault identifiers specified in section [2.2.5.2](#page-21-0) returned by operations specified in section [3.1.4.](#page-42-0)

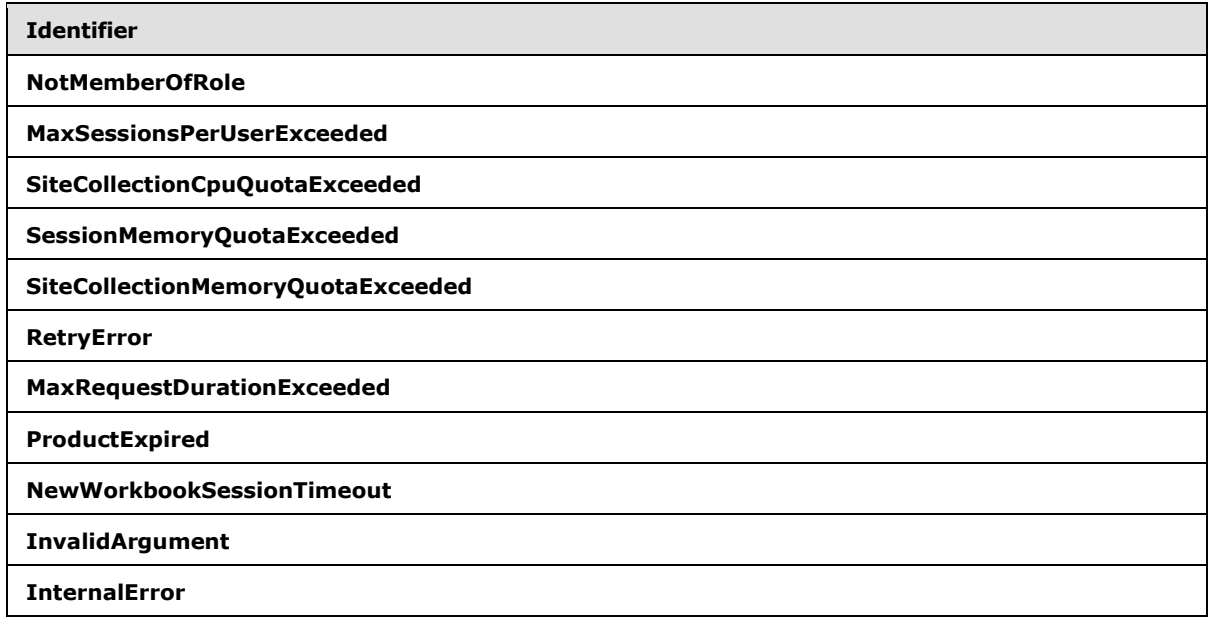

*[MS-ADS] — v20140721 Access Services Data Server Protocol* 

*Copyright © 2014 Microsoft Corporation.* 

# **2.2.9.2 Query Fault Identifiers**

<span id="page-37-0"></span>The following table is the list of fault identifiers specified in section [2.2.5.2](#page-21-0) returned by operations specified in section  $3.1.4.4$  and section  $3.1.4.10$ .

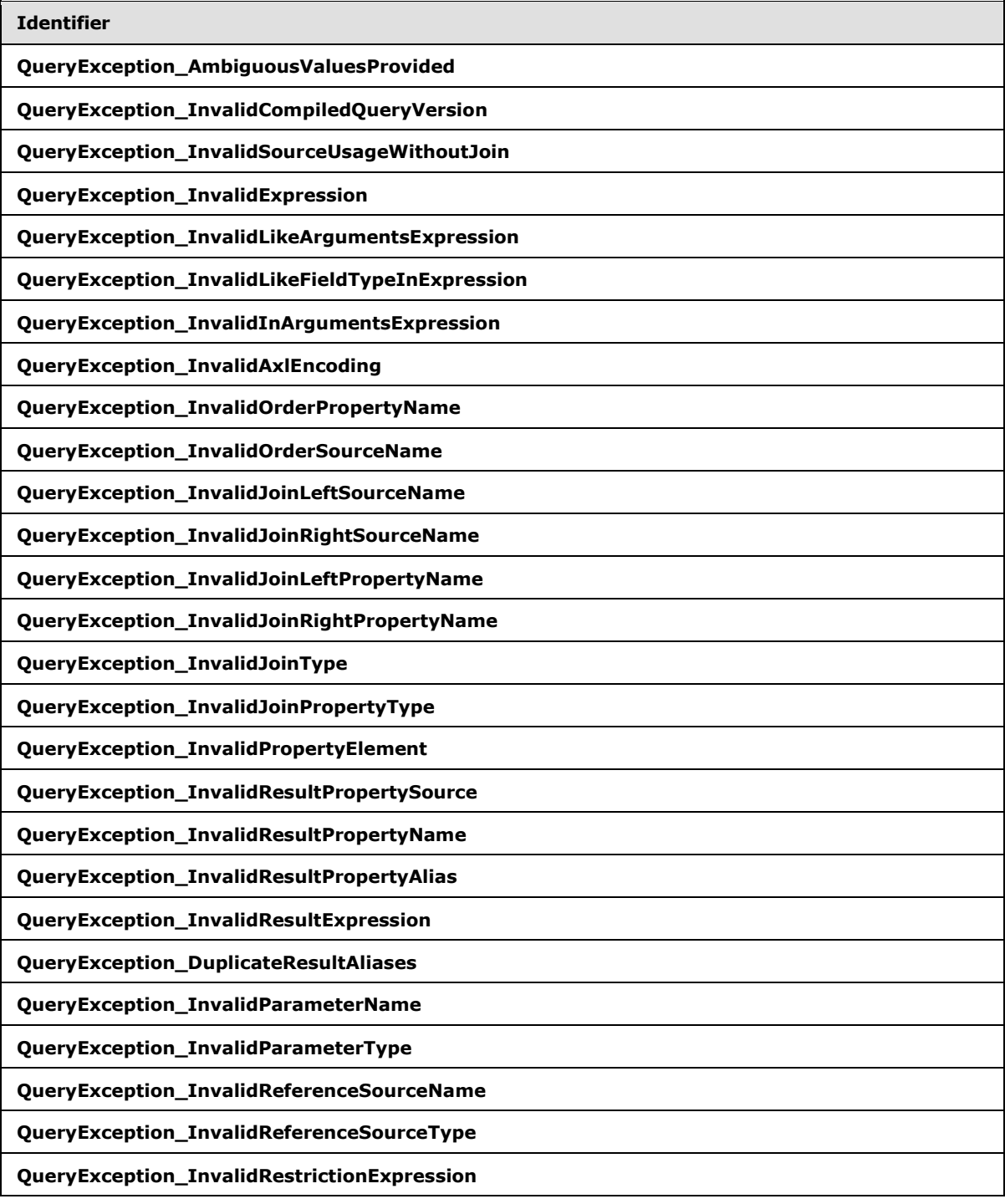

*[MS-ADS] — v20140721 Access Services Data Server Protocol* 

*Copyright © 2014 Microsoft Corporation.* 

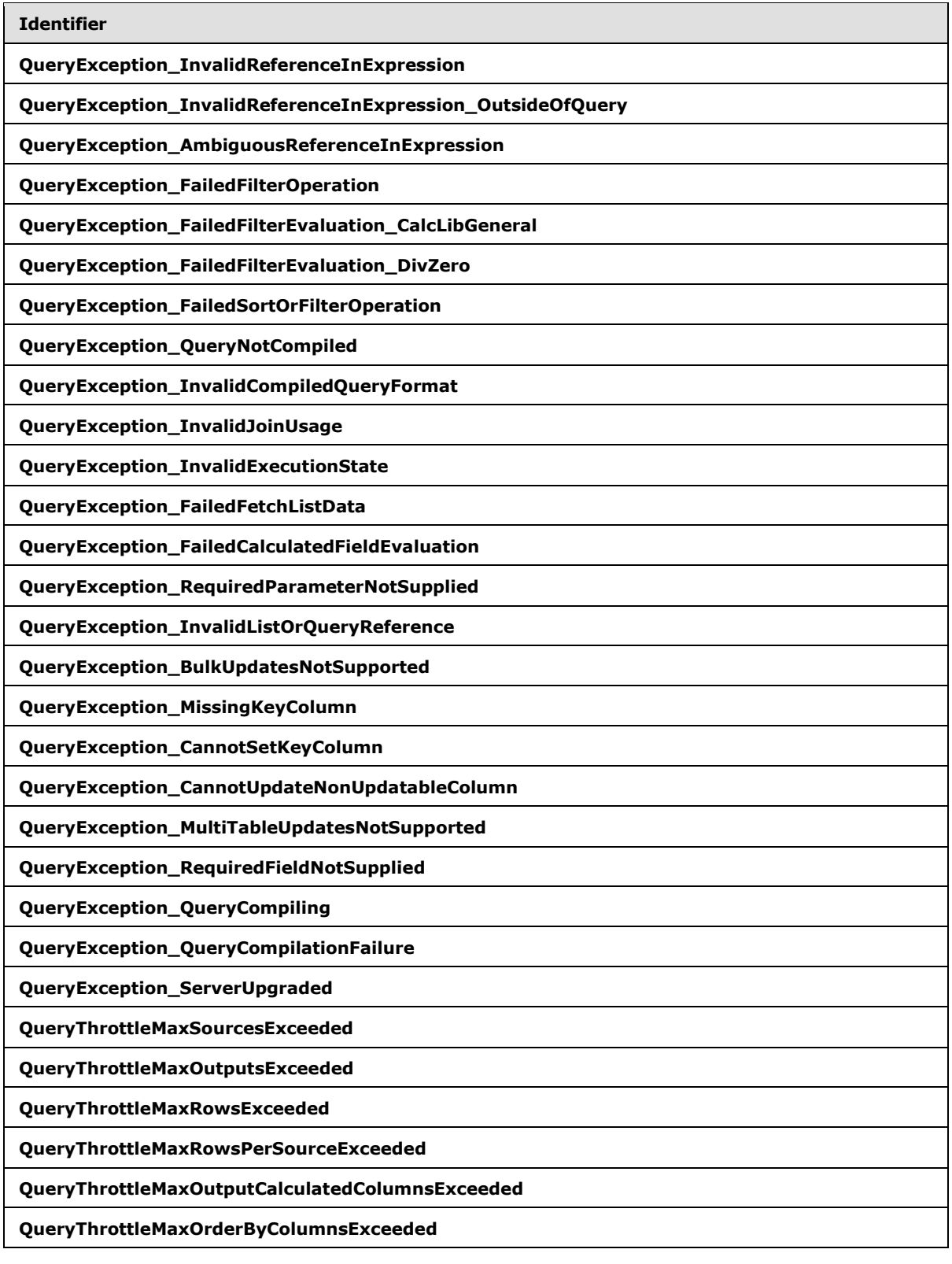

*[MS-ADS] — v20140721 Access Services Data Server Protocol* 

*Copyright © 2014 Microsoft Corporation.* 

**Identifier**

**QueryThrottleOuterJoinsDisabled**

**QueryThrottleRemotableQueriesDisabled**

*[MS-ADS] — v20140721 Access Services Data Server Protocol* 

*Copyright © 2014 Microsoft Corporation.* 

# **3 Protocol Details**

In the following sections, the schema definition might differ from the processing rules imposed by the protocol. The WSDL in this specification matches the WSDL that shipped with the product and provides a base description of the schema. The text that introduces the WSDL might specify differences that reflect actual Microsoft product behavior. For example, the schema definition might allow for an element to be **empty**, **null**, or **not present** but the behavior of the protocol as specified restricts the same elements to being **non-empty**, **not null**, and **present**.

The client side of this protocol is simply a pass-through. That is, no additional timers or other state is required on the client side of this protocol. Calls made by the higher-layer protocol or application are passed directly to the transport, and the results returned by the transport are passed directly back to the higher-layer protocol or application.

# **3.1 Server Details**

# **3.1.1 Abstract Data Model**

<span id="page-40-0"></span>This section describes a conceptual model of possible data organization that an implementation maintains to participate in this protocol. The described organization is provided to facilitate the explanation of how the protocol behaves. This document does not mandate that implementations adhere to this model as long as their external behavior is consistent with that described in this document.

**Session:** An entity that gives context to operations done against application data. A session (2) is associated with one or more result sets, which are modified by **[state changing](%5bMS-OFCGLOS%5d.pdf)** operations.

**Request:** An entity that represents a running request on the protocol server.

**Ad Hoc Query:** A **CT\_Query** element, as specified in [\[MS-AXL\]](%5bMS-AXL%5d.pdf) section 2.2.3.20. The attribute **Name** of the element MUST NOT be present.

**Named Query:** An entity stored in the content database representing a **CT\_Query** element, as specified in [\[MS-AXL\]](%5bMS-AXL%5d.pdf) section 2.2.3.20. The attribute **Name** of the element MUST specified.

**Source:** A list (1) or a named query in the content database. One or more sources MUST be referenced in a **CT\_Query** element.

**Data Source:** A source or an ad hoc query.

**Updatable List:** The list (1) in a data source against which insert, update, and delete data operations are applied. A source MUST contain zero or one such lists as follows:

- For a data source based on a single list  $(1)$ , that list is the updatable list  $(1)$ .
- For queries with more than one source, the sources in the query MUST be connected by joins. Each join is specified by a **CT\_Join** element, as specified in [\[MS-AXL\]](%5bMS-AXL%5d.pdf) section 2.2.3.12. Call the source specified in the Left attribute  $S_L$ , the source specified in the **Right** attribute  $S_R$ , the property specified in the LeftProperty attribute P<sub>L</sub>, the property specified in the RightProperty attribute P<sub>R</sub>, and the join type specified in the Type attribute T.

If a graph is defined by considering each source as a node, and each **CT\_Join** as an edge between its sources  $S_l$  and  $S_R$ , the graph:

MUST be connected and acyclic; that is, the graph MUST be a tree.

*Copyright © 2014 Microsoft Corporation.* 

MUST not have more than one edge between two given nodes.

For each **CT\_Join**,  $S_L$  is updatable in relation to  $S_R$  if all of the following conditions hold:

- T is "Inner" or "Left Outer."
- $\blacksquare$  P<sub>R</sub> is a primary key field.
- $P_1$  is not a primary key field.

 $S_R$  is updatable in relation to  $S_L$  if all of the following conditions hold:

- T is "Inner" or "Right Outer."
- $\blacksquare$  P<sub>L</sub> is a primary key field.
- $P_R$  is not a primary key field.

Otherwise,  $S_R$  is not updatable in relation to  $S_L$  and  $S_L$  is not updatable in relation to  $S_R$ .

In a given query, the updatable source is the source that is updatable in relation to all of the sources that it is connected to in the graph. Because the graph is a tree, there is at most one of these updatable sources.

If the updatable source in a query is a list, that list is the updatable list for the query.

If the updatable source in a query  $(Q_1)$  is another query  $(Q_2)$ , the updatable list is the updatable list for that query  $(Q_2)$ .

**Result Set:** A set of rows (1) that results from running a query specified by either a source or an ad hoc query. Rows (1) are visible if they satisfy the filter criteria. Rows (1) are hidden if they do not satisfy the filter criteria. If no filter criteria are specified, all rows (1) are visible. Only visible rows (1) are available for data operations.

A protocol client requests a subset of the rows (1) in a result set by specifying a starting index and a maximum row (1) count to return. The row (1) indices are consecutive integer values starting at zero and ending at one less than the total number visible rows (1).

Sort, filter, and aggregate data operations MUST remain applied for the lifetime of the result set (**NewWorkbookSessionTimeout**, section [3.1.5.1\)](#page-94-0), or until they are changed or cleared by another data operation.

**Data Macro:** A set of built-in activities that act upon list items, as specified in the **CT\_DataMacro** element specified in [\[MS-AXL\]](%5bMS-AXL%5d.pdf) section 2.2.3.49. A protocol client triggers a data macro indirectly through **InsertData** (section [3.1.4.8\)](#page-65-0), **UpdateData** (section [3.1.4.14\)](#page-89-0), or **DeleteData** (section [3.1.4.2\)](#page-45-0), or explicitly by calling **RunDataMacro** (section [3.1.4.12\)](#page-82-0). The status of a data macro instance is obtained by calling **GetMacroState** (section [3.1.4.7\)](#page-61-0).

**Auto Resync:** The refresh behavior of the result set. If the **autoResync** input element passed to the **OpenResultSet** Operation (section [3.1.4.10.2.1\)](#page-74-0) is set to "true", the protocol server automatically refreshes the row (1) in the result set, by retrieving it from the original list (1), after any list item is inserted, updated, or deleted. In this case, the protocol server will modify the row (1) according to the current values in the original list (1).

Otherwise, the protocol server will simply insert, update or delete the row (1) in the result set according to the current session (2). The row (1) will not be refreshed with the current values from the original list (1).

*[MS-ADS] — v20140721 Access Services Data Server Protocol* 

*Copyright © 2014 Microsoft Corporation.* 

# **3.1.2 Timers**

## **3.1.2.1 Session Timeout**

<span id="page-42-1"></span>The **Session Timeout** timer measures the time it takes for a session (2) to time out. See section [3.1.5.1.](#page-94-0)

# **3.1.3 Initialization**

None.

## **3.1.4 Message Processing Events and Sequencing Rules**

The following table summarizes the list of operations as defined by this specification.

<span id="page-42-0"></span>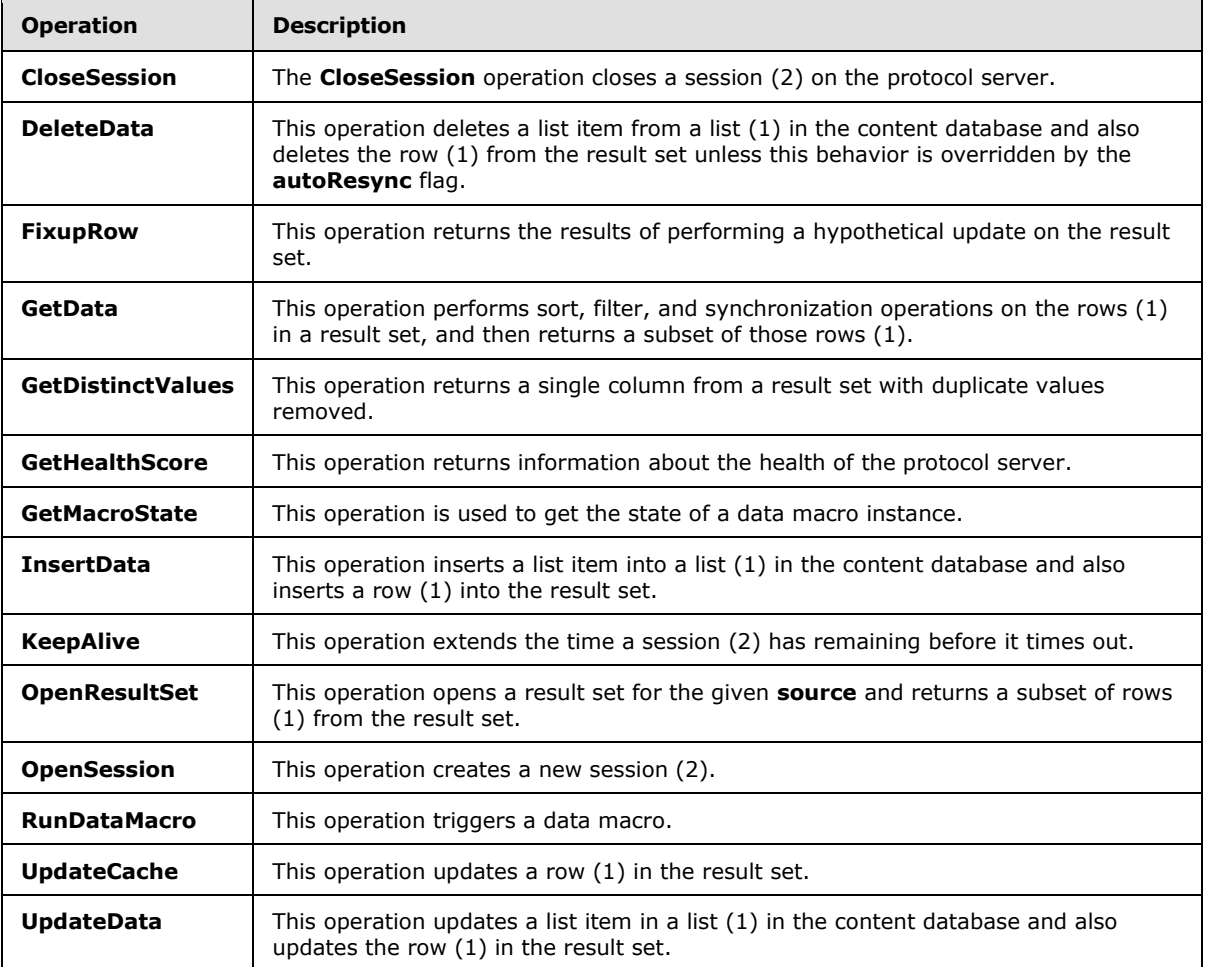

## **3.1.4.1 CloseSession**

The **CloseSession** operation closes a session (2) on the protocol server.

The following is the WSDL port type specification of the **CloseSession [WSDL operation](%5bMS-OFCGLOS%5d.pdf)**.

*[MS-ADS] — v20140721 Access Services Data Server Protocol* 

*Copyright © 2014 Microsoft Corporation.* 

```
<wsdl:operation name="CloseSession" xmlns:wsdl="http://schemas.xmlsoap.org/wsdl/">
   <wsdl:input 
wsaw:Action="http://schemas.microsoft.com/office/Access/Server/WebServices/AccessServerIntern
alService/AccessServiceSoap/CloseSession" 
message="tns2:AccessServiceSoap_CloseSession_InputMessage" 
xmlns:wsaw="http://www.w3.org/2006/05/addressing/wsdl"/>
   <wsdl:output 
wsaw:Action="http://schemas.microsoft.com/office/Access/Server/WebServices/AccessServerIntern
alService/AccessServiceSoap/CloseSessionResponse" 
message="tns2:AccessServiceSoap_CloseSession_OutputMessage" 
xmlns:wsaw="http://www.w3.org/2006/05/addressing/wsdl"/>
  <wsdl:fault 
wsaw:Action="http://schemas.microsoft.com/office/Access/Server/WebServices/AccessServerIntern
alService/AccessServiceSoap/CloseSessionAccessServerMessageFault" 
name="AccessServerMessageFault" 
message="tns2:AccessServiceSoap_CloseSession_AccessServerMessageFault_FaultMessage" 
xmlns:wsaw="http://www.w3.org/2006/05/addressing/wsdl"/>
</wsdl:operation>
```
The protocol client sends an **AccessServiceSoap\_CloseSession\_InputMessage** request message and the protocol server responds with an **AccessServiceSoap\_CloseSession\_OutputMessage** response message as follows:

- The protocol server closes the session (2) specified in the **WorkbookId** of the **CommandParameter**.
- In the event of an application error on the protocol server during this operation, a SOAP fault is returned, as specified in section [2.2.9.](#page-36-0) The **Id** element of the **AccessServerMessage** MUST be one of the values specified in section [2.2.9.1.](#page-36-1)

# **3.1.4.1.1 Messages**

The following table summarizes the set of WSDL message definitions that are specific to this operation.

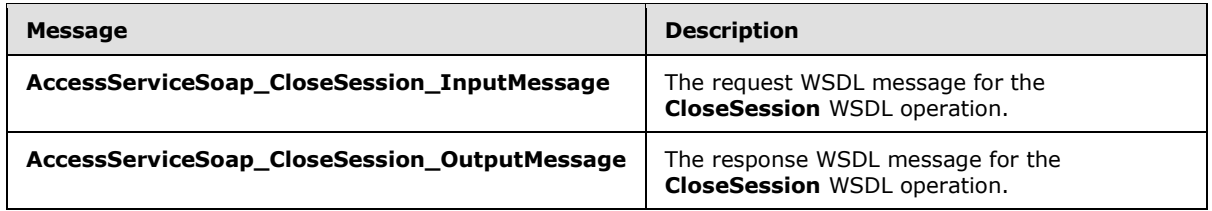

## **3.1.4.1.1.1 AccessServiceSoap\_CloseSession\_InputMessage**

The request WSDL message for the **CloseSession** WSDL operation.

#### The **[SOAP action](%5bMS-GLOS%5d.pdf)** value is:

```
http://schemas.microsoft.com/office/Access/Server/WebServices/AccessServerInternalService/Acc
essServiceSoap/CloseSession
```
The **[SOAP body](%5bMS-GLOS%5d.pdf)** contains the **CloseSession** element.

*[MS-ADS] — v20140721 Access Services Data Server Protocol* 

*Copyright © 2014 Microsoft Corporation.* 

# **3.1.4.1.1.2 AccessServiceSoap\_CloseSession\_OutputMessage**

The response WSDL message for the **CloseSession** WSDL operation.

The SOAP body contains the **CloseSessionResponse** element.

# **3.1.4.1.2 Elements**

The following table summarizes the XML schema element definitions that are specific to this operation.

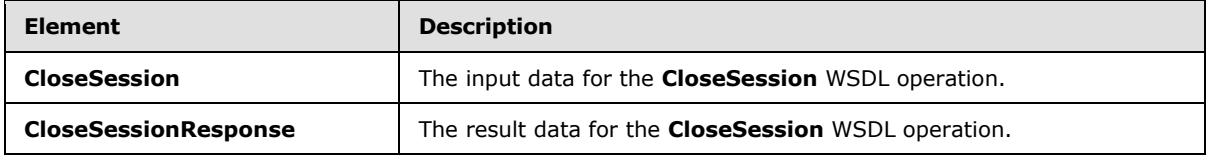

# **3.1.4.1.2.1 CloseSession**

The **CloseSession** element specifies the input data for the **CloseSession** WSDL operation.

```
<xs:element name="CloseSession" xmlns:xs="http://www.w3.org/2001/XMLSchema">
  <xs:complexType>
    <xs:sequence>
      <xs:element 
xmlns:q1="http://schemas.microsoft.com/office/Excel/Server/WebServices/ExcelServerInternalSer
vice/" minOccurs="0" maxOccurs="1" name="parameter" type="q1:CommandParameter"/>
      <xs:element xmlns:q3="http://microsoft.com/wsdl/types/" minOccurs="1" maxOccurs="1" 
name="correlationId" type="q3:guid"/>
    </xs:sequence>
   </xs:complexType>
</xs:element>
```
**parameter:** A **CommandParameter,** as specified in section [2.2.4.4.](#page-16-0) MUST be present.

**correlationId:** An identifier for the operation.

## **3.1.4.1.2.2 CloseSessionResponse**

The **CloseSessionResponse** element specifies the result data for the **CloseSession** WSDL operation.

```
<xs:element name="CloseSessionResponse" xmlns:xs="http://www.w3.org/2001/XMLSchema">
  <xs:complexType>
    <xs:sequence>
       <xs:element 
xmlns:q1="http://schemas.microsoft.com/office/Excel/Server/WebServices/ExcelServerInternalSer
vice/" minOccurs="0" maxOccurs="1" name="CloseSessionResult" type="q1:CommandResult"/>
    \langle xs:sequence \rangle </xs:complexType>
</xs:element>
```
**CloseSessionResult:** A **CommandResult,** as specified in section [2.2.4.5.](#page-17-0) MUST be present.

*[MS-ADS] — v20140721 Access Services Data Server Protocol* 

*Copyright © 2014 Microsoft Corporation.* 

# **3.1.4.1.3 Complex Types**

None.

### **3.1.4.1.4 Simple Types**

None.

### **3.1.4.1.5 Attributes**

None.

### **3.1.4.1.6 Groups**

None.

## **3.1.4.1.7 Attribute Groups**

<span id="page-45-0"></span>None.

## **3.1.4.2 DeleteData**

This operation deletes a list item from a list (1) in the content database and also deletes the row (1) from the result set unless this behavior is overridden by the **autoResync** flag.

The following is the WSDL port type specification of the **DeleteData** WSDL operation.

```
<wsdl:operation name="DeleteData" xmlns:wsdl="http://schemas.xmlsoap.org/wsdl/">
  <wsdl:input 
wsaw:Action="http://schemas.microsoft.com/office/Access/Server/WebServices/AccessServerIntern
alService/AccessServiceSoap/DeleteData" 
message="tns2:AccessServiceSoap_DeleteData_InputMessage" 
xmlns:wsaw="http://www.w3.org/2006/05/addressing/wsdl"/>
   <wsdl:output 
wsaw:Action="http://schemas.microsoft.com/office/Access/Server/WebServices/AccessServerIntern
alService/AccessServiceSoap/DeleteDataResponse" 
message="tns2:AccessServiceSoap_DeleteData_OutputMessage" 
xmlns:wsaw="http://www.w3.org/2006/05/addressing/wsdl"/>
   <wsdl:fault 
wsaw:Action="http://schemas.microsoft.com/office/Access/Server/WebServices/AccessServerIntern
alService/AccessServiceSoap/DeleteDataAccessServerMessageFault" 
name="AccessServerMessageFault" 
message="tns2:AccessServiceSoap_DeleteData_AccessServerMessageFault_FaultMessage" 
xmlns:wsaw="http://www.w3.org/2006/05/addressing/wsdl"/>
</wsdl:operation>
```
The protocol client sends an **AccessServiceSoap\_DeleteData\_InputMessage** request message and the protocol server responds with an **AccessServiceSoap\_DeleteData\_OutputMessage** response message as follows:

- The protocol server deletes from the updatable list  $(1)$ , as specified in section  $3.1.1$ , the list item that has a primary key equal to the **Key** element of the first **KeyValuePair** in the **keys** element.
- If the result set was opened by an **OpenResultSet** operation with the **autoResync** element, as specified in section [3.1.4.10.2.1,](#page-74-0) set to "true", and the list item was successfully deleted, the protocol server deletes from the result set the row (1) with a primary key equal to the primary

*[MS-ADS] — v20140721 Access Services Data Server Protocol* 

*Copyright © 2014 Microsoft Corporation.* 

*Release: July 31, 2014*

*46 / 134*

key of the deleted list item. If **autoResync** was "false", the protocol server MUST NOT delete the row (1) from the result set, even though the list item was successfully deleted.

In the event of an application error on the protocol server during this operation, a SOAP fault is returned, as specified in section [2.2.9.](#page-36-0) The **Id** element of the **AccessServerMessage** MUST be one of the values specified in section [2.2.9.1](#page-36-1) or one of the values in the following table.

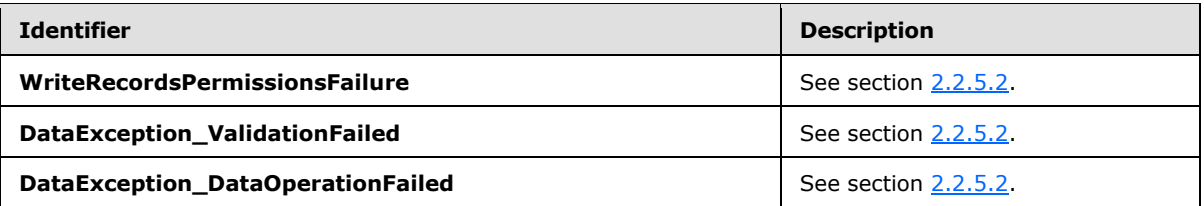

### **3.1.4.2.1 Messages**

The following table summarizes the set of WSDL message definitions that are specific to this operation.

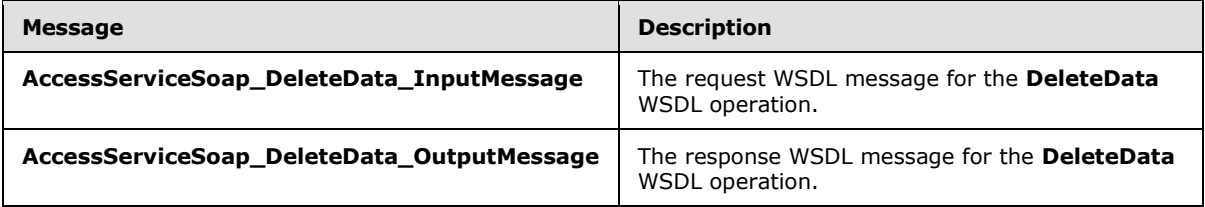

# **3.1.4.2.1.1 AccessServiceSoap\_DeleteData\_InputMessage**

The request WSDL message for the **DeleteData** WSDL operation.

The SOAP action value is:

```
http://schemas.microsoft.com/office/Access/Server/WebServices/AccessServerInternalService/Acc
essServiceSoap/DeleteData
```
The SOAP body contains the **DeleteData** element.

## **3.1.4.2.1.2 AccessServiceSoap\_DeleteData\_OutputMessage**

The response WSDL message for the **DeleteData** WSDL operation.

The SOAP body contains the **DeleteDataResponse** element.

#### **3.1.4.2.2 Elements**

The following table summarizes the XML schema element definitions that are specific to this operation.

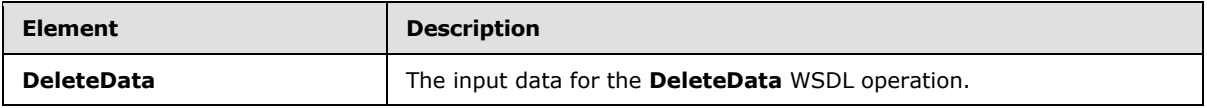

*[MS-ADS] — v20140721 Access Services Data Server Protocol* 

*Copyright © 2014 Microsoft Corporation.* 

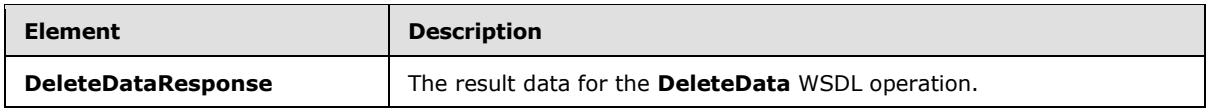

## **3.1.4.2.2.1 DeleteData**

The **DeleteData** element specifies the input data for the **DeleteData** WSDL operation.

```
<xs:element name="DeleteData" xmlns:xs="http://www.w3.org/2001/XMLSchema">
  <xs:complexType>
    <xs:sequence>
      <xs:element 
xmlns:q1="http://schemas.microsoft.com/office/Excel/Server/WebServices/ExcelServerInternalSer
vice/" minOccurs="0" maxOccurs="1" name="parameter" type="q1:CommandParameter"/>
       <xs:element minOccurs="0" maxOccurs="1" name="webUrl" type="xs:string"/>
       <xs:element minOccurs="0" maxOccurs="1" name="moniker" type="xs:string"/>
      <xs:element minOccurs="0" maxOccurs="1" name="listName" type="xs:string"/>
      <xs:element minOccurs="0" maxOccurs="1" name="keys" type="tns2:ArrayOfKeyValuePair"/>
      <xs:element minOccurs="0" maxOccurs="1" name="oldValues" 
type="tns2:ArrayOfKeyValuePair"/>
      <xs:element xmlns:q3="http://microsoft.com/wsdl/types/" minOccurs="1" maxOccurs="1" 
name="correlationId" type="q3:guid"/>
    </xs:sequence>
  </xs:complexType>
</xs:element>
```
**parameter:** A **CommandParameter,** as specified in section [2.2.4.4.](#page-16-0) MUST be present.

**webUrl:** An absolute URL specifying the location of the **[site \(2\)](%5bMS-OFCGLOS%5d.pdf)** containing the application. MUST be present.

**moniker:** The identifier for a result set. MUST be present. MUST contain an identifier that was previously supplied during the session (2) as the **moniker** element for the input to an **OpenResultSet** operation (section [3.1.4.10.2.1\)](#page-74-0).

**listName:** The data source (1) for the result set as specified for the **source** element for the input to an **OpenResultSet** operation (section [3.1.4.10.2.1\)](#page-74-0). MUST be present.

**keys:** Specifies the list item to delete.

- MUST be present, and MUST contain exactly one **KeyValuePair** (section [2.2.4.6\)](#page-18-0).
- The **Key** element of the **KeyValuePair** MUST be of type **xs:int** and MUST be a primary key for a row (1) in the result set.
- The **Value** element of the **KeyValuePair** MUST be ignored.

**oldValues:** MUST be present and MUST contain at least one **KeyValuePair** (section [2.2.4.6\)](#page-18-0).

**correlationId:** An identifier for the operation.

## **3.1.4.2.2.2 DeleteDataResponse**

The **DeleteDataResponse** element specifies the result data for the **DeleteData** WSDL operation.

<xs:element name="DeleteDataResponse" xmlns:xs="http://www.w3.org/2001/XMLSchema">

*[MS-ADS] — v20140721 Access Services Data Server Protocol* 

*Copyright © 2014 Microsoft Corporation.* 

```
 <xs:complexType>
    <xs:sequence>
      <xs:element 
xmlns:q1="http://schemas.microsoft.com/office/Excel/Server/WebServices/ExcelServerInternalSer
vice/" minOccurs="0" maxOccurs="1" name="DeleteDataResult" type="q1:CommandResult"/>
      <xs:element minOccurs="1" maxOccurs="1" name="recordsDeleted" type="xs:int"/>
      <xs:element minOccurs="0" maxOccurs="1" name="dataMacroId" type="xs:string"/>
     </xs:sequence>
   </xs:complexType>
</xs:element>
```
**DeleteDataResult:** A **CommandResult,** as specified in section [2.2.4.5.](#page-17-0) MUST be present.

**recordsDeleted:** MUST be "1".

**dataMacroId:** If the operation triggers a data macro, the protocol server MUST return the identifier of the instance of the data macro in this element. Otherwise, this element MUST NOT be present.

### **3.1.4.2.3 Complex Types**

None.

#### **3.1.4.2.4 Simple Types**

None.

#### **3.1.4.2.5 Attributes**

None.

#### **3.1.4.2.6 Groups**

None.

#### **3.1.4.2.7 Attribute Groups**

None.

#### **3.1.4.3 FixupRow**

This operation returns the results of performing a hypothetical update on the result set.

The following is the WSDL port type specification of the **FixupRow** WSDL operation.

```
<wsdl:operation name="FixupRow" xmlns:wsdl="http://schemas.xmlsoap.org/wsdl/">
   <wsdl:input 
wsaw:Action="http://schemas.microsoft.com/office/Access/Server/WebServices/AccessServerIntern
alService/AccessServiceSoap/FixupRow" message="tns2:AccessServiceSoap_FixupRow_InputMessage" 
xmlns:wsaw="http://www.w3.org/2006/05/addressing/wsdl"/>
  <wsdl:output 
wsaw:Action="http://schemas.microsoft.com/office/Access/Server/WebServices/AccessServerIntern
alService/AccessServiceSoap/FixupRowResponse" 
message="tns2:AccessServiceSoap_FixupRow_OutputMessage" 
xmlns:wsaw="http://www.w3.org/2006/05/addressing/wsdl"/>
   <wsdl:fault 
wsaw:Action="http://schemas.microsoft.com/office/Access/Server/WebServices/AccessServerIntern
```
*[MS-ADS] — v20140721 Access Services Data Server Protocol* 

*Copyright © 2014 Microsoft Corporation.* 

```
alService/AccessServiceSoap/FixupRowAccessServerMessageFault" name="AccessServerMessageFault" 
message="tns2:AccessServiceSoap_FixupRow_AccessServerMessageFault_FaultMessage" 
xmlns:wsaw="http://www.w3.org/2006/05/addressing/wsdl"/>
</wsdl:operation>
```
The protocol client sends an **AccessServiceSoap\_FixupRow\_InputMessage** request message and the protocol server responds with an **AccessServiceSoap\_FixupRow\_OutputMessage** response message as follows:

- The protocol server fetches a copy of a row (1) from the result set using the given **key**, and updates the columns specified in **values** in the copy. The result set is not modified. If the update succeeds, the protocol server returns the updated values of all columns in the row.
- In the event of an application error on the protocol server during this operation, a SOAP fault is returned, as specified in section [2.2.9.](#page-36-0) The **Id** element of the **AccessServerMessage** MUST be one of the common fault identifiers specified in section [2.2.9.1](#page-36-1) or one of the query fault identifiers specified in section [2.2.9.2.](#page-37-0)

# **3.1.4.3.1 Messages**

The following table summarizes the set of WSDL message definitions that are specific to this operation.

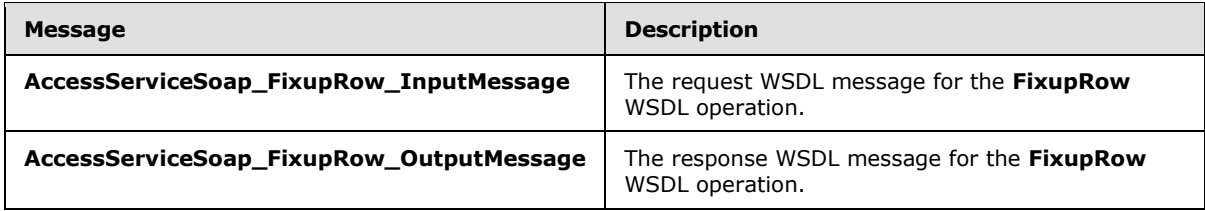

# **3.1.4.3.1.1 AccessServiceSoap\_FixupRow\_InputMessage**

The request WSDL message for the **FixupRow** WSDL operation.

The SOAP action value is:

```
http://schemas.microsoft.com/office/Access/Server/WebServices/AccessServerInternalService/Acc
essServiceSoap/FixupRow
```
The SOAP body contains the **FixupRow** element.

## **3.1.4.3.1.2 AccessServiceSoap\_FixupRow\_OutputMessage**

The response WSDL message for the **FixupRow** WSDL operation.

The SOAP body contains the **FixupRowResponse** element.

## **3.1.4.3.2 Elements**

The following table summarizes the XML schema element definitions that are specific to this operation.

*[MS-ADS] — v20140721 Access Services Data Server Protocol* 

*Copyright © 2014 Microsoft Corporation.* 

*Release: July 31, 2014*

*50 / 134*

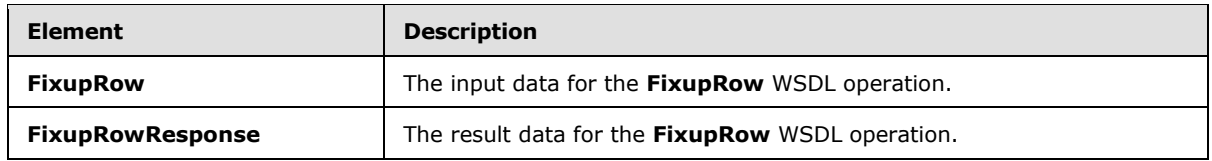

# **3.1.4.3.2.1 FixupRow**

The **FixupRow** element specifies the input data for the **FixupRow** WSDL operation.

```
<xs:element name="FixupRow" xmlns:xs="http://www.w3.org/2001/XMLSchema">
  <xs:complexType>
    <xs:sequence>
      <xs:element 
xmlns:q1="http://schemas.microsoft.com/office/Excel/Server/WebServices/ExcelServerInternalSer
vice/" minOccurs="0" maxOccurs="1" name="parameter" type="q1:CommandParameter"/>
       <xs:element minOccurs="0" maxOccurs="1" name="webUrl" type="xs:string"/>
       <xs:element minOccurs="0" maxOccurs="1" name="moniker" type="xs:string"/>
      <xs:element minOccurs="0" maxOccurs="1" name="keys" type="tns2:ArrayOfKeyValuePair"/>
      <xs:element minOccurs="0" maxOccurs="1" name="values" type="tns2:ArrayOfKeyValuePair"/>
       <xs:element xmlns:q3="http://microsoft.com/wsdl/types/" minOccurs="1" maxOccurs="1" 
name="correlationId" type="q3:guid"/>
    </xs:sequence>
  </xs:complexType>
</xs:element>
```
**parameter:** A **CommandParameter,** as specified in section [2.2.4.4.](#page-16-0) MUST be present.

**webUrl:** An absolute URL specifying the location of the site (2) containing the application. MUST be present.

**moniker:** The identifier for a result set. MUST contain an identifier that was previously supplied during the session (2) as the **moniker** element for the input to an **OpenResultSet** operation (section [3.1.4.10.2.1\)](#page-74-0).

**keys:** The row (1) to operate on.

MUST be present, and MUST contain exactly one **KeyValuePair** (section [2.2.4.6\)](#page-18-0).

The **Key** element of the **KeyValuePair** MUST contain a primary key value for a row (1) in the result set.

**values:** An array of key and value pairs where each **Key** element specifies the name of a column in the result set, and the corresponding **Value** element contains the data for that column in the row.

- **MUST** be present.
- MUST contain at least one **KeyValuePair** (section [2.2.4.6\)](#page-18-0).
- For each **KeyValuePair**
	- The **Value** element MUST be the correct **[data type](%5bMS-OFCGLOS%5d.pdf)** for the column in the result set.
	- The **Value** element MUST either be empty and with the **nil** [\(\[XMLSchemaInstance\]](http://go.microsoft.com/fwlink/?LinkId=212343)**)** attribute set to "true" or have the **type** [\(\[XMLSchemaInstance\]](http://go.microsoft.com/fwlink/?LinkId=212343)**)** attribute set to one of the following:
		- **boolean [\(\[XMLSCHEMA2\]](http://go.microsoft.com/fwlink/?LinkId=90610) section 3.2.2)**

*Copyright © 2014 Microsoft Corporation.* 

- dateTime [\(\[XMLSCHEMA2\]](http://go.microsoft.com/fwlink/?LinkId=90610) section 3.2.7)
- double (**[XMLSCHEMA2]** section 3.2.5)
- string [\(\[XMLSCHEMA2\]](http://go.microsoft.com/fwlink/?LinkId=90610) section 3.2.1)
- int [\(\[XMLSCHEMA2\]](http://go.microsoft.com/fwlink/?LinkId=90610) section 3.3.17)

**correlationId:** An identifier for the operation.

# **3.1.4.3.2.2 FixupRowResponse**

The **FixupRowResponse** element specifies the result data for the **FixupRow** WSDL operation.

```
<xs:element name="FixupRowResponse" xmlns:xs="http://www.w3.org/2001/XMLSchema">
  <xs:complexType>
    <xs:sequence>
      <xs:element 
xmlns:q1="http://schemas.microsoft.com/office/Excel/Server/WebServices/ExcelServerInternalSer
vice/" minOccurs="0" maxOccurs="1" name="FixupRowResult" type="q1:CommandResult"/>
       <xs:element minOccurs="0" maxOccurs="1" name="tableXml" type="xs:string"/>
      <xs:element minOccurs="0" maxOccurs="1" name="aggregateValues" 
type="tns2:ArrayOfAnyType"/>
      <xs:element minOccurs="1" maxOccurs="1" name="totalRowCount" type="xs:int"/>
     </xs:sequence>
   </xs:complexType>
</xs:element>
```
**FixupRowResult:** A **CommandResult,** as specified in section [2.2.4.5.](#page-17-0) MUST be present.

**tableXml: [XML](%5bMS-GLOS%5d.pdf)** containing the content of the returned row, as specified for the **tableXml** element of the **OpenResultSetResponse** element (section [3.1.4.10.2.2\)](#page-75-0).

**aggregateValues:** MUST NOT be present.

**totalRowCount:** MUST be "1".

## **3.1.4.3.3 Complex Types**

None.

## **3.1.4.3.4 Simple Types**

None.

## **3.1.4.3.5 Attributes**

None.

### **3.1.4.3.6 Groups**

None.

# **3.1.4.3.7 Attribute Groups**

None.

*[MS-ADS] — v20140721 Access Services Data Server Protocol* 

*Copyright © 2014 Microsoft Corporation.* 

# **3.1.4.4 GetData**

<span id="page-52-0"></span>This operation performs sort, filter, and synchronization operations on the rows (1) in a result set, and then returns a subset of those rows (1).

The following is the WSDL port type specification of the **GetData** WSDL operation.

```
<wsdl:operation name="GetData" xmlns:wsdl="http://schemas.xmlsoap.org/wsdl/">
   <wsdl:input 
wsaw:Action="http://schemas.microsoft.com/office/Access/Server/WebServices/AccessServerIntern
alService/AccessServiceSoap/GetData" message="tns2:AccessServiceSoap_GetData_InputMessage" 
xmlns:wsaw="http://www.w3.org/2006/05/addressing/wsdl"/>
   <wsdl:output 
wsaw:Action="http://schemas.microsoft.com/office/Access/Server/WebServices/AccessServerIntern
alService/AccessServiceSoap/GetDataResponse" 
message="tns2:AccessServiceSoap_GetData_OutputMessage" 
xmlns:wsaw="http://www.w3.org/2006/05/addressing/wsdl"/>
  <wsdl:fault 
wsaw:Action="http://schemas.microsoft.com/office/Access/Server/WebServices/AccessServerIntern
alService/AccessServiceSoap/GetDataAccessServerMessageFault" name="AccessServerMessageFault" 
message="tns2:AccessServiceSoap_GetData_AccessServerMessageFault_FaultMessage" 
xmlns:wsaw="http://www.w3.org/2006/05/addressing/wsdl"/>
</wsdl:operation>
```
The protocol client sends an **AccessServiceSoap\_GetData\_InputMessage** request message and the protocol server responds with an **AccessServiceSoap\_GetData\_OutputMessage** response message as follows:

- The protocol server first executes any actions specified by the **cacheCommands** element. Next the protocol server returns a subset of the visible rows (1) in the result set, as specified by the **startRowIndex** and **maximumRows** elements.
- The subset of rows (1) returned is specified by **startRowIndex** and **maximumRows** as follows:
	- If the **maximumRows** element is zero ("0"), the protocol server returns all visible rows (1) in the result set starting with zero, overriding the value specified in **startRowIndex**.
	- If the **maximumRows** element is greater than zero and **startRowIndex** + **maximumRows** exceeds the number of visible rows (1) in the result set, the protocol server returns all visible rows (1) in the result set with indices greater than or equal to **startRowIndex**.
	- Otherwise the protocol server returns all visible rows (1) in the result set with indices starting at **startRowIndex** and ending at **startRowIndex** + **maximumRows** - 1.
- In the event of an application error on the protocol server during this operation, a SOAP fault is returned, as specified in section [2.2.9.](#page-36-0) The **Id** element of the **AccessServerMessage** MUST be one of the values specified in section [2.2.9.1,](#page-36-1) one of the values specified in section [2.2.9.2,](#page-37-0) or one of the values in the following table.

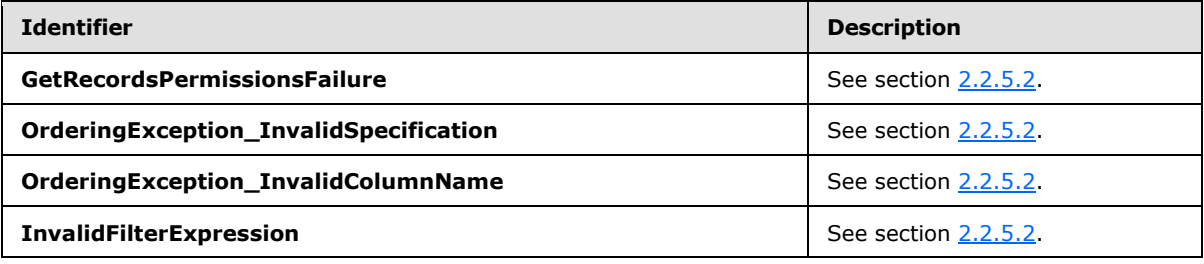

*[MS-ADS] — v20140721 Access Services Data Server Protocol* 

*Copyright © 2014 Microsoft Corporation.* 

### **3.1.4.4.1 Messages**

The following table summarizes the set of WSDL message definitions that are specific to this operation.

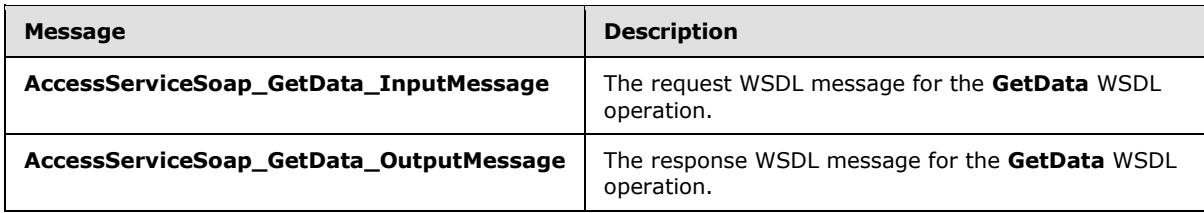

### **3.1.4.4.1.1 AccessServiceSoap\_GetData\_InputMessage**

The request WSDL message for the **GetData** WSDL operation.

The SOAP action value is:

```
http://schemas.microsoft.com/office/Access/Server/WebServices/AccessServerInternalService/Acc
essServiceSoap/GetData
```
The SOAP body contains the **GetData** element.

#### **3.1.4.4.1.2 AccessServiceSoap\_GetData\_OutputMessage**

The response WSDL message for the **GetData** WSDL operation.

The SOAP body contains the **GetDataResponse** element.

#### **3.1.4.4.2 Elements**

The following table summarizes the XML schema element definitions that are specific to this operation.

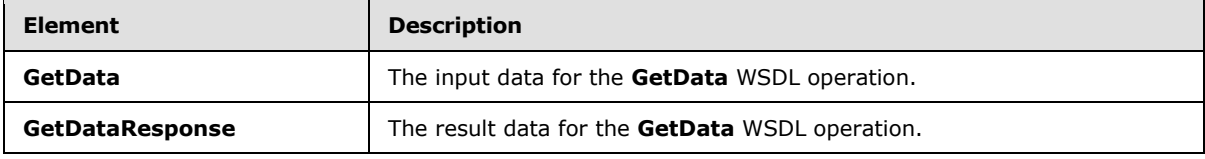

#### **3.1.4.4.2.1 GetData**

<span id="page-53-0"></span>The **GetData** element specifies the input data for the **GetData** WSDL operation.

```
<xs:element name="GetData" xmlns:xs="http://www.w3.org/2001/XMLSchema">
  <xs:complexType>
    <xs:sequence>
      <xs:element 
xmlns:q1="http://schemas.microsoft.com/office/Excel/Server/WebServices/ExcelServerInternalSer
vice/" minOccurs="0" maxOccurs="1" name="parameter" type="q1:CommandParameter"/>
      <xs:element minOccurs="0" maxOccurs="1" name="webUrl" type="xs:string"/>
      <xs:element minOccurs="0" maxOccurs="1" name="moniker" type="xs:string"/>
      <xs:element minOccurs="1" maxOccurs="1" name="startRowIndex" type="xs:int"/>
       <xs:element minOccurs="1" maxOccurs="1" name="maximumRows" type="xs:int"/>
```
*[MS-ADS] — v20140721 Access Services Data Server Protocol* 

*Copyright © 2014 Microsoft Corporation.* 

```
 <xs:element minOccurs="1" maxOccurs="1" name="cacheCommands" 
type="tns2:CacheCommands"/>
      <xs:element minOccurs="0" maxOccurs="1" name="sortExpression" type="xs:string"/>
       <xs:element minOccurs="0" maxOccurs="1" name="filter" type="xs:string"/>
       <xs:element xmlns:q3="http://microsoft.com/wsdl/types/" minOccurs="1" maxOccurs="1" 
name="correlationId" type="q3:guid"/>
    </xs:sequence>
  </xs:complexType>
</xs:element>
```
**parameter:** A **CommandParameter,** as specified in section [2.2.4.4.](#page-16-0) MUST be present.

**webUrl:** An absolute URL specifying the location of the site (2) containing the application. MUST be present.

**moniker:** The identifier for a result set. MUST be present. MUST contain an identifier that was previously supplied during the session (2) as the **moniker** element for the input to an **OpenResultSet** operation (section [3.1.4.10.2.1\)](#page-74-0).

**startRowIndex:** Specifies the index of the first visible row (1) to return from the result set.

- **MUST be nonnegative.**
- MUST be less than the number of visible rows (1) in the result set.

**maximumRows:** Specifies the maximum number of rows (1) to return.

- If **cacheCommands** contains "RefreshData", MUST be "1".
- If **cacheCommands** does not contain "RefreshData", MUST be nonnegative.

**cacheCommands:** A list of actions, as specified in section [3.1.4.4.4.1,](#page-55-0) to perform on the result set. If both "ApplyFilter" and "ClearFilter" are specified, the protocol server MUST return a SOAP fault, as specified in section [3.1.4.4.](#page-52-0)

**sortExpression:** Specifies the sort order to apply to the result set. If **cacheCommands** contains "ApplySort":

- **MUST** be present.
- **MUST contain a CT\_AdHocOrdering,** as specified in [\[MS-AXL\]](%5bMS-AXL%5d.pdf) section 2.2.3.7.

The protocol server MUST ignore this element if **cacheCommands** does not contain "ApplySort".

**filter:** Specifies the **[filter](%5bMS-OFCGLOS%5d.pdf)** criteria to apply to the result set. If present, MUST be an **[expression](%5bMS-OFCGLOS%5d.pdf)**, as specified in [\[MS-AXL\]](%5bMS-AXL%5d.pdf) section 2.5.2, and MUST only reference columns present in the result set.

The protocol server MUST ignore this element if **cacheCommands** does not contain "ApplyFilter".

**correlationId:** An identifier for the operation.

#### **3.1.4.4.2.2 GetDataResponse**

The **GetDataResponse** element specifies the result data for the **GetData** WSDL operation.

```
<xs:element name="GetDataResponse" xmlns:xs="http://www.w3.org/2001/XMLSchema">
  <xs:complexType>
```
*[MS-ADS] — v20140721 Access Services Data Server Protocol* 

*Copyright © 2014 Microsoft Corporation.* 

```
 <xs:sequence>
      <xs:element 
xmlns:q1="http://schemas.microsoft.com/office/Excel/Server/WebServices/ExcelServerInternalSer
vice/" minOccurs="0" maxOccurs="1" name="GetDataResult" type="q1:CommandResult"/>
       <xs:element minOccurs="0" maxOccurs="1" name="tableXml" type="xs:string"/>
       <xs:element minOccurs="0" maxOccurs="1" name="aggregateValues" 
type="tns2:ArrayOfAnyType"/>
      <xs:element minOccurs="1" maxOccurs="1" name="totalRowCount" type="xs:int"/>
     </xs:sequence>
   </xs:complexType>
</xs:element>
```
**GetDataResult:** A **CommandResult,** as specified in section [2.2.4.5.](#page-17-0) MUST be present.

**tableXml:** XML containing the content of the returned rows (1), as specified for the **tableXml** element of the **OpenResultSetResponse** element (section [3.1.4.10.2.2\)](#page-75-0). MUST be present.

**aggregateValues:** An array of values containing the results of evaluating the expressions specified in the **aggregateExpressions** element (section [3.1.4.10.2.1\)](#page-74-0) used as an input to an **OpenResultSet** operation previously during the session (2).

- The index of each evaluated result in the **aggregateValues** array MUST match the index of the corresponding expression in the **aggregateExpressions** array.
- The aggregate values MUST result from evaluating the expression over all visible rows (1) in the result set.

**totalRowCount:** Specifies the number of rows (1) in the result set view.

## **3.1.4.4.3 Complex Types**

None.

## **3.1.4.4.4 Simple Types**

The following table summarizes the XML schema simple type definitions that are specific to this operation.

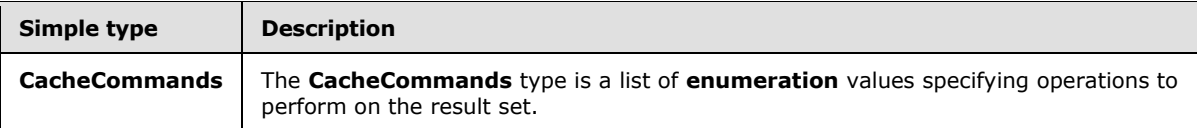

## **3.1.4.4.4.1 CacheCommands**

#### <span id="page-55-0"></span>**Namespace:**

http://schemas.microsoft.com/office/Access/Server/WebServices/AccessServerInternalService/

The **CacheCommands** type is a list of **enumeration** values specifying operations to perform on the result set. If multiple values are specified, all of the specified operations MUST be performed, except for combinations prohibited by the following table.

```
<xs:simpleType name="CacheCommands" xmlns:xs="http://www.w3.org/2001/XMLSchema">
  <xs:list>
    <xs:simpleType>
```
*[MS-ADS] — v20140721 Access Services Data Server Protocol* 

*Copyright © 2014 Microsoft Corporation.* 

```
 <xs:restriction base="xs:string">
         <xs:enumeration value="RefreshData"/>
         <xs:enumeration value="ApplyFilter"/>
         <xs:enumeration value="ClearFilter"/>
         <xs:enumeration value="ApplySort"/>
       </xs:restriction>
     </xs:simpleType>
  \langle x^2 \rangle</xs:simpleType>
```
The following table specifies the allowable values for the **CacheCommands** simple type.

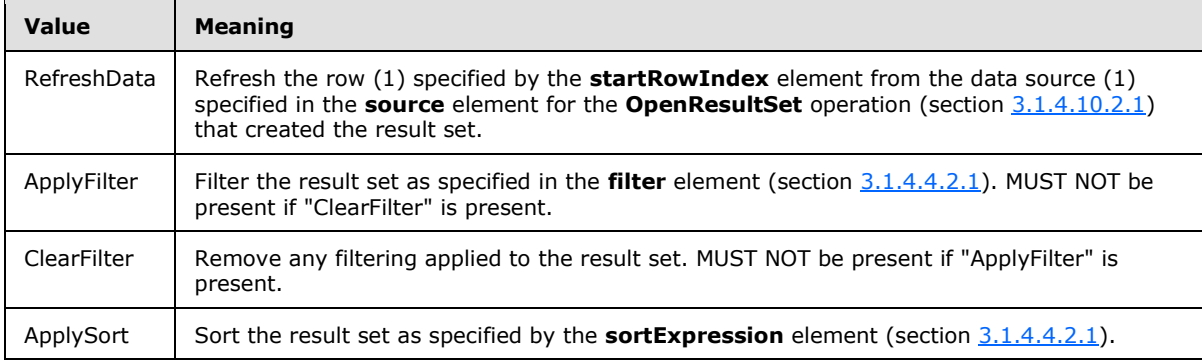

### **3.1.4.4.5 Attributes**

None.

#### **3.1.4.4.6 Groups**

None.

#### **3.1.4.4.7 Attribute Groups**

None.

## **3.1.4.5 GetDistinctValues**

This operation returns a single column from a result set with duplicate values removed.

The following is the WSDL port type specification of the **GetDistinctValues** WSDL operation.

```
<wsdl:operation name="GetDistinctValues" xmlns:wsdl="http://schemas.xmlsoap.org/wsdl/">
   <wsdl:input 
wsaw:Action="http://schemas.microsoft.com/office/Access/Server/WebServices/AccessServerIntern
alService/AccessServiceSoap/GetDistinctValues" 
message="tns2:AccessServiceSoap_GetDistinctValues_InputMessage" 
xmlns:wsaw="http://www.w3.org/2006/05/addressing/wsdl"/>
   <wsdl:output 
wsaw:Action="http://schemas.microsoft.com/office/Access/Server/WebServices/AccessServerIntern
alService/AccessServiceSoap/GetDistinctValuesResponse" 
message="tns2:AccessServiceSoap_GetDistinctValues_OutputMessage" 
xmlns:wsaw="http://www.w3.org/2006/05/addressing/wsdl"/>
   <wsdl:fault 
wsaw:Action="http://schemas.microsoft.com/office/Access/Server/WebServices/AccessServerIntern
```
*57 / 134*

*[MS-ADS] — v20140721 Access Services Data Server Protocol* 

*Copyright © 2014 Microsoft Corporation.* 

```
alService/AccessServiceSoap/GetDistinctValuesAccessServerMessageFault" 
name="AccessServerMessageFault" 
message="tns2:AccessServiceSoap_GetDistinctValues_AccessServerMessageFault_FaultMessage" 
xmlns:wsaw="http://www.w3.org/2006/05/addressing/wsdl"/>
</wsdl:operation>
```
The protocol client sends an **AccessServiceSoap\_GetDistinctValues\_InputMessage** request message and the protocol server responds with an

**AccessServiceSoap\_GetDistinctValues\_OutputMessage** response message as follows:

- The protocol server returns a table consisting of a single column. Each row (1) of the table contains a distinct value from the column specified by **columnName** in the result set specified by **moniker**.
- In the event of an application error on the protocol server during this operation, a SOAP fault is returned, as specified in section [2.2.9.](#page-36-0) The **Id** element of the **AccessServerMessage** MUST be one of the values specified in section [2.2.9.1.](#page-36-1)

## **3.1.4.5.1 Messages**

The following table summarizes the set of WSDL message definitions that are specific to this operation.

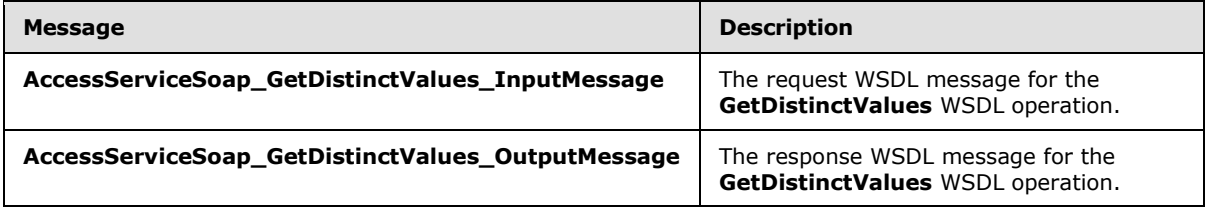

## **3.1.4.5.1.1 AccessServiceSoap\_GetDistinctValues\_InputMessage**

The request WSDL message for the **GetDistinctValues** WSDL operation.

The SOAP action value is:

```
http://schemas.microsoft.com/office/Access/Server/WebServices/AccessServerInternalService/Acc
essServiceSoap/GetDistinctValues
```
The SOAP body contains the **GetDistinctValues** element.

#### **3.1.4.5.1.2 AccessServiceSoap\_GetDistinctValues\_OutputMessage**

The response WSDL message for the **GetDistinctValues** WSDL operation.

The SOAP body contains the **GetDistinctValuesResponse** element.

#### **3.1.4.5.2 Elements**

The following table summarizes the XML schema element definitions that are specific to this operation.

*[MS-ADS] — v20140721 Access Services Data Server Protocol* 

*Copyright © 2014 Microsoft Corporation.* 

*Release: July 31, 2014*

*58 / 134*

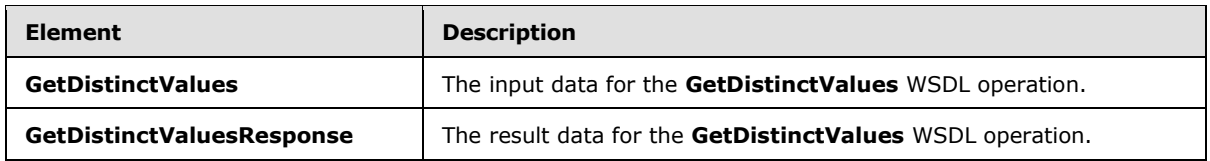

# **3.1.4.5.2.1 GetDistinctValues**

The **GetDistinctValues** element specifies the input data for the **GetDistinctValues** WSDL operation.

```
<xs:element name="GetDistinctValues" xmlns:xs="http://www.w3.org/2001/XMLSchema">
   <xs:complexType>
     <xs:sequence>
      <xs:element 
xmlns:q1="http://schemas.microsoft.com/office/Excel/Server/WebServices/ExcelServerInternalSer
vice/" minOccurs="0" maxOccurs="1" name="parameter" type="q1:CommandParameter"/>
       <xs:element minOccurs="0" maxOccurs="1" name="moniker" type="xs:string"/>
       <xs:element minOccurs="0" maxOccurs="1" name="columnName" type="xs:string"/>
       <xs:element minOccurs="1" maxOccurs="1" name="maximumRows" type="xs:int"/>
       <xs:element xmlns:q3="http://microsoft.com/wsdl/types/" minOccurs="1" maxOccurs="1" 
name="correlationId" type="q3:guid"/>
     </xs:sequence>
  </xs:complexType>
</xs:element>
```
**parameter:** A **CommandParameter,** as specified in section [2.2.4.4.](#page-16-0) MUST be present.

**moniker:** The identifier for a result set. MUST contain an identifier that was previously supplied during the session (2) as the **moniker** element for the input to an **OpenResultSet** operation (section [3.1.4.10.2.1\)](#page-74-0).

**columnName:** The name of the column to return values from. MUST be present. MUST be the name of a column in the result set.

**maximumRows:** The maximum number of values to return. Zero means that there is no limit on the number of values to return. MUST NOT be less than zero.

**correlationId:** An identifier for the operation.

## **3.1.4.5.2.2 GetDistinctValuesResponse**

The **GetDistinctValuesResponse** element specifies the result data for the **GetDistinctValues** WSDL operation.

```
<xs:element name="GetDistinctValuesResponse" xmlns:xs="http://www.w3.org/2001/XMLSchema">
  <xs:complexType>
    <xs:sequence>
      <xs:element 
xmlns:q1="http://schemas.microsoft.com/office/Excel/Server/WebServices/ExcelServerInternalSer
vice/" minOccurs="0" maxOccurs="1" name="GetDistinctValuesResult" type="q1:CommandResult"/>
       <xs:element minOccurs="0" maxOccurs="1" name="tableXml" type="xs:string"/>
    </xs:sequence>
   </xs:complexType>
</xs:element>
```
*[MS-ADS] — v20140721 Access Services Data Server Protocol* 

*Copyright © 2014 Microsoft Corporation.* 

**GetDistinctValuesResult:** A **CommandResult,** as specified in section [2.2.4.5.](#page-17-0) MUST be present.

**tableXml:** XML containing the content of the returned rows (1), as specified for the **tableXml** element of the **OpenResultSetResponse** element (section [3.1.4.10.2.2\)](#page-75-0).

#### **3.1.4.5.3 Complex Types**

None.

#### **3.1.4.5.4 Simple Types**

None.

#### **3.1.4.5.5 Attributes**

None.

### **3.1.4.5.6 Groups**

None.

#### **3.1.4.5.7 Attribute Groups**

None.

#### **3.1.4.6 GetHealthScore**

This operation returns information about the health of the protocol server.

The following is the WSDL port type specification of the **GetHealthScore** WSDL operation.

```
<wsdl:operation name="GetHealthScore" xmlns:wsdl="http://schemas.xmlsoap.org/wsdl/">
  <wsdl:input 
wsaw:Action="http://schemas.microsoft.com/office/Access/Server/WebServices/AccessServerIntern
alService/AccessServiceSoap/GetHealthScore" 
message="tns2:AccessServiceSoap_GetHealthScore_InputMessage" 
xmlns:wsaw="http://www.w3.org/2006/05/addressing/wsdl"/>
   <wsdl:output 
wsaw:Action="http://schemas.microsoft.com/office/Access/Server/WebServices/AccessServerIntern
alService/AccessServiceSoap/GetHealthScoreResponse"
message="tns2:AccessServiceSoap_GetHealthScore_OutputMessage" 
xmlns:wsaw="http://www.w3.org/2006/05/addressing/wsdl"/>
   <wsdl:fault 
wsaw:Action="http://schemas.microsoft.com/office/Access/Server/WebServices/AccessServerIntern
alService/AccessServiceSoap/GetHealthScoreAccessServerMessageFault" 
name="AccessServerMessageFault" 
message="tns2:AccessServiceSoap_GetHealthScore_AccessServerMessageFault_FaultMessage" 
xmlns:wsaw="http://www.w3.org/2006/05/addressing/wsdl"/>
</wsdl:operation>
```
The protocol client sends an **AccessServiceSoap\_GetHealthScore\_InputMessage** request message and the protocol server responds with an **AccessServiceSoap\_GetHealthScore\_OutputMessage** response message as follows:

 In the event of an application error on the protocol server during this operation, the protocol server MUST return a SOAP fault response. The SOAP fault detail MUST contain an

*[MS-ADS] — v20140721 Access Services Data Server Protocol* 

*Copyright © 2014 Microsoft Corporation.* 

**AccessServerMessage,** as specified in section [2.2.4.1,](#page-15-0) whose **Id** element MUST be **InternalError** (section [2.2.5.2\)](#page-21-0).

#### **3.1.4.6.1 Messages**

The following table summarizes the set of WSDL message definitions that are specific to this operation.

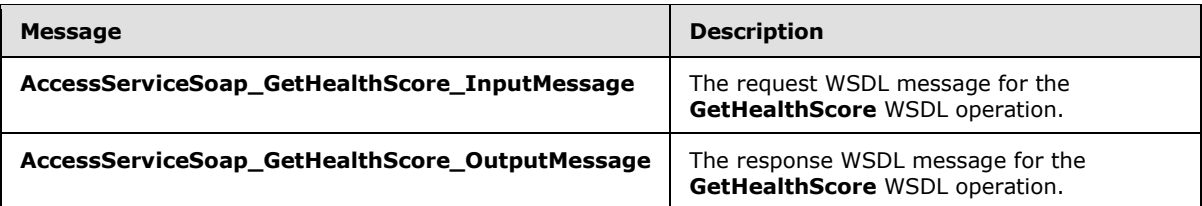

# **3.1.4.6.1.1 AccessServiceSoap\_GetHealthScore\_InputMessage**

The request WSDL message for the **GetHealthScore** WSDL operation.

The SOAP action value is:

```
http://schemas.microsoft.com/office/Access/Server/WebServices/AccessServerInternalService/Acc
essServiceSoap/GetHealthScore
```
The SOAP body contains the **GetHealthScore** element.

### **3.1.4.6.1.2 AccessServiceSoap\_GetHealthScore\_OutputMessage**

The response WSDL message for the **GetHealthScore** WSDL operation.

The SOAP body contains the **GetHealthScoreResponse** element.

## **3.1.4.6.2 Elements**

The following table summarizes the XML schema element definitions that are specific to this operation.

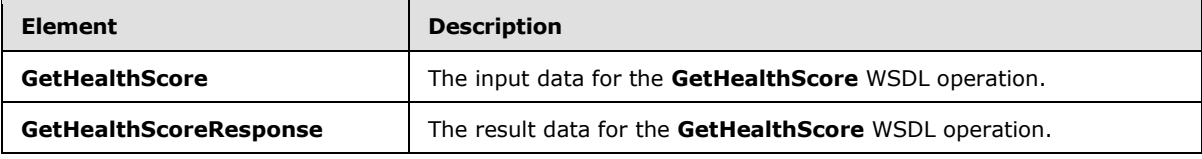

#### **3.1.4.6.2.1 GetHealthScore**

The **GetHealthScore** element specifies the input data for the **GetHealthScore** WSDL operation.

```
<xs:element name="GetHealthScore" xmlns:xs="http://www.w3.org/2001/XMLSchema">
  <xs:complexType/>
</xs:element>
```
*[MS-ADS] — v20140721 Access Services Data Server Protocol* 

*Copyright © 2014 Microsoft Corporation.* 

# **3.1.4.6.2.2 GetHealthScoreResponse**

The **GetHealthScoreResponse** element specifies the result data for the **GetHealthScore** WSDL operation.

```
<xs:element name="GetHealthScoreResponse" xmlns:xs="http://www.w3.org/2001/XMLSchema">
  <xs:complexType>
     <xs:sequence>
       <xs:element 
xmlns:q1="http://schemas.microsoft.com/office/Excel/Server/WebServices/ExcelServerInternalSer
vice/" minOccurs="0" maxOccurs="1" name="GetHealthScoreResult" type="q1:CommandResult"/>
     </xs:sequence>
   </xs:complexType>
</xs:element>
```
**GetHealthScoreResult:** A **CommandResult,** as specified in section [2.2.4.5.](#page-17-0) MUST be present. The **HealthInformation** element of the **CommandResult** MUST be present.

#### **3.1.4.6.3 Complex Types**

None.

#### **3.1.4.6.4 Simple Types**

None.

### **3.1.4.6.5 Attributes**

None.

#### **3.1.4.6.6 Groups**

None.

#### **3.1.4.6.7 Attribute Groups**

<span id="page-61-0"></span>None.

#### **3.1.4.7 GetMacroState**

This operation is used to get the state of a data macro instance.

The following is the WSDL port type specification of the **GetMacroState** WSDL operation.

```
<wsdl:operation name="GetMacroState" xmlns:wsdl="http://schemas.xmlsoap.org/wsdl/">
   <wsdl:input 
wsaw:Action="http://schemas.microsoft.com/office/Access/Server/WebServices/AccessServerIntern
alService/AccessServiceSoap/GetMacroState" 
message="tns2:AccessServiceSoap_GetMacroState_InputMessage" 
xmlns:wsaw="http://www.w3.org/2006/05/addressing/wsdl"/>
  <wsdl:output 
wsaw:Action="http://schemas.microsoft.com/office/Access/Server/WebServices/AccessServerIntern
alService/AccessServiceSoap/GetMacroStateResponse" 
message="tns2:AccessServiceSoap_GetMacroState_OutputMessage" 
xmlns:wsaw="http://www.w3.org/2006/05/addressing/wsdl"/>
```
*[MS-ADS] — v20140721 Access Services Data Server Protocol* 

*Copyright © 2014 Microsoft Corporation.* 

```
 <wsdl:fault 
wsaw:Action="http://schemas.microsoft.com/office/Access/Server/WebServices/AccessServerIntern
alService/AccessServiceSoap/GetMacroStateAccessServerMessageFault" 
name="AccessServerMessageFault" 
message="tns2:AccessServiceSoap_GetMacroState_AccessServerMessageFault_FaultMessage" 
xmlns:wsaw="http://www.w3.org/2006/05/addressing/wsdl"/>
</wsdl:operation>
```
The protocol client sends an **AccessServiceSoap\_GetMacroState\_InputMessage** request message and the protocol server responds with an **AccessServiceSoap\_GetMacroState\_OutputMessage** response message as follows:

- The protocol server retrieves the state information for the data macro instance specified in the **macroInstanceId** element of the request message for the session (2) identified by the **WorkbookId** element of the **parameter** element in the request message.
- The state information is returned to the protocol client in the **instance** element of the response message.
- If the **State** element of the **instance** element in the response message is "Complete" or "Error", the protocol client MUST NOT call this operation again with the same value for the **macroInstanceId** element of the request message within the same session (2).
- In the event of an application error on the protocol server during this operation, a SOAP fault is returned, as specified in section [2.2.9.](#page-36-0) The **Id** element of the **AccessServerMessage** MUST be one of the values specified in section [2.2.9.1.](#page-36-1)

## **3.1.4.7.1 Messages**

The following table summarizes the set of WSDL message definitions that are specific to this operation.

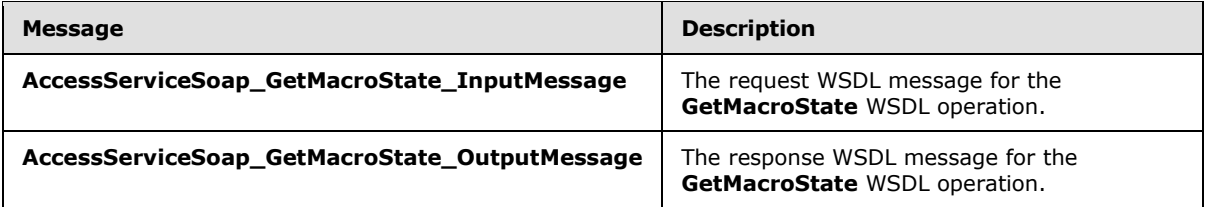

## **3.1.4.7.1.1 AccessServiceSoap\_GetMacroState\_InputMessage**

The request WSDL message for the **GetMacroState** WSDL operation.

The SOAP action value is:

http://schemas.microsoft.com/office/Access/Server/WebServices/AccessServerInternalService/Acc essServiceSoap/GetMacroState

The SOAP body contains the **GetMacroState** element.

## **3.1.4.7.1.2 AccessServiceSoap\_GetMacroState\_OutputMessage**

The response WSDL message for the **GetMacroState** WSDL operation.

*[MS-ADS] — v20140721 Access Services Data Server Protocol* 

*Copyright © 2014 Microsoft Corporation.* 

*Release: July 31, 2014*

*63 / 134*

The SOAP body contains the **GetMacroStateResponse** element.

# **3.1.4.7.2 Elements**

The following table summarizes the XML schema element definitions that are specific to this operation.

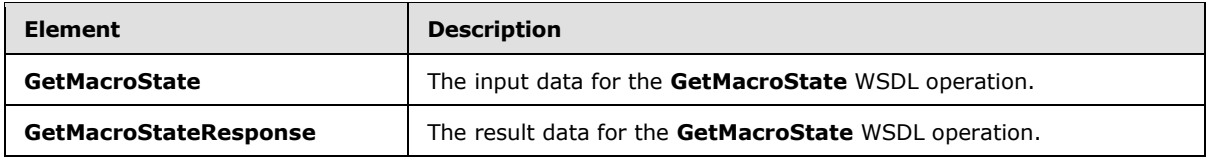

# **3.1.4.7.2.1 GetMacroState**

The **GetMacroState** element specifies the input data for the **GetMacroState** WSDL operation.

```
<xs:element name="GetMacroState" xmlns:xs="http://www.w3.org/2001/XMLSchema">
  <xs:complexType>
    <xs:sequence>
      <xs:element 
xmlns:q1="http://schemas.microsoft.com/office/Excel/Server/WebServices/ExcelServerInternalSer
vice/" minOccurs="0" maxOccurs="1" name="parameter" type="q1:CommandParameter"/>
       <xs:element minOccurs="0" maxOccurs="1" name="macroInstanceId" type="xs:string"/>
       <xs:element xmlns:q3="http://microsoft.com/wsdl/types/" minOccurs="1" maxOccurs="1" 
name="correlationId" type="q3:guid"/>
    </xs:sequence>
  </xs:complexType>
</xs:element>
```
**parameter:** A **CommandParameter,** as specified in section [2.2.4.4.](#page-16-0) MUST be present.

**macroInstanceId:** The identifier of a data macro instance for which to obtain state information.

- MUST be present.
- MUST specify a value obtained in one of the following ways:
	- MUST be the value specified in the **macroInstanceId** element of a previous call to **RunDataMacro** (section [3.1.4.12.2.1\)](#page-84-0).
	- **MUST** be the value specified in the **dataMacroId** element of the response message from a previous call to **InsertData** (section [3.1.4.8\)](#page-65-0), **UpdateData** (section [3.1.4.14\)](#page-89-0), or **DeleteData** (section [3.1.4.2\)](#page-45-0).

**correlationId:** An identifier for the operation.

## **3.1.4.7.2.2 GetMacroStateResponse**

The **GetMacroStateResponse** element specifies the result data for the **GetMacroState** WSDL operation.

```
<xs:element name="GetMacroStateResponse" xmlns:xs="http://www.w3.org/2001/XMLSchema">
  <xs:complexType>
    <xs:sequence>
```
*[MS-ADS] — v20140721 Access Services Data Server Protocol* 

*Copyright © 2014 Microsoft Corporation.* 

```
 <xs:element 
xmlns:q1="http://schemas.microsoft.com/office/Excel/Server/WebServices/ExcelServerInternalSer
vice/" minOccurs="0" maxOccurs="1" name="GetMacroStateResult" type="q1:CommandResult"/>
       <xs:element minOccurs="0" maxOccurs="1" name="instance" 
type="tns2:DataMacroInstanceState"/>
    </xs:sequence>
   </xs:complexType>
</xs:element>
```
**GetMacroStateResult:** A **CommandResult,** as specified in section [2.2.4.5.](#page-17-0) MUST be present.

**instance:** The current state of the data macro instance, as specified in section [3.1.4.7.3.1.](#page-64-0)

## **3.1.4.7.3 Complex Types**

The following table summarizes the XML schema complex type definitions that are specific to this operation.

<span id="page-64-0"></span>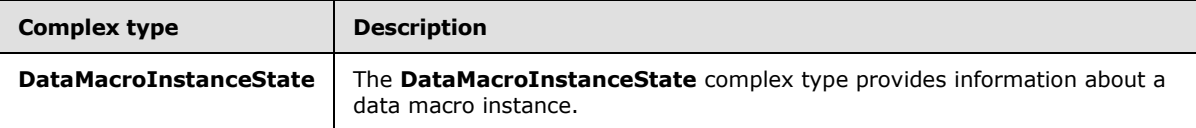

# **3.1.4.7.3.1 DataMacroInstanceState**

#### **Namespace:**

http://schemas.microsoft.com/office/Access/Server/WebServices/AccessServerInternalService/

The **DataMacroInstanceState** complex type provides information about a data macro instance.

```
<xs:complexType name="DataMacroInstanceState" xmlns:xs="http://www.w3.org/2001/XMLSchema">
  <xs:sequence>
     <xs:element minOccurs="1" maxOccurs="1" name="State" type="tns2:DataMacroState"/>
     <xs:element minOccurs="1" maxOccurs="1" name="ErrorNumber" type="xs:int"/>
     <xs:element minOccurs="0" maxOccurs="1" name="ErrorDescription" type="xs:string"/>
     <xs:element minOccurs="0" maxOccurs="1" name="ReturnVars" 
type="tns2:ArrayOfKeyValuePair"/>
   </xs:sequence>
</xs:complexType>
```
**State:** The state of the data macro instance, as specified in section [3.1.4.7.4.1.](#page-65-1)

**ErrorNumber:** The error number returned by the data macro. See [\[MS-AXL\]](%5bMS-AXL%5d.pdf) section 2.2.5.1.14.

**ErrorDescription:** The error description returned by the data macro. See [\[MS-AXL\]](%5bMS-AXL%5d.pdf) section 2.2.5.1.14.

**ReturnVars:** Specifies the return variables, as specified in [\[MS-AXL\]](%5bMS-AXL%5d.pdf) section 2.1.3.3.3, of the data macro. This MUST be an **ArrayOfKeyValuePair,** as specified by section [2.2.4.3,](#page-16-1) that MUST contain a **KeyValuePair** for each return variable returned from the data macro, and the **Key** of the **KeyValuePair** MUST be the same as the name of the return variable it is representing.

*[MS-ADS] — v20140721 Access Services Data Server Protocol* 

*Copyright © 2014 Microsoft Corporation.* 

# **3.1.4.7.4 Simple Types**

The following table summarizes the XML schema simple type definitions that are specific to this operation.

<span id="page-65-1"></span>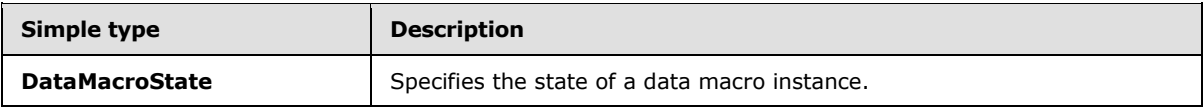

# **3.1.4.7.4.1 DataMacroState**

#### **Namespace:**

http://schemas.microsoft.com/office/Access/Server/WebServices/AccessServerInternalService/

Specifies the state of a data macro instance.

```
<xs:simpleType name="DataMacroState" xmlns:xs="http://www.w3.org/2001/XMLSchema">
  <xs:restriction base="xs:string">
    <xs:enumeration value="Error"/>
    <xs:enumeration value="Running"/>
    <xs:enumeration value="Complete"/>
   </xs:restriction>
</xs:simpleType>
```
The following table specifies the allowable values for the **DataMacroState** simple type.

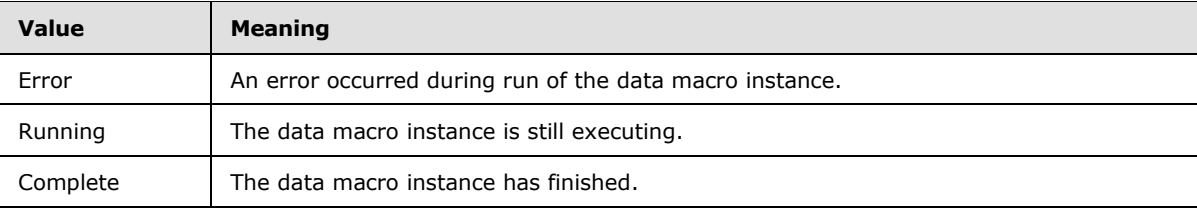

## **3.1.4.7.5 Attributes**

None.

#### **3.1.4.7.6 Groups**

None.

#### **3.1.4.7.7 Attribute Groups**

<span id="page-65-0"></span>None.

## **3.1.4.8 InsertData**

This operation inserts a list item into a list  $(1)$  in the content database and also inserts a row  $(1)$ into the result set.

The following is the WSDL port type specification of the **InsertData** WSDL operation.

<wsdl:operation name="InsertData" xmlns:wsdl="http://schemas.xmlsoap.org/wsdl/">

*[MS-ADS] — v20140721 Access Services Data Server Protocol* 

*Copyright © 2014 Microsoft Corporation.* 

```
 <wsdl:input 
wsaw:Action="http://schemas.microsoft.com/office/Access/Server/WebServices/AccessServerIntern
alService/AccessServiceSoap/InsertData" 
message="tns2:AccessServiceSoap_InsertData_InputMessage" 
xmlns:wsaw="http://www.w3.org/2006/05/addressing/wsdl"/>
   <wsdl:output 
wsaw:Action="http://schemas.microsoft.com/office/Access/Server/WebServices/AccessServerIntern
alService/AccessServiceSoap/InsertDataResponse" 
message="tns2:AccessServiceSoap_InsertData_OutputMessage" 
xmlns:wsaw="http://www.w3.org/2006/05/addressing/wsdl"/>
   <wsdl:fault 
wsaw:Action="http://schemas.microsoft.com/office/Access/Server/WebServices/AccessServerIntern
alService/AccessServiceSoap/InsertDataAccessServerMessageFault" 
name="AccessServerMessageFault" 
message="tns2:AccessServiceSoap_InsertData_AccessServerMessageFault_FaultMessage" 
xmlns:wsaw="http://www.w3.org/2006/05/addressing/wsdl"/>
</wsdl:operation>
```
The protocol client sends an **AccessServiceSoap\_InsertData\_InputMessage** request message and the protocol server responds with an **AccessServiceSoap\_InsertData\_OutputMessage** response message as follows:

- The protocol server adds a new list item into the updatable list (1) (section [3.1.1\)](#page-40-0) with the **[fields](%5bMS-OFCGLOS%5d.pdf)  [\(2\)](%5bMS-OFCGLOS%5d.pdf)** of the list item filled in as specified by the **values** element (section [3.1.4.8.2.1\)](#page-67-0).
- If the list item was successfully inserted, the protocol server adds a row (1) to the result set with a primary key equal to the primary key of the list item, and with its columns filled in as specified by the **values** element.
- If the list item and row (1) were successfully added, and the result set was opened by an **OpenResultSet** operation with the **autoResync** element (section [3.1.4.10.2.1\)](#page-74-0) set to "true", the protocol server retrieves the current values of all columns in the row. Otherwise, if the list item and row (1) were successfully added, and the result set was opened by an **OpenResultSet** operation with the **autoResync** element (section [3.1.4.10.2.1\)](#page-74-0) set to "false", the protocol server retrieves the values from the current session (2).
- In the event of an application error on the protocol server during this operation, a SOAP fault is returned, as specified in section [2.2.9.](#page-36-0) The **Id** element of the **AccessServerMessage** MUST be one of the values specified in section [2.2.9.1](#page-36-1) or one of the values in the following table.

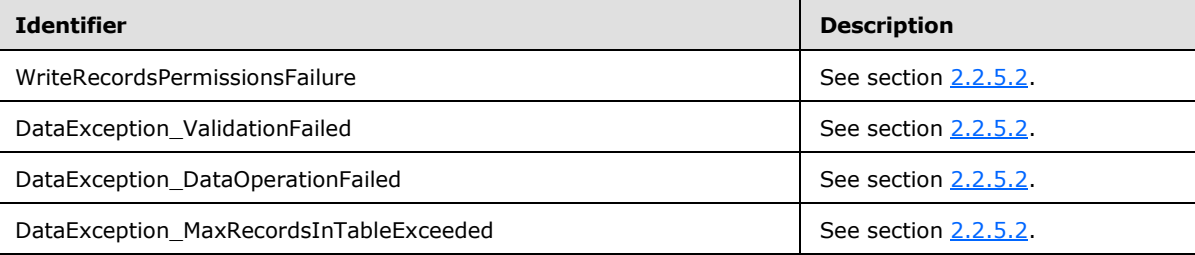

## **3.1.4.8.1 Messages**

The following table summarizes the set of WSDL message definitions that are specific to this operation.

*[MS-ADS] — v20140721 Access Services Data Server Protocol* 

*Copyright © 2014 Microsoft Corporation.* 

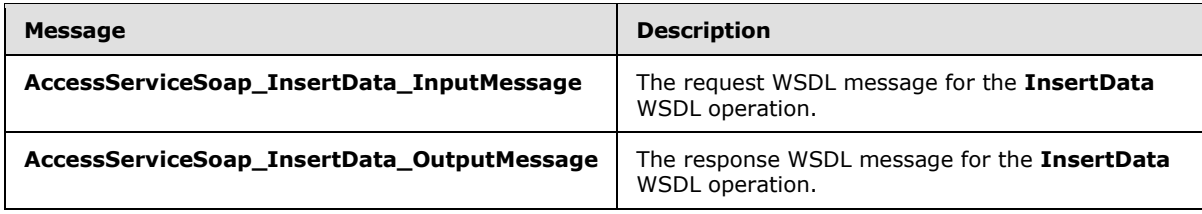

### **3.1.4.8.1.1 AccessServiceSoap\_InsertData\_InputMessage**

The request WSDL message for the **InsertData** WSDL operation.

The SOAP action value is:

```
http://schemas.microsoft.com/office/Access/Server/WebServices/AccessServerInternalService/Acc
essServiceSoap/InsertData
```
The SOAP body contains the **InsertData** element.

#### **3.1.4.8.1.2 AccessServiceSoap\_InsertData\_OutputMessage**

The response WSDL message for the **InsertData** WSDL operation.

The SOAP body contains the **InsertDataResponse** element.

#### **3.1.4.8.2 Elements**

The following table summarizes the XML schema element definitions that are specific to this operation.

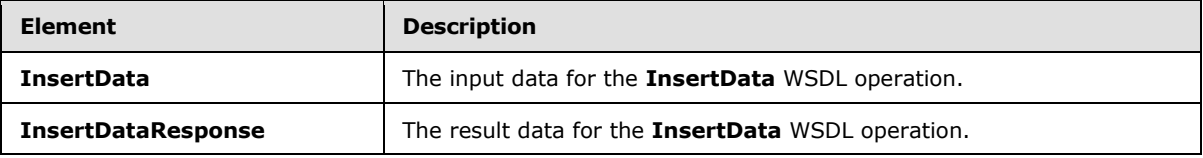

## **3.1.4.8.2.1 InsertData**

The **InsertData** element specifies the input data for the **InsertData** WSDL operation.

```
<xs:element name="InsertData" xmlns:xs="http://www.w3.org/2001/XMLSchema">
  <xs:complexType>
    <xs:sequence>
       <xs:element 
xmlns:q1="http://schemas.microsoft.com/office/Excel/Server/WebServices/ExcelServerInternalSer
vice/" minOccurs="0" maxOccurs="1" name="parameter" type="q1:CommandParameter"/>
      <xs:element minOccurs="0" maxOccurs="1" name="webUrl" type="xs:string"/>
      <xs:element minOccurs="0" maxOccurs="1" name="moniker" type="xs:string"/>
      <xs:element minOccurs="0" maxOccurs="1" name="listName" type="xs:string"/>
      <xs:element minOccurs="0" maxOccurs="1" name="values" type="tns2:ArrayOfKeyValuePair"/>
       <xs:element xmlns:q3="http://microsoft.com/wsdl/types/" minOccurs="1" maxOccurs="1" 
name="correlationId" type="q3:guid"/>
    </xs:sequence>
  </xs:complexType>
```
*[MS-ADS] — v20140721 Access Services Data Server Protocol* 

*Copyright © 2014 Microsoft Corporation.* 

**parameter:** A **CommandParameter,** as specified in section [2.2.4.4.](#page-16-0) MUST be present.

**webUrl:** An absolute URL specifying the location of the site (2) containing the application. MUST be present.

**moniker:** The identifier for a result set. MUST be present. MUST contain an identifier that was previously supplied during the session (2) as the **moniker** element for the input to an **OpenResultSet** operation (section [3.1.4.10.2.1\)](#page-74-0).

**listName:** The data source (1) for the result set as specified for the **source** element for the input to an **OpenResultSet** operation (section [3.1.4.10.2.1\)](#page-74-0). MUST be present.

**values:** An array of key and value pairs where each **Key** element specifies the name of a column in the result set, and the corresponding **Value** element contains the data for that column in the new row.

- MUST be present.
- MUST contain at least one **KeyValuePair** (section [2.2.4.6\)](#page-18-0).
- For each **KeyValuePair**:
	- The **Key** element MUST be equal to the name of a column in the result set.
	- The **Value** element MUST be the correct data type for the column in the result set.
	- **The Value** element MUST either be empty and with the **nil** [\(\[XMLSchemaInstance\]\)](http://go.microsoft.com/fwlink/?LinkId=212343) attribute set to "true" or have the **type** [\(\[XMLSchemaInstance\]\)](http://go.microsoft.com/fwlink/?LinkId=212343) attribute set to one of the following:
		- boolean [\(\[XMLSCHEMA2\]](http://go.microsoft.com/fwlink/?LinkId=90610) section 3.2.2)
		- dateTime [\(\[XMLSCHEMA2\]](http://go.microsoft.com/fwlink/?LinkId=90610) section 3.2.7)
		- double [\(\[XMLSCHEMA2\]](http://go.microsoft.com/fwlink/?LinkId=90610) section 3.2.5)
		- **string [\(\[XMLSCHEMA2\]](http://go.microsoft.com/fwlink/?LinkId=90610) section 3.2.1)**
		- int [\(\[XMLSCHEMA2\]](http://go.microsoft.com/fwlink/?LinkId=90610) section 3.3.17)

**correlationId:** An identifier for the operation.

#### **3.1.4.8.2.2 InsertDataResponse**

The **InsertDataResponse** element specifies the result data for the **InsertData** WSDL operation.

```
<xs:element name="InsertDataResponse" xmlns:xs="http://www.w3.org/2001/XMLSchema">
  <xs:complexType>
    <xs:sequence>
      <xs:element 
xmlns:q1="http://schemas.microsoft.com/office/Excel/Server/WebServices/ExcelServerInternalSer
vice/" minOccurs="0" maxOccurs="1" name="InsertDataResult" type="q1:CommandResult"/>
       <xs:element minOccurs="1" maxOccurs="1" name="recordsInserted" type="xs:int"/>
      <xs:element minOccurs="0" maxOccurs="1" name="dataMacroId" type="xs:string"/>
    </xs:sequence>
   </xs:complexType>
```
*[MS-ADS] — v20140721 Access Services Data Server Protocol* 

*Copyright © 2014 Microsoft Corporation.* 

</xs:element>

**InsertDataResult:** A **CommandResult,** as specified in section [2.2.4.5.](#page-17-0) MUST be present.

**recordsInserted:** MUST be "1".

**dataMacroId:** If the operation triggers a data macro, the protocol server MUST return the identifier of the instance of the data macro in this element. Otherwise, this element MUST NOT be present.

#### **3.1.4.8.3 Complex Types**

None.

#### **3.1.4.8.4 Simple Types**

None.

#### **3.1.4.8.5 Attributes**

None.

#### **3.1.4.8.6 Groups**

None.

#### **3.1.4.8.7 Attribute Groups**

None.

#### **3.1.4.9 KeepAlive**

This operation extends the time a session (2) has remaining before it times out.

The following is the WSDL port type specification of the **KeepAlive** WSDL operation.

```
<wsdl:operation name="KeepAlive" xmlns:wsdl="http://schemas.xmlsoap.org/wsdl/">
   <wsdl:input 
wsaw:Action="http://schemas.microsoft.com/office/Access/Server/WebServices/AccessServerIntern
alService/AccessServiceSoap/KeepAlive" 
message="tns2:AccessServiceSoap_KeepAlive_InputMessage" 
xmlns:wsaw="http://www.w3.org/2006/05/addressing/wsdl"/>
  <wsdl:output 
wsaw:Action="http://schemas.microsoft.com/office/Access/Server/WebServices/AccessServerIntern
alService/AccessServiceSoap/KeepAliveResponse" 
message="tns2:AccessServiceSoap_KeepAlive_OutputMessage" 
xmlns:wsaw="http://www.w3.org/2006/05/addressing/wsdl"/>
   <wsdl:fault 
wsaw:Action="http://schemas.microsoft.com/office/Access/Server/WebServices/AccessServerIntern
alService/AccessServiceSoap/KeepAliveAccessServerMessageFault" 
name="AccessServerMessageFault" 
message="tns2:AccessServiceSoap_KeepAlive_AccessServerMessageFault_FaultMessage" 
xmlns:wsaw="http://www.w3.org/2006/05/addressing/wsdl"/>
</wsdl:operation>
```
*[MS-ADS] — v20140721 Access Services Data Server Protocol* 

*Copyright © 2014 Microsoft Corporation.* 

The protocol client sends an **AccessServiceSoap\_KeepAlive\_InputMessage** request message and the protocol server responds with an **AccessServiceSoap\_KeepAlive\_OutputMessage** response message as follows:

- The protocol server resets the time remaining for the session (2) specified in the **WorkbookId** of the **CommandParameter** to its original timeout value, as specified section [3.1.2.1.](#page-42-1)
- In the event of an application error on the protocol server during this operation, a SOAP fault is returned, as specified in section [2.2.9.](#page-36-0) The **Id** element of the **AccessServerMessage** MUST be one of the values specified in section [2.2.9.1.](#page-36-1)

## **3.1.4.9.1 Messages**

The following table summarizes the set of WSDL message definitions that are specific to this operation.

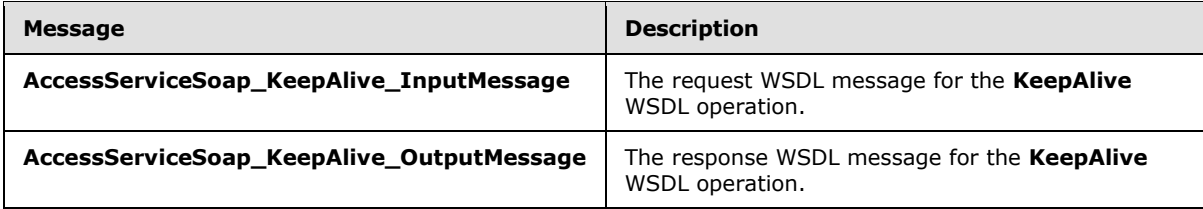

# **3.1.4.9.1.1 AccessServiceSoap\_KeepAlive\_InputMessage**

The request WSDL message for the **KeepAlive** WSDL operation.

The SOAP action value is:

```
http://schemas.microsoft.com/office/Access/Server/WebServices/AccessServerInternalService/Acc
essServiceSoap/KeepAlive
```
The SOAP body contains the **KeepAlive** element.

## **3.1.4.9.1.2 AccessServiceSoap\_KeepAlive\_OutputMessage**

The response WSDL message for the **KeepAlive** WSDL operation.

The SOAP body contains the **KeepAliveResponse** element.

## **3.1.4.9.2 Elements**

The following table summarizes the XML schema element definitions that are specific to this operation.

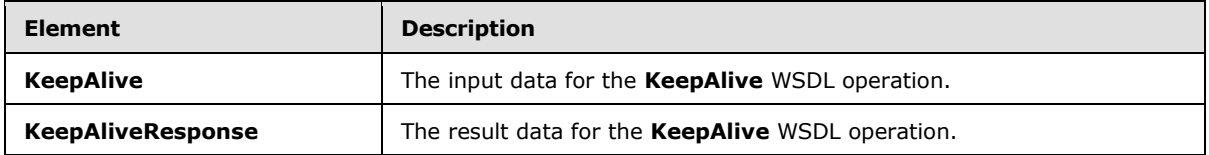

*[MS-ADS] — v20140721 Access Services Data Server Protocol* 

*Copyright © 2014 Microsoft Corporation.* 

# **3.1.4.9.2.1 KeepAlive**

The **KeepAlive** element specifies the input data for the **KeepAlive** WSDL operation.

```
<xs:element name="KeepAlive" xmlns:xs="http://www.w3.org/2001/XMLSchema">
  <xs:complexType>
    <xs:sequence>
      <xs:element 
xmlns:q1="http://schemas.microsoft.com/office/Excel/Server/WebServices/ExcelServerInternalSer
vice/" minOccurs="0" maxOccurs="1" name="parameter" type="q1:CommandParameter"/>
       <xs:element xmlns:q3="http://microsoft.com/wsdl/types/" minOccurs="1" maxOccurs="1" 
name="correlationId" type="q3:guid"/>
    </xs:sequence>
  </xs:complexType>
</xs:element>
```
**parameter:** A **CommandParameter,** as specified in section [2.2.4.4.](#page-16-0) MUST be present.

**correlationId:** An identifier for the operation.

### **3.1.4.9.2.2 KeepAliveResponse**

The **KeepAliveResponse** element specifies the result data for the **KeepAlive** WSDL operation.

```
<xs:element name="KeepAliveResponse" xmlns:xs="http://www.w3.org/2001/XMLSchema">
  <xs:complexType>
    <xs:sequence>
      <xs:element 
xmlns:q1="http://schemas.microsoft.com/office/Excel/Server/WebServices/ExcelServerInternalSer
vice/" minOccurs="0" maxOccurs="1" name="KeepAliveResult" type="q1:CommandResult"/>
    </xs:sequence>
  </xs:complexType>
</xs:element>
```
**KeepAliveResult:** A **CommandResult,** as specified in section [2.2.4.5.](#page-17-0) MUST be present.

#### **3.1.4.9.3 Complex Types**

None.

# **3.1.4.9.4 Simple Types**

None.

## **3.1.4.9.5 Attributes**

None.

#### **3.1.4.9.6 Groups**

None.

## **3.1.4.9.7 Attribute Groups**

None.

*[MS-ADS] — v20140721 Access Services Data Server Protocol* 

*Copyright © 2014 Microsoft Corporation.*
## **3.1.4.10 OpenResultSet**

This operation opens a result set for the given **source** and returns a subset of rows (1) from the result set.

The following is the WSDL port type specification of the **OpenResultSet** WSDL operation.

```
<wsdl:operation name="OpenResultSet" xmlns:wsdl="http://schemas.xmlsoap.org/wsdl/">
   <wsdl:input 
wsaw:Action="http://schemas.microsoft.com/office/Access/Server/WebServices/AccessServerIntern
alService/AccessServiceSoap/OpenResultSet" 
message="tns2:AccessServiceSoap_OpenResultSet_InputMessage" 
xmlns:wsaw="http://www.w3.org/2006/05/addressing/wsdl"/>
  <wsdl:output 
wsaw:Action="http://schemas.microsoft.com/office/Access/Server/WebServices/AccessServerIntern
alService/AccessServiceSoap/OpenResultSetResponse" 
message="tns2:AccessServiceSoap_OpenResultSet_OutputMessage" 
xmlns:wsaw="http://www.w3.org/2006/05/addressing/wsdl"/>
   <wsdl:fault 
wsaw:Action="http://schemas.microsoft.com/office/Access/Server/WebServices/AccessServerIntern
alService/AccessServiceSoap/OpenResultSetAccessServerMessageFault" 
name="AccessServerMessageFault" 
message="tns2:AccessServiceSoap_OpenResultSet_AccessServerMessageFault_FaultMessage" 
xmlns:wsaw="http://www.w3.org/2006/05/addressing/wsdl"/>
</wsdl:operation>
```
The protocol client sends an **AccessServiceSoap\_OpenResultSet\_InputMessage** request message and the protocol server responds with an **AccessServiceSoap\_OpenResultSet\_OutputMessage** response message as follows:

- The protocol server retrieves data from the content database using the given **source** and **restriction**.
- The protocol server stores the data in a result set identified by the **moniker** within the session (2) identified by the **WorkbookId** element of the **parameter** element in the request message. The protocol server also stores expressions defined by **sortExpression**, **filterExpression**, and **aggregateExpressions** elements in the result set.
- The protocol server returns a subset of rows (1) specified by **startRowIndex** and **maximumRows** as follows:
	- If the **maximumRows** element is set to zero ("0"), the protocol server returns all visible rows (1) from the result set starting with zero, overriding the value specified in **startRowIndex**.
	- If the **maximumRows** element is greater than zero and **startRowIndex** + **maximumRows** exceeds the number of visible rows (1) in the result set, the protocol server returns all visible rows (1) in the result set with indices greater than or equal to **startRowIndex**.
	- Otherwise, the protocol server returns all visible rows (1) from the result set with indices starting at **startRowIndex** and ending at **startRowIndex** + **maximumRows** - 1.
- The functions defined in **aggregateExpressions** are evaluated only against visible rows (1) in the result set.
- In the event of an application error on the protocol server during this operation, a SOAP fault is returned, as specified in section [2.2.9.](#page-36-0) The **Id** element of the **AccessServerMessage** MUST be one of the values specified in section [2.2.9.1,](#page-36-1) one of the values specified in section [2.2.9.2,](#page-37-0) or one of the values in the following table.

*[MS-ADS] — v20140721 Access Services Data Server Protocol* 

*Copyright © 2014 Microsoft Corporation.* 

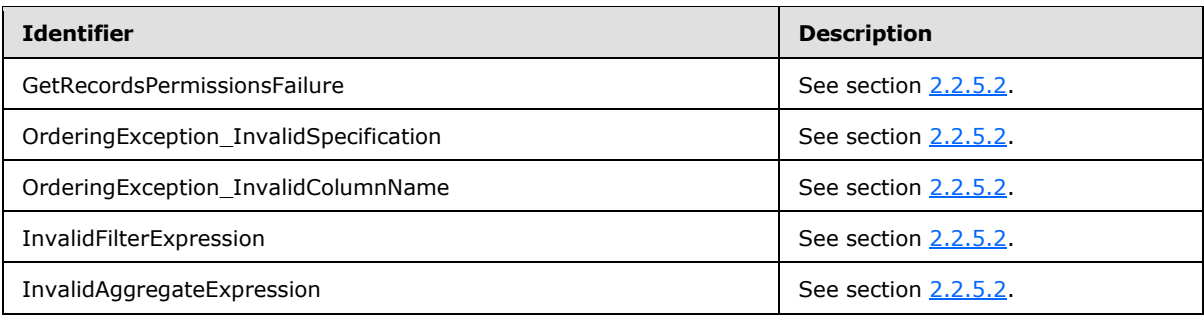

## **3.1.4.10.1 Messages**

The following table summarizes the set of WSDL message definitions that are specific to this operation.

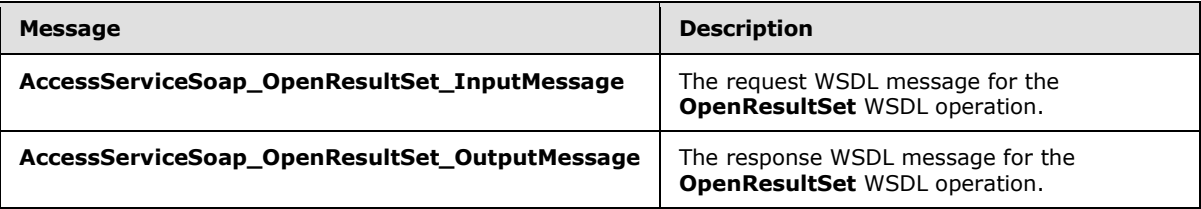

## **3.1.4.10.1.1 AccessServiceSoap\_OpenResultSet\_InputMessage**

The request WSDL message for the **OpenResultSet** WSDL operation.

The SOAP action value is:

```
http://schemas.microsoft.com/office/Access/Server/WebServices/AccessServerInternalService/Acc
essServiceSoap/OpenResultSet
```
The SOAP body contains the **OpenResultSet** element.

## **3.1.4.10.1.2 AccessServiceSoap\_OpenResultSet\_OutputMessage**

The response WSDL message for the **OpenResultSet** WSDL operation.

The SOAP body contains the **OpenResultSetResponse** element.

## **3.1.4.10.2 Elements**

The following table summarizes the XML schema element definitions that are specific to this operation.

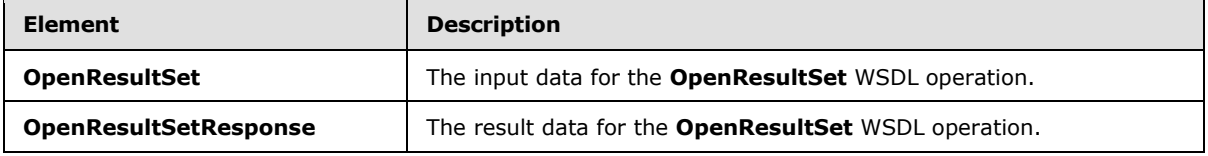

*[MS-ADS] — v20140721 Access Services Data Server Protocol* 

*Copyright © 2014 Microsoft Corporation.* 

## **3.1.4.10.2.1 OpenResultSet**

The **OpenResultSet** element specifies the input data for the **OpenResultSet** WSDL operation.

```
<xs:element name="OpenResultSet" xmlns:xs="http://www.w3.org/2001/XMLSchema">
  <xs:complexType>
     <xs:sequence>
      <xs:element 
xmlns:q1="http://schemas.microsoft.com/office/Excel/Server/WebServices/ExcelServerInternalSer
vice/" minOccurs="0" maxOccurs="1" name="parameter" type="q1:CommandParameter"/>
       <xs:element minOccurs="0" maxOccurs="1" name="webUrl" type="xs:string"/>
       <xs:element minOccurs="0" maxOccurs="1" name="source" type="xs:string"/>
      <xs:element minOccurs="0" maxOccurs="1" name="restriction" type="xs:string"/>
       <xs:element minOccurs="0" maxOccurs="1" name="queryParameters" 
type="tns2:ArrayOfKeyValuePair"/>
       <xs:element minOccurs="0" maxOccurs="1" name="sortExpression" type="xs:string"/>
       <xs:element minOccurs="0" maxOccurs="1" name="filterExpression" type="xs:string"/>
      <xs:element minOccurs="0" maxOccurs="1" name="aggregateExpressions" 
type="tns2:ArrayOfString"/>
       <xs:element minOccurs="0" maxOccurs="1" name="moniker" type="xs:string"/>
       <xs:element minOccurs="1" maxOccurs="1" name="startRowIndex" type="xs:int"/>
       <xs:element minOccurs="1" maxOccurs="1" name="maximumRows" type="xs:int"/>
       <xs:element minOccurs="1" maxOccurs="1" name="autoResync" type="xs:boolean"/>
      <xs:element xmlns:q3="http://microsoft.com/wsdl/types/" minOccurs="1" maxOccurs="1" 
name="correlationId" type="q3:guid"/>
    </xs:sequence>
   </xs:complexType>
</xs:element>
```
**parameter:** A **CommandParameter,** as specified in section [2.2.4.4.](#page-16-0) MUST be present.

**webUrl:** An absolute URL specifying the location of the site (2) containing the application. MUST be present.

**source:** The data source (1) for a result set. MUST be present. It MUST be one of the following:

- The **title**, as specified in [\[MS-ASWS\]](%5bMS-ASWS%5d.pdf) section 3.1.1.1.1.2, of an object in the content database. The **type**, as specified in [\[MS-ASWS\]](%5bMS-ASWS%5d.pdf) section 3.1.1.1.1.4, of this object MUST be either zero ("0") or "1".
- An **AXL** element containing a **CT\_Query** expression, as specified in [\[MS-AXL\]](%5bMS-AXL%5d.pdf) section 2.2.3.20.

**restriction:** A **CT\_Expression,** as specified in [\[MS-AXL\]](%5bMS-AXL%5d.pdf) section 2.2.3.1. Only rows (1) in the source that return "true" for this restriction expression are included in the result set.

**queryParameters:** The value of each parameter, as specified in [\[MS-AXL\]](%5bMS-AXL%5d.pdf) section 2.2.3.17, required in the **source**. MUST be present for every parameter defined in the **source**.

- **The Key** element is the name of the parameter.
- The **Value** element is the value of the parameter in the correct data type.

**sortExpression:** The sort order to apply to the result set. If present and not empty, MUST contain an **Ordering** element, as specified in [\[MS-AXL\]](%5bMS-AXL%5d.pdf) section 2.2.1.3.

**filterExpression:** Specifies the filter criteria to apply to the result set. If present and not empty, MUST contain an expression, as specified in [\[MS-AXL\]](%5bMS-AXL%5d.pdf) section 2.5.5.

*[MS-ADS] — v20140721 Access Services Data Server Protocol* 

*Copyright © 2014 Microsoft Corporation.* 

**aggregateExpressions:** An array of **strings**, each containing an aggregate expression for the result set. MUST follow the syntax rule of **CT\_Expression**, as specified in [\[MS-AXL\]](%5bMS-AXL%5d.pdf) section 2.2.3.1. Each expression MUST contain exactly one function with exactly one column as an argument. Details of all supported aggregate functions are specified in the following table.

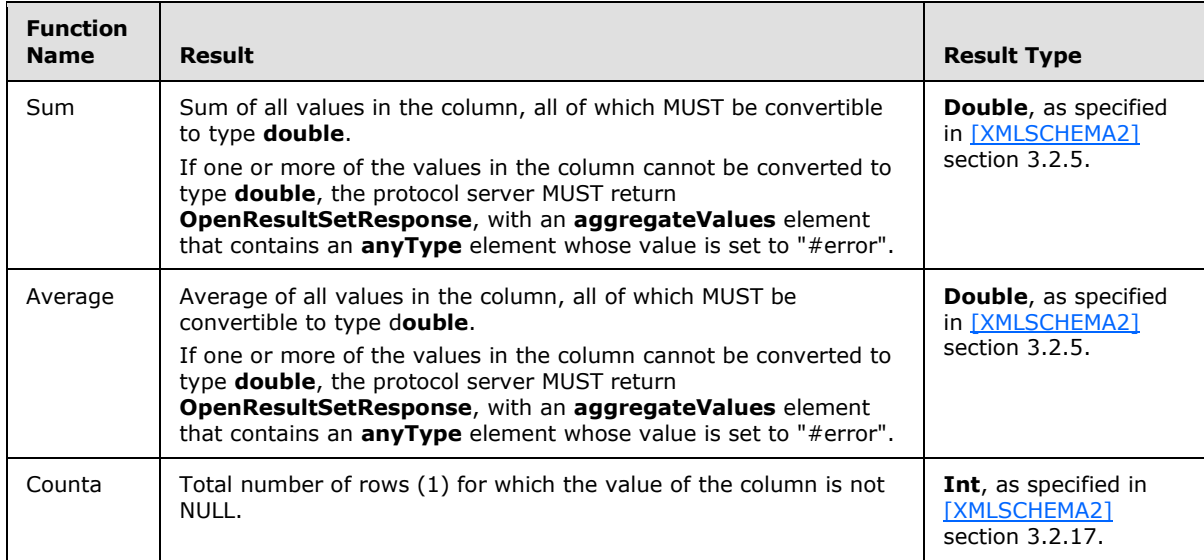

**moniker:** A unique identifier for the result set within a session (2). MUST be present. If the moniker exists in the session (2), the protocol server replaces the old result set with the result set defined in this operation.

**startRowIndex:** The index of the first row (1) to return from the result set.

- **MUST** be nonnegative.
- **MUST** be zero to specify the first row.
- If no filter is applied to the result set, MUST be less than the number of rows (1) in the result set.
- If a filter is applied to the result set, MUST be less than the number of rows (1) in the filtered result set.

**maximumRows:** The maximum number of rows (1) to return. MUST be non-negative. If set to zero ("0"), the protocol server MUST return all rows (1) in the result set.

**autoResync:** The synchronization behavior of the result set. If **autoResync** is set to "true", the protocol server refreshes the row (1) in the result set, by retrieving it from the original list (1), after a list item is inserted, updated, or deleted. Otherwise, it will simply insert, update, or delete the row (1) in the result set according to the current session (2). It is not refreshed with the current values from the original list  $(1)$ . The refresh behavior for each operation is specified in section  $3.1.1$ .

**correlationId:** An identifier for the operation.

## **3.1.4.10.2.2 OpenResultSetResponse**

The **OpenResultSetResponse** element specifies the result data for the **OpenResultSet** WSDL operation.

*[MS-ADS] — v20140721 Access Services Data Server Protocol* 

*Copyright © 2014 Microsoft Corporation.* 

*Release: July 31, 2014*

```
<xs:element name="OpenResultSetResponse" xmlns:xs="http://www.w3.org/2001/XMLSchema">
  <xs:complexType>
    <xs:sequence>
      <xs:element 
xmlns:q1="http://schemas.microsoft.com/office/Excel/Server/WebServices/ExcelServerInternalSer
vice/" minOccurs="0" maxOccurs="1" name="OpenResultSetResult" type="q1:CommandResult"/>
      <xs:element minOccurs="0" maxOccurs="1" name="tableXml" type="xs:string"/>
       <xs:element minOccurs="0" maxOccurs="1" name="aggregateValues" 
type="tns2:ArrayOfAnyType"/>
       <xs:element minOccurs="1" maxOccurs="1" name="totalRowCount" type="xs:int"/>
    \langle xs:sequence \rangle </xs:complexType>
</xs:element>
```
**OpenResultSetResult:** A **CommandResult,** as specified in section [2.2.4.5.](#page-17-0) MUST be present.

**tableXml:** XML containing the returned rows (1).

- MUST be present.
- MUST be a **DiffGram**, as specified in [\[MS-DSDIFFGRAM\].](%5bMS-DSDIFFGRAM%5d.pdf)
- The **[root element](%5bMS-OFCGLOS%5d.pdf)** MUST be named **DataTable**.
- Each child of the **DocumentElement** child of the **diffgram** child of the **DataTable** element MUST be named **Data**.

**aggregateValues:** An array of values containing the results of the expressions specified in the **aggregateExpressions** element. The index of each value in the **aggregateValues** array MUST match the index of the corresponding expression in the **aggregateExpressions** array.

**totalRowCount:** If no filter is applied to the result set, specifies the number of rows (1) in the result set. If a filter is applied to the result set, specifies the number of rows (1) in the filtered result set.

#### **3.1.4.10.3 Complex Types**

The following table summarizes the XML schema complex type definitions that are specific to this operation.

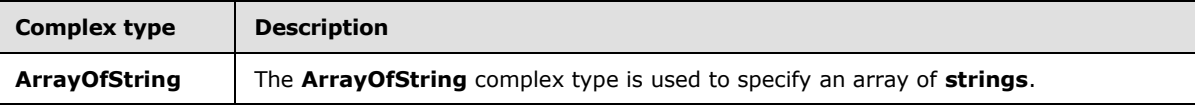

## **3.1.4.10.3.1 ArrayOfString**

#### **Namespace:**

http://schemas.microsoft.com/office/Access/Server/WebServices/AccessServerInternalService/

The **ArrayOfString** complex type is used to specify an array of **strings**.

```
<xs:complexType name="ArrayOfString" xmlns:xs="http://www.w3.org/2001/XMLSchema">
  <xs:sequence>
     <xs:element minOccurs="0" maxOccurs="unbounded" name="string" nillable="true" 
type="xs:string"/>
  </xs:sequence>
```
*[MS-ADS] — v20140721 Access Services Data Server Protocol* 

*Copyright © 2014 Microsoft Corporation.* 

</xs:complexType>

**string:** A **string** value.

#### **3.1.4.10.4 Simple Types**

None.

#### **3.1.4.10.5 Attributes**

None.

#### **3.1.4.10.6 Groups**

None.

#### **3.1.4.10.7 Attribute Groups**

None.

#### **3.1.4.11 OpenSession**

This operation creates a new session (2).

The following is the WSDL port type specification of the **OpenSession** WSDL operation.

```
<wsdl:operation name="OpenSession" xmlns:wsdl="http://schemas.xmlsoap.org/wsdl/">
  <wsdl:input 
wsaw:Action="http://schemas.microsoft.com/office/Access/Server/WebServices/AccessServerIntern
alService/AccessServiceSoap/OpenSession" 
message="tns2:AccessServiceSoap_OpenSession_InputMessage" 
xmlns:wsaw="http://www.w3.org/2006/05/addressing/wsdl"/>
   <wsdl:output 
wsaw:Action="http://schemas.microsoft.com/office/Access/Server/WebServices/AccessServerIntern
alService/AccessServiceSoap/OpenSessionResponse" 
message="tns2:AccessServiceSoap_OpenSession_OutputMessage" 
xmlns:wsaw="http://www.w3.org/2006/05/addressing/wsdl"/>
   <wsdl:fault 
wsaw:Action="http://schemas.microsoft.com/office/Access/Server/WebServices/AccessServerIntern
alService/AccessServiceSoap/OpenSessionAccessServerMessageFault" 
name="AccessServerMessageFault" 
message="tns2:AccessServiceSoap_OpenSession_AccessServerMessageFault_FaultMessage" 
xmlns:wsaw="http://www.w3.org/2006/05/addressing/wsdl"/>
</wsdl:operation>
```
The protocol client sends an **AccessServiceSoap\_OpenSession\_InputMessage** request message and the protocol server responds with an **AccessServiceSoap\_OpenSession\_OutputMessage** response message as follows:

 If the operation succeeds, the protocol server MUST return the **SessionIdentifier** (section  $2.2.5.9$ ) for the newly created session (2) in the response message to be used in any future operations against the newly created session (2). This **SessionIdentifier** MUST be returned in the **sessionId** element of the **OpenSessionResponse** element.

*[MS-ADS] — v20140721 Access Services Data Server Protocol* 

*Copyright © 2014 Microsoft Corporation.* 

 In the event of an application error on the protocol server during this operation, a SOAP fault is returned, as specified in section [2.2.9.](#page-36-0) The **Id** element of the **AccessServerMessage** MUST be one of the values specified in section [2.2.9.1.](#page-36-1)

## **3.1.4.11.1 Messages**

The following table summarizes the set of WSDL message definitions that are specific to this operation.

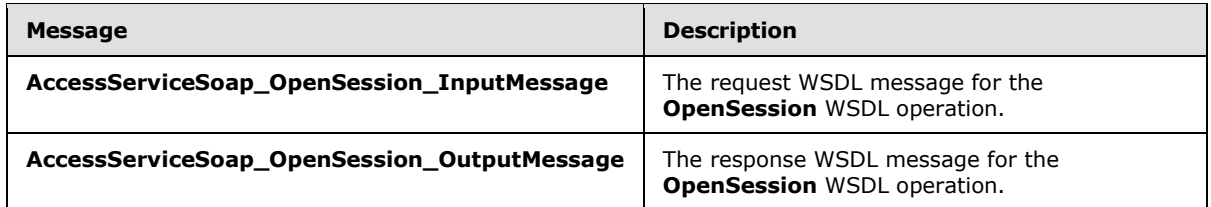

## **3.1.4.11.1.1 AccessServiceSoap\_OpenSession\_InputMessage**

The request WSDL message for the **OpenSession** WSDL operation.

The SOAP action value is:

```
http://schemas.microsoft.com/office/Access/Server/WebServices/AccessServerInternalService/Acc
essServiceSoap/OpenSession
```
The SOAP body contains the **OpenSession** element.

#### **3.1.4.11.1.2 AccessServiceSoap\_OpenSession\_OutputMessage**

The response WSDL message for the **OpenSession** WSDL operation.

The SOAP body contains the **OpenSessionResponse** element.

## **3.1.4.11.2 Elements**

The following table summarizes the XML schema element definitions that are specific to this operation.

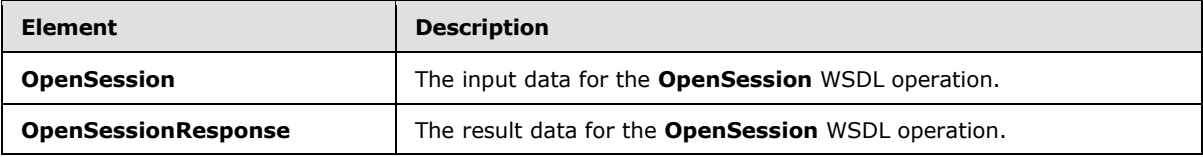

## **3.1.4.11.2.1 OpenSession**

The **OpenSession** element specifies the input data for the **OpenSession** WSDL operation.

```
<xs:element name="OpenSession" xmlns:xs="http://www.w3.org/2001/XMLSchema">
  <xs:complexType>
    <xs:sequence>
```
*[MS-ADS] — v20140721 Access Services Data Server Protocol* 

*Copyright © 2014 Microsoft Corporation.* 

```
 <xs:element 
xmlns:q1="http://schemas.microsoft.com/office/Excel/Server/WebServices/ExcelServerInternalSer
vice/" minOccurs="0" maxOccurs="1" name="parameter" type="q1:CommandParameter"/>
       <xs:element 
xmlns:q1="http://schemas.microsoft.com/office/Excel/Server/WebServices/ExcelServerInternalSer
vice/" minOccurs="0" maxOccurs="1" name="cultureParameter" 
type="q1:CultureCommandParameter"/>
       <xs:element xmlns:q3="http://microsoft.com/wsdl/types/" minOccurs="1" maxOccurs="1" 
name="correlationId" type="q3:guid"/>
    </xs:sequence>
   </xs:complexType>
</xs:element>
```
**parameter:** A **CommandParameter,** as specified in section [2.2.4.4](#page-16-0) MUST be present. **CommandParameter**.**WorkbookId** MUST NOT be present.

**cultureParameter:** A **CultureCommandParameter,** as specified in section [3.1.4.11.3.1.](#page-80-0) MUST be present.

**correlationId:** An identifier for the operation.

## **3.1.4.11.2.2 OpenSessionResponse**

The **OpenSessionResponse** element specifies the result data for the **OpenSession** WSDL operation.

```
<xs:element name="OpenSessionResponse" xmlns:xs="http://www.w3.org/2001/XMLSchema">
  <xs:complexType>
    <xs:sequence>
      <xs:element 
xmlns:q1="http://schemas.microsoft.com/office/Excel/Server/WebServices/ExcelServerInternalSer
vice/" minOccurs="0" maxOccurs="1" name="OpenSessionResult" type="q1:CommandResult"/>
      <xs:element minOccurs="0" maxOccurs="1" name="sessionId" type="xs:string"/>
     </xs:sequence>
   </xs:complexType>
</xs:element>
```
**OpenSessionResult:** The result, as specified in **2.2.4.5**. MUST be present.

**sessionId:** The session identifier (2) of the newly created session (2). MUST be present.

#### **3.1.4.11.3 Complex Types**

The following table summarizes the XML schema complex type definitions that are specific to this operation.

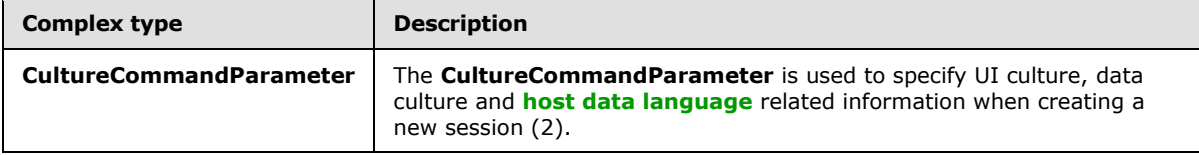

*[MS-ADS] — v20140721 Access Services Data Server Protocol* 

*Copyright © 2014 Microsoft Corporation.* 

# **3.1.4.11.3.1 CultureCommandParameter**

#### <span id="page-80-0"></span>**Namespace:**

http://schemas.microsoft.com/office/Excel/Server/WebServices/ExcelServerInternalService/

The **CultureCommandParameter** is used to specify UI culture, data culture and host data language related information when creating a new session (2).

```
<xs:complexType name="CultureCommandParameter" xmlns:xs="http://www.w3.org/2001/XMLSchema">
  <xs:sequence>
    <xs:element minOccurs="0" maxOccurs="1" name="UICultureName" type="xs:string"/>
    <xs:element minOccurs="0" maxOccurs="1" name="DataCultureName" type="xs:string"/>
    <xs:element minOccurs="0" maxOccurs="1" name="SharePointDataCultureName" 
type="xs:string"/>
    <xs:element minOccurs="0" maxOccurs="1" name="TimeZoneSerialization" type="xs:string"/>
  </xs:sequence>
</xs:complexType>
```
**UICultureName:** A language tag, as specified in [\[RFC1766\],](http://go.microsoft.com/fwlink/?LinkId=113929) section 2. Specifies the UI culture.

- **MUST** be present.
- **MUST NOT be empty.**
- **MUST NOT be longer than 32768 characters.**
- If the language represented by **UICultureName** is not supported on the protocol server, the protocol server SHOULD $\leq$ 1> fall back to some other supported language.

**DataCultureName:** A language tag, as specified in [\[RFC1766\],](http://go.microsoft.com/fwlink/?LinkId=113929) section 2. Specifies the data culture.

- **MUST** be present.
- **MUST NOT be empty.**
- **MUST NOT be longer than 32768 characters.**
- The protocol server uses **SharePointDataCultureName** as a **[fallback data culture](%5bMS-OFCGLOS%5d.pdf)** if **DataCultureName** is not supported.

**SharePointDataCultureName:** A language tag, as specified in [\[RFC1766\],](http://go.microsoft.com/fwlink/?LinkId=113929) section 2. Specifies the host data language.

- **MUST** be present.
- **MUST NOT be longer than 32768 characters.**

**TimeZoneSerialization:** The time zone of the session (2).

- **MUST** be present.
- **MUST** be exactly 73 characters long.
- **MUST have the following layout, which is specified using Augmented Backus-Naur Form [\(ABNF\)](%5bMS-GLOS%5d.pdf)**, as specified in [\[RFC2234\]:](http://go.microsoft.com/fwlink/?LinkId=90323)

*[MS-ADS] — v20140721 Access Services Data Server Protocol* 

*Copyright © 2014 Microsoft Corporation.* 

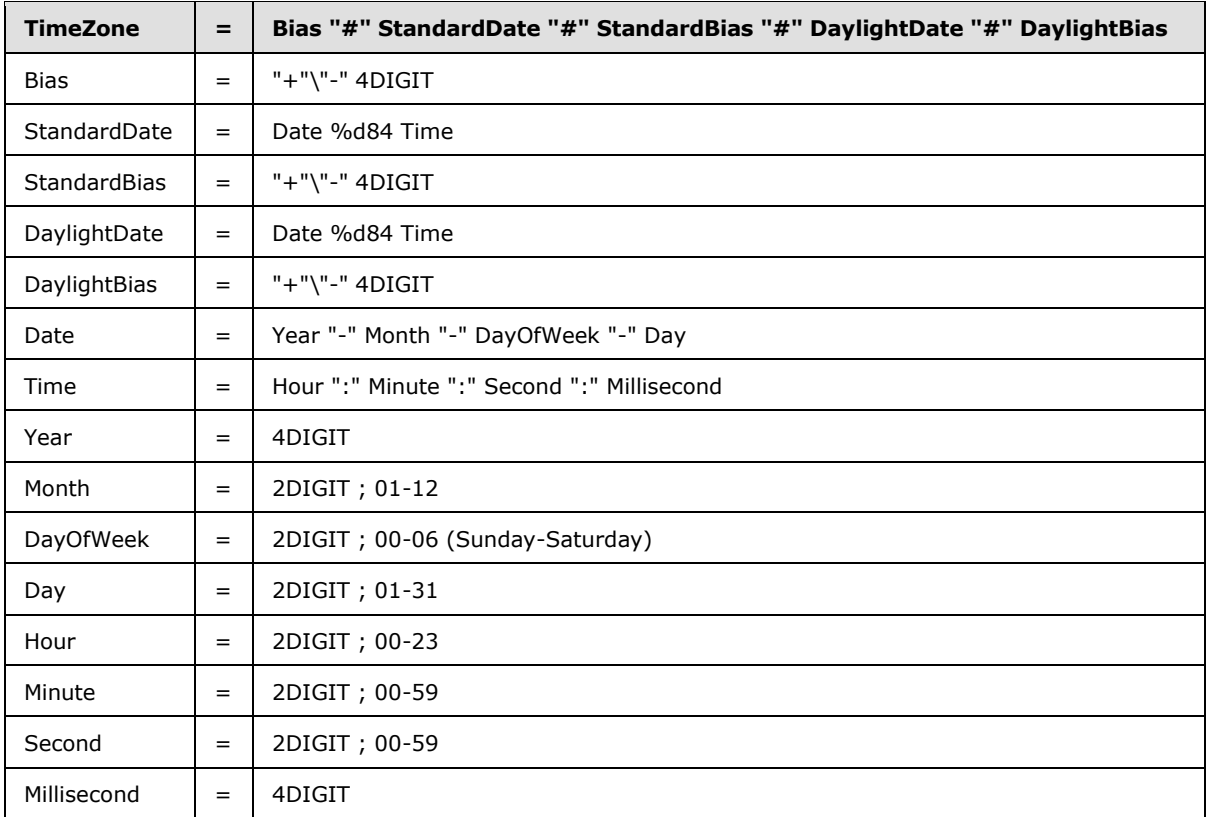

The following restrictions MUST apply on the **TimeZoneSerialization**:

- 1. **Bias** MUST be the **[time zone bias](%5bMS-OFCGLOS%5d.pdf)**.
- 2. **StandardDate** MUST be the **[time zone standard date](%5bMS-OFCGLOS%5d.pdf)**.
- 3. **StandardBias** MUST be the **[time zone standard bias](%5bMS-OFCGLOS%5d.pdf)**.
- 4. **DaylightDate** MUST be the **[time zone daylight date](%5bMS-OFCGLOS%5d.pdf)**.
- 5. **DaylightBias** MUST be the **[time zone daylight bias](%5bMS-OFCGLOS%5d.pdf)**.
- 6. The following restrictions are specified in [\[RFC3339\]:](http://go.microsoft.com/fwlink/?LinkId=90418)
	- 1. **Month** MUST be date-month.
	- 2. **Day** MUST be date-mday.
	- 3. **Hour** MUST be time-hour.
	- 4. **Minute** MUST time-minute.
	- 5. **Second** MUST be time-second.
- 7. **DayOfWeek** MUST have one of the values in the following table.

*Copyright © 2014 Microsoft Corporation.* 

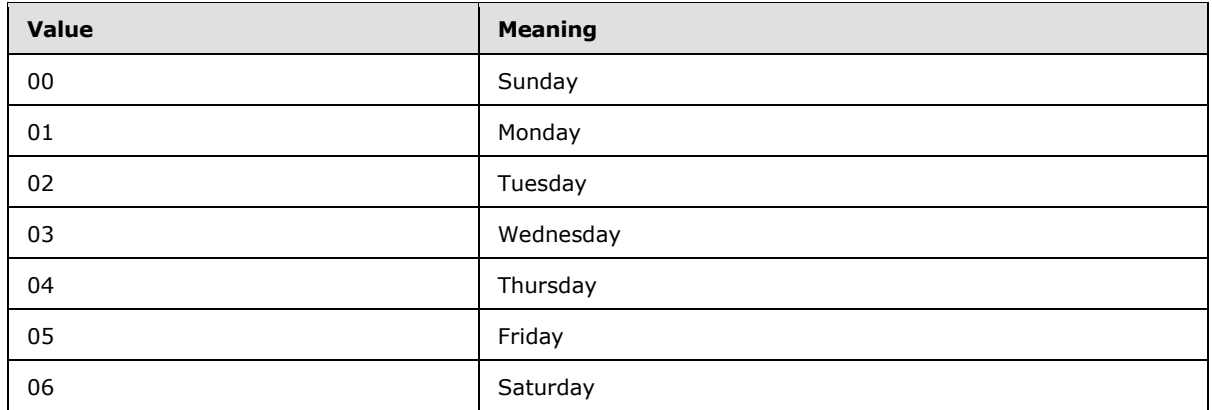

## **3.1.4.11.4 Simple Types**

None.

## **3.1.4.11.5 Attributes**

None.

#### **3.1.4.11.6 Groups**

None.

#### **3.1.4.11.7 Attribute Groups**

None.

#### **3.1.4.12 RunDataMacro**

This operation triggers a data macro.

The following is the WSDL port type specification of the **RunDataMacro** WSDL operation.

```
<wsdl:operation name="RunDataMacro" xmlns:wsdl="http://schemas.xmlsoap.org/wsdl/">
   <wsdl:input 
wsaw:Action="http://schemas.microsoft.com/office/Access/Server/WebServices/AccessServerIntern
alService/AccessServiceSoap/RunDataMacro" 
message="tns2:AccessServiceSoap_RunDataMacro_InputMessage" 
xmlns:wsaw="http://www.w3.org/2006/05/addressing/wsdl"/>
   <wsdl:output 
wsaw:Action="http://schemas.microsoft.com/office/Access/Server/WebServices/AccessServerIntern
alService/AccessServiceSoap/RunDataMacroResponse" 
message="tns2:AccessServiceSoap_RunDataMacro_OutputMessage"
xmlns:wsaw="http://www.w3.org/2006/05/addressing/wsdl"/>
  <wsdl:fault 
wsaw:Action="http://schemas.microsoft.com/office/Access/Server/WebServices/AccessServerIntern
alService/AccessServiceSoap/RunDataMacroAccessServerMessageFault" 
name="AccessServerMessageFault" 
message="tns2:AccessServiceSoap_RunDataMacro_AccessServerMessageFault_FaultMessage" 
xmlns:wsaw="http://www.w3.org/2006/05/addressing/wsdl"/>
</wsdl:operation>
```
*[MS-ADS] — v20140721 Access Services Data Server Protocol* 

*Copyright © 2014 Microsoft Corporation.* 

*Release: July 31, 2014*

The protocol client sends an **AccessServiceSoap\_RunDataMacro\_InputMessage** request message and the protocol server responds with an **AccessServiceSoap\_RunDataMacro\_OutputMessage** response message as follows:

- The protocol server triggers a new data macro instance.
	- If **macroName** is "AfterInsert", "AfterUpdate", or "AfterDelete", the protocol server triggers the data macro having an **Event** attribute in **CT\_DataMacro**, as specified in [\[MS-AXL\]](%5bMS-AXL%5d.pdf) section 2.2.3.49, equal to **macroName**.
	- Otherwise the protocol server triggers the data macro having a **Name** attribute in **CT\_DataMacro** equal to **macroName**.
- In the event of an application error on the protocol server during this operation, a SOAP fault is returned, as specified in section [2.2.9.](#page-36-0) The **Id** element of the **AccessServerMessage** MUST be one of the values specified in section [2.2.9.1](#page-36-1) or one of the following values:

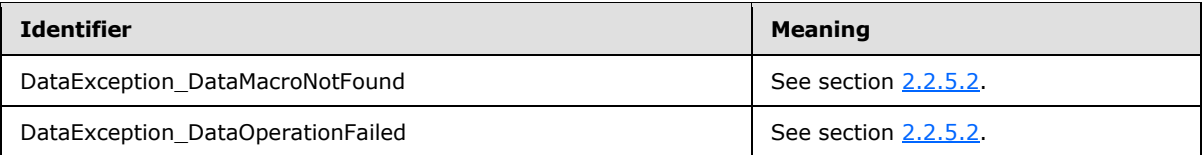

## **3.1.4.12.1 Messages**

The following table summarizes the set of WSDL message definitions that are specific to this operation.

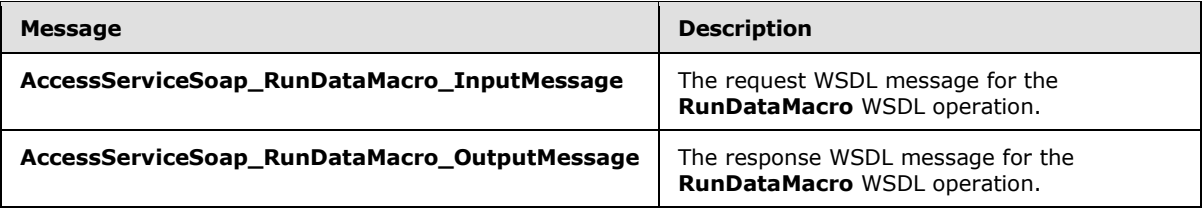

## **3.1.4.12.1.1 AccessServiceSoap\_RunDataMacro\_InputMessage**

The request WSDL message for the **RunDataMacro** WSDL operation.

The SOAP action value is:

```
http://schemas.microsoft.com/office/Access/Server/WebServices/AccessServerInternalService/Acc
essServiceSoap/RunDataMacro
```
The SOAP body contains the **RunDataMacro** element.

## **3.1.4.12.1.2 AccessServiceSoap\_RunDataMacro\_OutputMessage**

The response WSDL message for the **RunDataMacro** WSDL operation.

The SOAP body contains the **RunDataMacroResponse** element.

*[MS-ADS] — v20140721 Access Services Data Server Protocol* 

*Copyright © 2014 Microsoft Corporation.* 

## **3.1.4.12.2 Elements**

The following table summarizes the XML schema element definitions that are specific to this operation.

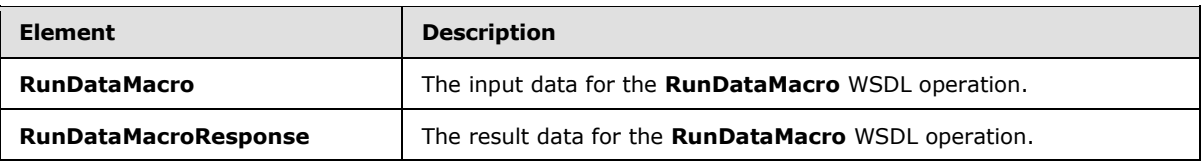

## **3.1.4.12.2.1 RunDataMacro**

The **RunDataMacro** element specifies the input data for the **RunDataMacro** WSDL operation.

```
<xs:element name="RunDataMacro" xmlns:xs="http://www.w3.org/2001/XMLSchema">
  <xs:complexType>
    <xs:sequence>
      <xs:element 
xmlns:q1="http://schemas.microsoft.com/office/Excel/Server/WebServices/ExcelServerInternalSer
vice/" minOccurs="0" maxOccurs="1" name="parameter" type="q1:CommandParameter"/>
      <xs:element minOccurs="0" maxOccurs="1" name="webUrl" type="xs:string"/>
       <xs:element minOccurs="0" maxOccurs="1" name="listName" type="xs:string"/>
       <xs:element minOccurs="0" maxOccurs="1" name="macroName" type="xs:string"/>
       <xs:element minOccurs="1" maxOccurs="1" name="itemID" type="xs:int"/>
       <xs:element minOccurs="0" maxOccurs="1" name="oldItemFields" 
type="tns2:ArrayOfKeyValuePair"/>
       <xs:element minOccurs="0" maxOccurs="1" name="newItemFields" 
type="tns2:ArrayOfKeyValuePair"/>
       <xs:element minOccurs="0" maxOccurs="1" name="macroParameters" 
type="tns2:ArrayOfKeyValuePair"/>
       <xs:element minOccurs="0" maxOccurs="1" name="macroInstanceId" type="xs:string"/>
       <xs:element xmlns:q3="http://microsoft.com/wsdl/types/" minOccurs="1" maxOccurs="1" 
name="correlationId" type="q3:guid"/>
    </xs:sequence>
  </xs:complexType>
</xs:element>
```
**parameter:** A **CommandParameter,** as specified in section [2.2.4.4.](#page-16-0) MUST be present.

**webUrl:** An absolute URL specifying the location of the site (2) containing the application. MUST be present.

**listName:** MUST be the title of the list (1) associated with the data macro to be triggered. MUST be present. MUST be the title of a list (1) contained in the site (2) specified by **webUrl**.

**macroName:** MUST be present. MUST contain the name of a data macro as specified for the **Name** element of a **CT\_DataMacro**, as specified in [\[MS-AXL\]](%5bMS-AXL%5d.pdf) section 2.2.3.49, or one of the following values:

- "AfterInsert"
- "AfterUpdate"
- "AfterDelete"

*[MS-ADS] — v20140721 Access Services Data Server Protocol* 

*Copyright © 2014 Microsoft Corporation.* 

**itemID:** If **macroName** is "AfterInsert", "AfterUpdate", or "AfterDelete", this MUST be the primary key for a list item in the list (1) specified by the **listName** element. Otherwise, MUST be "1".

**oldItemFields:** If **macroName** is "AfterUpdate" or "AfterDelete" then:

- MUST be present.
- MUST be an array of key and value pairs where each **Key** element specifies the internal name of a field (2) in the list item, and the corresponding **Value** element contains the data for that field (2) prior to the update or delete operation on the list item.
- For each **KeyValuePair**:
	- The **Value** element MUST be the correct data type for the field (2).
	- The **Value** element MUST either be empty and with the **nil** [\(\[XMLSchemaInstance\]\)](http://go.microsoft.com/fwlink/?LinkId=212343) attribute set to "true" or have the **type** [\(\[XMLSchemaInstance\]\)](http://go.microsoft.com/fwlink/?LinkId=212343) attribute set to one of the following:
		- **boolean** [\(\[XMLSCHEMA2\]](http://go.microsoft.com/fwlink/?LinkId=90610) section 3.2.2)
		- dateTime [\(\[XMLSCHEMA2\]](http://go.microsoft.com/fwlink/?LinkId=90610) section 3.2.7)
		- double [\(\[XMLSCHEMA2\]](http://go.microsoft.com/fwlink/?LinkId=90610) section 3.2.5)
		- string [\(\[XMLSCHEMA2\]](http://go.microsoft.com/fwlink/?LinkId=90610) section 3.2.1)
		- int [\(\[XMLSCHEMA2\]](http://go.microsoft.com/fwlink/?LinkId=90610) section 3.3.17)

Otherwise, MUST NOT be present.

**newItemFields:** If **macroName** is "AfterInsert" or "AfterUpdate" then:

- MUST be present.
- MUST be an array of key and value pairs where each **Key** element specifies the internal name of a field (2) in the list item, and the corresponding **Value** element contains the data for that field (2) after the insert or update operation on the list item.
- For each **KeyValuePair**:
	- The **Value** element MUST be the correct data type for the field (2).
	- **The Value** element MUST either be empty and with the **nil** [\(\[XMLSchemaInstance\]\)](http://go.microsoft.com/fwlink/?LinkId=212343) attribute set to "true" or have the **type** [\(\[XMLSchemaInstance\]\)](http://go.microsoft.com/fwlink/?LinkId=212343) attribute set to one of the following:
		- **boolean [\(\[XMLSCHEMA2\]](http://go.microsoft.com/fwlink/?LinkId=90610) section 3.2.2)**
		- dateTime [\(\[XMLSCHEMA2\]](http://go.microsoft.com/fwlink/?LinkId=90610) section 3.2.7)
		- double (**[XMLSCHEMA2]** section 3.2.5)
		- **string [\(\[XMLSCHEMA2\]](http://go.microsoft.com/fwlink/?LinkId=90610) section 3.2.1)**
		- int [\(\[XMLSCHEMA2\]](http://go.microsoft.com/fwlink/?LinkId=90610) section 3.3.17)

Otherwise, MUST NOT be present.

**macroParameters:** Specifies the parameters for the data macro. MUST be present if the data macro requires parameters specified in the **Parameters** element of a **CT\_DataMacro**, as specified

*[MS-ADS] — v20140721 Access Services Data Server Protocol* 

*Copyright © 2014 Microsoft Corporation.* 

*Release: July 31, 2014*

in [\[MS-AXL\]](%5bMS-AXL%5d.pdf) section 2.2.3.49. Comparisons between the **Key** in a **KeyValuePair** and the parameters in a data macro MUST be case insensitive. If a parameter is specified in more than one **KeyValuePair**, the protocol server MUST use the last **Value**. If any **Key** in **KeyValuePair** does not match a parameter in the data macro, it MUST be ignored.

**macroInstanceId:** An identifier for the data macro instance triggered by this operation.

**correlationId:** An identifier for the operation.

## **3.1.4.12.2.2 RunDataMacroResponse**

The **RunDataMacroResponse** element specifies the result data for the **RunDataMacro** WSDL operation.

```
<xs:element name="RunDataMacroResponse" xmlns:xs="http://www.w3.org/2001/XMLSchema">
  <xs:complexType>
    <xs:sequence>
      <xs:element 
xmlns:q1="http://schemas.microsoft.com/office/Excel/Server/WebServices/ExcelServerInternalSer
vice/" minOccurs="0" maxOccurs="1" name="RunDataMacroResult" type="q1:CommandResult"/>
    </xs:sequence>
  </xs:complexType>
</xs:element>
```
**RunDataMacroResult:** A **CommandResult,** as specified in section [2.2.4.5.](#page-17-0) MUST be present.

#### **3.1.4.12.3 Complex Types**

None.

#### **3.1.4.12.4 Simple Types**

None.

**3.1.4.12.5 Attributes**

None.

#### **3.1.4.12.6 Groups**

None.

#### **3.1.4.12.7 Attribute Groups**

None.

## **3.1.4.13 UpdateCache**

This operation updates a row (1) in the result set.

The following is the WSDL port type specification of the **UpdateCache** WSDL operation.

```
<wsdl:operation name="UpdateCache" xmlns:wsdl="http://schemas.xmlsoap.org/wsdl/">
   <wsdl:input 
wsaw:Action="http://schemas.microsoft.com/office/Access/Server/WebServices/AccessServerIntern
```
*[MS-ADS] — v20140721 Access Services Data Server Protocol* 

*Copyright © 2014 Microsoft Corporation.* 

```
alService/AccessServiceSoap/UpdateCache" 
message="tns2:AccessServiceSoap_UpdateCache_InputMessage" 
xmlns:wsaw="http://www.w3.org/2006/05/addressing/wsdl"/>
  <wsdl:output 
wsaw:Action="http://schemas.microsoft.com/office/Access/Server/WebServices/AccessServerIntern
alService/AccessServiceSoap/UpdateCacheResponse" 
message="tns2:AccessServiceSoap_UpdateCache_OutputMessage" 
xmlns:wsaw="http://www.w3.org/2006/05/addressing/wsdl"/>
   <wsdl:fault 
wsaw:Action="http://schemas.microsoft.com/office/Access/Server/WebServices/AccessServerIntern
alService/AccessServiceSoap/UpdateCacheAccessServerMessageFault" 
name="AccessServerMessageFault" 
message="tns2:AccessServiceSoap_UpdateCache_AccessServerMessageFault_FaultMessage" 
xmlns:wsaw="http://www.w3.org/2006/05/addressing/wsdl"/>
</wsdl:operation>
```
The protocol client sends an **AccessServiceSoap\_UpdateCache\_InputMessage** request message and the protocol server responds with an **AccessServiceSoap\_UpdateCache\_OutputMessage** response message as follows:

- The protocol server fetches a row (1) from the result set using the given **key** and updates the columns specified in **values**. If the operation fails, no columns in the row (1) are updated.
- In the event of an application error on the protocol server during this operation, a SOAP fault is returned, as specified in section [2.2.9.](#page-36-0) The **Id** element of the **AccessServerMessage** MUST be one of the values specified in section [2.2.9.1.](#page-36-1)

## **3.1.4.13.1 Messages**

The following table summarizes the set of WSDL message definitions that are specific to this operation.

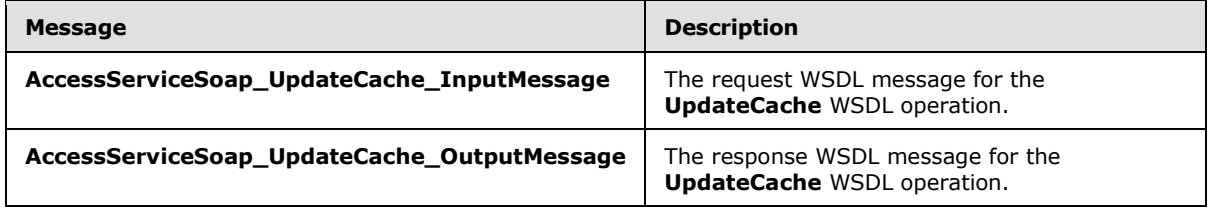

## **3.1.4.13.1.1 AccessServiceSoap\_UpdateCache\_InputMessage**

The request WSDL message for the **UpdateCache** WSDL operation.

The SOAP action value is:

```
http://schemas.microsoft.com/office/Access/Server/WebServices/AccessServerInternalService/Acc
essServiceSoap/UpdateCache
```
The SOAP body contains the **UpdateCache** element.

## **3.1.4.13.1.2 AccessServiceSoap\_UpdateCache\_OutputMessage**

The response WSDL message for the **UpdateCache** WSDL operation.

The SOAP body contains the **UpdateCacheResponse** element.

*[MS-ADS] — v20140721 Access Services Data Server Protocol* 

*Copyright © 2014 Microsoft Corporation.* 

## **3.1.4.13.2 Elements**

The following table summarizes the XML schema element definitions that are specific to this operation.

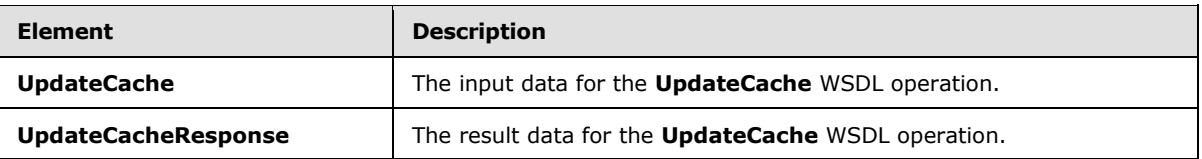

## **3.1.4.13.2.1 UpdateCache**

The **UpdateCache** element specifies the input data for the **UpdateCache** WSDL operation.

```
<xs:element name="UpdateCache" xmlns:xs="http://www.w3.org/2001/XMLSchema">
  <xs:complexType>
    <xs:sequence>
      <xs:element 
xmlns:q1="http://schemas.microsoft.com/office/Excel/Server/WebServices/ExcelServerInternalSer
vice/" minOccurs="0" maxOccurs="1" name="parameter" type="q1:CommandParameter"/>
      <xs:element minOccurs="0" maxOccurs="1" name="webUrl" type="xs:string"/>
       <xs:element minOccurs="0" maxOccurs="1" name="moniker" type="xs:string"/>
      <xs:element minOccurs="1" maxOccurs="1" name="key" type="xs:int"/>
      <xs:element minOccurs="0" maxOccurs="1" name="values" type="tns2:ArrayOfKeyValuePair"/>
       <xs:element xmlns:q3="http://microsoft.com/wsdl/types/" minOccurs="1" maxOccurs="1" 
name="correlationId" type="q3:guid"/>
    </xs:sequence>
  </xs:complexType>
</xs:element>
```
**parameter:** A **CommandParameter,** as specified in section [2.2.4.4.](#page-16-0) MUST be present.

**webUrl:** An absolute URL specifying the location of the site (2) containing the application. MUST be present.

**moniker:** The identifier for a result set. MUST be present. MUST contain an identifier that was previously supplied during the session (2) as the **moniker** element for the input to an **OpenResultSet** operation (section [3.1.4.10.2.1\)](#page-74-0).

**key:** The primary key of the row (1) in the result set to update.

**values:** An array of **KeyValuePair** elements as specified in section [2.2.4.6.](#page-18-0) MUST be present. For each **KeyValuePair**:

- **Key** element MUST be the name of a column in the result set.
- **Value** element MUST contain data of the correct data type for the column.

**correlationId:** An identifier for the operation.

#### **3.1.4.13.2.2 UpdateCacheResponse**

The **UpdateCacheResponse** element specifies the result data for the **UpdateCache** WSDL operation.

*[MS-ADS] — v20140721 Access Services Data Server Protocol* 

*Copyright © 2014 Microsoft Corporation.* 

```
<xs:element name="UpdateCacheResponse" xmlns:xs="http://www.w3.org/2001/XMLSchema">
  <xs:complexType>
    <xs:sequence>
      <xs:element 
xmlns:q1="http://schemas.microsoft.com/office/Excel/Server/WebServices/ExcelServerInternalSer
vice/" minOccurs="0" maxOccurs="1" name="UpdateCacheResult" type="q1:CommandResult"/>
     </xs:sequence>
  </xs:complexType>
</xs:element>
```
**UpdateCacheResult:** A **CommandResult,** as specified in section [2.2.4.5.](#page-17-0) MUST be present.

#### **3.1.4.13.3 Complex Types**

None.

#### **3.1.4.13.4 Simple Types**

None.

#### **3.1.4.13.5 Attributes**

None.

#### **3.1.4.13.6 Groups**

None.

#### **3.1.4.13.7 Attribute Groups**

None.

## **3.1.4.14 UpdateData**

This operation updates a list item in a list  $(1)$  in the content database and also updates the row  $(1)$ in the result set.

The following is the WSDL port type specification of the **UpdateData** WSDL operation.

```
<wsdl:operation name="UpdateData" xmlns:wsdl="http://schemas.xmlsoap.org/wsdl/">
   <wsdl:input 
wsaw:Action="http://schemas.microsoft.com/office/Access/Server/WebServices/AccessServerIntern
alService/AccessServiceSoap/UpdateData" 
message="tns2:AccessServiceSoap_UpdateData_InputMessage" 
xmlns:wsaw="http://www.w3.org/2006/05/addressing/wsdl"/>
   <wsdl:output 
wsaw:Action="http://schemas.microsoft.com/office/Access/Server/WebServices/AccessServerIntern
alService/AccessServiceSoap/UpdateDataResponse" 
message="tns2:AccessServiceSoap_UpdateData_OutputMessage" 
xmlns:wsaw="http://www.w3.org/2006/05/addressing/wsdl"/>
  <wsdl:fault 
wsaw:Action="http://schemas.microsoft.com/office/Access/Server/WebServices/AccessServerIntern
alService/AccessServiceSoap/UpdateDataAccessServerMessageFault" 
name="AccessServerMessageFault" 
message="tns2:AccessServiceSoap_UpdateData_AccessServerMessageFault_FaultMessage" 
xmlns:wsaw="http://www.w3.org/2006/05/addressing/wsdl"/>
```
*[MS-ADS] — v20140721 Access Services Data Server Protocol* 

*Copyright © 2014 Microsoft Corporation.* 

*Release: July 31, 2014*

</wsdl:operation>

The protocol client sends an **AccessServiceSoap\_UpdateData\_InputMessage** request message and the protocol server responds with an **AccessServiceSoap\_UpdateData\_OutputMessage** response message as follows:

- The protocol server attempts to update the list item in the updatable list, as specified in section [3.1.1,](#page-40-0) which has a primary key equal to the **Key** element of the first **KeyValuePair** of the **keys** element.
- If the columns in the result set specified by the **Key** elements of the **KeyValuePair** elements of the **oldValues** element contain data different from what is specified by the respective **Value** elements of the **KeyValuePair** elements of the **oldValues**, a SOAP fault MUST be returned.
- If the list item was successfully updated, then the protocol server updates the row  $(1)$  in the result set with a primary key equal to the primary key of the updated list item.
- If the list item and row (1) were successfully updated, and the result set was opened by an **OpenResultSet** operation with the **autoResync** element (section [3.1.4.10.2.1\)](#page-74-0) set to "true", the protocol server retrieves the current values of all columns in the row. Otherwise, if the list item and row (1) were successfully updated, and the result set was opened by an **OpenResultSet** operation with the **autoResync** element (section [3.1.4.10.2.1\)](#page-74-0) set to "false", the protocol server retrieves the values from the current session (2).
- In the event of an application error on the protocol server during this operation, a SOAP fault is returned, as specified in section [2.2.9.](#page-36-0) The **Id** element of the **AccessServerMessage** MUST be one of the values specified in section [2.2.9.1](#page-36-1) or one of the values in the following table.

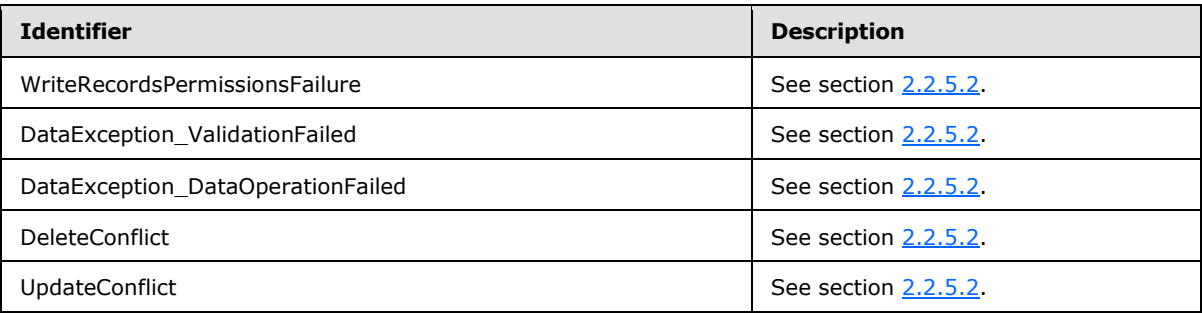

#### **3.1.4.14.1 Messages**

The following table summarizes the set of WSDL message definitions that are specific to this operation.

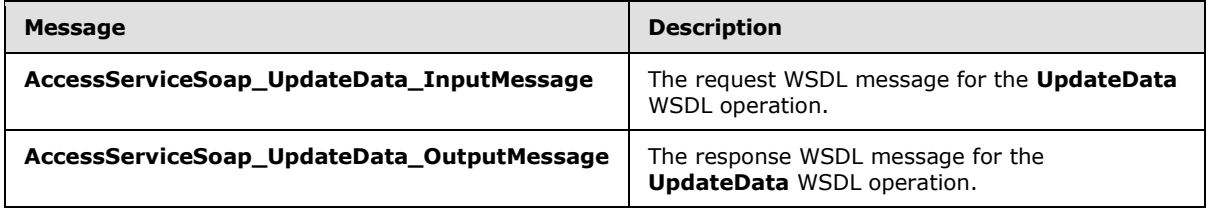

*[MS-ADS] — v20140721 Access Services Data Server Protocol* 

*Copyright © 2014 Microsoft Corporation.* 

## **3.1.4.14.1.1 AccessServiceSoap\_UpdateData\_InputMessage**

The request WSDL message for the **UpdateData** WSDL operation.

The SOAP action value is:

```
http://schemas.microsoft.com/office/Access/Server/WebServices/AccessServerInternalService/Acc
essServiceSoap/UpdateData
```
The SOAP body contains the **UpdateData** element.

#### **3.1.4.14.1.2 AccessServiceSoap\_UpdateData\_OutputMessage**

The response WSDL message for the **UpdateData** WSDL operation.

The SOAP body contains the **UpdateDataResponse** element.

#### **3.1.4.14.2 Elements**

The following table summarizes the XML schema element definitions that are specific to this operation.

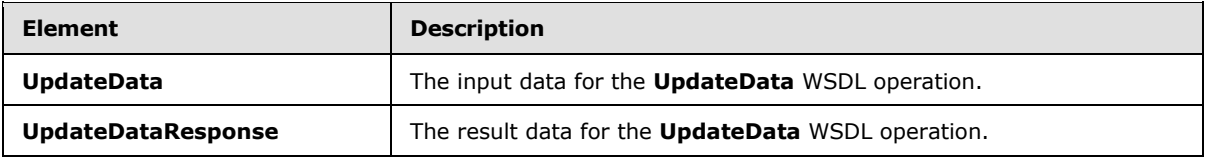

## **3.1.4.14.2.1 UpdateData**

The **UpdateData** element specifies the input data for the **UpdateData** WSDL operation.

```
<xs:element name="UpdateData" xmlns:xs="http://www.w3.org/2001/XMLSchema">
  <xs:complexType>
    <xs:sequence>
      <xs:element 
xmlns:q1="http://schemas.microsoft.com/office/Excel/Server/WebServices/ExcelServerInternalSer
vice/" minOccurs="0" maxOccurs="1" name="parameter" type="q1:CommandParameter"/>
      <xs:element minOccurs="0" maxOccurs="1" name="webUrl" type="xs:string"/>
       <xs:element minOccurs="0" maxOccurs="1" name="moniker" type="xs:string"/>
      <xs:element minOccurs="0" maxOccurs="1" name="listName" type="xs:string"/>
      <xs:element minOccurs="0" maxOccurs="1" name="keys" type="tns2:ArrayOfKeyValuePair"/>
       <xs:element minOccurs="0" maxOccurs="1" name="values" type="tns2:ArrayOfKeyValuePair"/>
       <xs:element minOccurs="0" maxOccurs="1" name="oldValues" 
type="tns2:ArrayOfKeyValuePair"/>
       <xs:element xmlns:q3="http://microsoft.com/wsdl/types/" minOccurs="1" maxOccurs="1" 
name="correlationId" type="q3:guid"/>
    </xs:sequence>
   </xs:complexType>
</xs:element>
```
**parameter:** A **CommandParameter,** as specified in section [2.2.4.4.](#page-16-0) MUST be present.

**webUrl:** An absolute URL specifying the location of the site (2) containing the application. MUST be present.

*[MS-ADS] — v20140721 Access Services Data Server Protocol* 

*Copyright © 2014 Microsoft Corporation.* 

**moniker:** The identifier for a result set. MUST be present. MUST contain an identifier that was previously supplied during the session (2) as the **moniker** element for the input to an **OpenResultSet** operation (section [3.1.4.10.2.1\)](#page-74-0).

**listName:** The data source (1) for the result set as specified for the **source** element for the input to an **OpenResultSet** operation (section [3.1.4.10.2.1\)](#page-74-0). MUST be present.

**keys:** Specifies the row (1) to update.

- MUST be present, and MUST contain exactly one **KeyValuePair** (section [2.2.4.6\)](#page-18-0).
- The **Key** element of the **KeyValuePair** MUST contain a primary key value for a row (1) in the result set.

**values:** An array of key and value pairs where each **Key** element specifies the name of a column in the result set, and the corresponding **Value** element contains the data for that column in the row.

- MUST be present.
- MUST contain at least one **KeyValuePair** (section [2.2.4.6\)](#page-18-0).
- For each **KeyValuePair:**
	- The **Value** element MUST be the correct data type for the column in the result set.
	- The **Value** element MUST either be empty and with the **nil** [\(\[XMLSchemaInstance\]\)](http://go.microsoft.com/fwlink/?LinkId=212343) attribute set to "true" or have the **type** [\(\[XMLSchemaInstance\]\)](http://go.microsoft.com/fwlink/?LinkId=212343) attribute set to one of the following:
		- **boolean [\(\[XMLSCHEMA2\]](http://go.microsoft.com/fwlink/?LinkId=90610) section 3.2.2)**
		- dateTime [\(\[XMLSCHEMA2\]](http://go.microsoft.com/fwlink/?LinkId=90610) section 3.2.7)
		- double [\(\[XMLSCHEMA2\]](http://go.microsoft.com/fwlink/?LinkId=90610) section 3.2.5)
		- **string [\(\[XMLSCHEMA2\]](http://go.microsoft.com/fwlink/?LinkId=90610) section 3.2.1)**
		- int [\(\[XMLSCHEMA2\]](http://go.microsoft.com/fwlink/?LinkId=90610) section 3.3.17)

**oldValues:** An array of key and value pairs where each **Key** element specifies the name of a column in the result set, and the corresponding **Value** element contains the value of the column in the row (1) prior to the update operation.

- **MUST** be present.
- MUST contain at least one **KeyValuePair** (section [2.2.4.6\)](#page-18-0).
- For each **KeyValuePair**
	- The **Value** element MUST be the correct data type for the column specified by **Key**.
	- The **Value** element MUST either be empty and with the **nil** [\(\[XMLSchemaInstance\]\)](http://go.microsoft.com/fwlink/?LinkId=212343) attribute set to "true" or have the **type** [\(\[XMLSchemaInstance\]\)](http://go.microsoft.com/fwlink/?LinkId=212343) attribute set to one of the following:
		- **boolean [\(\[XMLSCHEMA2\]](http://go.microsoft.com/fwlink/?LinkId=90610) section 3.2.2)**
		- dateTime [\(\[XMLSCHEMA2\]](http://go.microsoft.com/fwlink/?LinkId=90610) section 3.2.7)
		- double [\(\[XMLSCHEMA2\]](http://go.microsoft.com/fwlink/?LinkId=90610) section 3.2.5)

*Copyright © 2014 Microsoft Corporation.* 

- string [\(\[XMLSCHEMA2\]](http://go.microsoft.com/fwlink/?LinkId=90610) section 3.2.1)
- int [\(\[XMLSCHEMA2\]](http://go.microsoft.com/fwlink/?LinkId=90610) section 3.3.17)

**correlationId:** An identifier for the operation.

## **3.1.4.14.2.2 UpdateDataResponse**

The **UpdateDataResponse** element specifies the result data for the **UpdateData** WSDL operation.

```
<xs:element name="UpdateDataResponse" xmlns:xs="http://www.w3.org/2001/XMLSchema">
  <xs:complexType>
    <xs:sequence>
      <xs:element 
xmlns:q1="http://schemas.microsoft.com/office/Excel/Server/WebServices/ExcelServerInternalSer
vice/" minOccurs="0" maxOccurs="1" name="UpdateDataResult" type="q1:CommandResult"/>
      <xs:element minOccurs="1" maxOccurs="1" name="recordsUpdated" type="xs:int"/>
       <xs:element minOccurs="0" maxOccurs="1" name="dataMacroId" type="xs:string"/>
     </xs:sequence>
  </xs:complexType>
</xs:element>
```
**UpdateDataResult:** A **CommandResult,** as specified in section [2.2.4.5.](#page-17-0) MUST be present.

**recordsUpdated:** MUST be "1".

**dataMacroId:** If the operation triggers a data macro, the protocol server MUST return the identifier of the instance of the data macro in this element. Otherwise, this element MUST NOT be present.

## **3.1.4.14.3 Complex Types**

None.

## **3.1.4.14.4 Simple Types**

None.

## **3.1.4.14.5 Attributes**

None.

## **3.1.4.14.6 Groups**

None.

## **3.1.4.14.7 Attribute Groups**

None.

*[MS-ADS] — v20140721 Access Services Data Server Protocol* 

*Copyright © 2014 Microsoft Corporation.* 

## **3.1.5 Timer Events**

## **3.1.5.1 Session Timeout**

The **Session Timeout** event completes a request for a timed out session (2) with a SOAP fault, as specified in section [2.2.9,](#page-36-0) with the value of the **Id** element of the **AccessServerMessage** (section [2.2.4.1\)](#page-15-0) set to **NewWorkbookSessionTimeout**.

## **3.1.6 Other Local Events**

None.

*[MS-ADS] — v20140721 Access Services Data Server Protocol* 

*Copyright © 2014 Microsoft Corporation.* 

# **4 Protocol Examples**

This example shows how to use methods described in this protocol for data operations between the protocol server and the protocol client.

The following information flow shows the sequence of actions:

- 1. The protocol client issues a request to open a new session (2).
- 2. The protocol server responds with a session identifier (2).
- 3. The protocol client requests data from a list stored on the protocol server.
- 4. The protocol server responds with a table of data from the result set.
- 5. The protocol client issues a request to update a row (1) in the list.
- 6. The protocol server responds with the confirmation of the update.
- 7. The protocol client issues a request to close a session (2).
- 8. The protocol server responds with the confirmation of the session (2) closure.

To simplify the example, the value of the **userToken** element has been omitted.

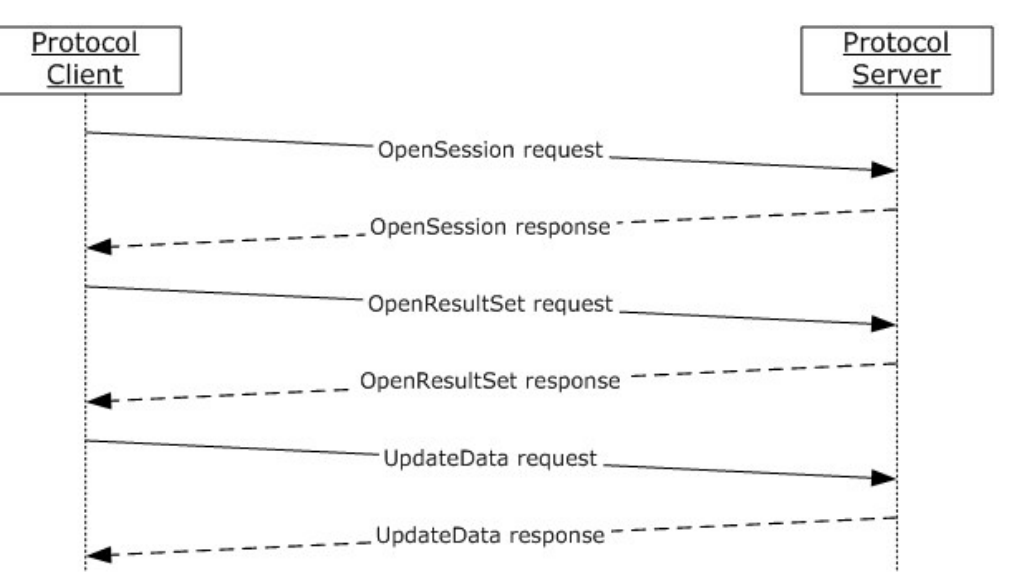

#### **Figure 2: Information flow for data operation between protocol client and protocol server**

The protocol client requests a new session (2) by sending the following message to the protocol server:

```
<s:Body xmlns:xsi="http://www.w3.org/2001/XMLSchema-instance" 
xmlns:xs="http://www.w3.org/2001/XMLSchema">
<OpenSession 
xmlns="http://schemas.microsoft.com/office/Access/Server/WebServices/AccessServerInternalServ
ice/">
   <parameter>
```
*[MS-ADS] — v20140721 Access Services Data Server Protocol* 

*Copyright © 2014 Microsoft Corporation.* 

*Release: July 31, 2014*

```
<StateId
xmlns="http://schemas.microsoft.com/office/Excel/Server/WebServices/ExcelServerInternalServic
e/">-1</StateId>
    <Confirmation 
xmlns="http://schemas.microsoft.com/office/Excel/Server/WebServices/ExcelServerInternalServic
e/">Blank</Confirmation>
    <ConfirmationChoice 
xmlns="http://schemas.microsoft.com/office/Excel/Server/WebServices/ExcelServerInternalServic
e/">false</ConfirmationChoice>
    <UserFriendlyDisplayName>Andrew Cencini</UserFriendlyDisplayName>
    <Zone 
xmlns="http://schemas.microsoft.com/office/Excel/Server/WebServices/ExcelServerInternalServic
e/" />
    <RequestSiteId 
xmlns="http://schemas.microsoft.com/office/Excel/Server/WebServices/ExcelServerInternalServic
e/">bebf895a-f22a-49d5-b8b0-f65d01d0a399</RequestSiteId>
    <CompleteResponseTimeout 
xmlns="http://schemas.microsoft.com/office/Excel/Server/WebServices/ExcelServerInternalServic
e/">0</CompleteResponseTimeout>
    <Flags 
xmlns="http://schemas.microsoft.com/office/Excel/Server/WebServices/ExcelServerInternalServic
e/"></Flags>
  \langle/parameter>
   <cultureParameter>
    <UICultureName 
xmlns="http://schemas.microsoft.com/office/Excel/Server/WebServices/ExcelServerInternalServic
e/">en-US</UICultureName>
    <DataCultureName 
xmlns="http://schemas.microsoft.com/office/Excel/Server/WebServices/ExcelServerInternalServic
e/">en-US</DataCultureName>
    <SharePointDataCultureName 
xmlns="http://schemas.microsoft.com/office/Excel/Server/WebServices/ExcelServerInternalServic
e/"></SharePointDataCultureName>
    <TimeZoneSerialization 
xmlns="http://schemas.microsoft.com/office/Excel/Server/WebServices/ExcelServerInternalServic
e/">+0480#0000-11-00-01T02:00:00:0000#+0000#0000-03-00-02T02:00:00:0000#-
0060</TimeZoneSerialization>
   </cultureParameter>
   <correlationId>A5F45088-7FA4-4e72-B1D6-1BD1A4B33FA1</correlationId>
 </OpenSession>
</s:Body>
```
In the **cultureParameter** element of this request, the **UICultureName** and **DataCultureName** both have the value "en-US", specifying the UI culture and Data culture of this session (2). The value of the **TimeZoneSerialization** element is the time zone information for the session (2).

The protocol server responds with the following message, indicating the session (2) has been successfully opened:

```
<s:Body xmlns:xsi="http://www.w3.org/2001/XMLSchema-instance" 
xmlns:xs="http://www.w3.org/2001/XMLSchema">
<OpenSessionResponse 
xmlns="http://schemas.microsoft.com/office/Access/Server/WebServices/AccessServerInternalServ
ice/">
   <OpenSessionResult>
    <StateId 
xmlns="http://schemas.microsoft.com/office/Excel/Server/WebServices/ExcelServerInternalServic
e/">0</StateId>
```
*[MS-ADS] — v20140721 Access Services Data Server Protocol* 

*Copyright © 2014 Microsoft Corporation.* 

```
 <HealthInformation 
xmlns="http://schemas.microsoft.com/office/Excel/Server/WebServices/ExcelServerInternalServic
e/">
     <StateFlags></StateFlags>
     <HealthScore>0</HealthScore>
    </HealthInformation>
    <SecondsBeforeNextPoll 
xmlns="http://schemas.microsoft.com/office/Excel/Server/WebServices/ExcelServerInternalServic
e/">0</SecondsBeforeNextPoll>
    <EditSessionIsDirty 
xmlns="http://schemas.microsoft.com/office/Excel/Server/WebServices/ExcelServerInternalServic
e/">false</EditSessionIsDirty>
    <EditSessionHasMultipleCollaborationUsers 
xmlns="http://schemas.microsoft.com/office/Excel/Server/WebServices/ExcelServerInternalServic
e/">false</EditSessionHasMultipleCollaborationUsers>
   </OpenSessionResult>
   <sessionId>1.V22.21DwFJM28l3YcOKcHqqjWp90.5.en-US5.en-US73.+0480#0000-11-00-
01T02:00:00:0000#+0000#0000-03-00-02T02:00:00:0000#-006036.00000000-0000-0000-0000-
0000000000001.U</sessionId>
</OpenSessionResponse>
</s:Body>
```
The **sessionID** element in this response indicates the identifier of this session (2).

After the session (2) is set up, the protocol client requests data from a list named "NumbersAndLetters" in the content database by sending the following message to the protocol server:

```
<s:Body xmlns:xsi="http://www.w3.org/2001/XMLSchema-instance" 
xmlns:xs="http://www.w3.org/2001/XMLSchema">
<OpenResultSet 
xmlns="http://schemas.microsoft.com/office/Access/Server/WebServices/AccessServerInternalServ
ice/">
   <parameter>
    <WorkbookId 
xmlns="http://schemas.microsoft.com/office/Excel/Server/WebServices/ExcelServerInternalServic
e/">1.V22.21DwFJM28l3YcOKcHqqjWp90.5.en-US5.en-US73.+0480#0000-11-00-
01T02:00:00:0000#+0000#0000-03-00-02T02:00:00:0000#-006036.00000000-0000-0000-0000-
0000000000001.U</WorkbookId>
    <StateId 
xmlns="http://schemas.microsoft.com/office/Excel/Server/WebServices/ExcelServerInternalServic
e/">-1</StateId>
    <Confirmation 
xmlns="http://schemas.microsoft.com/office/Excel/Server/WebServices/ExcelServerInternalServic
e/">Blank</Confirmation>
    <ConfirmationChoice 
xmlns="http://schemas.microsoft.com/office/Excel/Server/WebServices/ExcelServerInternalServic
e/">false</ConfirmationChoice>
    <UserFriendlyDisplayName>Andrew Cencini</UserFriendlyDisplayName>
    <Zone 
xmlns="http://schemas.microsoft.com/office/Excel/Server/WebServices/ExcelServerInternalServic
e/" />
    <RequestSiteId 
xmlns="http://schemas.microsoft.com/office/Excel/Server/WebServices/ExcelServerInternalServic
e/">bebf895a-f22a-49d5-b8b0-f65d01d0a399</RequestSiteId>
    <CompleteResponseTimeout 
xmlns="http://schemas.microsoft.com/office/Excel/Server/WebServices/ExcelServerInternalServic
e/">0</CompleteResponseTimeout>
```
*[MS-ADS] — v20140721 Access Services Data Server Protocol* 

*Copyright © 2014 Microsoft Corporation.* 

```
<Flags
xmlns="http://schemas.microsoft.com/office/Excel/Server/WebServices/ExcelServerInternalServic
e/"></Flags>
    </parameter>
    <webUrl>http://www.microsoft.com/widgets</webUrl>
    <source>NumbersAndLetters</source>
    <sortExpression></sortExpression>
    <moniker>Default</moniker>
    <startRowIndex>0</startRowIndex>
    <maximumRows>3</maximumRows>
    <autoResync>true</autoResync>
    <correlationId>A5F45088-7FA4-4e72-B1D6-1BD1A4B33FA1</correlationId>
</OpenResultSet>
</s:Body>
```
In the request, the **WorkbookID** element has the same value as the value of the **sessionID** element in the **OpenSession** response the protocol client received for the current session (2). The **source** element has the value "NumbersAndLetters", indicating the data source for the result set. In this example, it is the "NumbersAndLetters" list in the content database.

The **webUrl** element has the value "http://www.microsoft.com/widgets". This is the absolute URL for the location of the application.

The protocol server responds with the following message:

```
<s:Body xmlns:xsi="http://www.w3.org/2001/XMLSchema-instance" 
xmlns:xs="http://www.w3.org/2001/XMLSchema">
<OpenResultSetResponse 
xmlns="http://schemas.microsoft.com/office/Access/Server/WebServices/AccessServerInternalServ
ice/">
   <OpenResultSetResult>
    <StateId 
xmlns="http://schemas.microsoft.com/office/Excel/Server/WebServices/ExcelServerInternalServic
e/">0</StateId>
    <HealthInformation 
xmlns="http://schemas.microsoft.com/office/Excel/Server/WebServices/ExcelServerInternalServic
e/">
     <StateFlags></StateFlags>
     <HealthScore>0</HealthScore>
    </HealthInformation>
    <SecondsBeforeNextPoll 
xmlns="http://schemas.microsoft.com/office/Excel/Server/WebServices/ExcelServerInternalServic
e/">0</SecondsBeforeNextPoll>
    <EditSessionIsDirty 
xmlns="http://schemas.microsoft.com/office/Excel/Server/WebServices/ExcelServerInternalServic
e/">false</EditSessionIsDirty>
    <EditSessionHasMultipleCollaborationUsers 
xmlns="http://schemas.microsoft.com/office/Excel/Server/WebServices/ExcelServerInternalServic
e/">false</EditSessionHasMultipleCollaborationUsers>
   </OpenResultSetResult>
   <tableXml>
    <DataTable>
     <xs:schema id="NewDataSet" xmlns:xs="http://www.w3.org/2001/XMLSchema" xmlns="" 
xmlns:msdata="urn:schemas-microsoft-com:xml-msdata">
      <xs:element name="NewDataSet" msdata:IsDataSet="true" msdata:MainDataTable="Data" 
msdata:UseCurrentLocale="true">
       <xs:complexType>
        <xs:choice minOccurs="0" maxOccurs="unbounded">
         <xs:element name="Data">
```
*99 / 134*

*[MS-ADS] — v20140721 Access Services Data Server Protocol* 

*Copyright © 2014 Microsoft Corporation.* 

```
 <xs:complexType>
           <xs:sequence>
            <xs:element name="ID" type="xs:int"></xs:element>
            <xs:element name="Number" type="xs:double" minOccurs="0"></xs:element>
            <xs:element name="Letter" type="xs:string" minOccurs="0"></xs:element>
            <xs:element name="Item_x0020_Child_x0020_Count" type="xs:int" 
minOccurs="0"></xs:element>
            <xs:element name="Folder_x0020_Child_x0020_Count" type="xs:int" 
minOccurs="0"></xs:element>
           </xs:sequence>
          </xs:complexType>
         </xs:element>
        </xs:choice>
       </xs:complexType>
       <xs:unique name="Constraint1" msdata:PrimaryKey="true">
        <xs:selector xpath=".//Data"></xs:selector>
        <xs:field xpath="ID"></xs:field>
       </xs:unique>
      </xs:element>
     </xs:schema>
     <diffgr:diffgram xmlns:diffgr="urn:schemas-microsoft-com:xml-diffgram-v1" 
xmlns:msdata="urn:schemas-microsoft-com:xml-msdata">
      <DocumentElement xmlns="">
       <Data diffgr:id="Data1" msdata:rowOrder="0" diffgr:hasChanges="inserted">
       <ID>1</ID>
        <Number>1</Number>
        <Letter>A</Letter>
        <Item_x0020_Child_x0020_Count>1</Item_x0020_Child_x0020_Count>
        <Folder_x0020_Child_x0020_Count>1</Folder_x0020_Child_x0020_Count>
       </Data>
       <Data diffgr:id="Data2" msdata:rowOrder="1" diffgr:hasChanges="inserted">
       <ID>2</ID> <Number>2</Number>
        <Letter>B</Letter>
        <Item_x0020_Child_x0020_Count>2</Item_x0020_Child_x0020_Count>
        <Folder_x0020_Child_x0020_Count>2</Folder_x0020_Child_x0020_Count>
       </Data>
       <Data diffgr:id="Data3" msdata:rowOrder="2" diffgr:hasChanges="inserted">
       <ID>3</ID>
        <Number>3</Number>
        <Letter>C</Letter>
        <Item_x0020_Child_x0020_Count>3</Item_x0020_Child_x0020_Count>
        <Folder_x0020_Child_x0020_Count>3</Folder_x0020_Child_x0020_Count>
      \langle/Data>
      </DocumentElement>
     </diffgr:diffgram>
    </DataTable>
   </tableXml>
   <totalRowCount>200</totalRowCount>
 </OpenResultSetResponse>
</s:Body>
```
The **table** element specifies a table containing the content of the returned rows (1). In this example, the table has 3 columns, "ID", "Number" and "Letter". The data returned is seen in the following table.

*[MS-ADS] — v20140721 Access Services Data Server Protocol* 

*Copyright © 2014 Microsoft Corporation.* 

*Release: July 31, 2014*

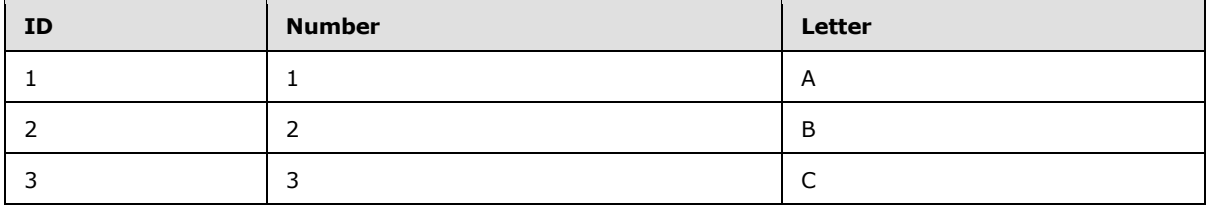

The value of the **totalRowCount** element is "200", meaning the data table opened on the protocol server has 200 records, although only 3 are returned in this response to the protocol client according to the **maximumRows** element in the **OpenResultSet** request.

After the session (2) is opened, the protocol client requests update data by sending the following message to the protocol server:

```
<s:Body>
     <UpdateData xmlns:i="http://www.w3.org/2001/XMLSchema-instance" 
xmlns="http://schemas.microsoft.com/office/Access/Server/WebServices/AccessServerInternalServ
ice/">
       <parameter 
xmlns:d4p1="http://schemas.microsoft.com/office/Excel/Server/WebServices/ExcelServerInternalS
ervice/">
         <d4p1:WorkbookId>1.V22.21DwFJM28l3YcOKcHqqjWp90.5.en-US5.en-US73.+0480#0000-11-00-
01T02:00:00:0000#+0000#0000-03-00-02T02:00:00:0000#-006036.00000000-0000-0000-0000-
0000000000001.U</d4p1:WorkbookId>
         <d4p1:StateId>-1</d4p1:StateId>
         <d4p1:Confirmation>Blank</d4p1:Confirmation>
         <d4p1:ConfirmationChoice>false</d4p1:ConfirmationChoice>
         <d4p1:UserFriendlyDisplayName>MS-ADS Test</d4p1:UserFriendlyDisplayName>
         <d4p1:Zone />
         <d4p1:RequestSiteId>00000000-0000-0000-0000-000000000000</d4p1:RequestSiteId>
         <d4p1:CompleteResponseTimeout>0</d4p1:CompleteResponseTimeout>
         <d4p1:Flags>SuppressOneTimeRecalc</d4p1:Flags>
      \langle/parameter>
       <webUrl>http://www.microsoft.com/widgets</webUrl>
       <moniker>Default</moniker>
       <listName>Comments</listName>
      <keys>
         <KeyValuePair>
           <Key xmlns:d6p1="http://www.w3.org/2001/XMLSchema" i:type="d6p1:int">9</Key>
           <Value i:nil="true" />
         </KeyValuePair>
       </keys>
       <values>
         <KeyValuePair>
           <Key xmlns:d6p1="http://www.w3.org/2001/XMLSchema" 
i:type="d6p1:string">Comment</Key>
           <Value xmlns:d6p1="http://www.w3.org/2001/XMLSchema" 
i:type="d6p1:string">UpdateData Test</Value>
         </KeyValuePair>
       </values>
       <oldValues>
         <KeyValuePair>
           <Key xmlns:d6p1="http://www.w3.org/2001/XMLSchema" 
i:type="d6p1:string">Comment</Key>
           <Value xmlns:d6p1="http://www.w3.org/2001/XMLSchema" i:type="d6p1:string">Insert 
Test</Value>
         </KeyValuePair>
       </oldValues>
```
*[MS-ADS] — v20140721 Access Services Data Server Protocol* 

*Copyright © 2014 Microsoft Corporation.* 

```
 <correlationId>090d360f-b8ab-4ffa-87ba-a5de569b5d8b</correlationId>
  </UpdateData>
 </s:Body>
```
The **listName** element in the request is specified as the source element for the input to an **OpenResultSet** operation.

The protocol server responds with the following message:

```
<s:Body xmlns:xsi="http://www.w3.org/2001/XMLSchema-instance" 
xmlns:xsd="http://www.w3.org/2001/XMLSchema">
     <UpdateDataResponse 
xmlns="http://schemas.microsoft.com/office/Access/Server/WebServices/AccessServerInternalServ
ice/">
       <UpdateDataResult>
         <StateId 
xmlns="http://schemas.microsoft.com/office/Excel/Server/WebServices/ExcelServerInternalServic
e/">0</StateId>
         <ExtendedInfo 
xmlns="http://schemas.microsoft.com/office/Excel/Server/WebServices/ExcelServerInternalServic
\rho/">
           <Messages>
           </Messages>
           <WarnOnManualDataRefresh>false</WarnOnManualDataRefresh>
         </ExtendedInfo>
         <HealthInformation 
xmlns="http://schemas.microsoft.com/office/Excel/Server/WebServices/ExcelServerInternalServic
e/">
           <StateFlags>
           </StateFlags>
           <HealthScore>0</HealthScore>
         </HealthInformation>
         <SecondsBeforeNextPoll 
xmlns="http://schemas.microsoft.com/office/Excel/Server/WebServices/ExcelServerInternalServic
e/">0</SecondsBeforeNextPoll>
         <EditSessionIsDirty 
xmlns="http://schemas.microsoft.com/office/Excel/Server/WebServices/ExcelServerInternalServic
e/">false</EditSessionIsDirty>
         <EditSessionHasMultipleCollaborationUsers 
xmlns="http://schemas.microsoft.com/office/Excel/Server/WebServices/ExcelServerInternalServic
e/">false</EditSessionHasMultipleCollaborationUsers>
       </UpdateDataResult>
      <recordsUpdated>1</recordsUpdated>
       <dataMacroId>524c7cd9b7cc4dd486069af733c4d42e</dataMacroId>
     </UpdateDataResponse>
   </s:Body>
```
#### The protocol client requests close a session (2) by sending the following message to the protocol server:

```
<s:Body>
<CloseSession xmlns:i="http://www.w3.org/2001/XMLSchema-instance" 
xmlns="http://schemas.microsoft.com/office/Access/Server/WebServices/AccessServerInternalServ
ice/">
<parameter 
xmlns:d4p1="http://schemas.microsoft.com/office/Excel/Server/WebServices/ExcelServerInternalS
ervice/">
```
*[MS-ADS] — v20140721 Access Services Data Server Protocol* 

*Copyright © 2014 Microsoft Corporation.* 

```
<d4p1:WorkbookId>1.V22.115QLq1gTGA0FVzof7lIbz90.5.en-US5.en-US73.+0480#0000-11-00-
01T02:00:00:0000#+0000#0000-03-00-02T02:00:00:0000#-006036.00000000-0000-0000-0000-
0000000000001.U</d4p1:WorkbookId>
<d4p1:StateId>-1</d4p1:StateId>
<d4p1:Confirmation>Blank</d4p1:Confirmation>
<d4p1:ConfirmationChoice>false</d4p1:ConfirmationChoice>
<d4p1:UserFriendlyDisplayName>MS-ADS Test</d4p1:UserFriendlyDisplayName>
<d4p1:Zone />
<d4p1:RequestSiteId>00000000-0000-0000-0000-000000000000</d4p1:RequestSiteId>
<d4p1:CompleteResponseTimeout>0</d4p1:CompleteResponseTimeout>
<d4p1:Flags>SuppressOneTimeRecalc</d4p1:Flags>
</parameter>
<correlationId>00000000-0000-0000-0000-000000000000</correlationId>
</CloseSession>
</s:Body>
```
#### The **WorkbookId** element in this request is the **SessionId** in the **OpenSession** response.

The protocol server responds with the following message, indicating the session (2) has been successfully closed:

```
<s:Body xmlns:xsi="http://www.w3.org/2001/XMLSchema-instance" 
xmlns:xsd="http://www.w3.org/2001/XMLSchema">
<CloseSessionResponse 
xmlns="http://schemas.microsoft.com/office/Access/Server/WebServices/AccessServerInternalServ
ice/">
<CloseSessionResult>
<StateId 
xmlns="http://schemas.microsoft.com/office/Excel/Server/WebServices/ExcelServerInternalServic
e/">0</StateId>
<ExtendedInfo 
xmlns="http://schemas.microsoft.com/office/Excel/Server/WebServices/ExcelServerInternalServic
e/">
<Messages>
</Messages>
<WarnOnManualDataRefresh>false</WarnOnManualDataRefresh>
</ExtendedInfo>
<HealthInformation 
xmlns="http://schemas.microsoft.com/office/Excel/Server/WebServices/ExcelServerInternalServic
e/">
<StateFlags>
</StateFlags>
<HealthScore>0</HealthScore>
</HealthInformation>
<SecondsBeforeNextPoll 
xmlns="http://schemas.microsoft.com/office/Excel/Server/WebServices/ExcelServerInternalServic
e/">0</SecondsBeforeNextPoll>
<EditSessionIsDirty 
xmlns="http://schemas.microsoft.com/office/Excel/Server/WebServices/ExcelServerInternalServic
e/">false</EditSessionIsDirty>
<EditSessionHasMultipleCollaborationUsers 
xmlns="http://schemas.microsoft.com/office/Excel/Server/WebServices/ExcelServerInternalServic
e/">false</EditSessionHasMultipleCollaborationUsers>
</CloseSessionResult>
</CloseSessionResponse>
</s:Body>
```
*[MS-ADS] — v20140721 Access Services Data Server Protocol* 

*Copyright © 2014 Microsoft Corporation.* 

# **5 Security**

## **5.1 Security Considerations for Implementers**

In addition to the security considerations applicable to the underlying protocols, there are security risks associated with exposing session identifiers (2). If the session identifier (2) is exposed, it is possible for an attacker to read information from, or modify data in, a session (2) on the protocol server. An implementer of this protocol needs to consider keeping session identifiers (2) protected. There could be some cases where it is desirable to expose the session identifier (2), however, an implementer is to use caution in how they expose session identifiers (2) and consider the security risks.

## **5.2 Index of Security Parameters**

None.

*Copyright © 2014 Microsoft Corporation.* 

# **6 Appendix A: Full WSDL**

For ease of implementation, the full WSDL is provided in this appendix.

```
<?xml version="1.0"?>
<wsdl:definitions xmlns:soap="http://schemas.xmlsoap.org/wsdl/soap/" 
xmlns:tns2="http://schemas.microsoft.com/office/Access/Server/WebServices/AccessServerInterna
lService/" xmlns:xs="http://www.w3.org/2001/XMLSchema" 
xmlns:wsaw="http://www.w3.org/2006/05/addressing/wsdl" 
targetNamespace="http://schemas.microsoft.com/office/Access/Server/WebServices/AccessServerIn
ternalService/" xmlns:wsdl="http://schemas.xmlsoap.org/wsdl/">
   <wsdl:types>
     <xs:schema 
xmlns:tns3="http://schemas.microsoft.com/office/Access/Server/WebServices/AccessServerInterna
lService/Imports" 
targetNamespace="http://schemas.microsoft.com/office/Access/Server/WebServices/AccessServerIn
ternalService/Imports">
       <xs:import namespace="http://microsoft.com/wsdl/types/"/>
       <xs:import 
namespace="http://schemas.datacontract.org/2004/07/Microsoft.Office.Access.Server"/>
       <xs:import namespace="http://schemas.microsoft.com/2003/10/Serialization/"/>
      \langle xs \cdot \text{imn} \ranglenamespace="http://schemas.microsoft.com/office/Access/Server/WebServices/AccessServerInternal
Service/"/>
       <xs:import 
namespace="http://schemas.microsoft.com/office/Excel/Server/WebServices/ExcelServerInternalSe
rvice/"/>
     </xs:schema>
   </wsdl:types>
   <wsdl:portType name="AccessServiceSoap">
     <wsdl:operation name="GetHealthScore">
       <wsdl:input 
wsaw:Action="http://schemas.microsoft.com/office/Access/Server/WebServices/AccessServerIntern
alService/AccessServiceSoap/GetHealthScore" 
message="tns2:AccessServiceSoap_GetHealthScore_InputMessage"/>
       <wsdl:output 
wsaw:Action="http://schemas.microsoft.com/office/Access/Server/WebServices/AccessServerIntern
alService/AccessServiceSoap/GetHealthScoreResponse" 
message="tns2:AccessServiceSoap_GetHealthScore_OutputMessage"/>
       <wsdl:fault 
wsaw:Action="http://schemas.microsoft.com/office/Access/Server/WebServices/AccessServerIntern
alService/AccessServiceSoap/GetHealthScoreAccessServerMessageFault" 
name="AccessServerMessageFault" 
message="tns2:AccessServiceSoap_GetHealthScore_AccessServerMessageFault_FaultMessage"/>
     </wsdl:operation>
     <wsdl:operation name="GetMacroState">
       <wsdl:input 
wsaw:Action="http://schemas.microsoft.com/office/Access/Server/WebServices/AccessServerIntern
alService/AccessServiceSoap/GetMacroState" 
message="tns2:AccessServiceSoap_GetMacroState_InputMessage"/>
       <wsdl:output 
wsaw:Action="http://schemas.microsoft.com/office/Access/Server/WebServices/AccessServerIntern
alService/AccessServiceSoap/GetMacroStateResponse" 
message="tns2:AccessServiceSoap_GetMacroState_OutputMessage"/>
       <wsdl:fault 
wsaw:Action="http://schemas.microsoft.com/office/Access/Server/WebServices/AccessServerIntern
alService/AccessServiceSoap/GetMacroStateAccessServerMessageFault" 
name="AccessServerMessageFault" 
message="tns2:AccessServiceSoap_GetMacroState_AccessServerMessageFault_FaultMessage"/>
     </wsdl:operation>
```
<wsdl:operation name="RunDataMacro">

*[MS-ADS] — v20140721 Access Services Data Server Protocol*  *105 / 134*

*Copyright © 2014 Microsoft Corporation.* 

```
 <wsdl:input 
wsaw:Action="http://schemas.microsoft.com/office/Access/Server/WebServices/AccessServerIntern
alService/AccessServiceSoap/RunDataMacro" 
message="tns2:AccessServiceSoap_RunDataMacro_InputMessage"/>
       <wsdl:output 
wsaw:Action="http://schemas.microsoft.com/office/Access/Server/WebServices/AccessServerIntern
alService/AccessServiceSoap/RunDataMacroResponse" 
message="tns2:AccessServiceSoap_RunDataMacro_OutputMessage"/>
       <wsdl:fault 
wsaw:Action="http://schemas.microsoft.com/office/Access/Server/WebServices/AccessServerIntern
alService/AccessServiceSoap/RunDataMacroAccessServerMessageFault" 
name="AccessServerMessageFault" 
message="tns2:AccessServiceSoap_RunDataMacro_AccessServerMessageFault_FaultMessage"/>
     </wsdl:operation>
     <wsdl:operation name="OpenSession">
       <wsdl:input 
wsaw:Action="http://schemas.microsoft.com/office/Access/Server/WebServices/AccessServerIntern
alService/AccessServiceSoap/OpenSession" 
message="tns2:AccessServiceSoap_OpenSession_InputMessage"/>
       <wsdl:output 
wsaw:Action="http://schemas.microsoft.com/office/Access/Server/WebServices/AccessServerIntern
alService/AccessServiceSoap/OpenSessionResponse" 
message="tns2:AccessServiceSoap_OpenSession_OutputMessage"/>
       <wsdl:fault 
wsaw:Action="http://schemas.microsoft.com/office/Access/Server/WebServices/AccessServerIntern
alService/AccessServiceSoap/OpenSessionAccessServerMessageFault" 
name="AccessServerMessageFault" 
message="tns2:AccessServiceSoap_OpenSession_AccessServerMessageFault_FaultMessage"/>
     </wsdl:operation>
     <wsdl:operation name="CloseSession">
       <wsdl:input 
wsaw:Action="http://schemas.microsoft.com/office/Access/Server/WebServices/AccessServerIntern
alService/AccessServiceSoap/CloseSession" 
message="tns2:AccessServiceSoap_CloseSession_InputMessage"/>
       <wsdl:output 
wsaw:Action="http://schemas.microsoft.com/office/Access/Server/WebServices/AccessServerIntern
alService/AccessServiceSoap/CloseSessionResponse" 
message="tns2:AccessServiceSoap_CloseSession_OutputMessage"/>
       <wsdl:fault 
wsaw:Action="http://schemas.microsoft.com/office/Access/Server/WebServices/AccessServerIntern
alService/AccessServiceSoap/CloseSessionAccessServerMessageFault" 
name="AccessServerMessageFault" 
message="tns2:AccessServiceSoap_CloseSession_AccessServerMessageFault_FaultMessage"/>
     </wsdl:operation>
     <wsdl:operation name="KeepAlive">
       <wsdl:input 
wsaw:Action="http://schemas.microsoft.com/office/Access/Server/WebServices/AccessServerIntern
alService/AccessServiceSoap/KeepAlive" 
message="tns2:AccessServiceSoap_KeepAlive_InputMessage"/>
       <wsdl:output 
wsaw:Action="http://schemas.microsoft.com/office/Access/Server/WebServices/AccessServerIntern
alService/AccessServiceSoap/KeepAliveResponse" 
message="tns2:AccessServiceSoap_KeepAlive_OutputMessage"/>
       <wsdl:fault 
wsaw:Action="http://schemas.microsoft.com/office/Access/Server/WebServices/AccessServerIntern
alService/AccessServiceSoap/KeepAliveAccessServerMessageFault" 
name="AccessServerMessageFault" 
message="tns2:AccessServiceSoap_KeepAlive_AccessServerMessageFault_FaultMessage"/>
     </wsdl:operation>
     <wsdl:operation name="OpenResultSet">
       <wsdl:input 
wsaw:Action="http://schemas.microsoft.com/office/Access/Server/WebServices/AccessServerIntern
```
*[MS-ADS] — v20140721 Access Services Data Server Protocol* 

*Copyright © 2014 Microsoft Corporation.* 

*Release: July 31, 2014*

```
alService/AccessServiceSoap/OpenResultSet" 
message="tns2:AccessServiceSoap_OpenResultSet_InputMessage"/>
       <wsdl:output 
wsaw:Action="http://schemas.microsoft.com/office/Access/Server/WebServices/AccessServerIntern
alService/AccessServiceSoap/OpenResultSetResponse" 
message="tns2:AccessServiceSoap_OpenResultSet_OutputMessage"/>
       <wsdl:fault 
wsaw:Action="http://schemas.microsoft.com/office/Access/Server/WebServices/AccessServerIntern
alService/AccessServiceSoap/OpenResultSetAccessServerMessageFault" 
name="AccessServerMessageFault" 
message="tns2:AccessServiceSoap_OpenResultSet_AccessServerMessageFault_FaultMessage"/>
     </wsdl:operation>
     <wsdl:operation name="GetData">
       <wsdl:input 
wsaw:Action="http://schemas.microsoft.com/office/Access/Server/WebServices/AccessServerIntern
alService/AccessServiceSoap/GetData" message="tns2:AccessServiceSoap_GetData_InputMessage"/>
       <wsdl:output 
wsaw:Action="http://schemas.microsoft.com/office/Access/Server/WebServices/AccessServerIntern
alService/AccessServiceSoap/GetDataResponse" 
message="tns2:AccessServiceSoap_GetData_OutputMessage"/>
       <wsdl:fault 
wsaw:Action="http://schemas.microsoft.com/office/Access/Server/WebServices/AccessServerIntern
alService/AccessServiceSoap/GetDataAccessServerMessageFault" name="AccessServerMessageFault" 
message="tns2:AccessServiceSoap_GetData_AccessServerMessageFault_FaultMessage"/>
     </wsdl:operation>
     <wsdl:operation name="InsertData">
       <wsdl:input 
wsaw:Action="http://schemas.microsoft.com/office/Access/Server/WebServices/AccessServerIntern
alService/AccessServiceSoap/InsertData" 
message="tns2:AccessServiceSoap_InsertData_InputMessage"/>
       <wsdl:output 
wsaw:Action="http://schemas.microsoft.com/office/Access/Server/WebServices/AccessServerIntern
alService/AccessServiceSoap/InsertDataResponse" 
message="tns2:AccessServiceSoap_InsertData_OutputMessage"/>
       <wsdl:fault 
wsaw:Action="http://schemas.microsoft.com/office/Access/Server/WebServices/AccessServerIntern
alService/AccessServiceSoap/InsertDataAccessServerMessageFault" 
name="AccessServerMessageFault" 
message="tns2:AccessServiceSoap_InsertData_AccessServerMessageFault_FaultMessage"/>
     </wsdl:operation>
     <wsdl:operation name="UpdateData">
       <wsdl:input 
wsaw:Action="http://schemas.microsoft.com/office/Access/Server/WebServices/AccessServerIntern
alService/AccessServiceSoap/UpdateData" 
message="tns2:AccessServiceSoap_UpdateData_InputMessage"/>
       <wsdl:output 
wsaw:Action="http://schemas.microsoft.com/office/Access/Server/WebServices/AccessServerIntern
alService/AccessServiceSoap/UpdateDataResponse" 
message="tns2:AccessServiceSoap_UpdateData_OutputMessage"/>
       <wsdl:fault 
wsaw:Action="http://schemas.microsoft.com/office/Access/Server/WebServices/AccessServerIntern
alService/AccessServiceSoap/UpdateDataAccessServerMessageFault" 
name="AccessServerMessageFault" 
message="tns2:AccessServiceSoap_UpdateData_AccessServerMessageFault_FaultMessage"/>
     </wsdl:operation>
     <wsdl:operation name="FixupRow">
       <wsdl:input 
wsaw:Action="http://schemas.microsoft.com/office/Access/Server/WebServices/AccessServerIntern
alService/AccessServiceSoap/FixupRow" 
message="tns2:AccessServiceSoap_FixupRow_InputMessage"/>
       <wsdl:output 
wsaw:Action="http://schemas.microsoft.com/office/Access/Server/WebServices/AccessServerIntern
alService/AccessServiceSoap/FixupRowResponse"
```
message="tns2:AccessServiceSoap\_FixupRow\_OutputMessage"/>

*[MS-ADS] — v20140721 Access Services Data Server Protocol* 

*Copyright © 2014 Microsoft Corporation.* 

*Release: July 31, 2014*

```
 <wsdl:fault 
wsaw:Action="http://schemas.microsoft.com/office/Access/Server/WebServices/AccessServerIntern
alService/AccessServiceSoap/FixupRowAccessServerMessageFault" name="AccessServerMessageFault" 
message="tns2:AccessServiceSoap_FixupRow_AccessServerMessageFault_FaultMessage"/>
     </wsdl:operation>
     <wsdl:operation name="DeleteData">
       <wsdl:input 
wsaw:Action="http://schemas.microsoft.com/office/Access/Server/WebServices/AccessServerIntern
alService/AccessServiceSoap/DeleteData" 
message="tns2:AccessServiceSoap_DeleteData_InputMessage"/>
       <wsdl:output 
wsaw:Action="http://schemas.microsoft.com/office/Access/Server/WebServices/AccessServerIntern
alService/AccessServiceSoap/DeleteDataResponse" 
message="tns2:AccessServiceSoap_DeleteData_OutputMessage"/>
       <wsdl:fault 
wsaw:Action="http://schemas.microsoft.com/office/Access/Server/WebServices/AccessServerIntern
alService/AccessServiceSoap/DeleteDataAccessServerMessageFault" 
name="AccessServerMessageFault" 
message="tns2:AccessServiceSoap_DeleteData_AccessServerMessageFault_FaultMessage"/>
     </wsdl:operation>
     <wsdl:operation name="UpdateCache">
       <wsdl:input 
wsaw:Action="http://schemas.microsoft.com/office/Access/Server/WebServices/AccessServerIntern
alService/AccessServiceSoap/UpdateCache" 
message="tns2:AccessServiceSoap_UpdateCache_InputMessage"/>
       <wsdl:output 
wsaw:Action="http://schemas.microsoft.com/office/Access/Server/WebServices/AccessServerIntern
alService/AccessServiceSoap/UpdateCacheResponse" 
message="tns2:AccessServiceSoap_UpdateCache_OutputMessage"/>
       <wsdl:fault 
wsaw:Action="http://schemas.microsoft.com/office/Access/Server/WebServices/AccessServerIntern
alService/AccessServiceSoap/UpdateCacheAccessServerMessageFault" 
name="AccessServerMessageFault" 
message="tns2:AccessServiceSoap_UpdateCache_AccessServerMessageFault_FaultMessage"/>
     </wsdl:operation>
     <wsdl:operation name="GetDistinctValues">
       <wsdl:input 
wsaw:Action="http://schemas.microsoft.com/office/Access/Server/WebServices/AccessServerIntern
alService/AccessServiceSoap/GetDistinctValues" 
message="tns2:AccessServiceSoap_GetDistinctValues_InputMessage"/>
       <wsdl:output 
wsaw:Action="http://schemas.microsoft.com/office/Access/Server/WebServices/AccessServerIntern
alService/AccessServiceSoap/GetDistinctValuesResponse" 
message="tns2:AccessServiceSoap_GetDistinctValues_OutputMessage"/>
       <wsdl:fault 
wsaw:Action="http://schemas.microsoft.com/office/Access/Server/WebServices/AccessServerIntern
alService/AccessServiceSoap/GetDistinctValuesAccessServerMessageFault" 
name="AccessServerMessageFault" 
message="tns2:AccessServiceSoap_GetDistinctValues_AccessServerMessageFault_FaultMessage"/>
     </wsdl:operation>
   </wsdl:portType>
   <wsdl:binding name="DefaultBinding_AccessServiceSoap" type="tns2:AccessServiceSoap">
     <soap:binding transport="http://schemas.xmlsoap.org/soap/http"/>
     <wsdl:operation name="GetHealthScore">
       <soap:operation 
soapAction="http://schemas.microsoft.com/office/Access/Server/WebServices/AccessServerInterna
lService/AccessServiceSoap/GetHealthScore" style="document"/>
       <wsdl:input>
         <soap:body use="literal"/>
       </wsdl:input>
       <wsdl:output>
         <soap:body use="literal"/>
```
*[MS-ADS] — v20140721 Access Services Data Server Protocol*  *108 / 134*

*Copyright © 2014 Microsoft Corporation.*
```
 </wsdl:output>
       <wsdl:fault name="AccessServerMessageFault">
         <soap:fault use="literal" name="AccessServerMessageFault" namespace=""/>
       </wsdl:fault>
     </wsdl:operation>
     <wsdl:operation name="GetMacroState">
       <soap:operation 
soapAction="http://schemas.microsoft.com/office/Access/Server/WebServices/AccessServerInterna
lService/AccessServiceSoap/GetMacroState" style="document"/>
       <wsdl:input>
         <soap:body use="literal"/>
       </wsdl:input>
       <wsdl:output>
         <soap:body use="literal"/>
       </wsdl:output>
       <wsdl:fault name="AccessServerMessageFault">
         <soap:fault use="literal" name="AccessServerMessageFault" namespace=""/>
       </wsdl:fault>
     </wsdl:operation>
     <wsdl:operation name="RunDataMacro">
       <soap:operation 
soapAction="http://schemas.microsoft.com/office/Access/Server/WebServices/AccessServerInterna
lService/AccessServiceSoap/RunDataMacro" style="document"/>
       <wsdl:input>
         <soap:body use="literal"/>
       </wsdl:input>
       <wsdl:output>
         <soap:body use="literal"/>
       </wsdl:output>
       <wsdl:fault name="AccessServerMessageFault">
         <soap:fault use="literal" name="AccessServerMessageFault" namespace=""/>
       </wsdl:fault>
     </wsdl:operation>
     <wsdl:operation name="OpenSession">
       <soap:operation 
soapAction="http://schemas.microsoft.com/office/Access/Server/WebServices/AccessServerInterna
lService/AccessServiceSoap/OpenSession" style="document"/>
       <wsdl:input>
         <soap:body use="literal"/>
       </wsdl:input>
       <wsdl:output>
         <soap:body use="literal"/>
       </wsdl:output>
       <wsdl:fault name="AccessServerMessageFault">
         <soap:fault use="literal" name="AccessServerMessageFault" namespace=""/>
       </wsdl:fault>
     </wsdl:operation>
     <wsdl:operation name="CloseSession">
       <soap:operation 
soapAction="http://schemas.microsoft.com/office/Access/Server/WebServices/AccessServerInterna
lService/AccessServiceSoap/CloseSession" style="document"/>
       <wsdl:input>
         <soap:body use="literal"/>
       </wsdl:input>
       <wsdl:output>
         <soap:body use="literal"/>
       </wsdl:output>
       <wsdl:fault name="AccessServerMessageFault">
         <soap:fault use="literal" name="AccessServerMessageFault" namespace=""/>
       </wsdl:fault>
```
*Copyright © 2014 Microsoft Corporation.* 

*Release: July 31, 2014*

```
 </wsdl:operation>
     <wsdl:operation name="KeepAlive">
       <soap:operation 
soapAction="http://schemas.microsoft.com/office/Access/Server/WebServices/AccessServerInterna
lService/AccessServiceSoap/KeepAlive" style="document"/>
       <wsdl:input>
         <soap:body use="literal"/>
       </wsdl:input>
       <wsdl:output>
         <soap:body use="literal"/>
       </wsdl:output>
       <wsdl:fault name="AccessServerMessageFault">
         <soap:fault use="literal" name="AccessServerMessageFault" namespace=""/>
       </wsdl:fault>
     </wsdl:operation>
     <wsdl:operation name="OpenResultSet">
       <soap:operation 
soapAction="http://schemas.microsoft.com/office/Access/Server/WebServices/AccessServerInterna
lService/AccessServiceSoap/OpenResultSet" style="document"/>
       <wsdl:input>
         <soap:body use="literal"/>
       </wsdl:input>
       <wsdl:output>
         <soap:body use="literal"/>
       </wsdl:output>
       <wsdl:fault name="AccessServerMessageFault">
         <soap:fault use="literal" name="AccessServerMessageFault" namespace=""/>
       </wsdl:fault>
     </wsdl:operation>
     <wsdl:operation name="GetData">
       <soap:operation 
soapAction="http://schemas.microsoft.com/office/Access/Server/WebServices/AccessServerInterna
lService/AccessServiceSoap/GetData" style="document"/>
       <wsdl:input>
         <soap:body use="literal"/>
       </wsdl:input>
       <wsdl:output>
         <soap:body use="literal"/>
       </wsdl:output>
       <wsdl:fault name="AccessServerMessageFault">
         <soap:fault use="literal" name="AccessServerMessageFault" namespace=""/>
       </wsdl:fault>
     </wsdl:operation>
     <wsdl:operation name="InsertData">
       <soap:operation 
soapAction="http://schemas.microsoft.com/office/Access/Server/WebServices/AccessServerInterna
lService/AccessServiceSoap/InsertData" style="document"/>
       <wsdl:input>
         <soap:body use="literal"/>
       </wsdl:input>
       <wsdl:output>
         <soap:body use="literal"/>
       </wsdl:output>
       <wsdl:fault name="AccessServerMessageFault">
         <soap:fault use="literal" name="AccessServerMessageFault" namespace=""/>
       </wsdl:fault>
     </wsdl:operation>
     <wsdl:operation name="UpdateData">
```
*Copyright © 2014 Microsoft Corporation.* 

*Release: July 31, 2014*

```
 <soap:operation 
soapAction="http://schemas.microsoft.com/office/Access/Server/WebServices/AccessServerInterna
lService/AccessServiceSoap/UpdateData" style="document"/>
       <wsdl:input>
         <soap:body use="literal"/>
       </wsdl:input>
       <wsdl:output>
         <soap:body use="literal"/>
       </wsdl:output>
       <wsdl:fault name="AccessServerMessageFault">
         <soap:fault use="literal" name="AccessServerMessageFault" namespace=""/>
       </wsdl:fault>
     </wsdl:operation>
     <wsdl:operation name="FixupRow">
       <soap:operation 
soapAction="http://schemas.microsoft.com/office/Access/Server/WebServices/AccessServerInterna
lService/AccessServiceSoap/FixupRow" style="document"/>
       <wsdl:input>
         <soap:body use="literal"/>
       </wsdl:input>
       <wsdl:output>
         <soap:body use="literal"/>
       </wsdl:output>
       <wsdl:fault name="AccessServerMessageFault">
         <soap:fault use="literal" name="AccessServerMessageFault" namespace=""/>
       </wsdl:fault>
     </wsdl:operation>
     <wsdl:operation name="DeleteData">
       <soap:operation 
soapAction="http://schemas.microsoft.com/office/Access/Server/WebServices/AccessServerInterna
lService/AccessServiceSoap/DeleteData" style="document"/>
       <wsdl:input>
         <soap:body use="literal"/>
       </wsdl:input>
       <wsdl:output>
         <soap:body use="literal"/>
       </wsdl:output>
       <wsdl:fault name="AccessServerMessageFault">
         <soap:fault use="literal" name="AccessServerMessageFault" namespace=""/>
       </wsdl:fault>
     </wsdl:operation>
     <wsdl:operation name="UpdateCache">
       <soap:operation 
soapAction="http://schemas.microsoft.com/office/Access/Server/WebServices/AccessServerInterna
lService/AccessServiceSoap/UpdateCache" style="document"/>
       <wsdl:input>
         <soap:body use="literal"/>
       </wsdl:input>
       <wsdl:output>
        <soap:body use="literal"/>
       </wsdl:output>
       <wsdl:fault name="AccessServerMessageFault">
         <soap:fault use="literal" name="AccessServerMessageFault" namespace=""/>
       </wsdl:fault>
     </wsdl:operation>
     <wsdl:operation name="GetDistinctValues">
       <soap:operation 
soapAction="http://schemas.microsoft.com/office/Access/Server/WebServices/AccessServerInterna
lService/AccessServiceSoap/GetDistinctValues" style="document"/>
       <wsdl:input>
```
*Copyright © 2014 Microsoft Corporation.* 

*Release: July 31, 2014*

```
 <soap:body use="literal"/>
       </wsdl:input>
       <wsdl:output>
         <soap:body use="literal"/>
       </wsdl:output>
       <wsdl:fault name="AccessServerMessageFault">
         <soap:fault use="literal" name="AccessServerMessageFault" namespace=""/>
      \langle/wsdl\cdotfault>
     </wsdl:operation>
   </wsdl:binding>
   <wsdl:message name="AccessServiceSoap_CloseSession_AccessServerMessageFault_FaultMessage">
     <wsdl:part 
xmlns:tns="http://schemas.datacontract.org/2004/07/Microsoft.Office.Access.Server" 
name="detail" element="tns:AccessServerMessage"/>
   </wsdl:message>
   <wsdl:message name="AccessServiceSoap_CloseSession_InputMessage">
     <wsdl:part name="parameters" element="tns2:CloseSession"/>
   </wsdl:message>
   <wsdl:message name="AccessServiceSoap_CloseSession_OutputMessage">
     <wsdl:part name="parameters" element="tns2:CloseSessionResponse"/>
   </wsdl:message>
   <wsdl:message name="AccessServiceSoap_DeleteData_AccessServerMessageFault_FaultMessage">
     <wsdl:part 
xmlns:tns="http://schemas.datacontract.org/2004/07/Microsoft.Office.Access.Server" 
name="detail" element="tns:AccessServerMessage"/>
   </wsdl:message>
   <wsdl:message name="AccessServiceSoap_DeleteData_InputMessage">
     <wsdl:part name="parameters" element="tns2:DeleteData"/>
   </wsdl:message>
   <wsdl:message name="AccessServiceSoap_DeleteData_OutputMessage">
     <wsdl:part name="parameters" element="tns2:DeleteDataResponse"/>
   </wsdl:message>
   <wsdl:message name="AccessServiceSoap_FixupRow_AccessServerMessageFault_FaultMessage">
     <wsdl:part 
xmlns:tns="http://schemas.datacontract.org/2004/07/Microsoft.Office.Access.Server" 
name="detail" element="tns:AccessServerMessage"/>
   </wsdl:message>
   <wsdl:message name="AccessServiceSoap_FixupRow_InputMessage">
     <wsdl:part name="parameters" element="tns2:FixupRow"/>
  </wsdl:message>
   <wsdl:message name="AccessServiceSoap_FixupRow_OutputMessage">
     <wsdl:part name="parameters" element="tns2:FixupRowResponse"/>
   </wsdl:message>
   <wsdl:message name="AccessServiceSoap_GetData_AccessServerMessageFault_FaultMessage">
     <wsdl:part 
xmlns:tns="http://schemas.datacontract.org/2004/07/Microsoft.Office.Access.Server" 
name="detail" element="tns:AccessServerMessage"/>
   </wsdl:message>
   <wsdl:message name="AccessServiceSoap_GetData_InputMessage">
     <wsdl:part name="parameters" element="tns2:GetData"/>
   </wsdl:message>
   <wsdl:message name="AccessServiceSoap_GetData_OutputMessage">
     <wsdl:part name="parameters" element="tns2:GetDataResponse"/>
   </wsdl:message>
   <wsdl:message 
name="AccessServiceSoap_GetDistinctValues_AccessServerMessageFault_FaultMessage">
     <wsdl:part 
xmlns:tns="http://schemas.datacontract.org/2004/07/Microsoft.Office.Access.Server" 
name="detail" element="tns:AccessServerMessage"/>
   </wsdl:message>
```
*Copyright © 2014 Microsoft Corporation.* 

*Release: July 31, 2014*

```
 <wsdl:message name="AccessServiceSoap_GetDistinctValues_InputMessage">
     <wsdl:part name="parameters" element="tns2:GetDistinctValues"/>
   </wsdl:message>
   <wsdl:message name="AccessServiceSoap_GetDistinctValues_OutputMessage">
     <wsdl:part name="parameters" element="tns2:GetDistinctValuesResponse"/>
   </wsdl:message>
   <wsdl:message 
name="AccessServiceSoap_GetHealthScore_AccessServerMessageFault_FaultMessage">
     <wsdl:part 
xmlns:tns="http://schemas.datacontract.org/2004/07/Microsoft.Office.Access.Server" 
name="detail" element="tns:AccessServerMessage"/>
  </wsdl:message>
  <wsdl:message name="AccessServiceSoap_GetHealthScore_InputMessage">
     <wsdl:part name="parameters" element="tns2:GetHealthScore"/>
   </wsdl:message>
  <wsdl:message name="AccessServiceSoap_GetHealthScore_OutputMessage">
     <wsdl:part name="parameters" element="tns2:GetHealthScoreResponse"/>
   </wsdl:message>
  <wsdl:message name="AccessServiceSoap_GetMacroState_AccessServerMessageFault_FaultMessage">
     <wsdl:part 
xmlns:tns="http://schemas.datacontract.org/2004/07/Microsoft.Office.Access.Server" 
name="detail" element="tns:AccessServerMessage"/>
   </wsdl:message>
  <wsdl:message name="AccessServiceSoap_GetMacroState_InputMessage">
     <wsdl:part name="parameters" element="tns2:GetMacroState"/>
   </wsdl:message>
   <wsdl:message name="AccessServiceSoap_GetMacroState_OutputMessage">
     <wsdl:part name="parameters" element="tns2:GetMacroStateResponse"/>
   </wsdl:message>
   <wsdl:message name="AccessServiceSoap_InsertData_AccessServerMessageFault_FaultMessage">
     <wsdl:part 
xmlns:tns="http://schemas.datacontract.org/2004/07/Microsoft.Office.Access.Server" 
name="detail" element="tns:AccessServerMessage"/>
   </wsdl:message>
   <wsdl:message name="AccessServiceSoap_InsertData_InputMessage">
     <wsdl:part name="parameters" element="tns2:InsertData"/>
  </wsdl:message>
  <wsdl:message name="AccessServiceSoap_InsertData_OutputMessage">
     <wsdl:part name="parameters" element="tns2:InsertDataResponse"/>
   </wsdl:message>
  <wsdl:message name="AccessServiceSoap_KeepAlive_AccessServerMessageFault_FaultMessage">
     <wsdl:part 
xmlns:tns="http://schemas.datacontract.org/2004/07/Microsoft.Office.Access.Server" 
name="detail" element="tns:AccessServerMessage"/>
  </wsdl:message>
  <wsdl:message name="AccessServiceSoap_KeepAlive_InputMessage">
     <wsdl:part name="parameters" element="tns2:KeepAlive"/>
   </wsdl:message>
  <wsdl:message name="AccessServiceSoap_KeepAlive_OutputMessage">
     <wsdl:part name="parameters" element="tns2:KeepAliveResponse"/>
   </wsdl:message>
   <wsdl:message name="AccessServiceSoap_OpenResultSet_AccessServerMessageFault_FaultMessage">
     <wsdl:part 
xmlns:tns="http://schemas.datacontract.org/2004/07/Microsoft.Office.Access.Server" 
name="detail" element="tns:AccessServerMessage"/>
  </wsdl:message>
  <wsdl:message name="AccessServiceSoap_OpenResultSet_InputMessage">
     <wsdl:part name="parameters" element="tns2:OpenResultSet"/>
   </wsdl:message>
   <wsdl:message name="AccessServiceSoap_OpenResultSet_OutputMessage">
```
*113 / 134*

*Copyright © 2014 Microsoft Corporation.* 

```
 <wsdl:part name="parameters" element="tns2:OpenResultSetResponse"/>
   </wsdl:message>
  <wsdl:message name="AccessServiceSoap_OpenSession_AccessServerMessageFault_FaultMessage">
     <wsdl:part 
xmlns:tns="http://schemas.datacontract.org/2004/07/Microsoft.Office.Access.Server" 
name="detail" element="tns:AccessServerMessage"/>
   </wsdl:message>
  <wsdl:message name="AccessServiceSoap_OpenSession_InputMessage">
     <wsdl:part name="parameters" element="tns2:OpenSession"/>
   </wsdl:message>
   <wsdl:message name="AccessServiceSoap_OpenSession_OutputMessage">
     <wsdl:part name="parameters" element="tns2:OpenSessionResponse"/>
   </wsdl:message>
   <wsdl:message name="AccessServiceSoap_RunDataMacro_AccessServerMessageFault_FaultMessage">
     <wsdl:part 
xmlns:tns="http://schemas.datacontract.org/2004/07/Microsoft.Office.Access.Server" 
name="detail" element="tns:AccessServerMessage"/>
   </wsdl:message>
  <wsdl:message name="AccessServiceSoap_RunDataMacro_InputMessage">
     <wsdl:part name="parameters" element="tns2:RunDataMacro"/>
   </wsdl:message>
  <wsdl:message name="AccessServiceSoap_RunDataMacro_OutputMessage">
     <wsdl:part name="parameters" element="tns2:RunDataMacroResponse"/>
   </wsdl:message>
  <wsdl:message name="AccessServiceSoap_UpdateCache_AccessServerMessageFault_FaultMessage">
     <wsdl:part 
xmlns:tns="http://schemas.datacontract.org/2004/07/Microsoft.Office.Access.Server" 
name="detail" element="tns:AccessServerMessage"/>
  </wsdl:message>
  <wsdl:message name="AccessServiceSoap_UpdateCache_InputMessage">
     <wsdl:part name="parameters" element="tns2:UpdateCache"/>
  </wsdl:message>
  <wsdl:message name="AccessServiceSoap_UpdateCache_OutputMessage">
     <wsdl:part name="parameters" element="tns2:UpdateCacheResponse"/>
   </wsdl:message>
   <wsdl:message name="AccessServiceSoap_UpdateData_AccessServerMessageFault_FaultMessage">
     <wsdl:part 
xmlns:tns="http://schemas.datacontract.org/2004/07/Microsoft.Office.Access.Server" 
name="detail" element="tns:AccessServerMessage"/>
  </wsdl:message>
  <wsdl:message name="AccessServiceSoap_UpdateData_InputMessage">
     <wsdl:part name="parameters" element="tns2:UpdateData"/>
   </wsdl:message>
   <wsdl:message name="AccessServiceSoap_UpdateData_OutputMessage">
     <wsdl:part name="parameters" element="tns2:UpdateDataResponse"/>
  </wsdl:message>
</wsdl:definitions>
```
# **7 Appendix B: Full XML Schema**

<span id="page-114-2"></span>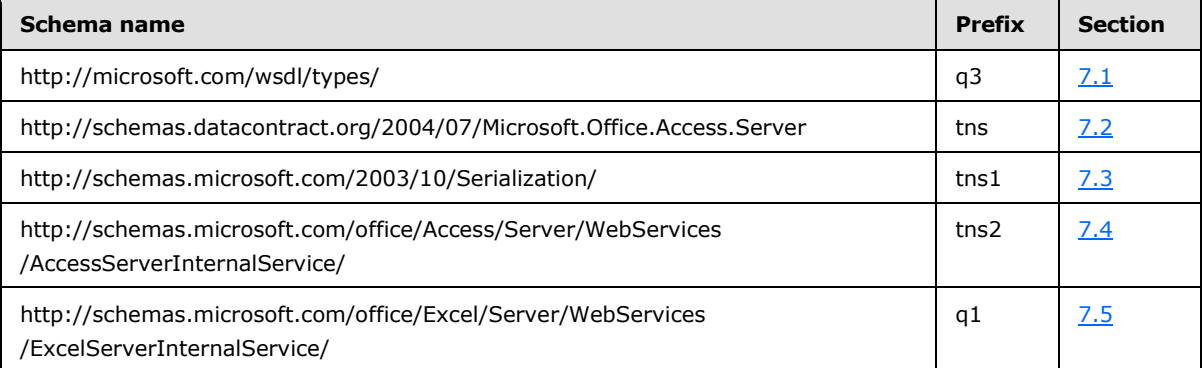

For ease of implementation, the following sections provide the full XML schema for this protocol.

## **7.1 http://microsoft.com/wsdl/types/ Schema**

```
<?xml version="1.0"?>
<xs:schema elementFormDefault="qualified" targetNamespace="http://microsoft.com/wsdl/types/" 
xmlns:xs="http://www.w3.org/2001/XMLSchema">
  <xs:simpleType name="guid">
     <xs:restriction base="xs:string">
       <xs:pattern value="[0-9a-fA-F]{8}-[0-9a-fA-F]{4}-[0-9a-fA-F]{4}-[0-9a-fA-F]{4}-[0-9a-
fA-F]{12}"/>
     </xs:restriction>
   </xs:simpleType>
</xs:schema>
```
# **7.2 http://schemas.datacontract.org/2004/07/Microsoft.Office.Access.Server Schema**

```
<?xml version="1.0"?>
<xs:schema xmlns:tns="http://schemas.datacontract.org/2004/07/Microsoft.Office.Access.Server" 
elementFormDefault="qualified" 
targetNamespace="http://schemas.datacontract.org/2004/07/Microsoft.Office.Access.Server" 
xmlns:xs="http://www.w3.org/2001/XMLSchema">
   <xs:import namespace="http://schemas.microsoft.com/2003/10/Serialization/"/>
  <xs:complexType name="AccessServerMessage">
    <xs:sequence>
       <xs:element minOccurs="0" name="Buttons" type="tns:AccessServerMessageButtons"/>
      <xs:element minOccurs="0" name="Caption" nillable="true" type="xs:string"/>
      <xs:element minOccurs="0" name="Description" nillable="true" type="xs:string"/>
       <xs:element minOccurs="0" name="ErrorNumber" nillable="true" type="xs:int"/>
       <xs:element minOccurs="0" name="ExtendedDescription" nillable="true" type="xs:string"/>
       <xs:element minOccurs="0" name="HealthInformation" nillable="true" 
type="tns:ServerHealthInformation"/>
       <xs:element minOccurs="0" name="HelpDisplayText" nillable="true" type="xs:string"/>
       <xs:element minOccurs="0" name="HelpTopicId" nillable="true" type="xs:string"/>
       <xs:element minOccurs="0" name="Id" type="tns:AccessServerMessageId"/>
       <xs:element minOccurs="0" name="Severity" type="tns:AccessServerMessageSeverity"/>
       <xs:element minOccurs="0" name="Type" type="tns:AccessServerMessageType"/>
    </xs:sequence>
   </xs:complexType>
```
*[MS-ADS] — v20140721 Access Services Data Server Protocol* 

*Copyright © 2014 Microsoft Corporation.* 

```
 <xs:element name="AccessServerMessage" nillable="true" type="tns:AccessServerMessage"/>
  <xs:simpleType name="AccessServerMessageButtons">
     <xs:list>
       <xs:simpleType>
         <xs:restriction base="xs:string">
           <xs:enumeration value="None"/>
           <xs:enumeration value="OK"/>
           <xs:enumeration value="Cancel"/>
           <xs:enumeration value="Yes"/>
           <xs:enumeration value="No"/>
         </xs:restriction>
       </xs:simpleType>
    \langle xs:list\rangle </xs:simpleType>
   <xs:element name="AccessServerMessageButtons" nillable="true" 
type="tns:AccessServerMessageButtons"/>
   <xs:complexType name="ServerHealthInformation">
     <xs:sequence>
       <xs:element minOccurs="0" name="HealthScore" type="xs:float"/>
       <xs:element minOccurs="0" name="StateFlags" type="tns:ServerStateFlags"/>
     </xs:sequence>
   </xs:complexType>
   <xs:element name="ServerHealthInformation" nillable="true" 
type="tns:ServerHealthInformation"/>
   <xs:simpleType name="ServerStateFlags">
     <xs:list>
       <xs:simpleType>
         <xs:restriction base="xs:string">
           <xs:enumeration value="None"/>
           <xs:enumeration value="Probation"/>
           <xs:enumeration value="ShuttingDown"/>
         </xs:restriction>
       </xs:simpleType>
     </xs:list>
   </xs:simpleType>
   <xs:element name="ServerStateFlags" nillable="true" type="tns:ServerStateFlags"/>
   <xs:simpleType name="AccessServerMessageId">
     <xs:restriction base="xs:string">
       <xs:enumeration value="Blank"/>
       <xs:enumeration value="InternalError"/>
       <xs:enumeration value="ManagementUIInternalError"/>
       <xs:enumeration value="GetRecordsPermissionsFailure"/>
       <xs:enumeration value="WriteRecordsPermissionsFailure"/>
       <xs:enumeration value="EditValueListPermissionsFailure"/>
       <xs:enumeration value="NotMemberOfRole"/>
       <xs:enumeration value="MaxSessionsPerUserExceeded"/>
       <xs:enumeration value="SiteCollectionCpuQuotaExceeded"/>
       <xs:enumeration value="SessionMemoryQuotaExceeded"/>
       <xs:enumeration value="SiteCollectionMemoryQuotaExceeded"/>
       <xs:enumeration value="RetryError"/>
       <xs:enumeration value="MaxRequestDurationExceeded"/>
       <xs:enumeration value="ProductExpired"/>
       <xs:enumeration value="NewWorkbookSessionTimeout"/>
       <xs:enumeration value="DataException_DataOperationFailed"/>
       <xs:enumeration value="DataException_CacheOperationInvalid"/>
       <xs:enumeration value="DataException_ValidationFailed"/>
       <xs:enumeration value="DataException_MaxRecordsInTableExceeded"/>
       <xs:enumeration value="DataException_InvalidPageNumber"/>
       <xs:enumeration value="DataException_DataMacroNotFound"/>
```
*Copyright © 2014 Microsoft Corporation.* 

```
 <xs:enumeration value="InvalidFilterExpression"/>
 <xs:enumeration value="InvalidAggregateExpression"/>
 <xs:enumeration value="InvalidArgument"/>
 <xs:enumeration value="NullArgument"/>
 <xs:enumeration value="WebServiceUpdateIdConflict"/>
 <xs:enumeration value="QueryException_AmbiguousValuesProvided"/>
 <xs:enumeration value="QueryException_InvalidCompiledQueryVersion"/>
 <xs:enumeration value="QueryException_InvalidSourceUsageWithoutJoin"/>
 <xs:enumeration value="QueryException_InvalidExpression"/>
 <xs:enumeration value="QueryException_InvalidLikeArgumentsExpression"/>
 <xs:enumeration value="QueryException_InvalidLikeFieldTypeInExpression"/>
 <xs:enumeration value="QueryException_InvalidInArgumentsExpression"/>
 <xs:enumeration value="QueryException_InvalidAxlEncoding"/>
 <xs:enumeration value="QueryException_InvalidOrderPropertyName"/>
 <xs:enumeration value="QueryException_InvalidOrderSourceName"/>
 <xs:enumeration value="QueryException_InvalidJoinLeftSourceName"/>
 <xs:enumeration value="QueryException_InvalidJoinRightSourceName"/>
 <xs:enumeration value="QueryException_InvalidJoinLeftPropertyName"/>
 <xs:enumeration value="QueryException_InvalidJoinRightPropertyName"/>
 <xs:enumeration value="QueryException_InvalidJoinType"/>
 <xs:enumeration value="QueryException_InvalidJoinPropertyType"/>
 <xs:enumeration value="QueryException_InvalidPropertyElement"/>
 <xs:enumeration value="QueryException_InvalidResultPropertySource"/>
 <xs:enumeration value="QueryException_InvalidResultPropertyName"/>
 <xs:enumeration value="QueryException_InvalidResultPropertyAlias"/>
 <xs:enumeration value="QueryException_InvalidResultExpression"/>
 <xs:enumeration value="QueryException_DuplicateResultAliases"/>
 <xs:enumeration value="QueryException_InvalidParameterName"/>
 <xs:enumeration value="QueryException_InvalidParameterType"/>
 <xs:enumeration value="QueryException_InvalidReferenceSourceName"/>
 <xs:enumeration value="QueryException_InvalidReferenceSourceType"/>
 <xs:enumeration value="QueryException_InvalidRestrictionExpression"/>
 <xs:enumeration value="QueryException_InvalidReferenceInExpression"/>
 <xs:enumeration value="QueryException_InvalidReferenceInExpression_OutsideOfQuery"/>
 <xs:enumeration value="QueryException_AmbiguousReferenceInExpression"/>
 <xs:enumeration value="QueryException_FailedFilterOperation"/>
 <xs:enumeration value="QueryException_FailedFilterEvaluation_CalcLibGeneral"/>
 <xs:enumeration value="QueryException_FailedFilterEvaluation_DivZero"/>
 <xs:enumeration value="QueryException_FailedSortOrFilterOperation"/>
 <xs:enumeration value="QueryException_QueryNotCompiled"/>
 <xs:enumeration value="QueryException_InvalidCompiledQueryFormat"/>
 <xs:enumeration value="QueryException_InvalidJoinUsage"/>
 <xs:enumeration value="QueryException_InvalidExecutionState"/>
 <xs:enumeration value="QueryException_FailedFetchListData"/>
 <xs:enumeration value="QueryException_FailedCalculatedFieldEvaluation"/>
 <xs:enumeration value="QueryException_RequiredParameterNotSupplied"/>
 <xs:enumeration value="QueryException_InvalidListOrQueryReference"/>
 <xs:enumeration value="QueryException_BulkUpdatesNotSupported"/>
 <xs:enumeration value="QueryException_MissingKeyColumn"/>
 <xs:enumeration value="QueryException_CannotSetKeyColumn"/>
 <xs:enumeration value="QueryException_CannotUpdateNonUpdatableColumn"/>
 <xs:enumeration value="QueryException_MultiTableUpdatesNotSupported"/>
 <xs:enumeration value="QueryException_RequiredFieldNotSupplied"/>
 <xs:enumeration value="QueryException_QueryCompiling"/>
 <xs:enumeration value="QueryException_QueryCompilationFailure"/>
 <xs:enumeration value="QueryException_InvalidCircularExpressionReference"/>
 <xs:enumeration value="QueryException_LicenseExpired"/>
 <xs:enumeration value="QueryException_ServerUpgraded"/>
 <xs:enumeration value="QueryThrottleMaxSourcesExceeded"/>
```
*Copyright © 2014 Microsoft Corporation.* 

*Release: July 31, 2014*

```
 <xs:enumeration value="QueryThrottleMaxOutputsExceeded"/>
 <xs:enumeration value="QueryThrottleMaxRowsExceeded"/>
 <xs:enumeration value="QueryThrottleMaxRowsPerSourceExceeded"/>
 <xs:enumeration value="QueryThrottleMaxOutputCalculatedColumnsExceeded"/>
 <xs:enumeration value="QueryThrottleMaxOrderByColumnsExceeded"/>
 <xs:enumeration value="QueryThrottleOuterJoinsDisabled"/>
 <xs:enumeration value="QueryThrottleRemotableQueriesDisabled"/>
 <xs:enumeration value="OrderingException_InvalidSpecification"/>
 <xs:enumeration value="OrderingException_InvalidColumnName"/>
 <xs:enumeration value="InvalidMetroFile"/>
 <xs:enumeration value="InvalidAccessVersion"/>
 <xs:enumeration value="InvalidTemplateVersion"/>
 <xs:enumeration value="TemplateNotWebCompatible"/>
 <xs:enumeration value="TemplateMaxSizeExceeded"/>
 <xs:enumeration value="UpdateConflict"/>
 <xs:enumeration value="DeleteConflict"/>
 <xs:enumeration value="FieldSchemaChange_UpdateConflict"/>
 <xs:enumeration value="FieldSchemaChange_ListNotFoundInMSysASO"/>
 <xs:enumeration value="FieldSchemaChange_CompilationFailed"/>
 <xs:enumeration value="ObjectCompilation_ObjectCompilationFailed"/>
 <xs:enumeration value="ObjectCompilation_ListNotFound"/>
 <xs:enumeration value="MacroCompilationException_InvalidAxl"/>
 <xs:enumeration value="MacroCompilationException_UnexpectedAxlElement"/>
 <xs:enumeration value="MacroCompilationException_InvalidAction"/>
 <xs:enumeration value="MacroCompilationException_InvalidEventName"/>
 <xs:enumeration value="MacroCompilationException_RequiredArgumentMissing"/>
 <xs:enumeration value="MacroCompilationException_ArgumentValueNotSpecified"/>
 <xs:enumeration value="MacroCompilationException_InvalidActionArgument"/>
 <xs:enumeration value="MacroCompilationException_InvalidActionArgumentCount"/>
 <xs:enumeration value="MacroCompilationException_InvalidParameter"/>
 <xs:enumeration value="MacroCompilationException_MacroParameterLimitExceeded"/>
 <xs:enumeration value="MacroCompilationException_MacroActionsLimitExceeded"/>
 <xs:enumeration value="MacroCompilationException_MacroCallStackDepthExceeded"/>
 <xs:enumeration value="MacroCompilationException_MacroSaveFailed"/>
 <xs:enumeration value="MacroCompilationException_MacroAssociationFailed"/>
 <xs:enumeration value="MacroCompilationException_InvalidControlName"/>
 <xs:enumeration value="MacroCompilationException_Recursion"/>
 <xs:enumeration value="MacroExecutionException_FailedToEvaluateExpression"/>
 <xs:enumeration value="MacroExecutionException_MissingParameterToDataMacro"/>
 <xs:enumeration value="MacroExecutionError_InvalidParameterName"/>
 <xs:enumeration value="MacroExecutionException_FailedToResolveExpression"/>
 <xs:enumeration value="MacroExecutionException_WrongExpressionVariableFormat"/>
 <xs:enumeration value="MacroExecutionException_VariableNotFound"/>
 <xs:enumeration value="MacroExecutionException_NoDataContext"/>
 <xs:enumeration value="MacroExecutionException_KnownExpressionEvaluationErrorCode"/>
 <xs:enumeration value="MacroExecutionException_FailedToExecuteQuery"/>
 <xs:enumeration value="MacroExecutionException_FailedMoveToNextItem"/>
 <xs:enumeration value="MacroExecutionException_FailedToSetField"/>
 <xs:enumeration value="MacroExecutionException_FailedToCancelRecordChange"/>
 <xs:enumeration value="MacroExecutionException_FailedToDeleteRecord"/>
 <xs:enumeration value="MacroExecutionException_ChangeConflict"/>
 <xs:enumeration value="MacroExecutionException_FailedToSetLocalVar"/>
 <xs:enumeration value="MacroExecutionException_FailedToSetReturnVar"/>
 <xs:enumeration value="MacroExecutionException_TooManyReturnVars"/>
 <xs:enumeration value="MacroExecutionException_ReturnVarTooLong"/>
 <xs:enumeration value="MacroExecutionException_InvalidReturnVarName"/>
 <xs:enumeration value="MacroExecutionException_FailedToSaveItem"/>
 <xs:enumeration value="MacroExecutionException_FailedToFindItemWithID"/>
 <xs:enumeration value="MacroExecutionException_FailedToAddItem"/>
```
*Copyright © 2014 Microsoft Corporation.* 

```
 <xs:enumeration value="MacroExecutionException_FailedToDeleteListItem"/>
     <xs:enumeration value="MacroExecutionException_FailedToUpdateListItem"/>
     <xs:enumeration value="MacroExecutionException_FailedToSetFieldToValue"/>
     <xs:enumeration value="MacroExecutionException_CannotFindField"/>
     <xs:enumeration value="MacroExecutionException_CannotResolveIdentifier"/>
     <xs:enumeration value="MacroExecutionException_CannotFindVariableOrParam"/>
     <xs:enumeration value="MacroExecutionException_CannotReferenceMVOrAttachmentFields"/>
     <xs:enumeration value="MacroExecutionException_ComplexFieldInUpdatedFunc"/>
     <xs:enumeration value="MacroExecutionException_CannotFindItemWithAlias"/>
     <xs:enumeration value="MacroExecutionException_CannotUpdateReadOnlyItem"/>
     <xs:enumeration value="MacroExecutionException_FailedToConfigureSendEmail"/>
     <xs:enumeration value="MacroExecutionException_OutboundEmailNotConfigured"/>
     <xs:enumeration value="MacroExecutionException_FailedToEnumerateList"/>
     <xs:enumeration value="MacroExecutionException_FailedToStartMacro"/>
     <xs:enumeration value="MacroExecutionException_TypeMismatch"/>
     <xs:enumeration value="MacroExecutionException_CannotStartEventMacro"/>
     <xs:enumeration value="MacroExecutionException_FailedToStopMacro"/>
     <xs:enumeration value="MacroExecutionException_FailedToStopAllMacros"/>
     <xs:enumeration value="MacroExecutionException_ExecutionFailed"/>
     <xs:enumeration value="MacroExecutionException_FailedToRaiseError"/>
     <xs:enumeration value="MacroExecutionException_FailedToLogEvent"/>
     <xs:enumeration value="MacroExecutionException_MacroRecursionLimitExceeded"/>
     <xs:enumeration value="MacroExecutionException_MacroLimitExceeded"/>
     <xs:enumeration value="MacroExecutionException_InvalidUpdatedFunction"/>
     <xs:enumeration value="MacroExecutionException_IntegerExpressionExpected"/>
     <xs:enumeration value="MacroExecutionException_FailedToStartEditRecord"/>
     <xs:enumeration value="MacroExecutionException_FailedToExecuteEditRecord"/>
     <xs:enumeration value="MacroExecutionException_OperationNotAllowedInEditRecordBlock"/>
     <xs:enumeration value="MacroExecutionException_OperationMustBeInEditRecordBlock"/>
     <xs:enumeration value="MacroExecutionException_InvalidOperationOnItem"/>
     <xs:enumeration value="MacroExecutionException_InvalidObject"/>
     <xs:enumeration value="MacroExecutionException_FieldCannotBeUpdated"/>
     <xs:enumeration value="MacroExecutionError_FailedToSetOnErrorBehavior"/>
     <xs:enumeration value="MacroExecutionException_InsertRecordFailed"/>
     <xs:enumeration value="MacroExecutionException_CannotQueryIDInCreateRecord"/>
     <xs:enumeration value="MacroExecutionException_InvalidEditInForEachRecord"/>
     <xs:enumeration value="MacroExecutionException_InvalidCreateRecordInForEachRecord"/>
     <xs:enumeration value="MacroExecutionException_InvalidCalcColumnReference"/>
     <xs:enumeration value="MacroExecutionException_ListItemNotFound"/>
     <xs:enumeration value="FormRenderFailure"/>
     <xs:enumeration value="FormCompilationFailure"/>
     <xs:enumeration value="SettingValidationFailed"/>
     <xs:enumeration value="SettingApplicationNameNotFound"/>
     <xs:enumeration value="SettingApplicationIdNotFound"/>
     <xs:enumeration value="SettingApplicationProxyNameNotFound"/>
     <xs:enumeration value="FailedToRetrieveAccessServiceApplication"/>
     <xs:enumeration value="CompilationInProgress"/>
     <xs:enumeration value="CompilationFailed"/>
  </xs:restriction>
 </xs:simpleType>
 <xs:element name="AccessServerMessageId" nillable="true" type="tns:AccessServerMessageId"/>
 <xs:simpleType name="AccessServerMessageSeverity">
  <xs:restriction base="xs:string">
     <xs:enumeration value="Error"/>
     <xs:enumeration value="Warning"/>
     <xs:enumeration value="Information"/>
     <xs:enumeration value="Progress"/>
     <xs:enumeration value="GettingStarted"/>
   </xs:restriction>
```
*Copyright © 2014 Microsoft Corporation.* 

```
 </xs:simpleType>
  <xs:element name="AccessServerMessageSeverity" nillable="true" 
type="tns:AccessServerMessageSeverity"/>
   <xs:simpleType name="AccessServerMessageType">
     <xs:restriction base="xs:string">
       <xs:enumeration value="Alert"/>
       <xs:enumeration value="Status"/>
       <xs:enumeration value="Confirmation"/>
     </xs:restriction>
   </xs:simpleType>
   <xs:element name="AccessServerMessageType" nillable="true" 
type="tns:AccessServerMessageType"/>
</xs:schema>
```
# **7.3 http://schemas.microsoft.com/2003/10/Serialization/ Schema**

```
<?xml version="1.0"?>
<xs:schema xmlns:tns1="http://schemas.microsoft.com/2003/10/Serialization/" 
attributeFormDefault="qualified" elementFormDefault="qualified" 
targetNamespace="http://schemas.microsoft.com/2003/10/Serialization/" 
xmlns:xs="http://www.w3.org/2001/XMLSchema">
  <xs:element name="anyType" nillable="true" type="xs:anyType"/>
   <xs:element name="anyURI" nillable="true" type="xs:anyURI"/>
   <xs:element name="base64Binary" nillable="true" type="xs:base64Binary"/>
   <xs:element name="boolean" nillable="true" type="xs:boolean"/>
   <xs:element name="byte" nillable="true" type="xs:byte"/>
  <xs:element name="dateTime" nillable="true" type="xs:dateTime"/>
  <xs:element name="decimal" nillable="true" type="xs:decimal"/>
  <xs:element name="double" nillable="true" type="xs:double"/>
  <xs:element name="float" nillable="true" type="xs:float"/>
  <xs:element name="int" nillable="true" type="xs:int"/>
  <xs:element name="long" nillable="true" type="xs:long"/>
  <xs:element name="QName" nillable="true" type="xs:QName"/>
   <xs:element name="short" nillable="true" type="xs:short"/>
   <xs:element name="string" nillable="true" type="xs:string"/>
  <xs:element name="unsignedByte" nillable="true" type="xs:unsignedByte"/>
  <xs:element name="unsignedInt" nillable="true" type="xs:unsignedInt"/>
  <xs:element name="unsignedLong" nillable="true" type="xs:unsignedLong"/>
  <xs:element name="unsignedShort" nillable="true" type="xs:unsignedShort"/>
  <xs:element name="char" nillable="true" type="tns1:char"/>
  <xs:simpleType name="char">
     <xs:restriction base="xs:int"/>
   </xs:simpleType>
   <xs:element name="duration" nillable="true" type="tns1:duration"/>
   <xs:simpleType name="duration">
     <xs:restriction base="xs:duration">
      \langle xs:pattern value="\-\?P(\ddot\wedge\) ?(\ddot\wedge\ddots) ?(\ddot\wedge\ddots) ?(\ddot\wedge\ddots) ?S) ?) ?"/>
       <xs:minInclusive value="-P10675199DT2H48M5.4775808S"/>
       <xs:maxInclusive value="P10675199DT2H48M5.4775807S"/>
     </xs:restriction>
   </xs:simpleType>
   <xs:element name="guid" nillable="true" type="tns1:guid"/>
  <xs:simpleType name="guid">
     <xs:restriction base="xs:string">
       <xs:pattern value="[\da-fA-F]{8}-[\da-fA-F]{4}-[\da-fA-F]{4}-[\da-fA-F]{4}-[\da-fA-
F]{12}"/>
     </xs:restriction>
   </xs:simpleType>
```
*[MS-ADS] — v20140721 Access Services Data Server Protocol* 

*Copyright © 2014 Microsoft Corporation.* 

```
 <xs:attribute name="FactoryType" type="xs:QName"/>
  <xs:attribute name="Id" type="xs:ID"/>
  <xs:attribute name="Ref" type="xs:IDREF"/>
</xs:schema>
```
# **7.4**

## **http://schemas.microsoft.com/office/Access/Server/WebServices/AccessServe rInternalService/ Schema**

```
<?xml version="1.0"?>
<xs:schema 
xmlns:tns2="http://schemas.microsoft.com/office/Access/Server/WebServices/AccessServerInterna
lService/" elementFormDefault="qualified" 
targetNamespace="http://schemas.microsoft.com/office/Access/Server/WebServices/AccessServerIn
ternalService/" xmlns:xs="http://www.w3.org/2001/XMLSchema" 
attributeFormDefault="unqualified">
  <xs:element name="GetHealthScore">
     <xs:complexType/>
  </xs:element>
  <xs:element name="GetHealthScoreResponse">
     <xs:complexType>
       <xs:sequence>
        <xs:element 
xmlns:q1="http://schemas.microsoft.com/office/Excel/Server/WebServices/ExcelServerInternalSer
vice/" minOccurs="0" maxOccurs="1" name="GetHealthScoreResult" type="q1:CommandResult"/>
      </xs:sequence>
     </xs:complexType>
   </xs:element>
   <xs:element name="GetMacroState">
     <xs:complexType>
      <xs:sequence>
         <xs:element 
xmlns:q1="http://schemas.microsoft.com/office/Excel/Server/WebServices/ExcelServerInternalSer
vice/" minOccurs="0" maxOccurs="1" name="parameter" type="q1:CommandParameter"/>
         <xs:element minOccurs="0" maxOccurs="1" name="macroInstanceId" type="xs:string"/>
         <xs:element xmlns:q3="http://microsoft.com/wsdl/types/" minOccurs="1" maxOccurs="1" 
name="correlationId" type="q3:guid"/>
       </xs:sequence>
     </xs:complexType>
   </xs:element>
  <xs:element name="GetMacroStateResponse">
     <xs:complexType>
       <xs:sequence>
         <xs:element 
xmlns:q1="http://schemas.microsoft.com/office/Excel/Server/WebServices/ExcelServerInternalSer
vice/" minOccurs="0" maxOccurs="1" name="GetMacroStateResult" type="q1:CommandResult"/>
         <xs:element minOccurs="0" maxOccurs="1" name="instance" 
type="tns2:DataMacroInstanceState"/>
       </xs:sequence>
     </xs:complexType>
   </xs:element>
   <xs:complexType name="DataMacroInstanceState">
     <xs:sequence>
       <xs:element minOccurs="1" maxOccurs="1" name="State" type="tns2:DataMacroState"/>
       <xs:element minOccurs="1" maxOccurs="1" name="ErrorNumber" type="xs:int"/>
      <xs:element minOccurs="0" maxOccurs="1" name="ErrorDescription" type="xs:string"/>
       <xs:element minOccurs="0" maxOccurs="1" name="ReturnVars" 
type="tns2:ArrayOfKeyValuePair"/>
```
*[MS-ADS] — v20140721 Access Services Data Server Protocol* 

*Copyright © 2014 Microsoft Corporation.* 

```
 </xs:sequence>
   </xs:complexType>
   <xs:simpleType name="DataMacroState">
     <xs:restriction base="xs:string">
       <xs:enumeration value="Error"/>
       <xs:enumeration value="Running"/>
       <xs:enumeration value="Complete"/>
     </xs:restriction>
   </xs:simpleType>
   <xs:complexType name="ArrayOfKeyValuePair">
     <xs:sequence>
       <xs:element minOccurs="0" maxOccurs="unbounded" name="KeyValuePair" 
type="tns2:KeyValuePair"/>
     </xs:sequence>
   </xs:complexType>
   <xs:complexType name="KeyValuePair">
     <xs:sequence>
       <xs:element minOccurs="0" maxOccurs="1" name="Key"/>
       <xs:element minOccurs="1" maxOccurs="1" name="Value" nillable="true"/>
     </xs:sequence>
   </xs:complexType>
   <xs:element name="RunDataMacro">
     <xs:complexType>
       <xs:sequence>
         <xs:element 
xmlns:q1="http://schemas.microsoft.com/office/Excel/Server/WebServices/ExcelServerInternalSer
vice/" minOccurs="0" maxOccurs="1" name="parameter" type="q1:CommandParameter"/>
         <xs:element minOccurs="0" maxOccurs="1" name="webUrl" type="xs:string"/>
         <xs:element minOccurs="0" maxOccurs="1" name="listName" type="xs:string"/>
         <xs:element minOccurs="0" maxOccurs="1" name="macroName" type="xs:string"/>
         <xs:element minOccurs="1" maxOccurs="1" name="itemID" type="xs:int"/>
         <xs:element minOccurs="0" maxOccurs="1" name="oldItemFields" 
type="tns2:ArrayOfKeyValuePair"/>
         <xs:element minOccurs="0" maxOccurs="1" name="newItemFields" 
type="tns2:ArrayOfKeyValuePair"/>
         <xs:element minOccurs="0" maxOccurs="1" name="macroParameters" 
type="tns2:ArrayOfKeyValuePair"/>
         <xs:element minOccurs="0" maxOccurs="1" name="macroInstanceId" type="xs:string"/>
         <xs:element xmlns:q3="http://microsoft.com/wsdl/types/" minOccurs="1" maxOccurs="1" 
name="correlationId" type="q3:guid"/>
       </xs:sequence>
     </xs:complexType>
   </xs:element>
   <xs:element name="RunDataMacroResponse">
     <xs:complexType>
       <xs:sequence>
         <xs:element 
xmlns:q1="http://schemas.microsoft.com/office/Excel/Server/WebServices/ExcelServerInternalSer
vice/" minOccurs="0" maxOccurs="1" name="RunDataMacroResult" type="q1:CommandResult"/>
       </xs:sequence>
     </xs:complexType>
   </xs:element>
   <xs:element name="OpenSession">
     <xs:complexType>
       <xs:sequence>
         <xs:element 
xmlns:q1="http://schemas.microsoft.com/office/Excel/Server/WebServices/ExcelServerInternalSer
vice/" minOccurs="0" maxOccurs="1" name="parameter" type="q1:CommandParameter"/>
         <xs:element 
xmlns:q1="http://schemas.microsoft.com/office/Excel/Server/WebServices/ExcelServerInternalSer
```
*122 / 134*

*Copyright © 2014 Microsoft Corporation.* 

```
vice/" minOccurs="0" maxOccurs="1" name="cultureParameter" 
type="q1:CultureCommandParameter"/>
         <xs:element xmlns:q3="http://microsoft.com/wsdl/types/" minOccurs="1" maxOccurs="1" 
name="correlationId" type="q3:guid"/>
       </xs:sequence>
     </xs:complexType>
   </xs:element>
   <xs:element name="OpenSessionResponse">
     <xs:complexType>
       <xs:sequence>
         <xs:element 
xmlns:q1="http://schemas.microsoft.com/office/Excel/Server/WebServices/ExcelServerInternalSer
vice/" minOccurs="0" maxOccurs="1" name="OpenSessionResult" type="q1:CommandResult"/>
         <xs:element minOccurs="0" maxOccurs="1" name="sessionId" type="xs:string"/>
       </xs:sequence>
     </xs:complexType>
   </xs:element>
   <xs:element name="CloseSession">
     <xs:complexType>
       <xs:sequence>
         <xs:element 
xmlns:q1="http://schemas.microsoft.com/office/Excel/Server/WebServices/ExcelServerInternalSer
vice/" minOccurs="0" maxOccurs="1" name="parameter" type="q1:CommandParameter"/>
        <xs:element xmlns:q3="http://microsoft.com/wsdl/types/" minOccurs="1" maxOccurs="1" 
name="correlationId" type="q3:guid"/>
       </xs:sequence>
     </xs:complexType>
   </xs:element>
  <xs:element name="CloseSessionResponse">
     <xs:complexType>
       <xs:sequence>
        <xs:element 
xmlns:q1="http://schemas.microsoft.com/office/Excel/Server/WebServices/ExcelServerInternalSer
vice/" minOccurs="0" maxOccurs="1" name="CloseSessionResult" type="q1:CommandResult"/>
       </xs:sequence>
     </xs:complexType>
   </xs:element>
   <xs:element name="KeepAlive">
     <xs:complexType>
       <xs:sequence>
         <xs:element 
xmlns:q1="http://schemas.microsoft.com/office/Excel/Server/WebServices/ExcelServerInternalSer
vice/" minOccurs="0" maxOccurs="1" name="parameter" type="q1:CommandParameter"/>
        <xs:element xmlns:q3="http://microsoft.com/wsdl/types/" minOccurs="1" maxOccurs="1" 
name="correlationId" type="q3:guid"/>
       </xs:sequence>
     </xs:complexType>
   </xs:element>
  <xs:element name="KeepAliveResponse">
     <xs:complexType>
      <xs:sequence>
         <xs:element 
xmlns:q1="http://schemas.microsoft.com/office/Excel/Server/WebServices/ExcelServerInternalSer
vice/" minOccurs="0" maxOccurs="1" name="KeepAliveResult" type="q1:CommandResult"/>
       </xs:sequence>
     </xs:complexType>
   </xs:element>
   <xs:element name="OpenResultSet">
     <xs:complexType>
       <xs:sequence>
```
*Copyright © 2014 Microsoft Corporation.* 

*Release: July 31, 2014*

```
 <xs:element 
xmlns:q1="http://schemas.microsoft.com/office/Excel/Server/WebServices/ExcelServerInternalSer
vice/" minOccurs="0" maxOccurs="1" name="parameter" type="q1:CommandParameter"/>
         <xs:element minOccurs="0" maxOccurs="1" name="webUrl" type="xs:string"/>
         <xs:element minOccurs="0" maxOccurs="1" name="source" type="xs:string"/>
         <xs:element minOccurs="0" maxOccurs="1" name="restriction" type="xs:string"/>
         <xs:element minOccurs="0" maxOccurs="1" name="queryParameters" 
type="tns2:ArrayOfKeyValuePair"/>
         <xs:element minOccurs="0" maxOccurs="1" name="sortExpression" type="xs:string"/>
         <xs:element minOccurs="0" maxOccurs="1" name="filterExpression" type="xs:string"/>
         <xs:element minOccurs="0" maxOccurs="1" name="aggregateExpressions" 
type="tns2:ArrayOfString"/>
         <xs:element minOccurs="0" maxOccurs="1" name="moniker" type="xs:string"/>
         <xs:element minOccurs="1" maxOccurs="1" name="startRowIndex" type="xs:int"/>
         <xs:element minOccurs="1" maxOccurs="1" name="maximumRows" type="xs:int"/>
         <xs:element minOccurs="1" maxOccurs="1" name="autoResync" type="xs:boolean"/>
         <xs:element xmlns:q3="http://microsoft.com/wsdl/types/" minOccurs="1" maxOccurs="1" 
name="correlationId" type="q3:guid"/>
       </xs:sequence>
    </xs:complexType>
  </xs:element>
   <xs:complexType name="ArrayOfString">
     <xs:sequence>
       <xs:element minOccurs="0" maxOccurs="unbounded" name="string" nillable="true" 
type="xs:string"/>
     </xs:sequence>
   </xs:complexType>
   <xs:complexType name="ArrayOfAnyType">
     <xs:sequence>
      <xs:element minOccurs="0" maxOccurs="unbounded" name="anyType" nillable="true"/>
     </xs:sequence>
  </xs:complexType>
  <xs:element name="OpenResultSetResponse">
     <xs:complexType>
      <xs:sequence>
         <xs:element 
xmlns:q1="http://schemas.microsoft.com/office/Excel/Server/WebServices/ExcelServerInternalSer
vice/" minOccurs="0" maxOccurs="1" name="OpenResultSetResult" type="q1:CommandResult"/>
         <xs:element minOccurs="0" maxOccurs="1" name="tableXml" type="xs:string"/>
         <xs:element minOccurs="0" maxOccurs="1" name="aggregateValues" 
type="tns2:ArrayOfAnyType"/>
         <xs:element minOccurs="1" maxOccurs="1" name="totalRowCount" type="xs:int"/>
       </xs:sequence>
     </xs:complexType>
   </xs:element>
   <xs:element name="GetData">
     <xs:complexType>
       <xs:sequence>
         <xs:element 
xmlns:q1="http://schemas.microsoft.com/office/Excel/Server/WebServices/ExcelServerInternalSer
vice/" minOccurs="0" maxOccurs="1" name="parameter" type="q1:CommandParameter"/>
         <xs:element minOccurs="0" maxOccurs="1" name="webUrl" type="xs:string"/>
         <xs:element minOccurs="0" maxOccurs="1" name="moniker" type="xs:string"/>
         <xs:element minOccurs="1" maxOccurs="1" name="startRowIndex" type="xs:int"/>
         <xs:element minOccurs="1" maxOccurs="1" name="maximumRows" type="xs:int"/>
         <xs:element minOccurs="1" maxOccurs="1" name="cacheCommands" 
type="tns2:CacheCommands"/>
         <xs:element minOccurs="0" maxOccurs="1" name="sortExpression" type="xs:string"/>
         <xs:element minOccurs="0" maxOccurs="1" name="filter" type="xs:string"/>
```
*Copyright © 2014 Microsoft Corporation.* 

*Release: July 31, 2014*

```
 <xs:element xmlns:q3="http://microsoft.com/wsdl/types/" minOccurs="1" maxOccurs="1" 
name="correlationId" type="q3:guid"/>
       </xs:sequence>
     </xs:complexType>
   </xs:element>
   <xs:simpleType name="CacheCommands">
     <xs:list>
       <xs:simpleType>
         <xs:restriction base="xs:string">
           <xs:enumeration value="RefreshData"/>
           <xs:enumeration value="ApplyFilter"/>
           <xs:enumeration value="ClearFilter"/>
           <xs:enumeration value="ApplySort"/>
         </xs:restriction>
       </xs:simpleType>
     </xs:list>
   </xs:simpleType>
   <xs:element name="GetDataResponse">
     <xs:complexType>
      <xs:sequence>
         <xs:element 
xmlns:q1="http://schemas.microsoft.com/office/Excel/Server/WebServices/ExcelServerInternalSer
vice/" minOccurs="0" maxOccurs="1" name="GetDataResult" type="q1:CommandResult"/>
        <xs:element minOccurs="0" maxOccurs="1" name="tableXml" type="xs:string"/>
         <xs:element minOccurs="0" maxOccurs="1" name="aggregateValues" 
type="tns2:ArrayOfAnyType"/>
         <xs:element minOccurs="1" maxOccurs="1" name="totalRowCount" type="xs:int"/>
       </xs:sequence>
     </xs:complexType>
   </xs:element>
   <xs:element name="InsertData">
     <xs:complexType>
      <xs:sequence>
         <xs:element 
xmlns:q1="http://schemas.microsoft.com/office/Excel/Server/WebServices/ExcelServerInternalSer
vice/" minOccurs="0" maxOccurs="1" name="parameter" type="q1:CommandParameter"/>
         <xs:element minOccurs="0" maxOccurs="1" name="webUrl" type="xs:string"/>
         <xs:element minOccurs="0" maxOccurs="1" name="moniker" type="xs:string"/>
         <xs:element minOccurs="0" maxOccurs="1" name="listName" type="xs:string"/>
         <xs:element minOccurs="0" maxOccurs="1" name="values" 
type="tns2:ArrayOfKeyValuePair"/>
         <xs:element xmlns:q3="http://microsoft.com/wsdl/types/" minOccurs="1" maxOccurs="1" 
name="correlationId" type="q3:guid"/>
       </xs:sequence>
     </xs:complexType>
  </xs:element>
  <xs:element name="InsertDataResponse">
     <xs:complexType>
      <xs:sequence>
         <xs:element 
xmlns:q1="http://schemas.microsoft.com/office/Excel/Server/WebServices/ExcelServerInternalSer
vice/" minOccurs="0" maxOccurs="1" name="InsertDataResult" type="q1:CommandResult"/>
        <xs:element minOccurs="1" maxOccurs="1" name="recordsInserted" type="xs:int"/>
         <xs:element minOccurs="0" maxOccurs="1" name="dataMacroId" type="xs:string"/>
       </xs:sequence>
     </xs:complexType>
   </xs:element>
   <xs:element name="UpdateData">
     <xs:complexType>
      <xs:sequence>
```
*Copyright © 2014 Microsoft Corporation.* 

*Release: July 31, 2014*

```
 <xs:element 
xmlns:q1="http://schemas.microsoft.com/office/Excel/Server/WebServices/ExcelServerInternalSer
vice/" minOccurs="0" maxOccurs="1" name="parameter" type="q1:CommandParameter"/>
         <xs:element minOccurs="0" maxOccurs="1" name="webUrl" type="xs:string"/>
         <xs:element minOccurs="0" maxOccurs="1" name="moniker" type="xs:string"/>
         <xs:element minOccurs="0" maxOccurs="1" name="listName" type="xs:string"/>
         <xs:element minOccurs="0" maxOccurs="1" name="keys" type="tns2:ArrayOfKeyValuePair"/>
         <xs:element minOccurs="0" maxOccurs="1" name="values" 
type="tns2:ArrayOfKeyValuePair"/>
         <xs:element minOccurs="0" maxOccurs="1" name="oldValues" 
type="tns2:ArrayOfKeyValuePair"/>
        <xs:element xmlns:q3="http://microsoft.com/wsdl/types/" minOccurs="1" maxOccurs="1" 
name="correlationId" type="q3:guid"/>
       </xs:sequence>
     </xs:complexType>
   </xs:element>
   <xs:element name="UpdateDataResponse">
     <xs:complexType>
       <xs:sequence>
         <xs:element 
xmlns:q1="http://schemas.microsoft.com/office/Excel/Server/WebServices/ExcelServerInternalSer
vice/" minOccurs="0" maxOccurs="1" name="UpdateDataResult" type="q1:CommandResult"/>
         <xs:element minOccurs="1" maxOccurs="1" name="recordsUpdated" type="xs:int"/>
         <xs:element minOccurs="0" maxOccurs="1" name="dataMacroId" type="xs:string"/>
       </xs:sequence>
     </xs:complexType>
   </xs:element>
   <xs:element name="FixupRow">
     <xs:complexType>
      <xs:sequence>
         <xs:element 
xmlns:q1="http://schemas.microsoft.com/office/Excel/Server/WebServices/ExcelServerInternalSer
vice/" minOccurs="0" maxOccurs="1" name="parameter" type="q1:CommandParameter"/>
         <xs:element minOccurs="0" maxOccurs="1" name="webUrl" type="xs:string"/>
         <xs:element minOccurs="0" maxOccurs="1" name="moniker" type="xs:string"/>
         <xs:element minOccurs="0" maxOccurs="1" name="keys" type="tns2:ArrayOfKeyValuePair"/>
         <xs:element minOccurs="0" maxOccurs="1" name="values"
type="tns2:ArrayOfKeyValuePair"/>
         <xs:element xmlns:q3="http://microsoft.com/wsdl/types/" minOccurs="1" maxOccurs="1" 
name="correlationId" type="q3:guid"/>
       </xs:sequence>
     </xs:complexType>
   </xs:element>
  <xs:element name="FixupRowResponse">
     <xs:complexType>
      <xs:sequence>
         <xs:element 
xmlns:q1="http://schemas.microsoft.com/office/Excel/Server/WebServices/ExcelServerInternalSer
vice/" minOccurs="0" maxOccurs="1" name="FixupRowResult" type="q1:CommandResult"/>
         <xs:element minOccurs="0" maxOccurs="1" name="tableXml" type="xs:string"/>
         <xs:element minOccurs="0" maxOccurs="1" name="aggregateValues" 
type="tns2:ArrayOfAnyType"/>
         <xs:element minOccurs="1" maxOccurs="1" name="totalRowCount" type="xs:int"/>
       </xs:sequence>
     </xs:complexType>
   </xs:element>
   <xs:element name="DeleteData">
     <xs:complexType>
      <xs:sequence>
```
*Copyright © 2014 Microsoft Corporation.* 

*Release: July 31, 2014*

```
 <xs:element 
xmlns:q1="http://schemas.microsoft.com/office/Excel/Server/WebServices/ExcelServerInternalSer
vice/" minOccurs="0" maxOccurs="1" name="parameter" type="q1:CommandParameter"/>
         <xs:element minOccurs="0" maxOccurs="1" name="webUrl" type="xs:string"/>
         <xs:element minOccurs="0" maxOccurs="1" name="moniker" type="xs:string"/>
         <xs:element minOccurs="0" maxOccurs="1" name="listName" type="xs:string"/>
         <xs:element minOccurs="0" maxOccurs="1" name="keys" type="tns2:ArrayOfKeyValuePair"/>
         <xs:element minOccurs="0" maxOccurs="1" name="oldValues" 
type="tns2:ArrayOfKeyValuePair"/>
         <xs:element xmlns:q3="http://microsoft.com/wsdl/types/" minOccurs="1" maxOccurs="1" 
name="correlationId" type="q3:guid"/>
       </xs:sequence>
     </xs:complexType>
   </xs:element>
  <xs:element name="DeleteDataResponse">
     <xs:complexType>
      <xs:sequence>
         <xs:element 
xmlns:q1="http://schemas.microsoft.com/office/Excel/Server/WebServices/ExcelServerInternalSer
vice/" minOccurs="0" maxOccurs="1" name="DeleteDataResult" type="q1:CommandResult"/>
        <xs:element minOccurs="1" maxOccurs="1" name="recordsDeleted" type="xs:int"/>
         <xs:element minOccurs="0" maxOccurs="1" name="dataMacroId" type="xs:string"/>
       </xs:sequence>
     </xs:complexType>
   </xs:element>
   <xs:element name="UpdateCache">
     <xs:complexType>
       <xs:sequence>
         <xs:element 
xmlns:q1="http://schemas.microsoft.com/office/Excel/Server/WebServices/ExcelServerInternalSer
vice/" minOccurs="0" maxOccurs="1" name="parameter" type="q1:CommandParameter"/>
         <xs:element minOccurs="0" maxOccurs="1" name="webUrl" type="xs:string"/>
         <xs:element minOccurs="0" maxOccurs="1" name="moniker" type="xs:string"/>
         <xs:element minOccurs="1" maxOccurs="1" name="key" type="xs:int"/>
         <xs:element minOccurs="0" maxOccurs="1" name="values" 
type="tns2:ArrayOfKeyValuePair"/>
         <xs:element xmlns:q3="http://microsoft.com/wsdl/types/" minOccurs="1" maxOccurs="1" 
name="correlationId" type="q3:guid"/>
       </xs:sequence>
     </xs:complexType>
  </xs:element>
   <xs:element name="UpdateCacheResponse">
     <xs:complexType>
      <xs:sequence>
         <xs:element 
xmlns:q1="http://schemas.microsoft.com/office/Excel/Server/WebServices/ExcelServerInternalSer
vice/" minOccurs="0" maxOccurs="1" name="UpdateCacheResult" type="q1:CommandResult"/>
       </xs:sequence>
     </xs:complexType>
   </xs:element>
   <xs:element name="GetDistinctValues">
     <xs:complexType>
       <xs:sequence>
         <xs:element 
xmlns:q1="http://schemas.microsoft.com/office/Excel/Server/WebServices/ExcelServerInternalSer
vice/" minOccurs="0" maxOccurs="1" name="parameter" type="q1:CommandParameter"/>
         <xs:element minOccurs="0" maxOccurs="1" name="moniker" type="xs:string"/>
         <xs:element minOccurs="0" maxOccurs="1" name="columnName" type="xs:string"/>
         <xs:element minOccurs="1" maxOccurs="1" name="maximumRows" type="xs:int"/>
```
*Copyright © 2014 Microsoft Corporation.* 

*Release: July 31, 2014*

```
 <xs:element xmlns:q3="http://microsoft.com/wsdl/types/" minOccurs="1" maxOccurs="1" 
name="correlationId" type="q3:guid"/>
       </xs:sequence>
    </xs:complexType>
   </xs:element>
   <xs:element name="GetDistinctValuesResponse">
     <xs:complexType>
       <xs:sequence>
         <xs:element 
xmlns:q1="http://schemas.microsoft.com/office/Excel/Server/WebServices/ExcelServerInternalSer
vice/" minOccurs="0" maxOccurs="1" name="GetDistinctValuesResult" type="q1:CommandResult"/>
        <xs:element minOccurs="0" maxOccurs="1" name="tableXml" type="xs:string"/>
       </xs:sequence>
     </xs:complexType>
   </xs:element>
  <xs:simpleType name="SessionIdentifier">
     <xs:restriction base="xs:string"/>
  </xs:simpleType>
  <xs:import namespace="http://microsoft.com/wsdl/types/"/>
  <xs:import 
namespace="http://schemas.microsoft.com/office/Excel/Server/WebServices/ExcelServerInternalSe
rvice/"/>
</xs:schema>
```
# **7.5**

## **http://schemas.microsoft.com/office/Excel/Server/WebServices/ExcelServerIn ternalService/ Schema**

```
<?xml version="1.0"?>
<xs:schema 
xmlns:q1="http://schemas.microsoft.com/office/Excel/Server/WebServices/ExcelServerInternalSer
vice/" elementFormDefault="qualified" 
targetNamespace="http://schemas.microsoft.com/office/Excel/Server/WebServices/ExcelServerInte
rnalService/" xmlns:xs="http://www.w3.org/2001/XMLSchema">
   <xs:import namespace="http://microsoft.com/wsdl/types/"/>
  <xs:complexType name="CommandResult">
     <xs:sequence>
      <xs:element minOccurs="0" maxOccurs="1" name="TransientEditSessionToken" 
type="xs:string"/>
      <xs:element minOccurs="1" maxOccurs="1" name="StateId" type="xs:int"/>
       <xs:element minOccurs="0" maxOccurs="1" name="SpreadsheetData" type="xs:string"/>
       <xs:element minOccurs="0" maxOccurs="1" name="HealthInformation" 
type="q1:ServerHealthInformation"/>
       <xs:element minOccurs="1" maxOccurs="1" name="SecondsBeforeNextPoll" type="xs:int"/>
       <xs:element minOccurs="1" maxOccurs="1" name="EditSessionIsDirty" type="xs:boolean"/>
       <xs:element minOccurs="1" maxOccurs="1" name="EditSessionHasMultipleCollaborationUsers" 
type="xs:boolean"/>
      <xs:element minOccurs="0" maxOccurs="1" name="RequestId" type="xs:string"/>
     </xs:sequence>
   </xs:complexType>
   <xs:complexType name="ServerHealthInformation">
     <xs:sequence>
      <xs:element minOccurs="1" maxOccurs="1" name="StateFlags" type="q1:ServerStateFlags"/>
      <xs:element minOccurs="1" maxOccurs="1" name="HealthScore" type="xs:float"/>
    </xs:sequence>
   </xs:complexType>
  <xs:simpleType name="ServerStateFlags">
    <xs:list>
```
*[MS-ADS] — v20140721 Access Services Data Server Protocol*  *128 / 134*

*Copyright © 2014 Microsoft Corporation.* 

```
 <xs:simpleType>
         <xs:restriction base="xs:string">
           <xs:enumeration value="ShuttingDown"/>
         </xs:restriction>
       </xs:simpleType>
    \langle xs:list\rangle </xs:simpleType>
   <xs:complexType name="CommandParameter">
     <xs:sequence>
       <xs:element minOccurs="0" maxOccurs="1" name="WorkbookId" type="xs:string"/>
       <xs:element minOccurs="1" maxOccurs="1" name="StateId" type="xs:int"/>
       <xs:element minOccurs="0" maxOccurs="1" name="WorkOnBehalfRequest" 
type="q1:WorkOnBehalf"/>
       <xs:element minOccurs="0" maxOccurs="1" name="ProtocolClientId" type="xs:string"/>
       <xs:element minOccurs="0" maxOccurs="1" name="UserFriendlyDisplayName" 
type="xs:string"/>
      <xs:element minOccurs="0" maxOccurs="1" name="Zone" type="xs:string"/>
       <xs:element xmlns:q3="http://microsoft.com/wsdl/types/" minOccurs="1" maxOccurs="1" 
name="RequestSiteId" type="q3:guid"/>
       <xs:element xmlns:q3="http://microsoft.com/wsdl/types/" minOccurs="1" maxOccurs="1" 
name="CorrelationId" type="q3:guid"/>
      <xs:element minOccurs="0" maxOccurs="1" name="RequestId" type="xs:string"/>
      <xs:element minOccurs="1" maxOccurs="1" name="CompleteResponseTimeout" type="xs:int"/>
       <xs:element minOccurs="1" maxOccurs="1" name="Flags" type="q1:CommandParameterFlags"/>
     </xs:sequence>
   </xs:complexType>
   <xs:complexType name="WorkOnBehalf">
     <xs:sequence>
       <xs:element minOccurs="0" maxOccurs="1" name="UserName" type="xs:string"/>
       <xs:element minOccurs="0" maxOccurs="1" name="UserSid" type="xs:string"/>
       <xs:element minOccurs="0" maxOccurs="1" name="UserToken" type="xs:base64Binary"/>
       <xs:element minOccurs="1" maxOccurs="1" name="UserTokenTtl" type="xs:int"/>
     </xs:sequence>
   </xs:complexType>
   <xs:complexType name="CultureCommandParameter">
     <xs:sequence>
       <xs:element minOccurs="0" maxOccurs="1" name="UICultureName" type="xs:string"/>
       <xs:element minOccurs="0" maxOccurs="1" name="DataCultureName" type="xs:string"/>
       <xs:element minOccurs="0" maxOccurs="1" name="SharePointDataCultureName" 
type="xs:string"/>
       <xs:element minOccurs="0" maxOccurs="1" name="TimeZoneSerialization" type="xs:string"/>
     </xs:sequence>
   </xs:complexType>
   <xs:simpleType name="CommandParameterFlags">
     <xs:list>
       <xs:simpleType>
         <xs:restriction base="xs:string">
           <xs:enumeration value="ForceOneTimeRecalc"/>
           <xs:enumeration value="SuppressOneTimeRecalc"/>
        </xs:restriction>
       </xs:simpleType>
    \langle xs:list\rangle </xs:simpleType>
</xs:schema>
```
*Copyright © 2014 Microsoft Corporation.* 

*Release: July 31, 2014*

# **8 Appendix C: Product Behavior**

<span id="page-129-0"></span>The information in this specification is applicable to the following Microsoft products or supplemental software. References to product versions include released service packs:

- Microsoft SharePoint Server 2010
- Microsoft SharePoint Server 2013

Exceptions, if any, are noted below. If a service pack or Quick Fix Engineering (QFE) number appears with the product version, behavior changed in that service pack or QFE. The new behavior also applies to subsequent service packs of the product unless otherwise specified. If a product edition appears with the product version, behavior is different in that product edition.

Unless otherwise specified, any statement of optional behavior in this specification that is prescribed using the terms SHOULD or SHOULD NOT implies product behavior in accordance with the SHOULD or SHOULD NOT prescription. Unless otherwise specified, the term MAY implies that the product does not follow the prescription.

[<1> Section 3.1.4.11.3.1: S](#page-80-0)harePoint Server 2010 will attempt to fallback to a **[fallback UI culture](%5bMS-OFCGLOS%5d.pdf)** when an unsupported UI culture is requested.

*[MS-ADS] — v20140721 Access Services Data Server Protocol* 

*Copyright © 2014 Microsoft Corporation.* 

# **9 Change Tracking**

<span id="page-130-0"></span>No table of changes is available. The document is either new or has had no changes since its last release.

*[MS-ADS] — v20140721 Access Services Data Server Protocol* 

*Copyright © 2014 Microsoft Corporation.* 

# **10 Index**

## **A**

Abstract data model [server](#page-40-0)<sub>41</sub> [AccessServerMessageButtonssimple type](#page-20-0) 21 [AccessServerMessagecomplex type](#page-15-0) 16 [AccessServerMessageIdsimple type](#page-21-0) 22 [AccessServerMessageSeveritysimple type](#page-32-0) 33 [AccessServerMessageTypesimple type](#page-33-0) 34 [Applicability](#page-12-0) 13 [ArrayOfAnyTypecomplex type](#page-16-0) 17 [ArrayOfKeyValuePaircomplex type](#page-16-1) 17 [Attribute groups](#page-36-0) 37 [Attributes](#page-36-1) 37

# **C**

[Capability negotiation](#page-12-1) 13 [Change tracking](#page-130-0) 131 [CommandParametercomplex type](#page-16-2) 17 [CommandParameterFlagssimple type](#page-33-1) 34 [CommandResultcomplex type](#page-17-0) 18 [Common fault identifiers](#page-36-2) 37 [Complex types](#page-14-0) 15 [AccessServerMessage](#page-15-0) 16 [ArrayOfAnyType](#page-16-0) 17 [ArrayOfKeyValuePair](#page-16-1) 17 [CommandParameter](#page-16-2) 17 [CommandResult](#page-17-0) 18 [KeyValuePair](#page-18-0) 19 ServerHealthInformation [\(section 2.2.4.7](#page-18-1) 19, [section 2.2.4.8](#page-19-0) 20) [WorkOnBehalf](#page-19-1) 20

# **D**

Data model - abstract [server](#page-40-0) 41

# **E**

Events local - [server](#page-94-0) 95 Examples [overview](#page-95-0) 96

#### **F**

[Faults](#page-36-3) 37 [common fault identifiers](#page-36-2) 37 [query fault identifiers](#page-37-0) 38 Fields - [vendor-extensible](#page-12-2) 13 [Full WSDL](#page-104-0) 105 [Full XML Schema](#page-114-2) 115 [http://microsoft.com/wsdl/types/ Schema](#page-114-0) 115 [http://schemas.datacontract.org/2004/07/Micros](#page-114-1) [oft.Office.Access.Server Schema](#page-114-1) 115 [http://schemas.microsoft.com/2003/10/Serializat](#page-119-0) [ion/ Schema](#page-119-0) 120

[http://schemas.microsoft.com/office/Access/Serv](#page-120-0) [er/WebServices/AccessServerInternalService/](#page-120-0)  [Schema](#page-120-0) 121 [http://schemas.microsoft.com/office/Excel/Serve](#page-127-0) [r/WebServices/ExcelServerInternalService/](#page-127-0)  [Schema](#page-127-0) 128

#### **G**

[Glossary](#page-8-0) 9 [Groups](#page-36-4) 37 [guidsimple type](#page-34-0) 35

### **I**

Implementer - [security considerations](#page-103-0) 104 [Index of security parameters](#page-103-1) 104 [Informative references](#page-10-0) 11 Initialization [server](#page-42-0) 43 [Introduction](#page-8-1) 9

#### **K**

[KeyValuePaircomplex type](#page-18-0) 19

#### **L**

Local events [server](#page-94-0) 95

#### **M**

Message processing [server](#page-42-1) 43 Messages [AccessServerMessageButtonssimple type](#page-20-0) 21 [AccessServerMessagecomplex type](#page-15-0) 16 [AccessServerMessageIdsimple type](#page-21-0) 22 [AccessServerMessageSeveritysimple type](#page-32-0) 33 [AccessServerMessageTypesimple type](#page-33-0) 34 [ArrayOfAnyTypecomplex type](#page-16-0) 17 [ArrayOfKeyValuePaircomplex type](#page-16-1) 17 [attribute groups](#page-36-0) 37 [attributes](#page-36-1) 37 [CommandParametercomplex type](#page-16-2) 17 [CommandParameterFlagssimple type](#page-33-1) 34 [CommandResultcomplex type](#page-17-0) 18 [common fault identifiers](#page-36-2) 37 [complex types](#page-14-0) 15 [elements](#page-14-1) 15 [enumerated](#page-14-2) 15 [faults](#page-36-3) 37 [groups](#page-36-4) 37 quidsimple type 35 [KeyValuePaircomplex type](#page-18-0) 19 [namespaces](#page-13-0) 14 [query fault identifiers](#page-37-0) 38

*[MS-ADS] — v20140721 Access Services Data Server Protocol* 

*Copyright © 2014 Microsoft Corporation.* 

*Release: July 31, 2014*

ServerHealthInformationcomplex type (section [2.2.4.7](#page-18-1) 19, [section 2.2.4.8](#page-19-0) 20) ServerStateFlagssimple type [\(section 2.2.5.7](#page-34-1) 35, [section 2.2.5.8](#page-34-2) 35) [SessionIdentifiersimple type](#page-35-0) 36 [simple types](#page-20-1) 21 [syntax](#page-13-1) 14 [transport](#page-13-2) 14 [WorkOnBehalfcomplex type](#page-19-1) 20

#### **N**

[Namespaces](#page-13-0) 14 [Normative references](#page-9-0) 10

### **O**

**Operations** [CloseSession](#page-42-2) 43 [DeleteData](#page-45-0)<sub>46</sub> [FixupRow](#page-48-0) 49 [GetData](#page-52-0) 53 [GetDistinctValues](#page-56-0) 57 [GetHealthScore](#page-59-0) 60 [GetMacroState](#page-61-0) 62 [InsertData](#page-65-0) 66 [KeepAlive](#page-69-0) 70 [OpenResultSet](#page-72-0) 73 [OpenSession](#page-77-0) 78 [RunDataMacro](#page-82-0) 83 [UpdateCache](#page-86-0) 87 [UpdateData](#page-89-0) 90 [Overview \(synopsis\)](#page-10-1) 11

#### **P**

Parameters - [security index](#page-103-1) 104 [Preconditions](#page-11-0) 12 [Prerequisites](#page-11-0) 12 [Product behavior](#page-129-0) 130 Protocol Details [overview](#page-40-1) 41 [Protocol operations](#page-11-1) 12

## **Q**

[Query fault identifiers](#page-37-0) 38

## **R**

[References](#page-9-1) 10 [informative](#page-10-0) 11 [normative](#page-9-0) 10 [Relationship to other protocols](#page-11-2) 12

#### **S**

Security [implementer considerations](#page-103-0) 104 [parameter index](#page-103-1) 104 Sequencing rules [server](#page-42-1) 43

#### Server

[abstract data model](#page-40-0) 41 [CloseSession operation](#page-42-2) 43 [DeleteData operation](#page-45-0) 46 [FixupRow operation](#page-48-0) 49 [GetData operation](#page-52-0) 53 [GetDistinctValues operation](#page-56-0) 57 [GetHealthScore operation](#page-59-0) 60 [GetMacroState operation](#page-61-0) 62 [initialization](#page-42-0) 43 [InsertData operation](#page-65-0) 66 [KeepAlive operation](#page-69-0) 70 [local events](#page-94-0) 95 [message processing](#page-42-1) 43 [OpenResultSet operation](#page-72-0) 73 [OpenSession operation](#page-77-0) 78 [RunDataMacro operation](#page-82-0) 83 [sequencing rules](#page-42-1) 43 [session timeout](#page-94-1) - timer events 95 [session timeout -](#page-42-3) timers 43 [UpdateCache operation](#page-86-0) 87 [UpdateData operation](#page-89-0) 90 ServerHealthInformationcomplex type (section [2.2.4.7](#page-18-1) 19, [section 2.2.4.8](#page-19-0) 20) ServerStateFlagssimple type [\(section 2.2.5.7](#page-34-1) 35, [section 2.2.5.8](#page-34-2) 35) Session timeout – server [timer events](#page-94-1) 95 [timers](#page-42-3) 43 [Session-based protocol](#page-11-3) 12 [SessionIdentifiersimple type](#page-35-0) 36 [Simple types](#page-20-1) 21 [AccessServerMessageButtons](#page-20-0) 21 [AccessServerMessageId](#page-21-0) 22 [AccessServerMessageSeverity](#page-32-0) 33 [AccessServerMessageType](#page-33-0) 34 [CommandParameterFlags](#page-33-1) 34 [guid](#page-34-0) 35 ServerStateFlags [\(section 2.2.5.7](#page-34-1) 35, section [2.2.5.8](#page-34-2) 35) [SessionIdentifier](#page-35-0) 36 [Standards assignments](#page-12-3) 13 **Syntax** [messages -](#page-13-1) overview 14

# **T**

[Tracking changes](#page-130-0) 131 [Transport](#page-13-2) 14 Types [complex](#page-14-0) 15 [simple](#page-20-1) 21

# **V**

[Vendor-extensible fields](#page-12-2) 13 [Versioning](#page-12-1) 13

#### **W**

[WorkOnBehalfcomplex type](#page-19-1) 20 **[WSDL](#page-104-0) 105** 

*[MS-ADS] — v20140721 Access Services Data Server Protocol* 

*Copyright © 2014 Microsoft Corporation.* 

*Release: July 31, 2014*

[XML Schema](#page-114-2) 115

- [http://microsoft.com/wsdl/types/ Schema](#page-114-0) 115 [http://schemas.datacontract.org/2004/07/Micros](#page-114-1) [oft.Office.Access.Server Schema](#page-114-1) 115
- [http://schemas.microsoft.com/2003/10/Serializat](#page-119-0) [ion/ Schema](#page-119-0) 120
- [http://schemas.microsoft.com/office/Access/Serv](#page-120-0) [er/WebServices/AccessServerInternalService/](#page-120-0)  [Schema](#page-120-0) 121
- [http://schemas.microsoft.com/office/Excel/Serve](#page-127-0) [r/WebServices/ExcelServerInternalService/](#page-127-0)  [Schema](#page-127-0) 128

*Copyright © 2014 Microsoft Corporation.*